# **ESCUELA POLITÉCNICA** NACIONAL

# ESCUELA DE INGENIERÍA

# ESTUDIO TECNICO - ECONOMICO E IMPLEMENTACION DE<br>CONTROL DE RIEGO EN INVERNADEROS

PROYECTO PREVIO A LA OBTENCIÓN DEL TITULO DE INGENIERO EN **ELECTRONICA Y CONTROL** 

> VICTOR ALBERTO MORILLO RODRIGUEZ **CHRISTIAN DANIEL SAENZ DASTE**

DIRECTOR: PROF. MSc. PATRICIO BURBANO R.

Quito, Octubre 2001

# **DECLARACIÓN**

Nosotros, Víctor Alberto Morillo Rodríguez y Chrístian Daniel Sáenz Daste Nosotros, Víctor Alberto Morillo Rodríguez y Chrístian Daniel Sáenz Daste declaramos bajo juramento que el presente trabajo es de nuestra autoría, que no ha sido previamente presentada para ningún grado o calificación profesional; y, que hemos consultado las referencias bibliográficas que se incluyen en este documento.

A través de la presente declaración cedemos nuestros derechos de propiedad intelectual correspondientes a este trabajo, a la Escuela Politécnica Nacional, según lo establecido por la ley de Propiedad Intelectual, por su Reglamento y por la normativa institucional vigente.

ÍOR″A. MORILLO R.

 $\mathbb{Z}/\mathbb{Z}$  and  $\mathbb{Z}/\mathbb{Z}$  and  $\mathbb{Z}/\mathbb{Z}$  and  $\mathbb{Z}/\mathbb{Z}$  and  $\mathbb{Z}/\mathbb{Z}$  and  $\mathbb{Z}/\mathbb{Z}$  and  $\mathbb{Z}/\mathbb{Z}$  and  $\mathbb{Z}/\mathbb{Z}$  and  $\mathbb{Z}/\mathbb{Z}$  and  $\mathbb{Z}/\mathbb{Z}$  and  $\mathbb{Z}/\mathbb{Z}$  and  $\mathbb{Z}/\mathbb{Z$ **CHRIST** 

# **CERTIFICACIÓN**

Certifico que el presente trabajo fue desarrollado por Víctor Alberto Morillo Rodríguez y Chrístian Daniel Sáenz Daste bajo mi supervisión.

 $\overline{r}$ 

Tu/Sull

PROF. MSc. PATRICIO BURBANO DIRECTOR DE PROYECTO

### **AGRADECIMIENTOS**

 $\mathbf{I}$ 

A la Escuela Politécnica Nacional, a la Carrera de Ingeniería en *Flectrónica y Control, a los maestros que contribuyeron a mi formación* profesional, al Ing. Patricio Burbano, director de tesis, al Ing. Oswaldo Buitrón por su espíritu visionario, al Dr. Luis Corrales por sus consejos.

Al Laboratorio de Instrumentación, al Ing Ricardo Parreño, cercano colaborador, a Christian Sáenz, compañero de proyecto.

*Johanna Delgado, Osear Cevallos por sus continuos gestos de aliento y* Johanna Delgado, Oscar Cevallos por sus continuos gestos de aliento y apoyo incondicional.

Víctor Alberto

# **AGRADECIMIENTOS**

A Diôs, a mis padres, Martha y Víctor, mi hermana Dominique y Marcela Zurita, quienes me dieron su cariño y apoyo incondicional a pesar de las *A Patricio Burbano por su esmero en la dirección del presente proyecto.*

*A Oswaldo JBuitrónpor su Confianza y ayuda decidida.*

A Oswaldo Buitrón por su Confianza y ayuda decidida.

*Al Laboratorio de Instrumentación del Departamento de Automatización y*

Al Laboratorio de Instrumentación del Departamento de Automatización y Control Industrial de la Escuela Politécnica Nacional.

A Paúl, Víctor, Andrés, Pablo, Santiago y Jorge, amigos de siempre.

Christian Daniel

# **DEDICATORIA**

 $\overline{\phantom{a}}$ 

a Víctor, Yhadira, Marjorie y Pablo.

*a Víctor, Yhadira, Marjone. y Pablo.*

Víctor Alberto

# **DEDICATORIA**

*Susana Falconí de Dastey cuyo recuerdo y amor me impulsaron par a culminar mi carrera*

Christian Daniel

# **CONTENIDO**

**ESTUDIO DE MONITOREO DE RIEGO EN INVERNADEROS**

 $\ddot{\phantom{a}}$ 

I. Presentación<br>II. Resumen

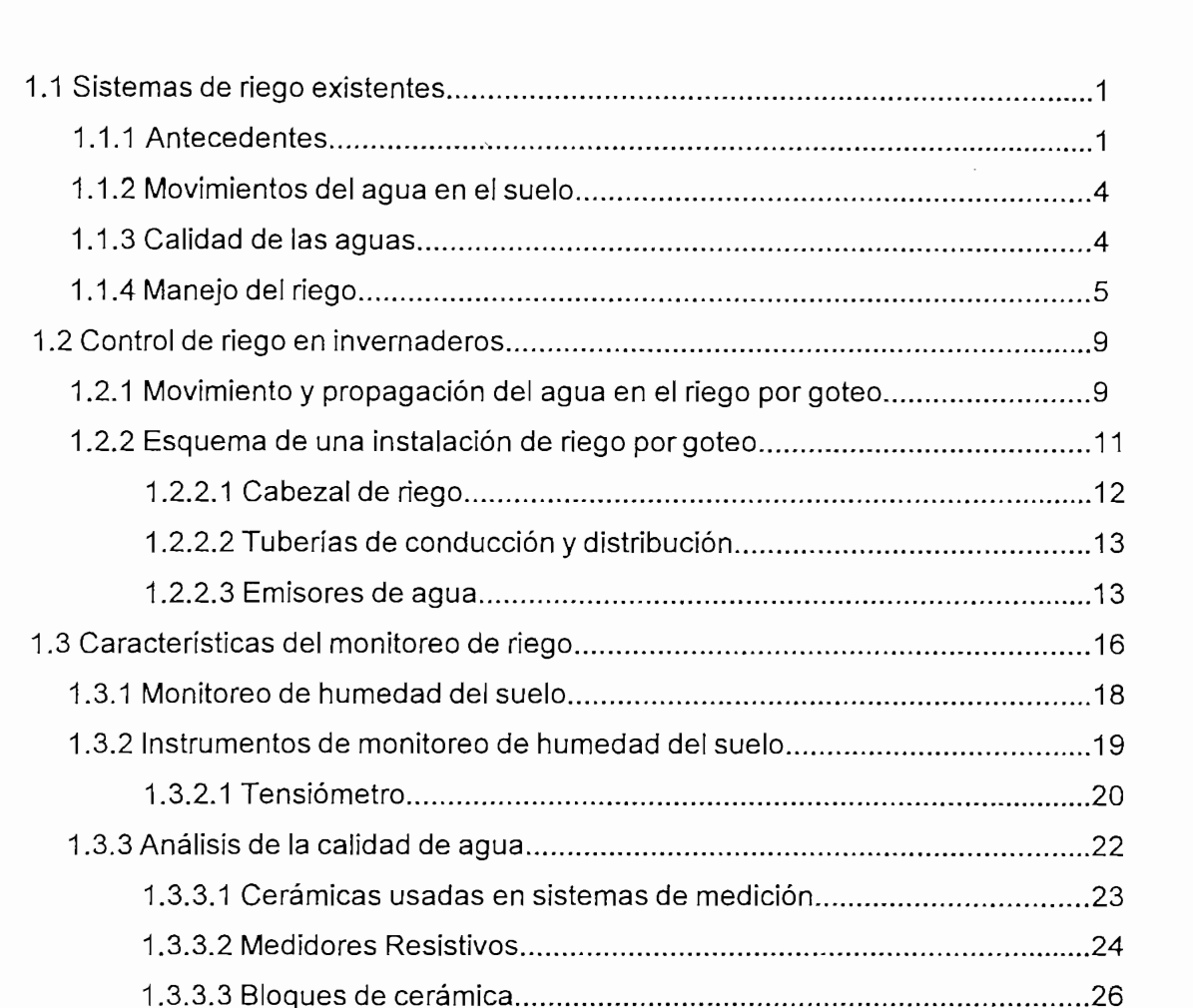

Página

# **DISEÑO DE UN PROTOTIPO DE CONTROL DE RIEGO DE UN** DISEÑO DE UN PROTOTIPO DE CONTROL DE RIEGO DE UN INVERNADERO PARA CULTIVO EXPERIMENTAL

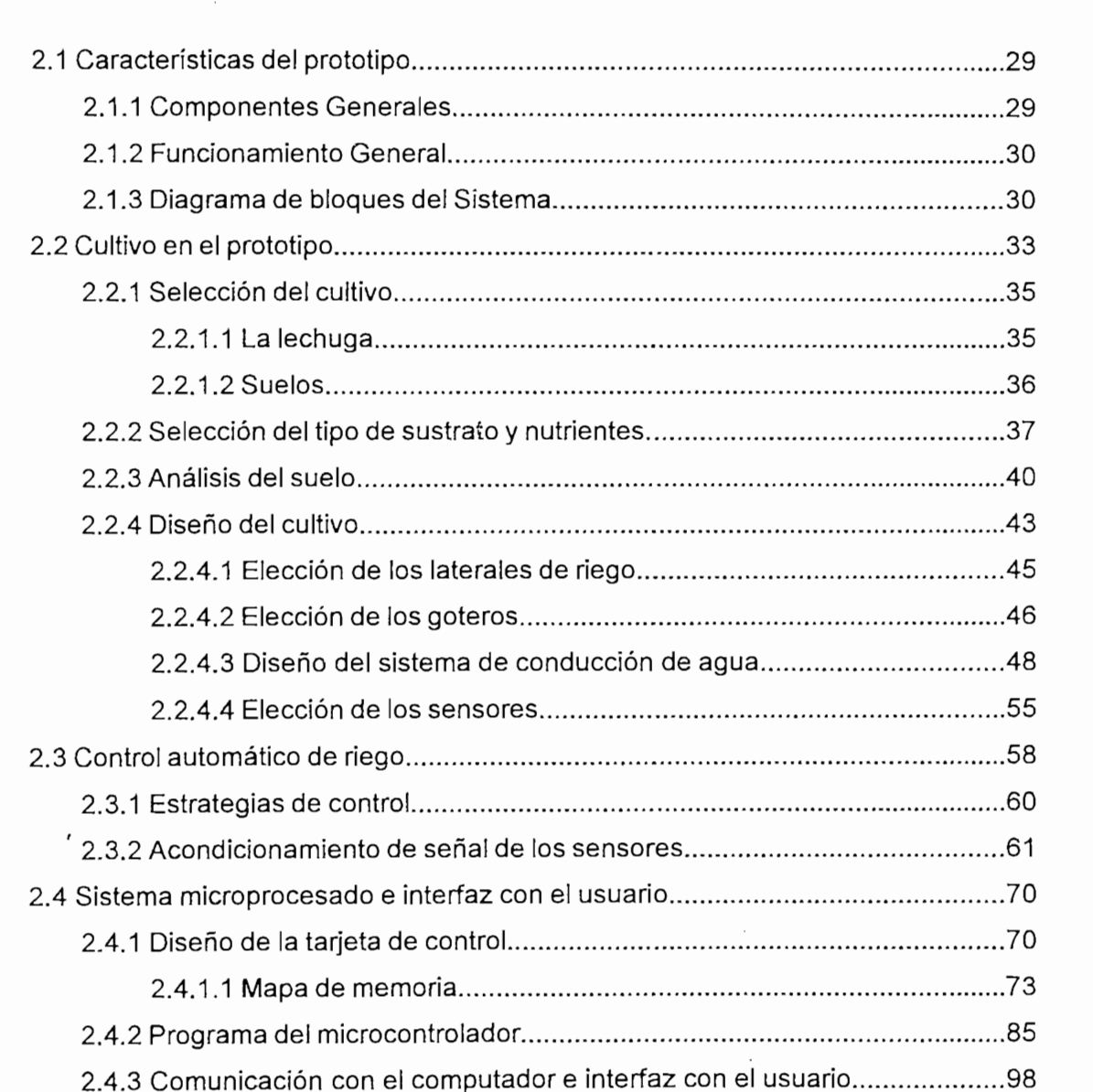

# **CAPITULO 3 ESTUDIO DE PREFACTIBILIDAD**

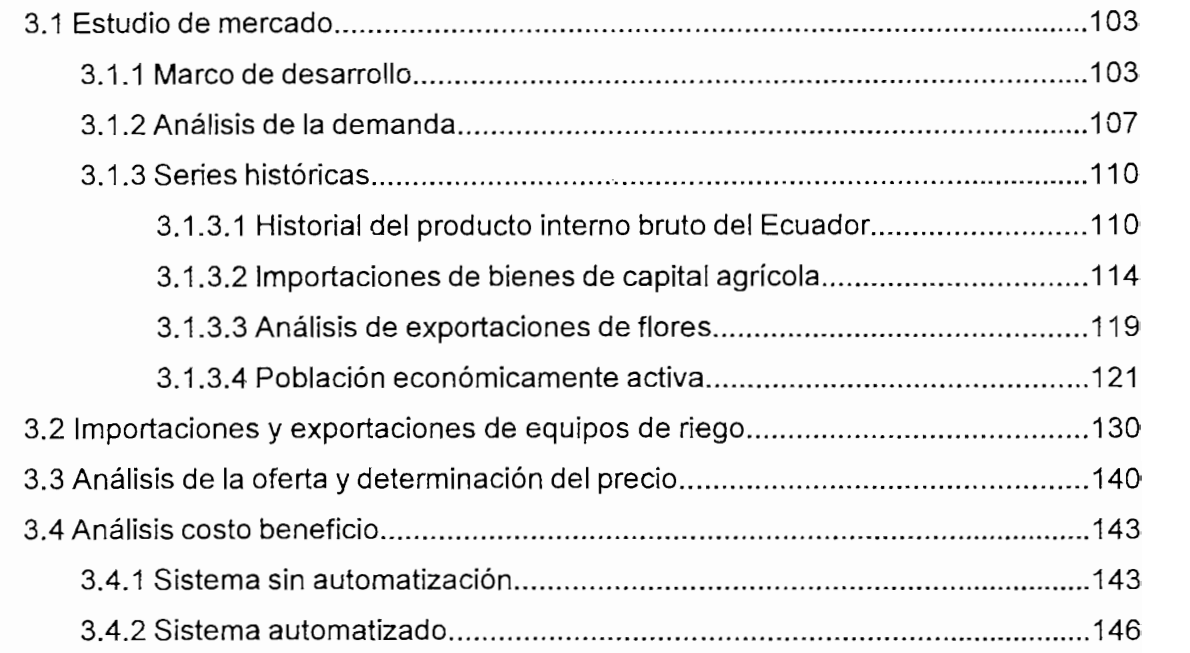

### **CONSTRUCCIÓN DEL PROTOCOLOGÍA DEL PROTOCOLOGÍA DEL PROTOCOLOGÍA DEL PROTOCOLOGÍA DEL PROTOCOLOGÍA DE LA CONTROL DE UN ENCONTROL DE UN EL PROTOCOLOGÍA DE LA CONTROL DE LA CONTROL DE LA CONTROL DE LA CONTROL DE LA CONTROL D**

# **CONSTRUCCIÓN DEL PROTOTIPO DE CONTROL DE RIEGO DE UN** INVERNADERO PARA CULTIVO EXPERIMENTAL

 $\sim$ 

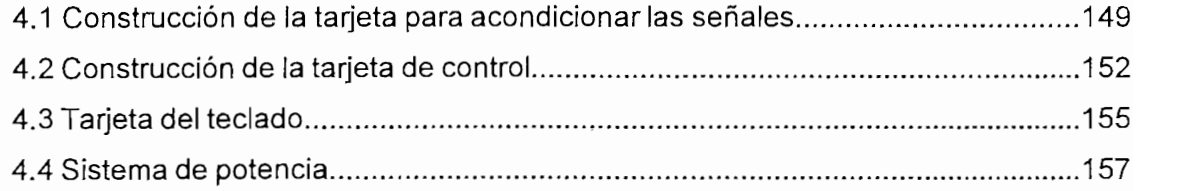

# **CAPITULO 5 RESULTADOS**

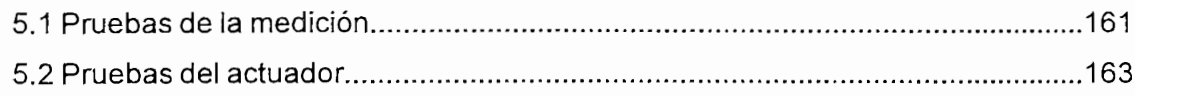

5.1 Pruebas de la medición........................ 161

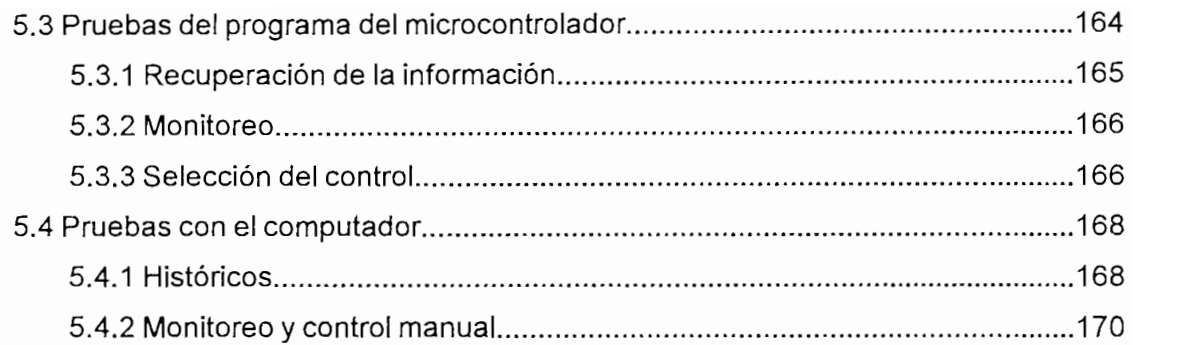

 $\sim 10^{-12}$ 

# CAPITULO 6<br>CONCLUSIONES

 $\epsilon$ 

### **RESUMEN**

El presente trabajo tiene como objetivo primordial controlar el sistema de riego existente en un invernadero de una forma eficiente y rentable para lo cual se realizará el diseño y la construcción de un prototipo de riego automatizado para implementarse en invernaderos de propósito general.

El provecto pretende dar respuesta a la factibilidad de la automatización de riego en un invernadero de propósito general de manera que se compruebe que el equipo sea eficiente y económicamente rentable.

El deseo de vincular ios conocimientos técnicos y científicos a la realidad económica y

El deseo de vincular los conocimientos técnicos y científicos a la realidad económica y geográfica de nuestro país, así como a sus ventajas comparativas en el área agrícola frente a otros países ha impulsado la realización de un sistema de control automático de riego en invernaderos capaz de optimizar recursos y mejorar la producción.

La idea de concebir un producto competitivo tanto económica como técnicamente con otros sistemas similares existentes en el mercado es una motivación más para la construcción del presente proyecto.

Se pretende mejorar la competitividad ante otros sistemas de riego por goteo debido que el tipo de riego a implementar es un riego por condición, esto es que se produzca el riego cuando el cultivo lo requiera, para lo cual se utilizará sensores ubicados directamente en el suelo de cultivo.

Como culminación de la parte práctica del proyecto se diseña y construye el monitoreo y el control de riego de un prototipo de invernadero para un cultivo experimental.

El Software para monitoreo se basa en un sistema de ambiente Windows utilizando el paquete Visual Basic 6.0. Para el control se utilizará lenguaje ensamblador en la programación del Microcontrolador; y también para la comunicación, a manera de un sistema microprocesado.

#### **PRESENTACIÓN** PRESENTACIÓN El incontenible desarrollo de las actividades agrícolas acaecidas en nuestros países

El incontenible desarrollo de las actividades agrícolas acaecidas en nuestros países latinoamericanos debido a la exigente demanda de los mercados internacionales y por ende la necesidad de minimizar los costos de producción han obligado a los involucrados en estas actividades a emprender en la búsqueda de nuevas tecnologías para poder obtener los resultados deseados. Bajo este esquema, este trabajo pretende dar una alternativa en lo que a la automatización de riego en invernaderos y un estudio de pre-factibilidad se refiere.

Así en el capítulo I se pretende dar al lector una noción sobre los cultivos bajo invernaderos y las formas mas comunes de realizar un monitoreo y una automatización de riego desde el punto de vista de máximo ahorro de aqua.

En el capítulo II se propone un diseño de un sistema de control de riego aplicado a un cultivo experimental de hortalizas bajo un invernadero tipo, en base a mediciones de humedad relativa del suelo. El sistema en general consiste de un prototipo experimental, que simula el cultivo y el sistema de riego en una forma muy aproximada a la realidad, de una tarieta controladora en base a un microcontrolador y de un sistema de interfase con el usuario por medio de un computador personal.

En el capítulo III se realiza un estudio de la pre-factibilidad de este sistema de riego por condición, que incluye un estudio de mercado, económico, financiero y de riesgos del proyecto en general.

En el capítulo IV se propone la construcción de todo el sistema diseñado y descrito detalladamente en el capítulo tres. En el mismo se especifican todos los diagramas aplicados al equipo de riego y al controlador, los diagramas esquemáticos de la tarjeta de control con su sistema de actuadores así como el Software implementado en el PC para realizar la interfase con la tarjeta controladora.

En el capítulo V se interpretan los datos obtenidos de las pruebas realizadas sobre el sistema de riego. Por último en el capítulo VI se tratan las conclusiones más importantes obtenidas del presente proyecto.

En el capítulo V se interpretan los datos obtenidos de las pruebas realizadas sobre el

# **1 ESTUDIO DE MONITOREO DE RIEGO EN INVERNADEROS**

#### **1.1.1 ANTECEDENTES**

Cuando se habla de sistemas de riego es necesario manejar agua, un recurso imprescindible en toda materia viva, y se debe manejar con mucho. cuidado la cantidad de agua que este presente en el suelo de cultivo. La cantidad de aqua en el suelo es uno de los parámetros que permite controlar la productividad de un cultivo.

Igual que en todo ser vivo la mayor parte del tejido de una planta esta formado por agua. En los tejidos de las plantas se puede encontrar de un 80 a un 90 % de agua. Esta cumple la función de transportar los nutrientes a través de la planta mediante la circulación de la sabia.

Al momento de analizar un sistema de riego hay que tomar en cuenta que el agua se evaporará tanto por efectos de la temperatura del suelo como por la radiación solar, pero las plantas también evaporan grandes cantidades de agua a la atmósfera en el proceso de transpiración. Así para formar un kilo de materia vegetal seca se necesitan de 350 a 750 kilos de agua. Esto es más fácil de imaginarlo si uno se pone a pensar cuan difícil resulta secar totalmente algo o mejor dicho quitarle toda el agua.

La cantidad de agua que puede ser retenida por algún tipo de suelo determinado es un factor prioritario para garantizar el normal desarrollo del cultivo en cuestión. Para ello, es imprescindible conocer en cada caso la capacidad de almacenamiento de agua en el suelo y de dicha capacidad la cantidad o proporción que es utilizable por la planta.

La capacidad de almacenamiento de agua en el suelo dependerá íntimamente de la textura y estructura del suelo; así, el contenido de agua en el suelo está sometido a variaciones continuas, siendo el resultado neto de las aportaciones que recibe de la lluvias ó del riego y de las pérdidas por drenaje y por evaporación, así como de la absorción por la planta o transpiración.

Se debe conocer algunos conceptos para comprender cuales son las formas cómo el aqua puede estar en el suelo. Se tiene:

- Agua gravitacional
- Punto de imbibición
- Capacidad de campo o capacidad de retención

#### Agua gravitacional

Se dice agua gravitacional al agua que no puede ser retenida por el suelo y escurre a capas más profundas. Esto es generalmente cuando el suelo se encuentra ya saturado de agua. Los agrónomos recomiendan drenar este exceso de líquido por pequeños drenajes ya que esta agua no les sirve a las plantas y al contrario es nociva y puede ser un medio de cultivo de plagas.

#### Capacidad de campo o Capacidad de retención

**Capacidad de campo o Capacidad de retención**

Se podría decir que es el punto de saturación del suelo, es decir cuando el suelo tiene ya la cantidad máxima de agua que pueden retener en sus poros y partículas sin que haya escurrimiento, esto se denomina "Punto de imbibición" y al volumen de agua retenido se lo llama "Capacidad de campo" o "Capacidad" de retención".

La "Capacidad de campo" es variable según el tipo de suelo ya que en un suelo arcilloso la cantidad de agua que puede ser retenida es de tres a cinco. veces mayor que la cantidad que puede retener un suelo arenoso.

En esta situación el agua es retenida por el suelo con muy poca fuerza, pudiendo ser absorbida por las plantas con la máxima facilidad. Por ello es de vital importancia mantener esta capacidad de campo o este nivel de humedad en el suelo durante todo el ciclo de vida del cultivo.

En esta situación ei agua es retenida por el suelo con muy poca fuerza,

#### Punto de marchitamiento o índice de marchitez

Es un punto en el cual la tierra de cultivo ya no puede entregar más agua ya que esta se encuentra formando parte del complejo arcillo-húmico del suelo. Es decir que existe agua en el suelo pero esta no puede ser absorbida por las raíces de las plantas. Por esto en los suelos arcillosos se necesita mayor cantidad de agua que en los suelos arenosos.

Este nivel varía también con las características del suelo así como con las especies vegetales para un mismo suelo.

#### Capacidad útil

La capacidad útil se define como el volumen de agua que existe entre la capacidad de campo y el agua retenida por el suelo en el punto de marchitez. Esta cantidad de líquido puede ser aprovechada a plenitud por las plantas.

Todas las características de los diferentes tipos de humedad que están presentes en el suelo expuestas anteriormente obedecen a una ley de movimiento del agua en el suelo a causa de la energía que el agua posee en cada punto del mismo. La energía especifica que posee el agua en alguna posición especifica del suelo no puede ser conocida en valor absoluto, pero si puede determinarse en relación con el agua pura libre en iguales condiciones ambientales, por lo tanto, la energía se calcula basándose en una diferencia de potenciales químicos entre dos situaciones concretas que se expresa como una presión o lo que es lo mismo como una fuerza por unidad de superficie. La unidad de presión adoptada generalmente es el bar, y el potencial de referencia adoptado por el agua pura es considerado igual a cero.

Estos niveles de energía del suelo son más conocidos como presiones de agua que se registran en una determinada ubicación y profundidad de la plantación.

#### **1.1.2 MOVIMIENTOS DEL AGUA EN EL SUELO**

El agua en el suelo por gravedad tiende a irse hacia abajo, de lo cual se habló anteriormente en "agua gravitacional". Así el agua no retenida por el complejo arcillo-húmico del suelo baja a capas subterráneas.

En esta bajada el agua va llevando consigo nutrientes hacia las raíces como lo son sulfatos y nitratos. La velocidad con la que baje el agua depende del tipo de suelo, siendo más rápida en suelos arenosos que en suelos arcillosos.

Además de este movimiento hacia abajo, también se da un movimiento. mucho más lento hacia arriba debido a efectos de capilaridad del suelo. Este movimiento tiene la característica de llevar consigo otros nutrientes como el fósforo y el potasio los cuales se depositan en la superficie debido a la evaporación. El movimiento hacia arriba no es deseado ya que es aquí en donde se puede producir el lavado del suelo en cuanto a estos últimos nutrientes esenciales. Por esto se recomienda realizar labores de bina del suelo.

#### 1.1.3 CALIDAD DE LAS AGUAS

La calidad de las aguas para riego depende de las sustancias que en ella se encuentren disueltas como lo son las sales y las sustancias que se encuentran en suspensión. En sistemas de riego por goteo se debe tomar en cuenta la cantidad de sólidos en suspensión y la cantidad de nutrientes que se encuentran disueltos en el agua de riego.

El agua para riego debe tener disueltos nutrientes en forma de sales y partículas minerales y orgánicas en suspensión. El contenido de sales que debe tener el agua dependerá del suelo a ser regado y de sus necesidades de nutrientes

El empleo de aguas de mala calidad da lugar a los siguientes inconvenientes:

- Salinidad del suelo
- Mala permeabilidad del suelo  $\bullet$
- $\bullet$ • Excesiva cantidad de nitrógeno
- Excesiva cantidad de nitrógeno
- Anormalidades producidas por un pH no idóneo
- Obstrucción de los goteros de riego
- Materias orgánicas y microorganismos en suspensión

#### Análisis del agua de riego

La calidad del agua de riego se determina mediante un análisis químico de la misma. Este análisis se lo hace para determinar que sales, nutrientes y en que proporciones deben ser disueltas en el agua de riego. Para esto se debe tomar en cuenta la cantidad de nutrientes que tiene el suelo y cuales le falta. Por esto será necesario hacer un análisis del suelo de cultivo para recomendar que nutrientes y en que cantidad se debe agregar al suelo para que el cultivo sea óptimo.

#### 1.1.4 MANEJO DEL RIEGO

Para realizar el diseño del sistema de riego al igual que para su control se<br>necesita conocer algunos conceptos básicos que se explican a continuación.

#### Candal

Si se divide el volumen total de agua en litros que se necesita para regar una superficie para el tiempo en segundos que dura dicho período de riego se obtiene un caudal llamado "caudal ficticio continuo"(litros / seg.).

Esto implica que si se requiere regar esta superficie se necesita una fuente que suministre esta cantidad de agua en el tiempo descrito, es decir que sea capaz de proveer dicho caudal ficticio continuo como mínimo. Como es de esperar, para el diseño se deben tomar en cuenta las peores condiciones, es decir tomar en cuenta el mes de mayor consumo para dimensionar correctamente las fuberías.

Si apenas se logra acercar al caudal ficticio continuo, es necesario la construcción de un embalse con una cantidad de agua suficiente para un riego. El caudal ficticio continuo en un invernadero en el mes de mayor consumo puede llegar a 3 litros/s por hectárea pero como media es del orden de 1 litro por segundo por hectárea.

#### Volumen

La cantidad de agua que se utiliza por cada riego para una superficie determinada varía según el tipo de suelo, el cultivo a regar y el sistema de riego.

El volumen que se utiliza en una regada influye en la periodicidad con la que se tiene que hacer el siguiente riego. Normalmente este volumen depende de cómo se haya aperado el suelo y de la persona que riega.

Para riego localizado se utilizan aproximadamente de 25 a 50 m<sup>3</sup> de agua por hectárea cada dos días.

La variación del volumen del riego depende de los turnos de riego o espacios de tiempo que median entre un riego y otro consecutivo.

El riego por goteo consiste en realizar el riego a través de una tubería perforada cada cierta distancia en la cual se han insertado pequeños goteros que tienen la capacidad de entregar un volumen determinado de agua que en algunos casos esta compensado en presión para que todos los goteros de la línea entreguen la misma cantidad de agua.

Cuando se riega se pueden tener una o dos tuberías, en cuyo caso se habla de uno o dos laterales de riego. El riego se producirá a lo largo de todo el lateral a la vez, con pequeñas cantidades de agua durante un largo período de tiempo.

En el sistema de riego por goteo, se produce una inyección de agua a las plantas directamente en sus raíces en forma de gotas. La parcela del cultivo se riega toda a la vez, con pequeñas cantidades de agua durante un largo período de tiempo.

En este tipo de riego se observa que en el suelo se forma un bulbo húmedo que puede tomar distintas formas geométricas dependiendo de la textura y tipo de suelo, como se ilustra en la figura 1.1.

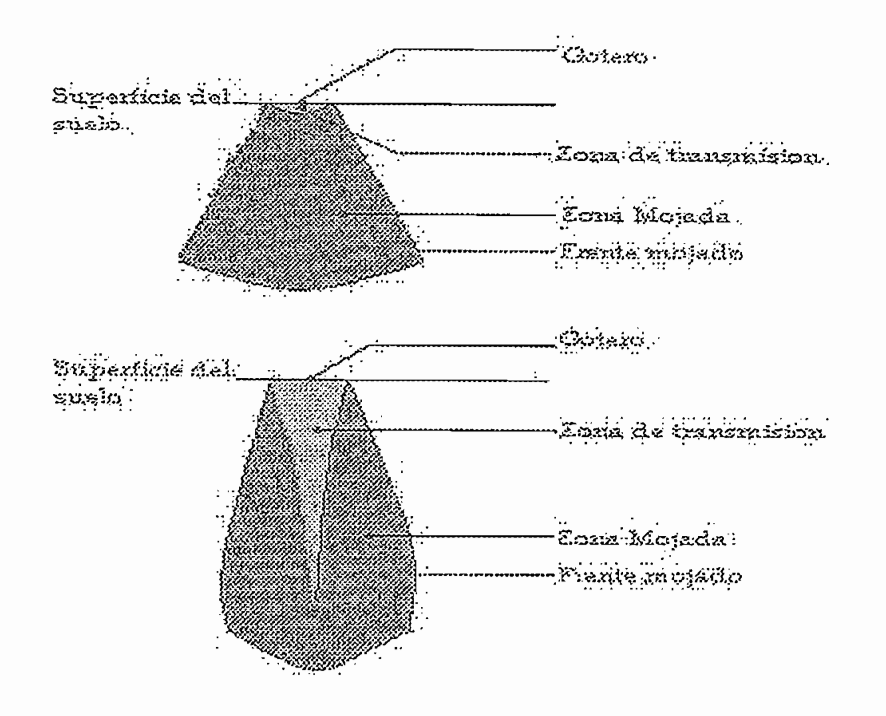

Figura 1.1 Forma del bulbo húmedo

Con el riego por goteo se obtiene:

- Mayor producción.
- Ahorro de agua y mano de obra.
- Mejor control de humedad en el suelo y en el ambiente del invernadero.
- Posibilidad de regar con aguas salinas.
- Aplicación directa del abono mineral.
- Adaptación a las irregularidades del terreno.
- Ahorro económico en la nivelación de los suelos.
- Automatización y programación de los riegos.

Uno de los mayores inconvenientes es la posibilidad de obstrucción de los goteros debido a las aguas de mala calidad y con sólidos en suspensión muy grandes para el agujero del gotero.

La cantidad de humedad retenida por distintos tipos de suelos se puede ver en la figura 1.2.

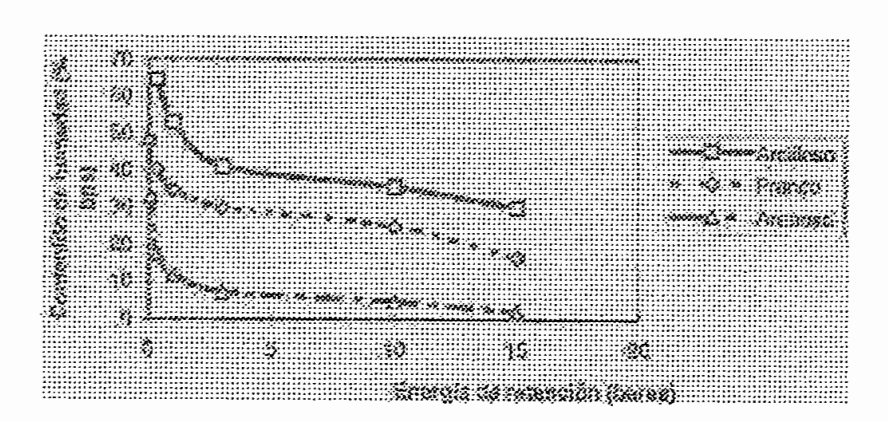

Figura 1.2 CAPACIDAD DE RETENCION DE AGUA SEGÚN TIPO DE SUELO

#### **1.2 CONTROL DE RIEGO EN INVERNADEROS**

Para realizar el control de riego en invernaderos se utilizan diversas técnicas y equipos. En este caso se tratará especialmente al riego por goteo el cual es uno de los más difundidos en los cultivos bajo invernaderos.

## 1.2.1 MOVIMIENTO Y PROPAGACIÓN DEL AGUA EN EL RIEGO POR GOTEO.

En sistemas de riego por inundación o por aspersión el agua entra en el cultivo de arriba hacia abajo mojando toda la superficie cultivada.

El sistema de riego por goteo entrega agua al cultivo por un punto, esparciendo la misma en todas direcciones con las siguientes características:

- a) Como generalmente el caudal del gotero siempre es mayor que la velocidad de infiltración del agua en el suelo, se forma un pequeño charco alrededor del gotero; es decir, una zona de "transición" de suelo. saturado. El charco es mayor cuanto mayor es el caudal del gotero. También aumenta cuanto más arcilloso y apelmazado es el suelo.
- b) A partir de la zona de transición (charco), el agua se infiltra en el suelo mojando un volumen del mismo que está directamente relacionado con

el volumen de agua aplicada. A mayor cantidad de agua más volumen mojado, no correspondiéndose la zona del suelo mojado en sentido. horizontal con la profundidad a la que llega el agua.

c) No todo el volumen de suelo es mojado con la misma intensidad. La concentración de agua en el suelo disminuye a medida que aumenta la distancia al gotero.

La forma que adopta este volumen de suelo mojado o también llamado bulbo es diferente según:

- $\bullet$  La textura del suelo
- La compresión de la superficie del suelo
- Inclinación o desnivel del suelo
- Caudal del gotero

En un suelo arenoso, el límite de zona mojada en sentido horizontal es más reducido que en un suelo de textura más fina, no pasando de 30 o 40 cm. Aunque se aumente el caudal del gotero o el volumen de agua aplicada.

En sentido vertical el agua se infiltra mayor distancia en un suelo arenoso que en un suelo arcilloso, buscando siempre el camino más fácil. Así cuando encuentra una capa más compacta se escurre horizontalmente siguiendo la inclinación del suelo.

Cuanto mayor sea el caudal de los goteros mayor será el escurrimiento. lateral. El límite de la zona mojada es distinto según la textura del suelo.

Cuando se riega por goteo solo se moja la zona en la que se encuentra el gotero dejando el resto del suelo para que se moje por lluvia u otro método. La masa de raíces crecerá y se desarrolla en la zona del bulbo y por tanto la cantidad de raíces nutrientes está directamente relacionada con la cantidad de suelo mojado.

Diversas observaciones realizadas sobre un suelo regado de forma continuada por goteo, con un mismo caudal por gotero, presentan las siguientes características:

- El tamaño del bulbo varía con el volumen de agua aplicada.
- · El límite horizontal de la zona mojada no varía con la repetición de aplicaciones de un mismo volumen. Es decir que al cabo de las tres primeras regadas de un mismo volumen el límite de frente mojado se estabiliza, de manera que al final de cada riego el límite de frente se queda en el mismo lugar.

Se debe realizar un análisis detallado del tipo de suelo en el que se realiza el cultivo para tener un mejor control y manejo del mismo. Según los datos obtenidos del análisis del suelo se decide sobre el sistema de riego a utilizar, tomando en cuenta la forma geométrica de los bulbos en caso de riego por goteo además de la permeabilidad del mismo y de los posibles problemas por percolación o lavado de sales que puede resultar perjudicial si no se emplea el sistema de riego adecuado.

### 1.2.2 ESQUEMA DE UNA INSTALACIÓN DE RIEGO POR GOTEO

Este tipo de riego de caracteriza por tener los siguientes elementos:

- $\bullet$  Cabezal de riego
- Tuberías de conducción y distribución
- Emisores de aqua

Cada uno de los elementos anteriores a su vez estarán formados por partes más elementales es así que a continuación se enumera estas partes en forma general, la figura 1.3 muestra el esquema de suministro de agua.

#### 1.2.2.1 Cabezal de Riego

El cabezal de riego se encuentra formado a su vez por filtros de agua, el equipo abonador, manómetros y contadores de agua; los filtros pueden ser de arena o de malla también llamados de anilla.

El cabezal de riego se encuentra formado a su vez por filtros de agua, el

Los filtros de agua sirven para eliminar impurezas gruesas generalmente de tipo orgánicos y minerales, estos serán colocados a la entrada del sistema y delante de las soluciones fertilizantes. Para facilitar su limpieza normalmente se tienen dos filtros, éstos se limpian mediante un retrolavado.

Los filtros de agua y anilla se colocaran después de la entrada de fertilizantes y sirven para retener partículas orgánicas o minerales que hayan logrado pasar el filtro de arena y también pequeñas partículas de fertilizante que sean lo suficientemente grandes para obstruir los goteros.

Los manómetros son colocados a la entrada y a la salida de cada filtro para poder obtener la pérdida de presión en éstos.

Actualmente se puede sustituir estos manómetros mediante tomas de acción rápida aplicándose manualmente un solo manómetro.

Es muy importante conocer el caudal que esta entrando a la tubería de riego, para lo cual se utilizan contadores de agua, que se colocan después de los filtros para evitar obstrucciones de los mismos y distorsiones en la medida.

Es muy importante conocer el caudal que esta entrando a la tubería de

Adicionalmente a estos elementos imprescindibles se puede agregar sistemas automáticos de control situados en el cabezal de riego, los cuales dosifican la cantidad de nutrientes que serán enviados al cultivo y simultáneamente los inyectan en el agua a regar. Estos sistemas normalmente realizan el riego por volumen el cual es establecido por el técnico más no realimentan la variable de humedad en el suelo.

La humedad en el suelo como se indicará en capítulos siguientes puede ser sensada y trasmitida al computador central de riego logrando así mayor efectividad en las aplicaciones de agua al cultivo.

#### 1.2.2.2 Tuberías de conducción y distribución

A la salida del cabezal de riego se colocan tuberías generalmente de PVC. llamadas también tuberías primarias las cuales a la vez se conectan a otras tuberías de distribución llamadas tuberías secundarias las cuales entregan el agua a los laterales de riego, los mismos que son portadores de los emisores, es así que ha esta última tubería se llama porta-emisores, estos emisores los hay de diversos tipos y características que se detallarán a continuación.

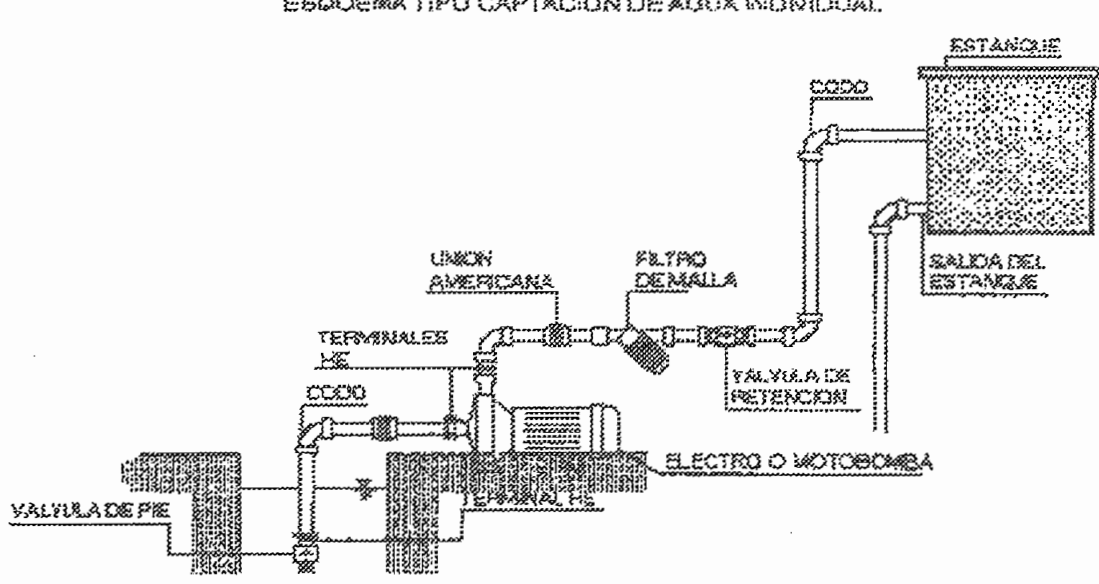

ESQUEMA TIPO CAPTACION DE AQUA INDIVIDUAL

Figura 1.3 ESQUEMA GENERAL DE SUMINISTRO DE AGUA

#### 1.2.2.3 Emisores de agua

Los emisores de agua son puntos por los cuales el lateral de riego entrega el agua al cultivo.

Existen muchos modelos de emisores de agua los cuales a su vez pueden dividirse en dos grandes grupos: emisores de bajo caudal y emisores de alto caudal.

Se consideran emisores de bajo cauda! a aquellos emisores que entregan un caudal de menos de 15 litros / hora. Los de alto caudal se consideran así cuando su caudal esta entre 15 y 150 litros / hora.

Dentro de los emisores de bajo caudal se tienen:

- $\bullet$  Goteros
- Mangueras
- Cintas de exudación

Dentro de los emisores de alto caudal se tienen:

- Micro aspersores
- $\bullet$  Difusores
- Micro tubos de alto caudal

Dentro de los goteros cabe mencionar una subclasificación según el tipo, así se tienen los siguientes:

- De largo conducto
	- Micro tubo
	- De laberinto
	- Helicoidales
- De orificio
- Auto compensantes
- Vortex
- Micro tubo

Aquí se trata más a profundidad un emisor autocompensado que es el que se utiliza en este trabajo.

Estos goteros tienen una membrana flexible incorporada que debido a la presión del agua aumenta o disminuye la apertura del orificio de salida del agua. Así cuando la presión en el orificio es normal la membrana permanece fija pero cuando la presión aumenta la membrana se deforma y obstruye en mayor o menor forma el orificio de salida.

Estos goteros se recomiendan para cultivo en laderas y en líneas de larga duración. Se los utilizará en cultivos en donde se necesita que el caudal de salida de cada gotero sea el mismo en toda la línea.

El inconveniente de estos goteros es que la membrana que se encuentra. en su interior es sensible a temperaturas, el pH del agua de riego, los nutrientos que se inyectan en el agua, presión, etc. Estos agentes acaban deformando la membrana citada anteriormente

#### Automatización

El riego localizado se presta en gran forma para que se lo automatice por varias razones que se detallan a continuación:

- Ahorro de mano de obra.
- Ahorro de energía, al programar el riego se puede garantizar que se inicie el riego en horas de menos coste de energía.
- Se puede programar la fertirrigación y limpieza de filtros.

Se puede automatizar de las siguientes formas:

- Por volumen:
	- Con válvulas volumétricas
	- Con programación electrónica por volumen
- $\log$ 
	- Con electro-válvulas y con programador eléctrico (reloj)
- Por sensores en el suelo

En los sistemas de riego actuales se incluyen una serie de instrumentos tanto mecánicos como eléctricos para realizar de manera más eficiente y rentable el uso del agua de riego. Entre estos los más comunes son las moto - bombas para impulsar el aqua de riego hacia los emisores, en el caso de riego por goteo, los filtros de impurezas suspendidas en el aqua: y, un sistema eléctrico de control y de potencia para ejecutar las acciones de encendido y apagado del sistema según lo establecido por el programa establecido para riego.

Estos sistemas de riego generalmente se basan en tres formas distintas para ejecutar tales labores, que son como base de partida para indicar cuando debe pararse de regar.

Así se tiene como primer método el sistema de riego por tiempo, en el cual el riego se hace en ciertas horas específicas del día y durante un tiempo determinado. Las horas del día son especificadas por el técnico encargado del invernadero, las mismas que obedecen a la zona geográfica en la que se encuentra ubicado el invernadero y lógicamente a la variedad del cultivo. El tiempo que se debe mantener encendido el sistema de riego es determinado mediante cálculos según la presión que se tenga en la tubería principal de riego, cuando el sistema funciona en condiciones normales; el caudal del emisor o gotero, que generalmente se especifica en litros por hora; el número de camas que se van a regar en ese ciclo y la longitud total de cada una de ellas, el número de laterales de riego por planta, y el volumen exacto de aqua que necesitan las plantas, según su especie y su etapa de crecimiento o maduración.

El riego por tiempo no es muy exacto en cuanto al volumen de agua de riego que le llega a la planta en un ciclo de riego, puesto que pueden existir variaciones de presión en la tubería principal de riego de pueden obedecer a daños en la impulsión de la bomba u obstrucciones de la línea principal de riego o lo contrario, fugas considerables de agua que hacen que el caudal de agua disminuya.

Como segundo método se considera el sistema de riego por volumen, en el cual el riego empieza cuando el volumen de agua que se ha estado acumulando. en tanques especiales ha llegado a un valor determinado. Este valor lo establece el técnico de la planta agrícola o del invernadero y depende de las condiciones ambientales y del cultivo como en el caso del riego por tiempo. Se hace entonces un calculo del volumen de agua que necesita cada planta por el número de plantas, lo que añadido a un factor de perdidas indica el volumen total de agua de riego a usarse. En este sistema se pueden mezclar los nutrientes en los tangues donde se acumula el agua de riego. Este sistema es más preciso que el de riego por tiempo.

Como se puede ver, para el caso de los dos sistemas de riego antes mencionados, es indispensable el uso de un sistema eléctrico de control para poder automatizar un sistema de riego. Como ya se explicará posteriormente se puede automatizar el riego por volumen usando instrumentos que sirven para medir el caudal de agua que pasa por la tubería principal llamados hidrómetros. Tomando una base de tiempo como referencia, se puede hacer riego por tiempo a partir de las medidas de caudal obtenidas por el mismo hidrómetro.

Como se puede ver, para el caso de los dos sistemas de riego antes

Como último método, y como tal un sistema de riego de alta tecnología y que se encuentra en sus orígenes aún todavía, se considera el sistema de riego por condición. El sistema de riego por condición es un termino que se usa globalmente para todos los tipos de riego que de él se derivan. El riego por condición indica exactamente el momento del día y el tiempo o volumen necesario. de agua de riego que se debe aplicar al cultivo. Con la ayuda de un sistema de control automático y de las mediciones de caudal de agua en la tubería principal de riego, de humedad del suelo, de humedad del ambiente y de temperatura se hace posible que el riego solamente ocurra bajo condiciones especificas en las que se encuentre el cultivo.

El presente estudio se centra en el monitoreo de la humedad del suelo como parte integral del sistema de control total de un riego por condición, pero que es uno de los aspectos más importantes para determinar cuando se debe regar.

#### 1.3.1 MONITOREO DE HUMEDAD DEL SUELO

El monitoreo de la humedad del suelo depende del sistema de riego que se usa en una determinada plantación.

En el tipo de riego por pie el monitoreo es totalmente visual, es decir, el operador se encarga de las mediciones de caudal y de volumen de agua de riego en forma manual mediante el uso de reglas graduadas para medir el nivel de agua del embalse. Con los registros que se tuvieren del monitoreo de agua de riego se pueden programar los siguientes riegos y los caudales necesarios para tratar de optimizar al máximo la cantidad de agua a usar en el riego por este método.

En el riego por aspersión, que es un sistema de riego que necesariamente usa un sistema de bombeo y la operación con presiones relativamente altas en las tuberías sobre todo si se la compara con el sistema de riego por pie, se determinan mediciones indirectas de la humedad del suelo usando un sistema de hidrómetros que son instrumentos que miden el caudal que pasa por la tubería principal de riego. Estos aparatos que son contadores de volumen de agua en una base de tiempo generalmente se encuentran ubicados en el cabezal de riego en la parte inicial de todo el sistema de tuberías y luego de que han pasado las etapas de impulsión y filtrado del agua. Ya que en su mayoría usan el principio de giro de una mariposa, es necesario que el agua que circule por el hidrómetro este totalmente libre de sólidos en suspensión que pueden obstruir las partes mecánicas del instrumento y por ende se pueden registrar malas lecturas o en casos extremos pueden ocurrir daños irreparables en el mismo.

Los hidrómetros registran el caudal de agua de riego mediante un indicador visual que lleva graduada una escala adecuada para cada aplicación específica. Por ello resulta necesaria la intervención de un operador para tomar lecturas de los caudales en las horas en las que se inicie el riego y con relativa frecuencia después de que empiece el riego. Al igual que en el caso de riego por pie, los registros que se encuentren luego de haber hecho las mediciones rutinarias permiten establecer un adecuado programa de riego así como un calculo bastante aproximado de los volúmenes de agua usados para riego, además por supuesto, de la determinación indirectamente de la proporción de agua que se pudiere encontrar en el suelo del cultivo.

En los sistemas de riego por aspersión se puede tener una idea del volumen de agua de riego por inspección visual, ya que el agua de riego se esparce en forma de microscópicas gotas en el ambiente.

En cuanto al monitoreo de riego para los sistemas de riego por goteo, resulta prácticamente imposible realizar un monitoreo visual del caudal de riego o más aún del volumen total de agua que se ha usado en un riego rutinario, ya que las gotas de agua caen directamente sobre las raíces de las plantas. Por ello es sumamente importante el uso de medidores de caudal por accionamiento mecánico como son los hidrómetros, que ya fueron descritos anteriormente, así como el uso de tensiómetros, medidores resistivos o bloques cerámicos, para medir directamente la humedad del suelo.

Estos sensores de humedad del suelo serán descritos, en forma detallada, en el siguiente subtema.

#### 1.3.2 INSTRUMENTOS DE MONITOREO DE HUMEDAD DEL SUELO.

Entre los instrumentos más utilizados para medir la humedad que tiene el suelo se encuentran los tensiómetros, los medidores resistivos y los bloques de cerámica (Gypsum).

#### 1.3.2.1 Tensiómetro.

Los tensiómetros son instrumentos que registran la tensión del suelo o lo que es lo mismo, la fuerza de absorción que han de realizar las raíces para extraer el agua que necesitan. Cuanto mayor es la tensión menos humedad tiene el suelo y a la inversa, cuanto menor es la tensión es mayor la humedad. El tensiómetro está construido de un tubo de plástico de longitud y diámetro determinados, que lleva en un extremo una cápsula cerámica porosa que es la que permite que el agua se filtre hacia el tensiómetro cuando existe un incremento de humedad del suelo y en el otro extremo un manómetro de vacío que generalmente es conocido como vacuómetro.

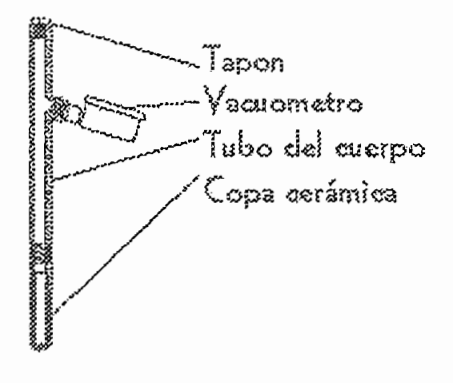

Figura 1.4 ESQUEMA BASICO DE UN TENSIOMETRO

Estos aparatos miden la tensión en la escala del manómetro de vacío, es decir, para el caso de instrumentos analógicos de principio mecánico, directamente en centibares. La escala de presión oscila entre 0 y 100 centibares (cb) donde un registro de cero implica la mayor humedad posible, es decir el suelo se encuentra completamente saturado y un registro de cien implica punto de marchitamiento o la falta total de agua en el suelo.

La instalación de tensiómetros a diferentes profundidades permite deducir el contenido de humedad en el perfil del suelo, así como el flujo de agua. Su uso en riegos localizados es muy común.

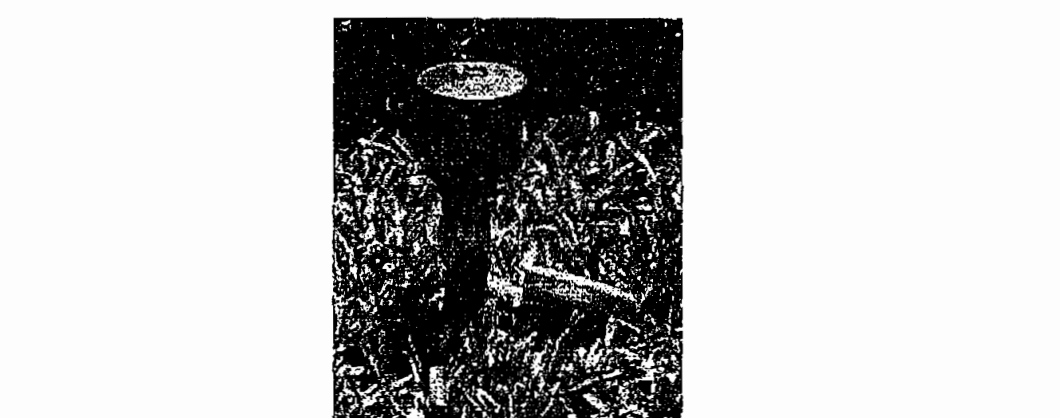

Figura 1.5 TENSIÓMETRO ANALÓGICO TIPO BOURDON INSTALADO EN EL SUELO.

Corrientemente se colocan al menos dos tensiómetros en el área de cultivo a monitorear uno al nivel de la raíz de la planta y el otro a una mayor profundidad que comúnmente es la máxima distancia que alcanza la raíz. En sistemas de riego la situación idónea para los tensiómetros es colocar el primero más superficial a unos 30 cm del emisor y el segundo en profundidad más alejado.

En el siguiente cuadro se presenta una interpretación de la humedad del suelo, según los valores que expresen los tensiómetros.

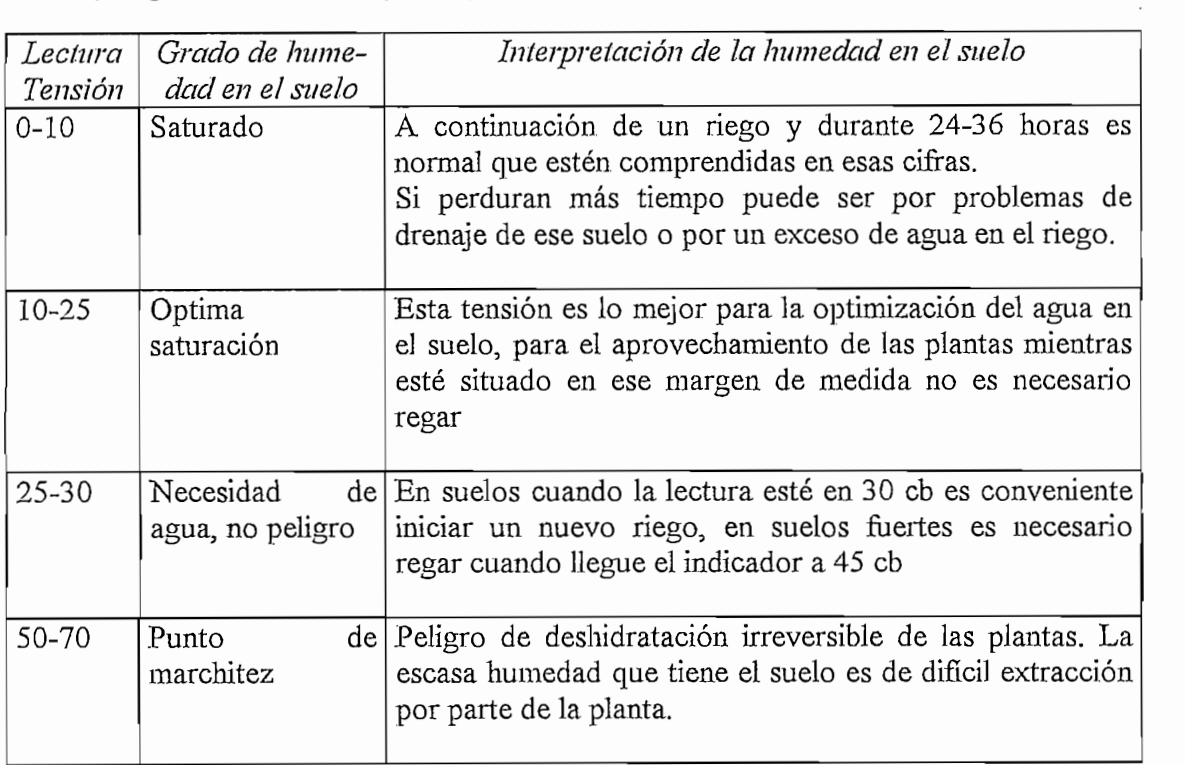

#### 1.3.3 ANALISIS DE LA CALIDAD DE AGUA

Para realizar un análisis más exhaustivo de la calidad de agua de riego, a más de la cantidad de agua que existe en el suelo, se realizan pruebas químicas para identificar la cantidad de nitratos, fosfatos o potasio que posee la misma cuando se ha mezclado con las sales que posee el suelo. Estos análisis son típicos en sistemas de fertirrigación cuando los nutrientes son inyectados directamente al agua de riego.

Para un efectiva acción de fertirrigación se deben realizar análisis del aqua subterranea que se encuentra lo más cerca posible a las raíces de la planta. Existen tubos especiales que trabajan con el mismo sistema de los tensiómetros que sirve para tomar muestras del agua que se encuentra en el suelo. Estos tubos suelen ser ubicados cerca a los tensiómetros de tal manera que se tomen las muestras de agua cuando el suelo se encuentre en capacidad de campo. Por medio de jeringuillas especiales se extrae del tubo la muestra de agua para luego realizar el análisis de la cantidad de nitrato, potasio y fósforo que posee la misma.

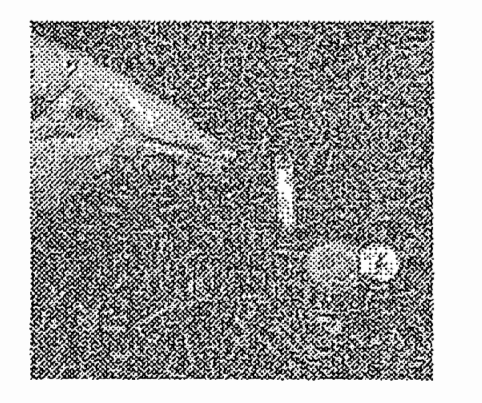

Figura 1.10 MUESTREO DE TIPO DE SUELO

En la figura 1.10 se muestra la forma de extraer la muestra de agua del suelo. Esta extracción se realiza cuando el nivel de humedad del suelo se encuentra en capacidad de campo.

#### 1.3.3.1 Cerámicas usadas en sistemas de medición

Las cerámicas porosas son partes integrales de varios instrumentos usados para la medición y el muestreo de la humedad del suelo. La cerámica sirve como la interface entre el suelo y el instrumento, y permite que el agua entre y/o salga del instrumento.

Las cerámicas están disponibles en una variedad de formas y tamaños para el uso en la reparación de instrumentos existentes o para la construcción de unos nuevos.

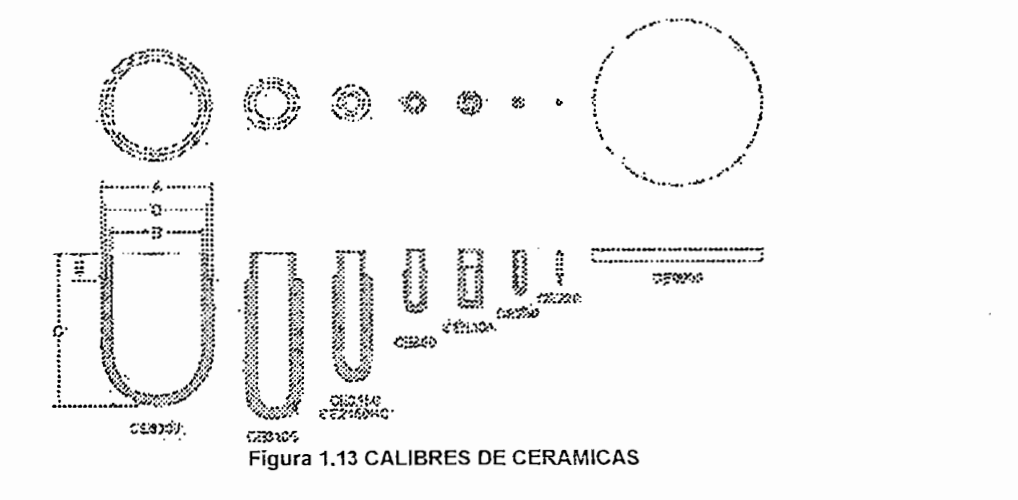

Cuadro comparativo de los calibres para distintas clases de cerámicas.

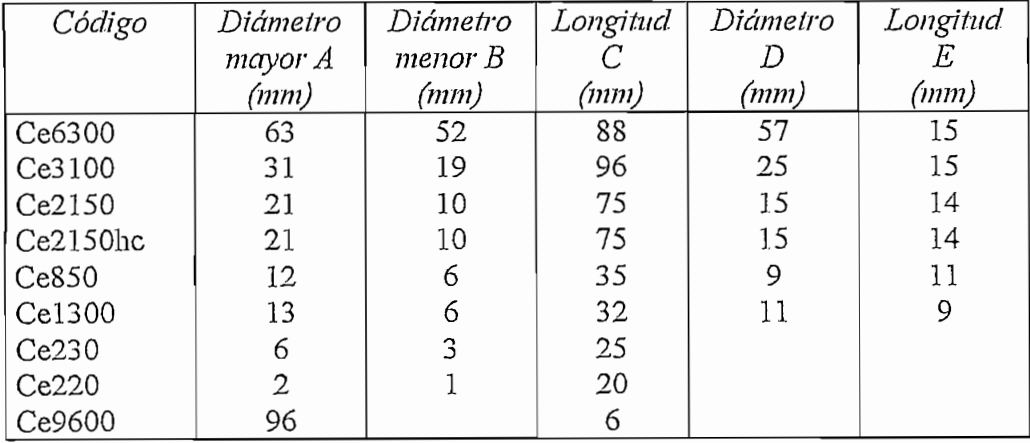
### 1.3.3.2 Medidores Resistivos

Los sensores resistivos son instrumentos capaces de medir la humedad del suelo en forma indirecta, midiendo la resistencia eléctrica existente entre dos electrodos que son colocados en un extremo del sensor. Una vez instalados en la parte activa de las raíces de la planta los sensores pueden ser leídos por medio de equipos electrónicos portátiles que acondicionan la señal de salida del sensor y permiten la visualización en un display de cristal líquido.

El sensor resistivo de humedad del suelo, también llamado sensor de conductividad es básicamente una improvisación en tamaño pequeño de un bloque Gypsum. Este instrumento posee un rango de 10 centibares a 200 centibares, pero generalmente se dice que el sensor pierde su sensibilidad para medidas por debajo de los 20 centibares.

Entre sus principales ventajas se tiene:

- Posee un protector interno de salinidad que no permite que el sensor se vea afectado por las sales que posee el suelo o el agua de riego como sucede en los bloques Gypsum.
- Los sensores resistivos no se disuelven en el agua de riego como sucede con los bloques cerámicos.
- No son afectados por las temperaturas muy bajas o las llamadas heladas que  $\bullet$ generalmente suceden en las madrugadas
- Debido a su tamaño no son susceptibles de ser hurtados por lo que pueden  $\bullet$ ser ubicados en cualquier parte del invernadero y no cabe la posibilidad de que dañen el equipo electrónico al que se pueden conectar.
- Estos sensores pueden ser parte integral de un sistema de control automático. que permitirá encender y apagar el sistema de riego.

El sensor resistivo fabricado por Watermark Inc. No requiere de ningún mantenimiento ni pierde sus características de funcionamiento por largo tiempo, hecho muy significativo si se toma en cuenta los costos de adquisición e implementación. Este sensor no requiere ser inicialmente llenado de agua ni un sistema de evacuación de la misma cuando la humedad del suelo aumenta. haciendo que prácticamente no necesite ningún mantenimiento. Este sensor se fabrica con una longitud estándar de 2.5 pulgadas.

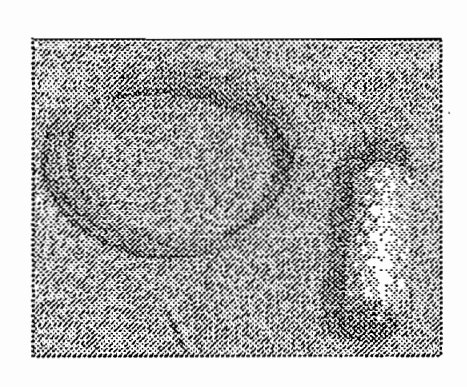

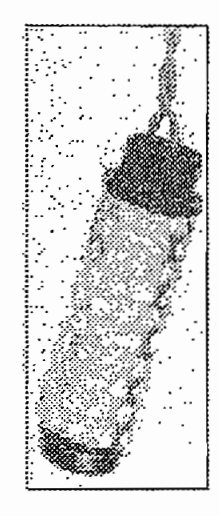

Figura 1.14. TENSIÓMETRO DE CONDUCTIVIDAD

La misma casa fabricante del tensiómetro descrito anteriormente distribuye un medidor portátil digital que entrega mediciones instantáneas de tensión de 0 a 100 centibares. Se lo puede apreciar en la figura 1.15.

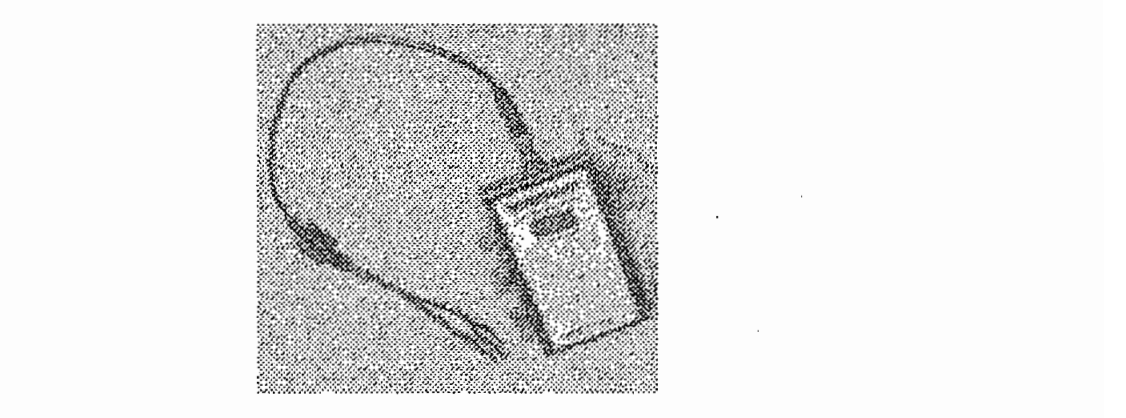

Figura 1.15. MEDIDOR DE MANO CON ACONDICIONADOR Y SISTEMA DE VISUALIZACIÓN ELECTRÓNICO PARA EL SENSOR DE CONDUCTIVIDAD O RESISTIVO.

### 1.3.3.3 Bloques de cerámica

Los bloques de cerámica son sensores de humedad del suelo en forma indirecta también, cuyo principio de acción es la variación conductividad de dos electrodos incrustados en un extremo y otro del bloque cerámico y sometidos a una tensión eléctrica, según varíe la concentración de agua en el suelo.

Los bloques de cerámica son sensores de humedad del suelo en forma indirecta también, cuyo principio de acción es la variación conductividad de dos electrodos incrustados en un extremo y otro del bloque cerámico y sometidos a una tensión eléctrica, según varíe la concentración de agua en el suelo.

Los bloques de cerámica, que son llamados también bloques Gypsum o de yeso, son muy usados debido a su facilidad de instalación y operación, además de su bajo costo.

Un sensor de humedad contenida en sólidos tipo Gypsum consiste de un bloque de yeso, dos electrodos y cables. La humedad contenida en el bloque de yeso es una medida del contenido de agua en el medio en el cual se encuentra inmerso el bloque. El contenido de agua del bloque de yeso hace que cambie la resistencia eléctrica existente entre los dos electrodos ubicados en los extremos del bloque, cuyo valor puede ser medido con un cualquier instrumento que mide resistividad. Estos bloques Gypsum tienen pequeños rangos de medición que van desde 0 a 20 cb para el caso de sólidos muy saturados en humedad, 20 a 50 cb para contenidos medianos de humedad y de más de 50 cb para sólidos con poca humedad, pero no existen bloques que midan tensión en todo el rango de variación de la misma.

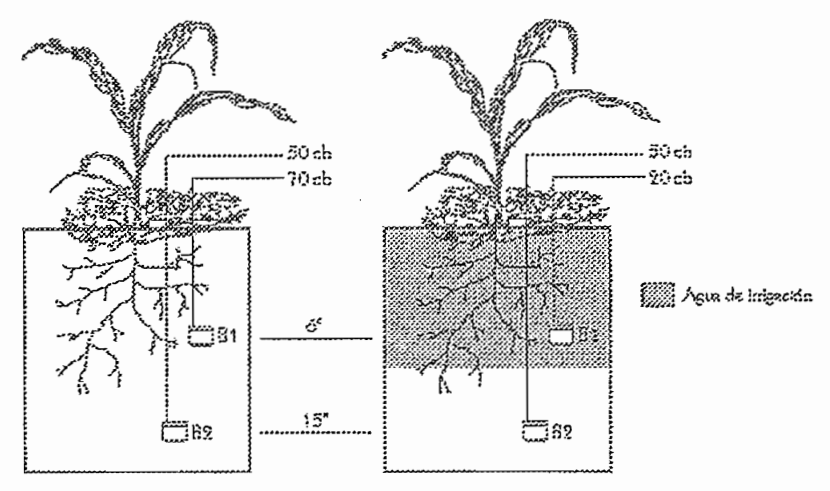

Figura 1.16 INSTALACION DE BLOQUES GYPSUM

La figura 1.16 muestra la instalación de dos bloques de yeso, el primero a 6 pulgadas de la superficie en la zona de mayor concentración radicular. En el diagrama de la izquierda se muestra la zona de tierra antes de ser regada. Los dos bloques muestran lecturas altas de tensión indicando bajo contenido de humedad. Luego de iniciar el riego se observa como los niveles de tensión empiezan a disminuir según se incrementa la humedad del suelo. Tomando notas de los tiempos de encendido y apagado del sistema de riego conjuntamente con las lecturas de los tensiómetros se puede elaborar un programa eficiente de riego y así obtener mejores resultados.

En el diagrama de la derecha se observa la muestra de suelo luego de haber sido regada. El agua ha penetrado en el suelo y ha pasado el bloque de menor profundidad pero no el bloque más profundo. Esto demuestra que el agua ha llegado solamente a la parte más importante de la zona radicular de la planta y que no se a deslizado hacia niveles más profundos.

Antes de ser instalados en el suelo del cultivo deben pasar por una etapa de pre – remojo en agua durante 24 horas y luego comprobar si la medición de tensión indica saturación de humedad, es decir de 0 a 1 cb. Si esto no sucede se debe prolongar el tiempo de inmersión en agua por otras 24 horas.

A continuación se presenta un cuadro comparativo entre los diferentes parámetros a medir, instrumento a utilizar, como sus ventajas y desventajas para todos los tipos de sensores de humedad del suelo.

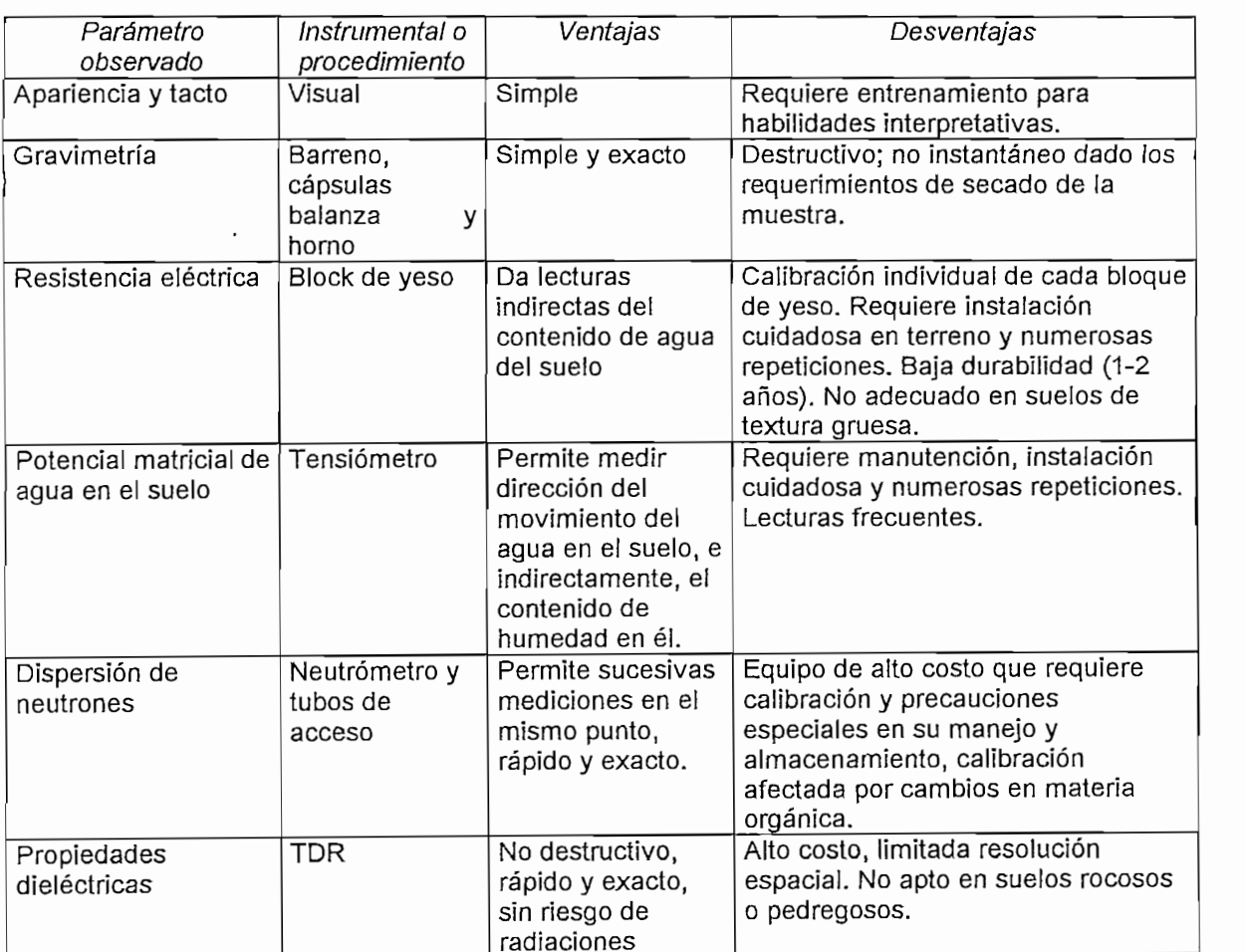

# **2 DISEÑO DE UN PROTOTIPO DE CONTROL DE UN INVERNADERO PARA CULTIVO EXPERIMENTAL**

# 2.1 CARACTERICTICAS DEL PROTOTIPO

# 2.1.1 COMPONENTES GENERALES

El prototipo de control de riego a construir consta de dos partes esenciales. que se pueden dividir funcionalmente en dos grandes bloques. El primero que lo denominaremos planta, consta del cultivo en sí y todos los accesorios necesarios para que se pueda dar una adecuado desarrollo del cultivo de prueba.

La planta tiene varios componentes que se listan a continuación:

- Cama de cultivo.
- Tanque reservorio de agua.
- Bomba eléctrica
- Electro-válvula
- Mangueras de riego por goteo
- Goteros
- Tubería de distribución

El segundo gran bloque de esta división funcional es el sistema electrónico. de control basado en un sistema microprocesado. Cabe mencionar que éste sistema se puede comunicar con el computador cuando así lo decida el usuario. pero no depende del PC para su funcionamiento. Este sistema consta de las siguientes partes:

- Sensores resistivos de humedad
- Acondicionadores de señal
- Conversor A/D  $\blacksquare$
- Microcontrolador
- Reloj en tiempo real (RTC) con memoria NVRAM incorporada.  $\blacksquare$
- Sistema básico de teclado  $\blacksquare$
- $\mathbf{r}$ Display LCD
- $\mathbf{u}$  . Menú de navegación en el display
- $\sim$  Sistema de comunicación serial con el PC
- Sistema de comunicación serial con el PC
- Interfase visual con el usuario

### 2.1.2 FUNCIONAMIENTO GENERAL

El prototipo permitirá realizar un monitoreo y control oportuno de la humedad en el suelo. Para lograr verificar esto, se utiliza una cama de cultivo de madera que simula lo que en la realidad es una muestra de cultivo. La humedad en el suelo de la cama de cultivo es monitoreada por dos sensores de humedad tipo resistivos. La señal de estos sensores es acondicionada y convertida a una señal digital. Esta señal digital entrega información al microcontrolador el cual abre o cierra la electro-válvula y conecta la bomba que permiten llevar el líquido al cultivo. De esta forma se logra realizar un control de la humedad del suelo y se riega solo cuando el cultivo lo necesita.

El módulo de control consta de un microprocesador, un acondicionador tipo puente de Wheatstone, un conversor análogo digital y salidas análogas para control. El módulo consta también de un teclado básico que permite navegar por el menú de opciones del módulo. Este menú se presenta al usuario a través de un display LCD.

El sistema de control permite realizar la comunicación del módulo con un PC a través de comunicación serial y utilizando una interfase gráfica muy cómoda para el usuario basada en un lenguaje de programación visual. Los datos que serán enviados por el módulo al PC son básicamente un conjunto de mediciones de la humedad del suelo que se toman cada cierto intervalo. Este conjunto de mediciones se graban cada cierto tiempo en una memoria no volátil que se

encuentra incluida en un reloj en tiempo real. Esto permite grabar la medición de la humedad del suelo junto con la fecha y la hora del evento.

El sistema de control que aquí se presenta no incluye el sistema de inyección de fertilizantes dejando abierto este tema para futuras investigaciones. Para solucionar el problema de la no utilización de fertirrigación en este proyecto se utilizará un suelo previamente fertilizado utilizando abono natural. Al suelo se le realiza un análisis químico y se siguen las recomendaciones indicadas por los agrónomos especialistas en suelo para mejorar la productividad del mismo.

# 2.1.3 DIAGRAMA DE BLOQUES DEL SISTEMA

El prototipo para control de riego se lo puede representar mediante un diagrama de bloques funcional como se ve en la figura 2.1

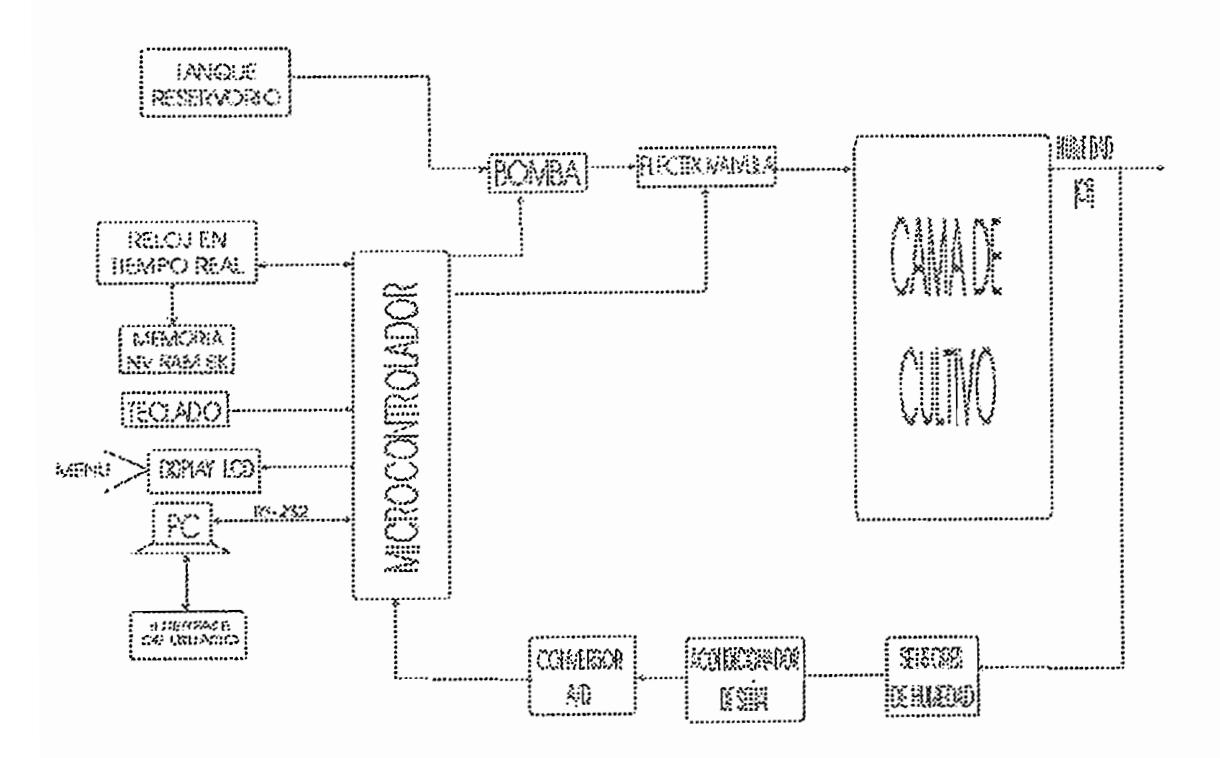

Figura 2.1 DIAGRAMA DE BLOQUES DEL SISTEMA DE CONTROL

La cama de cultivo está construida de madera tratada recubierta interiormente por un plástico aislante para evitar el daño de la madera no tratada.

barna dono arenajos en la parte interior de la misma para permitir un recirculación adecuada del agua. El sustrato empleado para el cultivo se basa en tierra abonada con humus. En la capa inferior se colocó una capa de cascajo para permitir un adecuado drenaje del líquido. La cama esta al nivel del suelo para tener una menor temperatura en el cultivo, el cual es lechuga.

El cultivo es regado por goteo mediante dos laterales de riego que utilizan goteros Katif auto-compensados. Estos goteros tienen una membrana a su entrada la cual garantiza tener una cantidad uniforme de líquido a lo largo de todo el lateral. Especialmente se garantiza que la cantidad de agua que sale por los goteros que se encuentran cerca de la bomba no entreguen más líquido que los que se encuentran más alejados de la misma.

El agua para el riego proviene de un tanque de almacenamiento de 30 litros cuya capacidad se calculó tomando en cuenta el número de goteros y el caudal entregado por cada gotero. El agua es conducida por una tubería de 1/2 pulgada, es impulsada por una bomba de 1/2 HP ya que no existe en el mercado de menor potencia. El paso del agua es controlado por una electro-válvula de 3/4 que es adaptada mediante reductores a la tubería principal.

La electro-válvula y la bomba como ya se mencionó se controlan por medio de un microcontrolador el cual toma los datos de los sensores de humedad y los compara con los límites máximo y mínimo permisibles determinados por el agrónomo. Una vez comparadas las lecturas se abre o cierra la electro-válvula, se prende o apaga la bomba. Es necesario tener en cuenta que el sistema puede manejar riego por medio de los sensores pero tiene como seguridad en caso de que los sensores fallen, un tiempo preestablecido después del cual apaga automáticamente la bomba y la electro-válvula.

Para programar los límites inferiores y superiores tanto de tiempo como de humedad así como de tiempos críticos y realizar el forzado de la electro-válvula y la bomba, se utiliza un teclado simple de desplazamiento. Se utiliza una pantalla de cristal líquido LCD en donde se presenta un menú por el cual se puede navegar. Para esto el display LCD utilizado es de dos líneas y 20 caracteres por línea. Para el teclado se utilizan pulsantes simples que indican las cuatro direcciones básicas de movimiento y la tecla enter.

navegar. Para esto el display LCD utilizado esto el display LCD utilizado es de dos líneas y 20 caracteres por<br>LCD utilizado es de dos líneas y 20 caracteres por 20 caracteres por 20 caracteres por 20 caracteres por 20 ca

Los datos que se almacenan en la memoria del RTC mencionado anteriormente y que tiene una capacidad de 16Kb de NVRAM pueden ser descargados a un PC por medio de un interfaz RS232 utilizando un programa en el PC; el mismo que es amigable al usuario. Esta interfaz se la programa en Visual Basic

Un punto que ya se mencionó anteriormente es el de los sensores de humedad que van en el suelo y que entregan las lecturas. Estos sensores se eligen de resistividad para disminuir los costos, con el inconveniente de realizar un acondicionamiento de señal.

# 2.2 CULTIVO EN EL PROTOTIPO

Nuestro país ha alcanzado en estos últimos años un gran desarrollo de la producción de flor cortada cultivada en microclima de invernadero, situándose en un lugar muy privilegiado dentro del mercado internacional de las flores y siguiendo las perspectivas este sector empresarial, los floricultores han instalado en sus fincas equipo de alta tecnología, con el fin de obtener los mejores productos para satisfacer a la exigente demanda mundial.

Para poder alcanzar tales niveles de exigencia los cultivadores de flores se han visto en la necesidad de importar equipo de alto costo para realizar las tareas de riego, así como los materiales para la construcción de los invernaderos, los plásticos que se usan en las cubiertas de los mismos, los micronutrientes que sirven para alimentar a las plantas, y una serie de elementos básicos para hacer de la floricultura una empresa rentable. Por eso, la actividad agrícola floricultora representa una inversión económica inicial muy fuerte, así como posteriores invecciones de dinero para el continuo mantenimiento de los equipos y las instalaciones de los invernaderos.

Cuando un agricultor de clase económica media o media - baia desea emprender en el cultivo de flores, se encuentra con el problema de la elevada inversión inicial por lo que no toma tal iniciativa. Por ello actualmente se están realizando cultivos bajo invernadero de hortalizas, en sustitución de las flores, cuyos costos de inversión son más bajos, y condiciones de mercadeo más fáciles de manejar puesto que la mayor parte de la producción es para consumo interno. el mediano agricultor no tiene que trabajar con mercados en otros países y se tiene ventajas frente a la competencia por salir al mercado con productos de excelente calidad.

La industria ecuatoriana de la horticultura a diferencia de la florícola no posee equipo de avanzada tecnología para realizar las labores de cultivo, por ello, en el presente trabajo se plantea una solución a la falta de tecnificación en esta área introduciendo en el mercado un módulo de control de riego automático que optimiza la producción hortícola a un bajo costo. Como un paso inicial en el presente proyecto se ha decidido implementar un prototipo de cultivo de hortalizas bajo invernadero, con su respectivo sistema riego de prueba.

Actualmente las fincas floricultoras no se encuentran interesadas en la adquisición de un equipo para riego como se plantea en este trabajo debido básicamente a la no-aceptación de la introducción de tecnología existente en nuestro país por el problema del riesgo. De ahí que el presente módulo de control automático de riego se diseña para cubrir la demanda de equipos de riego para cultivos hortícola por la facilidad económica y por el menor riesgo de inversión. Sin embargo, este módulo de control de riego puede competir a mediano o largo plazo con los equipos para riego que se usan actualmente, que son importados.

Es necesario, por otra parte, verificar la validez tanto técnica como económica del sistema de riego que se propone construir en el presente proyecto para asegurar su funcionamiento efectivo en granjas hortícolas reales y por ende su introducción en el mercado local. De ahí que se plantea como objetivo primordial su factibilidad técnica.

Entre las ventajas más sobresalientes de la introducción de este módulo de control en el mercado esta precisamente el ahorro considerable de la materia prima de riego que es el agua, así como la optimización de personal que puede estar en exceso en un planta hortícola, puesto que el sistema realiza todas las tareas de riego necesarias en el momento que el cultivo realmente lo necesita sin la necesidad de un operario.

Entre las ventajas más sobresalientes de la introducción de este módulo de

# 2.2.1 SELECCIÓN DEL CULTIVO

Dentro de la gran variedad de cultivos hortícolas de producción común en nuestro medio se encuentra la lechuga que es la hortaliza elegida para las pruebas en este proyecto. Se ha escogido la lechuga por ser fácilmente cultivable, va que no hay que tener muchos cuidados con la misma para su normal crecimiento hasta la etapa de cosecha, además por ser de clima frío como lo es la ciudad de Quito y por su precocidad de maduración. Las lechugas tardan generalmente de un mes y medio a tres meses para la cosecha, dependiendo este tiempo de la variedad de la misma.

# 2.2.1.1 La lechuga $^1$

La lechuga llamada también lectuca sativa, es la hortaliza más importante del grupo de los vegetales de hoja que se comen sin necesidad de cocción en ensaladas. Es ampliamente conocida en todas las regiones a pesar de existir muchas variedades y se cultiva casi en todos los países. La lechuga es un cultivo fácil de manejar y por su forma de consumo no pierde su valor nutritivo y como la mayoría de las hortalizas es exigente en el empleo de mano de obra.

Actualmente, las necesidades para el consumo humano crecen en forma considerable, pero la producción de lechugas para satisfacer a esta necesidad no crece en igual proporción. Mas aún las áreas óptimas para este cultivo van disminuyendo debido a la introducción de otros vegetales que representan mayor ingreso económico para el agricultor. Siendo esta hortaliza típica de climas

frescos, requiere de zonas con estas condiciones climáticas, para obtener rendimientos elevados por unidad de superficie. Esto se conseguirá con variedades cuya aclimatación a estas condiciones sea óptima y a la vez que dichas variedades sean genéticamente de alta producción.

La raíz tiene forma piramidal, su eje central es grueso en la parte superior y termina en punta alcanzando una profundidad de 15 a 20 cm en el suelo. Desde el eje central se ramifican un gran número de raíces secundarias y terciarias ocupando un área en el suelo de 10 cm de diámetro. Las hojas de la lechuga son grandes, blandas, ovaladas, enteras y dentadas. Las hojas inferiores se agrupan en roseta en cuyo centro yace un tallo cilíndrico ramificado de 40 a 60 cm de altura.

El volumen promedio de agua a aplicar mensualmente en riego por goteo de la lechuga en nuestro país es de 25 litros por metro cuadrado aproximadamente, para obtener un desarrollo favorable de la hortaliza. Tomando en cuenta que la cama del cultivo prototipo usada en este proyecto es de 3 metros cuadrados aproximadamente se puede aplicar 75 litros de agua por mes o 2.5 litros por día.

# 2.2.1.2 Suelos

A diferencia de otras hortalizas la lechuga es propensa a ser cultivada en varias clases de suelos, desde los más sueltos hasta los más compactos, pero el meior producto se obtiene en lo suelos de consistencia media con alto contenido de materia orgánica, como lo es el suelo en el cual se aplicará el prototipo a implementar en el presente trabajo. El estiércol descompuesto y revuelto con la tierra favorece este cultivo. Los suelos compactos permiten un mejor desarrollo de la lechuga cuando se cultiva en época calurosa y suelos no compactos en las estaciones frías.

1 REINOSO W., "Ensayo de adaptación de ocho variedades de lechuga", Tesis. Facultad de Ingeniería

<sup>&</sup>lt;sup>1</sup> REINOSO W., "Ensayo de adaptación de ocho variedades de lechuga", Tesis. Facultad de Ingeniería Agronómica de la Universidad Central del Ecuador, Quito. 1974.

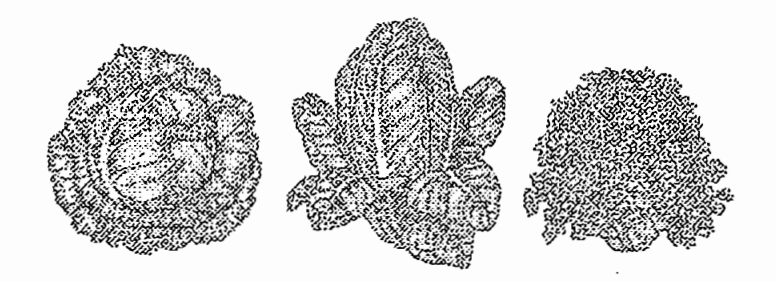

Figura 2.2 CLASES DE LECHUGAS QUE MÁS SE CULTIVAN EN NUESTRO PAÍS. DE IZQUIERDA A DERECHA SE TIENE LA LECHUGA DE COGOLLO, LECHUGA ROMANA Y LA LECHUGA DE HOJA RIZADA.

La lechuga tolera poca acidez y más bien se adapta muy bien a suelos un tanto alcalinos, así, el valor normal del pH del suelo debe estar en un rango de 7 a 7.5, si el suelo tiene un pH menor que seis se debe aplicar cal, aunque sin elevar la reacción al punto de neutralidad.

El sistema radicular de la lechuga, como se explicó no es muy disperso y no alcanza mucha profundidad por lo que los suelos deben retener bien la humedad y a la vez ser bien drenados a fin de ahorrar al máximo la cantidad de agua de riego. La lechuga es un cultivo típicamente de transplante, aunque pueden sembrarse en un sitio permanente si se entresaca debidamente.

# 2.2.2 SELECCIÓN DEL TIPO DE SUSTRATO Y NUTRIENTES<sup>2</sup>

En un cultivo bajo invernadero los costos son muy elevados y por tanto se debe garantizar que la tierra en la que se va a cultivar sea de óptimas condiciones. Cuando el suelo es más o menos bueno se hacen mejoras del mismo después de hacerle un análisis completo. Pero cuando el suelo del lugar no es bueno, es necesario cambiar totalmente el suelo del cultivo.

En un cultivo bajo invernadero los costos son muy elevados y por tanto se

<sup>&</sup>lt;sup>2</sup> SERRANO Z. "Técnicas de invernadero", Sevilla, 1990

cuando se sustituye el sut

- $\blacksquare$ Los cultivos exigen determinado tipo de suelo
- $\blacksquare$ Suelo natural de pésima calidad
- Cultivo en recipientes (macetas, tiestos, etc.)  $\mathbf{H}^{\text{max}}$
- Semilleros (en el suelo, bandejas, etc.)

Los materiales o productos que se utilizan para fabricar suelos artificiales, Los materiales o productos que se utilizan para fabricar suelos artificiales, en distintas mezclas de productos y proporciones son los siguientes:

- o Tierra vegetal o Tierra vegetal
- o Subproductos industriales
- o Abono mineral
- o Arena y grava

- o Serpina Serpina Serpina Serpina Serpina Serpina Serpina Serpina Serpina Serpina Serpina Serpina Serpina Serpi o Serpiolita
- o Vermiculita
- o Urinoania
- o Urea formaldehído

Algunos cultivos utilizan suelo únicamente como soporte para la planta y los nutrientes son entregados al cultivo a través del riego. En este caso el suelo no tiene nutrientes, puede ser un gel de sostén o piedras pequeñas, es decir cualquier material que sostenga a la planta. A esto último se lo conoce como cultivo hidropónico.

Este prototipo no se aplicará a la hidroponía porque la mayoría de cultivos en el país se realizan en tierra vegetal debido a los altos costos de la hidroponía. Así la cama de cultivo se encuentra conformada por suelo artificial del tipo natural con tierra vegetal.

El cultivo con tierra vegetal incluye tierra con grandes cantidades de materia orgánica, la cual se ha ido depositando a lo largo del tiempo en el suelo. En este tipo de sustrato entran la tierra de bosques, la tierra de cuneta, tierra de prados, la tierra de arroyos, etc.

Solamente se utilizan las capas superficiales para realizar la mezcla, hasta 5 o 10 cm de profundidad.

Debido a que el prototipo no consta de fertirrigación es necesario que el sustrato utilizado sea tierra previamente abonada y rectificada de manera que se tenga un sustrato capaz de nutrir a las plantas a cultivar. Es así también que los sensores a utilizar también han sido elegidos para este tipo de suelo. Esto da la ventaja de que el sistema de riego a implantar tendrá una aplicación más general que no solo se circunscribe a invernaderos, sino también a cultivos al aire libre. Esto abre aún más el mercado para el sistema de riego.

Cuando se realiza por primera vez un cultivo en un suelo es necesario garantizar un nivel adecuado de materia orgánica. Para lograr esto es necesario mezclar la tierra base del cultivo con una parte de humus. Las sales y esteres en que se va descomponiendo el humus enriquecen el suelo de cultivo y permiten un adecuado desarrollo de la planta.

De la descomposición del humus se obtienen ácido húmicos y fúlvicos. A éstos las casas comerciales los sintetizan y obtienen los fertilizantes que se encuentran en el mercado.

La utilización de humus al ser abono orgánico natural permite acceder al agricultor con mayor facilidad a la obtención del " Sello Verde " el cual es un reconocimiento a los cultivos y que les abre las puertas a mercados internacionales.

Para garantizar un buen drenaje del suelo y que no se produzca un encharcamiento del agua de riego se coloca una capa de material permeable en la parte inferior de la cama en donde se encuentran los desagües.

A continuación, en la figura 2.3 se puede observar la estratificación del suelo empleado en la cama de cultivo. Las fotografías de la implantación real se indican en el capítulo 5.

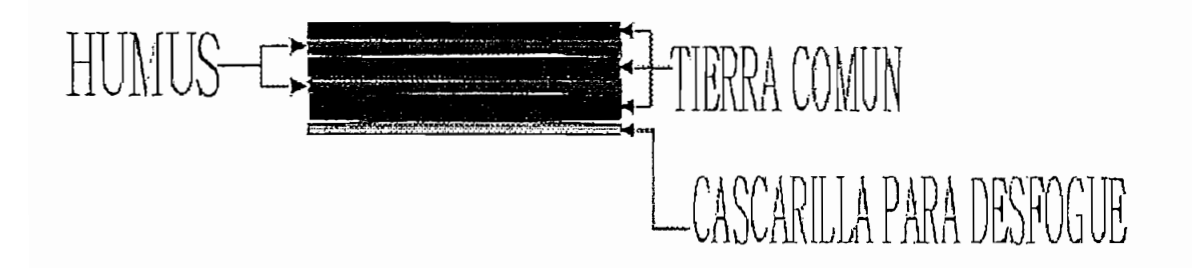

Figura 2.3 ESQUEMA DE LA ESTRATIFICACIÓN DEL LAS CAPAS DE TIERRA USADA EN LA CAMA DE CULTIVO.

# 2.2.3 ANALISIS DEL SUELO<sup>3</sup>

Para lograr un cultivo óptimo en el prototipo o cama de cultivo se realizó un análisis del suelo que se va a utilizar. Esto como en cualquier cultivo industrial es un paso prioritario antes de la siembra. Los agricultores que desean tener un suelo productivo deben realizar este análisis tomando en cuenta el sitio en donde va ha estar localizado el cultivo y el cultivo con el que se va a trabajar.

Otra de las razones y quizá la más importante por la cual se vio la necesidad de realizar este análisis de suelo, es debido a que el sistema construido en este proyecto no consta de un equipo que incorpore fertilizantes al agua de riego. En el presente proyecto no se persigue esta meta, ya que esto implicaría mayor cantidad de equipo, es decir una planta más grande y que se traduce en un encarecimiento del prototipo.

3 Análisis formulado según el laboratorio de suelos de la Facultad de Ciencias Agronómicas de la

<sup>&</sup>lt;sup>3</sup> Análisis formulado según el laboratorio de suelos de la Facultad de Ciencias Agronómicas de la Universidad Central del Ecuador

Sin embargo queda como un posible tema para otro proyecto de titulación el incorporar el sistema de mezcla de nutrientes a este equipo de riego. Con el análisis y las recomendaciones del caso se logrará integrar los nutrientes necesarios a la tierra para que sin tener una fertirrigación, se pueda tener un cultivo de optimas condiciones en cuanto a fertilización.

El análisis se debe realizar en laboratorios especializados en el tema y con los métodos más adecuados para cada factor. Para este proyecto los análisis se hicieron en los laboratorios de suelos de la Facultad de Agronomía de la Universidad Central del Ecuador. Para poder realizar el análisis se procede a tomar una muestra de aproximadamente 1 Kg, de la tierra del cultivo tratando de tener todas y cada una de las estratificaciones existentes en la capa fértil en donde se va a sembrar. En la tabla 2.1 se presenta un resumen de los aspectos analizados y el procedimiento seguido para obtener los resultados:

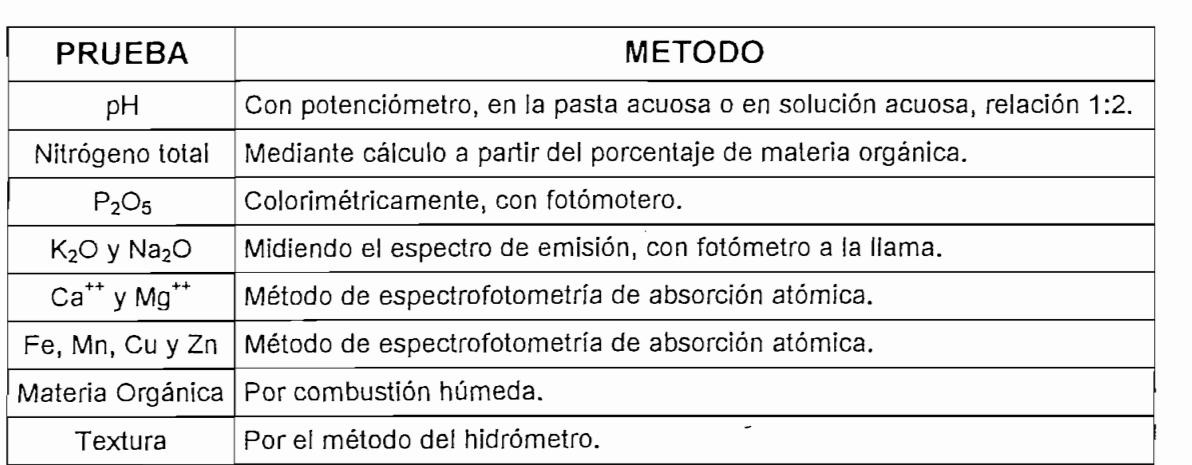

### Tabla 2.1 MÉTODOS DE ANÁLISIS DEL SUELO

Después de hacer las pruebas respectivas se obtienen los resultados que  $nlim, 200, 011$ 

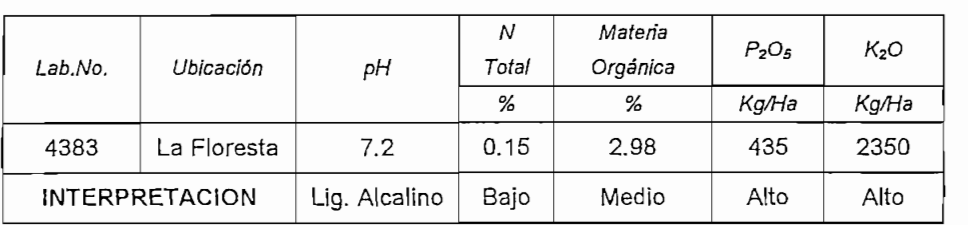

Tabla 2.2 RESULTADOS DEL ANÁLISIS DE SUELO

41

Estos resultados son interpretados generalmente por los agrónomos quienes son los llamados a elegir el tipo de fertilizante a utilizar y en que concentraciones. Normalmente se utiliza para todo cultivo mezclas ya existentes conocidas como NPK que combinan los principales nutrientes para el suelo, como son Nitrógeno, Fósforo y Potasio.

El laboratorio encargado del análisis también emite recomendaciones tomando en cuenta el cultivo que se va a realizar en ese suelo si así se lo pide. En este caso así se lo hizo y se tuvieron las siguientes recomendaciones:

- Agregar al suelo los siguientes nutrientes en las proporciones respectivas al área de cultivo:
	- o Nitrógeno: 120 Kg/ha
	- $O<sub>5</sub>$  : 40 Kg/ha
	- $\circ$  K<sub>2</sub>O  $: 30$  Kg/ha
- Al transplante incorporar todo el fósforo y la mitad del nitrógeno, potasio.

 $\mathbf{A}$ 

• La otra mitad de nitrógeno y potasio añadir a los 30 días del transplante.

Como se analiza en el siguiente numeral, la cama de cultivo tiene un área de 3.05 mt<sup>2</sup>. Haciendo una regla de tres se obtienen la cantidad de nutrientes que se necesitan. Un ejemplo de cálculo se propone a continuación:

$$
120\frac{Kg}{ha} \cdot \frac{1ha}{10000mt^2} \cdot 3.05mt^2 = 0.0366Kg = 36.6gr.
$$

Para la cama de cultivo que se utiliza en este proyecto se necesita en relación a su área y a las recomendaciones, las siguientes cantidades de fertilizantes:

> Nitrógeno: 36,6 gr.  $\geq P_2O_5$  : 12.2 gr.  $K_2O$  $: 9.15$  ar.

La incorporación de los nutrientes se realizó conforme a **Jas** recomendaciones del laboratorio

# 2.2.4 DISEÑO DEL CULTIVO

Como antecedentes del diseño de la planta para simular y probar el prototipo de riego, cabe mencionar que la cama de cultivo, el sistema de circulación, el actuador, la bomba, el tanque reservorio y el módulo controlador estarán situados en un invernadero tipo, de pequeñas dimensiones ubicado en los laboratorios del Departamento de Física de la Escuela Politécnica Nacional, El prototipo se encuentra ubicado en una terraza junto con otros cultivos existentes, de los cuales se procederá a realizar el transplante de las plántulas de lechuga a la cama de cultivo del prototipo.

La terraza tiene una longitud de 17 m y un ancho de 4 m pero el invernadero tipo es decir el área que se encuentra cubierta con plástico de invernadero es de 8.2 m de largo. Es decir, que solo la cama de cultivo y el módulo de control estarán cubiertos por el plástico del invernadero. El inconveniente que presenta este invernadero tipo es que no tiene todavía un control de temperatura ni de humedad por lo cual los cultivo que se encuentran dentro del mismo se ven expuestos a drásticos cambios de temperatura durante las 24 horas del día, lo cual es perjudicial para las plantas.

A continuación se puede observar en la figura 2.4 un esquema que indica como se encuentra montado el sistema dentro del área asignada.

 $A \rightarrow \infty$  se puede observar en la figura 2.4 un especies en la figura 2.4 un especies en la figura 2.4 un especies en la figura 2.4 un especies en la figura 2.4 un especies en la figura 2.4 un especies en la figura 2.4 un

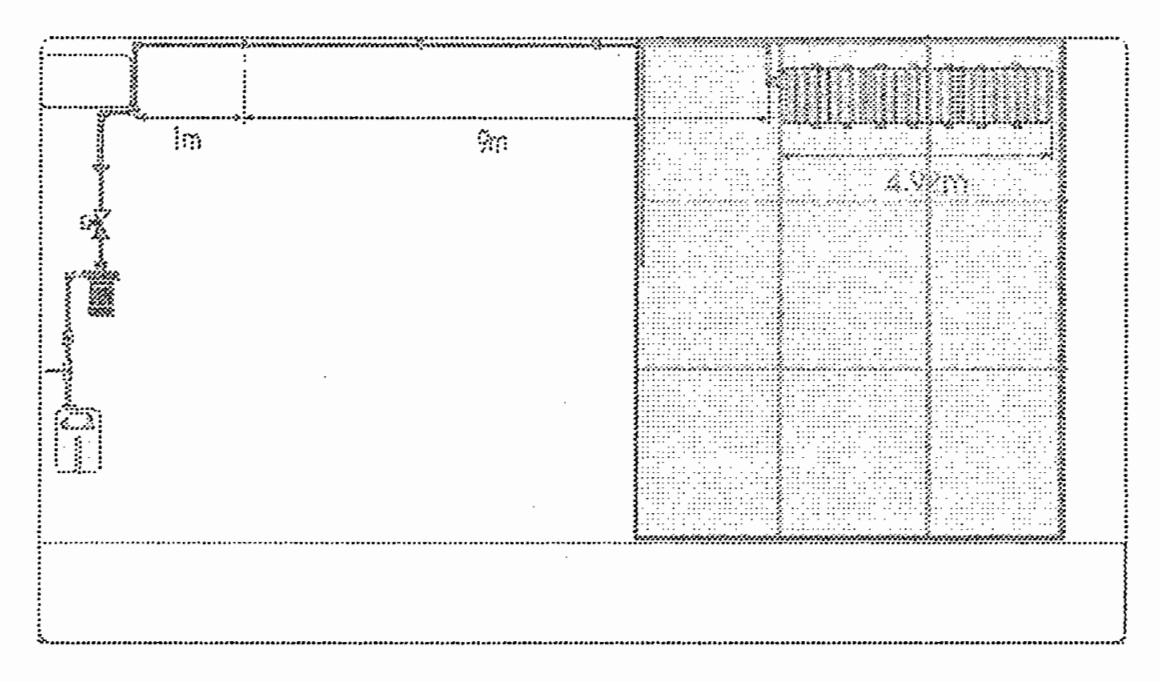

Figura 2.4 ESQUEMA DE LA PLANTA DONDE SE ENCUENTRA EL INVERNADERO TIPO, LA CAMA DE RIEGO Y TODO EL SISTEMA DE CONDUCCIÓN DE AGUA.

Una de las partes fundamentales en el prototipo de control de riego, es la cama de cultivo en donde se simula el cultivo y en donde se colocan enterrados los sensores. Para simular lo más cercanamente posible lo que sería un cultivo. real, se la hizo larga con capacidad de utilizar dos laterales de riego.

Un esquema de la cama de riego con sus dimensiones se presenta en la figura 2.5. De estas dimensiones se puede observar que el área cubierta por la cama de cultivo es de 3.05 m<sup>2</sup>, y el volumen de tierra almacenado en la cama es de  $0.701 \text{ m}^3$ .

La madera utilizada para la construcción es madera tipo aglomerado tropical resistente al agua basado en un relleno de resina. Esta madera tiene la virtud de no doblarse con la humedad. Su resistencia mecánica es muy buena y para soportar el peso de la tierra húmeda, se cortaron pequeños listones en el fondo que sirven como amortiguadores.

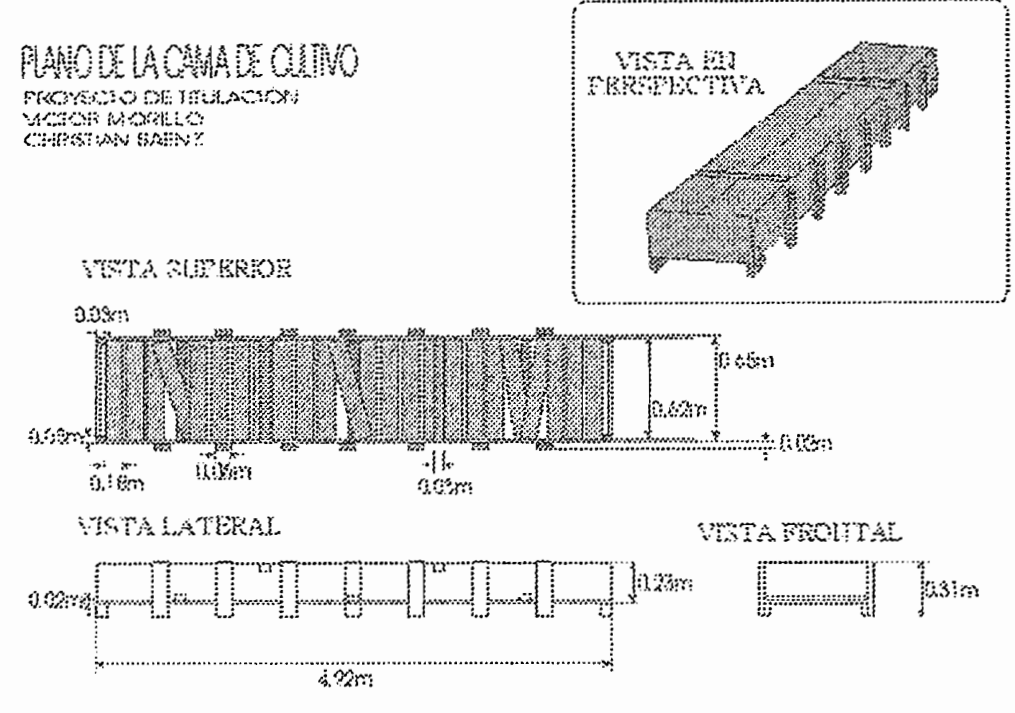

Figura 2.5 PLANO DETALLADO DE LA CAMA DE RIEGO. PERSPECTIVA Y VISTAS.

Para evitar que aqua lleque a la madera no tratada se recubrió la cama con plástico impermeable. Para lograr tener un adecuado drenaje del agua de la cama, se realizaron perforaciones entre los listones del piso, de esta forma el agua en exceso drenará por agujeros planeados con la ayuda del peralte de la terraza.

# 2.2.4. DISEÑO DEL CULTIVO

Para complementar la parte del diseño de la planta de incluye la elección de los laterales de riego, goteros, bomba, tanque reservorio, válvulas manuales y eléctrica, y en un apartado especial los sensores.

### 2.2.4.1 Elección de los laterales de riego

Como se explicó antes, la cama del cultivo, donde se implementará el sistema de riego, es de 62 cm de ancho, distancia adecuada para disponer de dos laterales de riego ubicados cada uno a 15 cm de los filos de la cama de tal forma que cada uno distribuya el riego en un circulo de 15 cm, es decir la mitad del ancho total de la cama. Un croquis de lo expuesto se indica en la figura 2.6

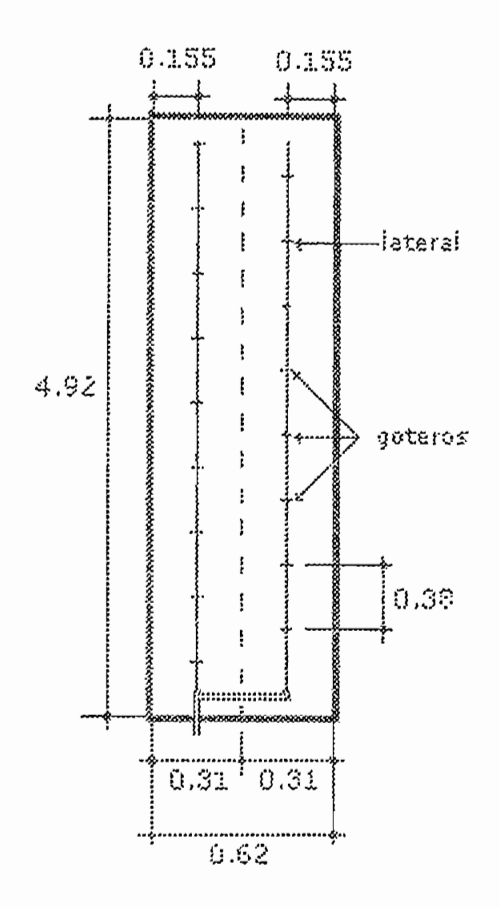

Figura 2.6 DISPOSICIÓN DE LOS LATERALES Y GOTEROS EN LA CAMA DE CULTIVO, VISTA SUPERIOR

Los laterales de riego que miden 9.84 m en total (4.92 m cada uno), son de tubería de plástico de 12 mm de diámetro en los cuales se han insertado cada 38 cm goteros de riego auto - compensados con el fin de obtener el mismo caudal de salida para diferentes presiones de trabajo.

### 2.2.4.2 Elección de los goteros

Los goteros que se usan para el riego que van incrustados en las tuberías son los tipo KATIF fabricados por PLASTRO internacional cuyo caudal nominal es de 2.3 litros por hora por gotero. Trabajan a presiones entre los 0.5 bar (7.5 psi) a 3 bar (44.1 psi).

Debido a la pequeña área del terreno del cultivo se ha decidido usar este gotero que es el que menos caudal entrega ya que existen goteros que emiten hasta 8 litros/hora que se usan para regar grandes extensiones de terreno con cabezales de baja capacidad y en menos tiempo.

La figura 2.7 presenta una curva de variación del caudal que entrega el gotero en función a la presión a la que se encuentra sometido. Cabe señalar que pasando los 0.8 bares el gotero no presenta variaciones de caudal frente a variaciones de presión de hasta 3 bares. En el rango de presiones entre 0 y 0.8 bares el gotero presenta una curva irregular de variación de caudal por lo que no se asegura un normal flujo de agua por el mismo.

Por la característica de auto compensación de caudal se asegura una distribución uniforme del agua de riego en toda la extensión del suelo de cultivo. En la figuro 2.8 se presenta el gotero usado en el sistema de riego.

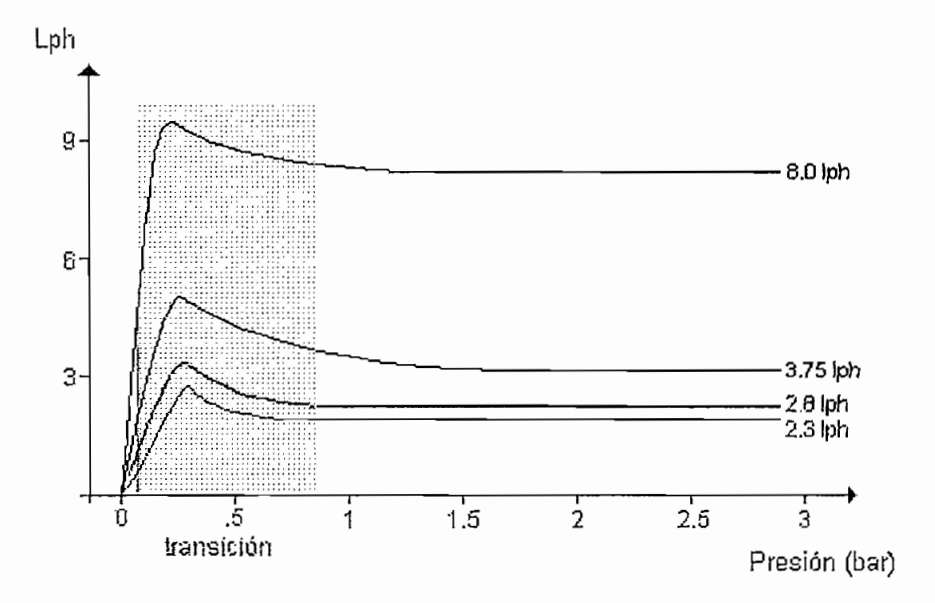

Fígura 2.7 CURVAS CARACTERÍSTICAS DE CAUDAL (LPH) EN FUNCIÓN DE LA PRESIÓN (BAR) PARA DIFERENTES TIPOS DE GOTEROS KATIF. \*cortesía de PLASTRO int.

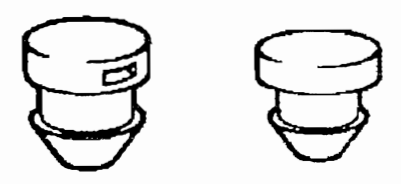

Figura 2.8 GOTERO KATIF USADO EN LAS CINTAS O TUBERÍAS DE RIEGO, VISTAS ANTERIOR Y POSTERIOR.

Con este gotero se consigue el llamado riego de alta frecuencia, que como se explica en el capitulo 1 permite mantener la humedad del suelo constante, o con variaciones muy pequeñas durante todo el ciclo de vida del cultivo, representando esto una ventaja debido a que la planta sufre de menos estrés. En la figura 2.9 se ilustra la diferencia que se presenta en la humedad de suelo entre el riego convencional y el riego de alta frecuencia.

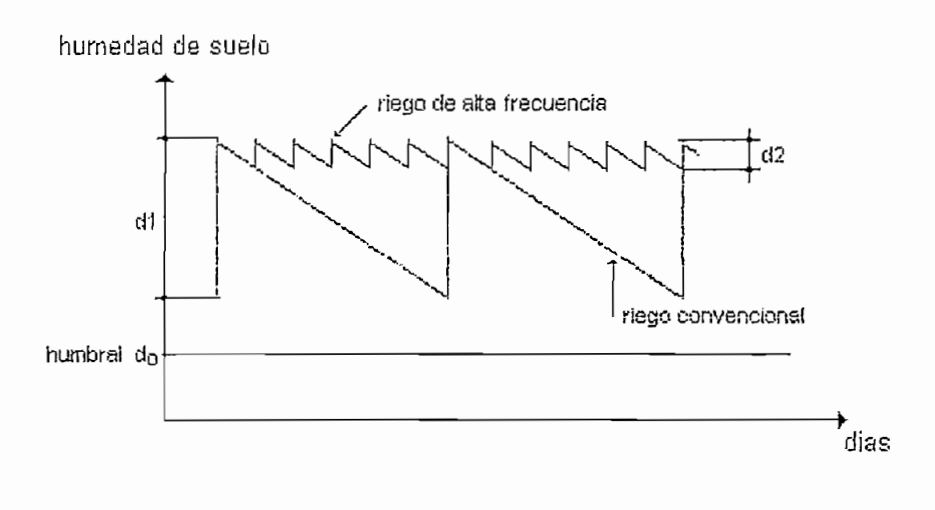

Figura 2.9 COMPARACIÓN DE DIFERENCIA DE HUMEDAD DEL SUELO EN RIEGO CONVENCIONAL Y RIEGO DE ALTA FRECUENCIA.

# 2.2.4.3 Diseño del sistema de conducción de agua<sup>4</sup>

A continuación se presentan los cálculos de presión necesaria para asegurar un flujo normal de agua tanto por los goteros como por los laterales y la En la tabla 2.3 se detallan todos los materiales usados para la conducción de la conducción de la conducción d<br>En la conducción

En la tabla 2.3 se detallan todos los materiales usados para la conducción de agua sin incluir la bomba. En el cuadro se describe la cantidad y diámetro de la

*4* CRISÓSTOMO F.. Claudio. "Sistemas de impulsión de riego", U. De Concepción, Chillan Chile.

<sup>&</sup>lt;sup>4</sup> CRISÓSTOMO F., Claudio, "Sistemas de impulsión de riego", U. De Concepción, Chillán Chile.

tubería, el caudal de cada gotero, la distancia entre los mismos y el numero total de goteros que conforman la cama; la longitud de los laterales de riego que se usa, el caudal necesario total en metros cúbicos por segundo, así como la velocidad de perdidas o de escurrimiento en metros por segundo.

tubería, el caudal de cada gotero, la distancia entre los mismos y el numero total

Al caudal total que circula por toda la tubería se lo conoce como  $Q$  y se calcula multiplicando el caudal de cada gotero por el número total de goteros, como se indica:

$$
Q = Q_{golero} * N_{goleros} = (2.3)(29) = 66.2lt/h
$$

Para calcular la velocidad de circulación de agua o velocidad de escurrimiento de usa la siguiente expresión:

$$
V = \frac{4 \times Q}{\pi * d^2}
$$

Donde Q es el caudal dado en  $m^3$ /s y d es el diámetro interior de la tubería:  $\frac{4*(0) - 4*(1.034*10^{-5})}{4*(1.034*10^{-5})}$ 

$$
V = \frac{4 \cdot 0}{\pi \cdot 4^2} = \frac{4 \cdot (1.834 \cdot 10^{-5})}{\pi \cdot (0.0127)^2} = 0.145 \quad [m/s]
$$

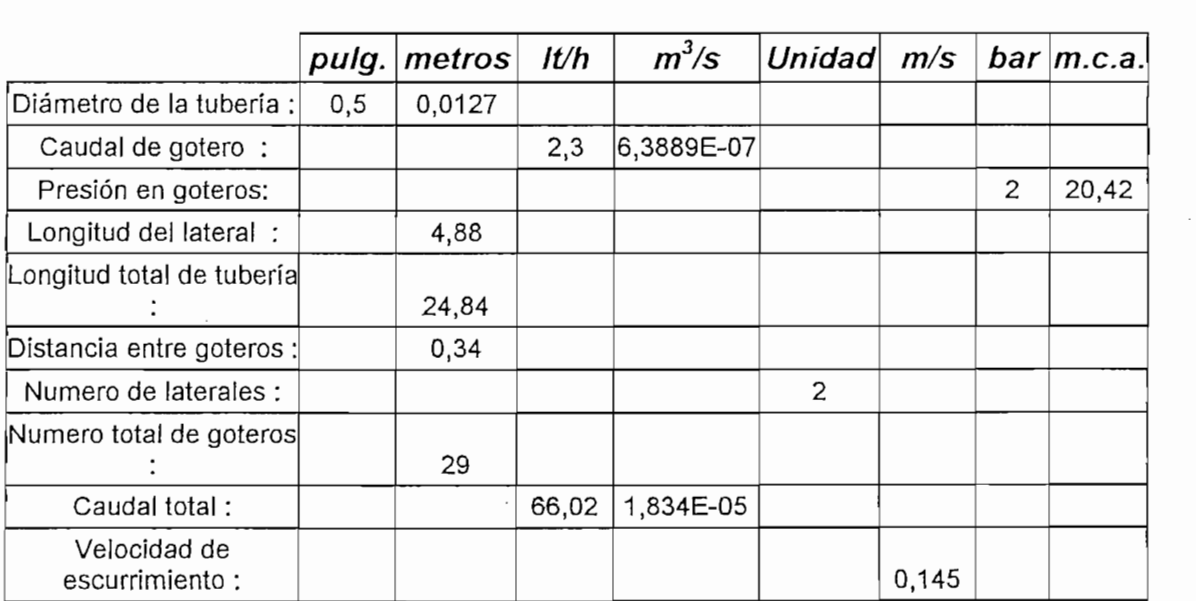

# Tabla 2.3 VALORES DE LOS ITEMS NECESARIOS PARA EL CALCULO DE LAS CAÍDAS DE PRESIÓN Y POTENCIA DE LA BOMBA. \* 1 bar = 10.21 mca (mm de columna de agua)

Como primer paso se calculan las perdidas por fricción  $H_F$  que se dan a lo largo de la tubería según la expresión:

$$
H_F = L \times \frac{Q^{1.85}}{(0.28 \times C)^{1.85} \times d^{4.36}}
$$

Donde L es la longitud total de la tubería, Q es el caudal requerido, C es coeficiente de rugosidad de Hazen-Williams que para PVC, que es el material usado, tiene un valor de 150 y d es el diámetro interior de la tubería.

$$
H_F = (24.84 + 4.88) \frac{(1.834x10^{-5})^{1.85}}{(0.28x150)^{1.85} \cdot (0.0127)^{4.36}} 2.5 = 0.0236 \text{ [m]}
$$

Aplicando la formula se tiene que las perdidas por fricción son  $H_F = 0.0236$ 

Seguidamente se calculan las perdidas singulares  $H_s$  que vienen igualmente dadas por la expresión:

$$
H_s = \sum \left[ \frac{k \times V^2}{2 \times g} \right]
$$

 $H_s$  son las pérdidas singulares o menores (m), V es la velocidad de circulación del agua (m/s), g es la aceleración de gravedad (9,8 m/s<sup>2</sup>) y k es una constante adimensional de coeficiente de resistencia que depende de los accesorios que se contemplan en el diseño. Las pérdidas singulares o menores, son pérdidas de energía que se producen por la instalación de accesorios, tales como, llaves, codos, válvulas, manómetros, etc, en el trazado de un sistema de presión. El coeficiente k para algunos accesorios se detalla en la tabla 2.4. Así, una vez conocido  $V$  y el coeficiente  $k$  se puede determinar  $Hs$  para cada accesorio del sistema. Accesorio <u>Coefficiente kommunist</u>

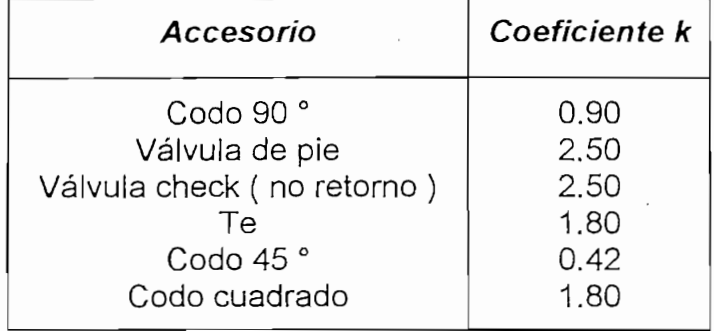

### Tabla 2.4 COEFICIENTES DE PÉRDIDA DE CARGA K PARA SINGULARIDADES.

Como ejemplo de cálculo de perdidas singulares o menores para los codos se tiene:

$$
Hs = 8 \frac{(0.9)(0.145)^2}{2(9.8)} = 0.0077 \quad [m]
$$

Según los datos de las tablas 2.3 y 2.4, y aplicando la formula de pérdidas singulares se calculan las demás pérdidas con lo que se obtiene el cuadro 2.5

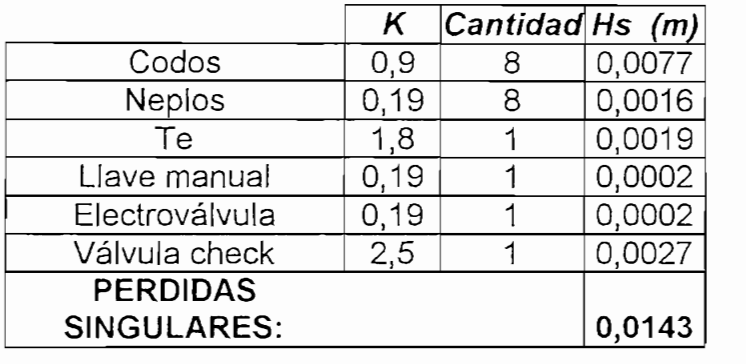

Tabla 2.5 CÁLCULO DE LA PERDIDAS SINGULARES

La suma total de las pérdidas singulares es  $Hs = 0.0143$ .

Las perdidas por velocidad son despreciables con respecto a las demás perdidas en el presente diseño, debido a que todo el sistema de riego se encuentra a un mismo nivel y no se tiene que aspirar ni impulsar el agua desde o hacia ninguna altura. Las perdidas por velocidad se hacen considerables cuando se trata de manejar agua a diferentes alturas. Estas pérdidas se encuentran de la siguiente forma:

$$
Hv = \frac{V^2}{2g} = \frac{0.145^2}{2(9.8)} = 0.00107 \quad [m/s]
$$

Seguidamente se calculan las perdidas debido a los goteros Hg y a la tubería de riego HI que vienen dadas en metros de columna de agua (mca). Los goteros trabajan a una presión nominal de 2.5 bar. Para pasar esta variable a mca se usa el factor de conversión: 1 bar = 10.41 mca

$$
Hg = 2.5(10.41) = 26.025
$$
 [mca]

La pérdida de carga por fricción en metros de columna de agua por cada metro de tubería de media pulgada es de 21.88 mca, para un caudal de 2.3 lt/h. La longitud total de la tubería está dada por la suma de la tubería de conducción principal y la tubería que comprende los laterales de riego donde se ubican los goteros, esta distancia es 24.84 [m].

$$
H1 = 21.881 = 21.88(24.84) = 543.49 \quad [m]
$$

Una vez calculadas todas las perdidas se realiza la sumatoria que da la perdida total:

$$
H_T = H_F + H_s + H_{t'} + H_g + H_l
$$
  

$$
H_T = 0.0236 + 0.0077 + 0.00107 + 26.025 + 543.49
$$
  

$$
H_T = 569.55
$$
 [m]

Como paso final se aplica la ecuación que relaciona el caudal requerido Q, las perdidas totales Ht y la eficiencia  $\eta$  de la bomba, así:

$$
P = \frac{QxH}{75x\eta} = \frac{\left(\frac{66.02}{3600}\right)(569.55)}{75(0.60)} = 0.23 \quad [hp]
$$

$$
P = 0.23 \text{ [Hp]}
$$

El valor de la potencia de la bomba en las unidades del sistema internacional se indica a continuación:

$$
P = \frac{p_{hp}}{0.001341} = \frac{0.23}{0.001341} = 173.08 \quad [w]
$$

Como se puede apreciar la potencia de la bomba requerida para que el sistema funcione apropiadamente es de un cuarto de hp, como en el mercado no se encuentran bombas de menos de 0.5 [Hp], se compra una bomba de 0.5 [Hp]. Para poder eliminar los efectos de ruptura en la tubería y daños en todo el sistema por exceso de presión se construye un desfogue que retorna parte del agua impulsada por la bomba al tanque reservorio. Este desfogue es regulado por medio de una válvula dosificadora manual.

Así pues se escoge una válvula dosificadora manual de paso para la conducción de agua de retorno al tanque reservorio, esta válvula es de media pulgada de calibre y la palanca de manejo tiene un giro de 90 grados.

En cuanto al sistema de control de riego, es necesario usar una electroválvula de dos posiciones, encendido y apagado. Esta válvula es de tipo industrial para aplicaciones que requieren mucha robustez y manejo de posibles sobre-presiones transitorias. Esta electroválvula funciona con una fuente excitación de corriente alterna de 24 voltios y consume aproximadamente 3 amperios.

Un aspecto importante para determinar el volumen adecuado del reservorio de aqua es considerar los minutos de riego diario de agua que el cultivo necesita. Par lo cual se utiliza el siguiente método.

Se calcula la evapotranspiración del cultivo Etc que viene dada en función de la evapotranspiración potencial ( $Et$ p) que depende de la región donde se cultiva y que para Quito es 3.93 milímetros de vapor de agua por día (mm/dia); y de un factor de cobertura  $(P)$  que depende del tipo de cultivo y que para las hortalizas es de 0.6 con lo cual se tiene:

$$
Etc = Etp \times P = 3.93 \frac{mm}{dia} \times 0.6 = 2.358 \frac{mm}{dia}
$$

Sabiendo que un milímetro de altura de agua es equivalente a un volumen de un litro por metro cuadrado (1 mm = 1 lt/m<sup>2</sup>), los valores de Etc. en mm/día. se transforman en It/planta/día considerando el marco de plantación o siembra. lo que corresponde al volumen de aqua requerido por planta por día.

$$
Va = Etc \times Sp \times Sh
$$

Donde Va es el volumen de agua diario requerido, Sp es el espaciamiento entre plantas y viene dado en metros  $(m)$  y Sh es el espaciamiento entre hileras en metros  $(m)$ .

$$
Va = 2.358 \frac{mm}{dia} \cdot \frac{1/t}{1mm.m^2} \cdot (0.3m) \cdot (0.3m) = 0.212 \frac{lt}{dia}
$$

Tomando en cuenta una eficiencia de aplicación de agua de riego (Ea) de un 80% se tiene el volumen de agua requerido por planta por día (Vt).

$$
Vt = \frac{Va}{0.8} = \frac{0.212}{0.8} = 0.265 \frac{lt}{dia.planta}
$$

$$
Vm=Vi\times N
$$

Luego se calcula el volumen de agua que se debe entregar por metro de cinta o tubería (Vm) cuyas unidades son litros por día por metro que está en función del volumen total  $Vt$  y del número de plantas por metro lineal  $(N)$  que para

$$
Vm = 0.265 \frac{lt}{dia.planta} \frac{3planta}{m} = 0.795 \frac{lt}{dia.m}
$$

El tiempo de riego Triego se determina a partir de:

$$
Triego = \frac{Vm}{Q}
$$

Donde Triego es el tiempo de riego por horas diarias  $y \, Q$  el caudal que entrega la cinta en litros por hora por metro.

$$
Q = 2.3 \frac{h}{h \cdot g \cdot o \cdot m} \frac{3 \cdot g \cdot o \cdot m}{m} = 6.9 \frac{h}{h \cdot m}
$$

$$
Triego = 0.795 \frac{lt}{dia.m} \frac{h.m}{6.9lt}
$$

$$
Triego = 0.11 \frac{horas}{dia}
$$

### 2.2.4.4 Elección de los sensores.

Como ya se ha dicho, es indispensable conocer a cada instante cual es la facilidad que tienen las raíces de las plantas para extraer el agua del suelo y con ello facilitar al máximo esta tarea. Para este efecto se usan los sensores resistivos de yeso que permiten realizar mediciones de la humedad del suelo para determinar con la mayor exactitud posible el momento oportuno de regar.

Los bloques de yeso miden la tensión de agua contenida en el suelo. La unidad estándar de tensión es el centibar (cB) o el kiloPascal (kPa): 1kPa = 1cB Mientras más seco se encuentra el suelo mayor es la tensión y con ello mayor dificultad para extraer el agua del mismo. Estos bloques tienen un tiempo de vida útil entre los 3 a 10 años, dependiendo de la frecuencia de las precipitaciones de Iluvia, así como del tipo de drenaje del terreno y del pH del mismo.

En el presente proyecto se usa un sistema de medición en base a los bloques de yeso o bloques Gypsum, cuyo principio de transducción es la variación de la resistencia eléctrica existente entre dos electrodos que se encuentran sumergidos en un sustrato de yeso de dimensiones adecuadas. Estos sensores poseen un rango de medición desde aproximadamente 10 kPa hasta 1000 kPa. para los efectos requeridos es suficiente contar con una variación adecuada desde 10 kPa hasta 100 kPa

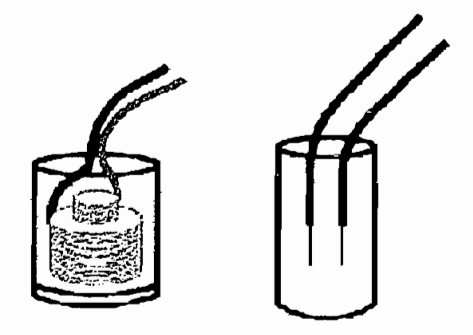

Figura 2.10 BLOQUES DE YESO EN LOS QUE SE ENCUENTRAN INMERSOS LOS ELECTRODOS EN DOS CONFIGURACIONES DISTINTAS

Sus formas varían desde rectangulares a cilíndricas y son de unos 10 cm de longitud en general y los electrodos pueden ser concéntricos o separados en forma paralela como se observan en la figura 2.10. Poseen un par de alambres conectados a los electrodos cuya longitud es suficiente como para colocar estos bloques hasta los 2 m de profundidad. Existen varios constructores de este tipo de bloques, un ejemplo es la empresa Watermark®, cuyos sensores se usan en este proyecto. El sensor de Watermark mide tensiones desde los 10 kPa hasta 200 kPa; es más robusto que un simple bloque de yeso, su tiempo de vida es más largo. Este bloque resistivo es de forma cilíndrica de 3 cm de diámetro aproximadamente, 10 cm de longitud y posee electrodos paralelos unidos a dos cables terminales de 2 m de longitud. Este sensor está protegido por una malla de acero inoxidable porosa que protege a la delicada cerámica preservando su vida útil.

Se usan dos bloques resistivos ubicados estratégicamente muy cerca de las raíces del cultivo en dos lugares distintos de la cama de riego para asegurar la exactitud de las medidas de las necesidades de las lechugas.

Los bloques Gypsum se encuentran muy bien compactados en el suelo. para tener un buen contacto con el mismo. La humedad contenida en el bloque varía según la tensión de humedad del suelo. Cuando la humedad del suelo disminuye el agua se evacua del bloque hacia el suelo y viceversa, cuando el suelo se torna húmedo, el agua se filtra otra vez hacia el bloque de yeso.

El agua es un buen conductor de la electricidad y mientras mayor sea el contenido de agua del bloque menor será la resistencia eléctrica que se registre entre los electrodos. Como medidor de variaciones de esta resistencia se usa un puente de Wheatstone de corriente alterna. A medida que el suelo pierda contenido de humedad, el agua fluirá desde el bloque hacia el suelo y la resistencia vista a los terminales de los electrodos se incrementa.

La respuesta de los diferentes tipos de bloques resistivos o de los diferentes bloques Gypsum a los cambios de la tensión de humedad de sólidos varia dependiendo de las dimensiones, de los poros que conforman el yeso; y, de la distancia media entre los dos electrodos. Por ello los diferentes tipos de bloques resistivos poseen diferentes curvas de calibración. Existen a disposición curvas de calibración para convertir la medición de resistencia en tensión de humedad del suelo para diferentes casas fabricantes de bloques resistivos, un ejemplo de estas curvas se muestra en la figura 2.11

Existen varios tipos de medidores comerciales, llamados data loggers, que se conectan directamente a los terminales de los sensores para indicar la tensión de humedad del sólido en unidades de presión kPa. Hay que tener en cuenta que cada data logger existe exclusivamente para el sensor hecho por la misma casa comercial

Estos bloques de yeso se ubican directamente en la zona de las raíces de las plantas para proporcionar lecturas de humedad lo más cercanas posible a las necesidades de las plantas. En sistemas de mayor precisión se colocan dos y hasta tres bloques a distintas profundidades para determinar con mayor exactitud las necesidades de riego del cultivo. Así, el bloque que esta más cercano a la superficie indica cuando regar, el siguiente en profundidad indica cuanto regar y el más profundo indica el momento de parar el riego en casos que se necesite optimizar al máximo el consumo de agua.

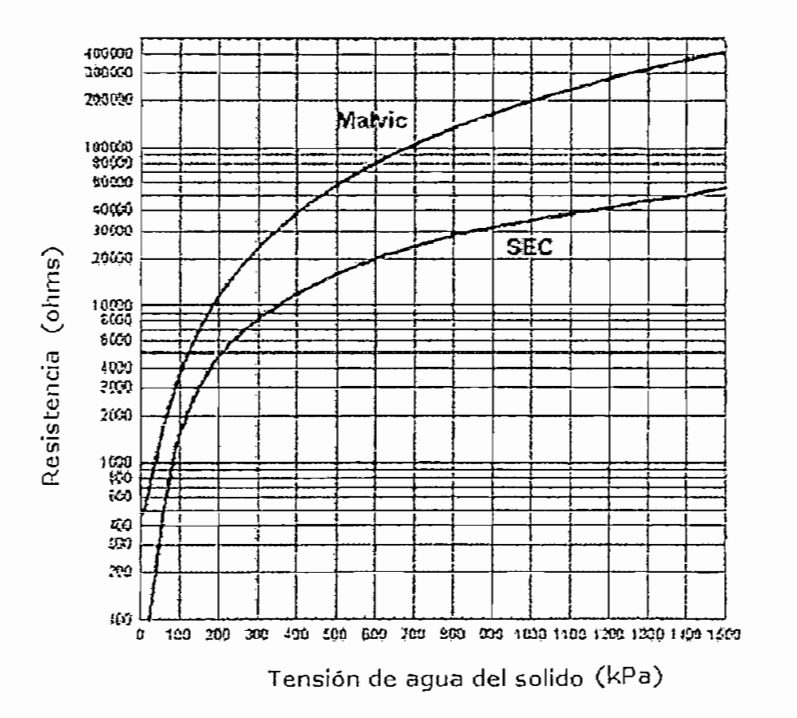

Figura 2.11 CURVAS DE CALIBRACIÓN PARA BLOQUES RESISTIVOS DE DOS CASAS COMERCIALES.

# **2.3. CONTROL AUTOMÁTICO DE RIEGO**

La exigencia de los consumidores finales en la agroindustria a forzado a una mayor tecnificación tanto de los procesos de pos-producción como en el proceso de cultivo mismo. Es así, que la exigencia es cada vez más alta para los productores.

Muchas empresas han optado por controlar el riego de sus cultivos en formas más sistematizadas, ordenadas y regulares. Todo esto siempre bajo la supervisión del agrónomo.

Toda esta exigencia condujo al desarrollo de teorías para explicar el funcionamiento de este proceso de riego. De estas teorías se derivaron estudios analíticos para sistematizar el proceso.

En todo control automático están involucrados el proceso, el transmisor, el controlador y el actuador.

En este caso el proceso consiste en el riego de un tipo específico de cultivo en el momento preciso y en la cantidad adecuada de forma que se logre ahorrar el recurso agua, energía y mano de obra sin poner en juego la calidad de la producción.

El controlador, en este caso formado por el sistema microprocesado, permite al proceso cumplir con su objetivo de riego, realizando una función principal que es la de comparar la señal obtenida por los sensores con el valor máximo y mínimo calibrados por el usuario. De esta manera se logra mantener la humedad del suelo en un rango determinado.

El transmisor en este proyecto es una tarjeta independiente que esta ubicada dentro del mismo módulo de control. Esta tarjeta permite acondicionar la señal de humedad obtenida por los sensores y entregarla al controlador para que tome la acción de control necesaria.

En este caso los elementos de control final son la electro-válvula y la bomba ya que las dos en conjunto garantizan la distribución del líquido necesario para mantener la humedad del suelo dentro del rango adecuado.

En este caso los elementos de control final son ¡a electro-válvula y la bomba
#### **2.3.1 ESTRATEGIAS DE CONTROL**

Para lograr el objetivo de control se pueden aplicar diversas estrategias, entre las cuales se pueden mencionar:

Para lograr el objetivo de control se pueden aplicar diversas estrategias, entre

- $\triangleright$  De dos posiciones (Todo-Nada)
- $\triangleright$  Proporcional
- $\triangleright$  Proporcional Integral
- $\triangleright$  Proporcional Derivativa
- > Proporcional Integral Derivativa

Es interesante mencionar que para el caso de los cultivos y como todo ser vivo es necesario mantener un biorritmo, es decir procurar tener oscilaciones entre dos extremos no drásticos de humedad que permitan mantener en funcionamiento los sistemas reguladores propios de las plantas. Debido a esta necesidad de variación de las condiciones de humedad se elige un control tipo todo-nada con histéresis.

Este tipo de control consta de una banda diferencial o zona neutra en la que los elementos de control permanecen en su última posición para valores de la variable que se encuentren dentro de la banda diferencial.

La calibración del control la realizará el agrónomo introduciendo en el módulo los valores mínimo y máximo de humedad, es decir variando la gama diferencial. Este tipo de control funciona satisfactoriamente para procesos en los cuales la reacción es lenta.

Al incorporar un lazo de histéresis en el control todo-nada no solo que se cumple con la planta permitiéndole oscilaciones en su biorritmo sino que además se alarga la vida útil del actuador.

En el presente proyecto el lazo de histéresis es programado con una humedad máxima y otra mínima entre las cuales debe encontrarse la variable.

encreo maiodocidos por el agronionio se graban en vanables que a su vez se encuentran en la memoria no volátil. De esta manera a pesar que se apague el sistema no se pierden estos valores de control.

El microcontrolador comparará la lectura de los sensores la promediará y verificará que se encuentre dentro del rango establecido, en caso contrario encenderá o apagará el sistema.

La programación del microcontrolador toma en cuenta posibles fallas de desconexión de sensores, para solventar este problema se programó un sistema de emergencia mediante el cual si se excede un tiempo límite máximo (también ingresado por el usuario) el sistema se apaga y se enciende una alarma, la cual permanece encendida hasta que el usuario la cancele.

Es importante mencionar que el sistema tiene un control alternativo al control automático, este control es el que actualmente utilizan muchas florícolas el mismo que se basa en hora de prendido y hora de apagado, dando de esta forma una alternativa al usuario en el caso que tenga que cambiar sensores o darles mantenimiento sin necesidad de interrumpir la capacidad de regar su cultivo.

El sistema permitirá monitorear en línea los valores de la humedad del suelo. Esto permitirá tener al usuario una idea de cómo sé esta comportando el cultivo.

Para realizar el acondicionamiento de la señal que entrega el sensor se usa un divisor de voltaje cuyos componentes son una resistencia normalizada conectada al terminal negativo de la fuente y a la resistencia variable que constituye el sensor.

Para realizar el acondicionamiento de la señal que entrega el sensor se usa

La fuente de voltaje que alimenta a este divisor es de corriente alterna cuya forma de onda es cuadrada de aproximadamente 10 voltios pico pico  $y$  2 Khz de frecuencia que se obtiene de un oscilador en base al integrado LM555 mostrado en la figura 2.12. La razón por la cual se usa una fuente de alterna es para evitar concentraciones de cargas en los electrodos del sensor que provocarían un obstáculo a la circulación de corriente a través del agua que actúa como electrolito, situación que se provocaría si se usa un puente de corriente continua de 10 voltios de valor medio. La ecuación para obtener la frecuencia de oscilación que entrega el integrado LM555 se indica a continuación:

$$
fosc = \frac{1}{2 * \ln 2 * RC}
$$
  

$$
fosc = \frac{1}{2 * \ln 2 * 3300 * 0.1 \times 10^{-6}}
$$
  

$$
fosc = 2185 Hz
$$

El divisor esta diseñado de tal forma que se obtenga el mínimo voltaje cuando más seco se encuentra el suelo y el máximo voltaje cuando el suelo se encuentre saturado de humedad. Esta señal de salida del divisor de voltaje es rectificada, filtrada y finalmente amplificada.

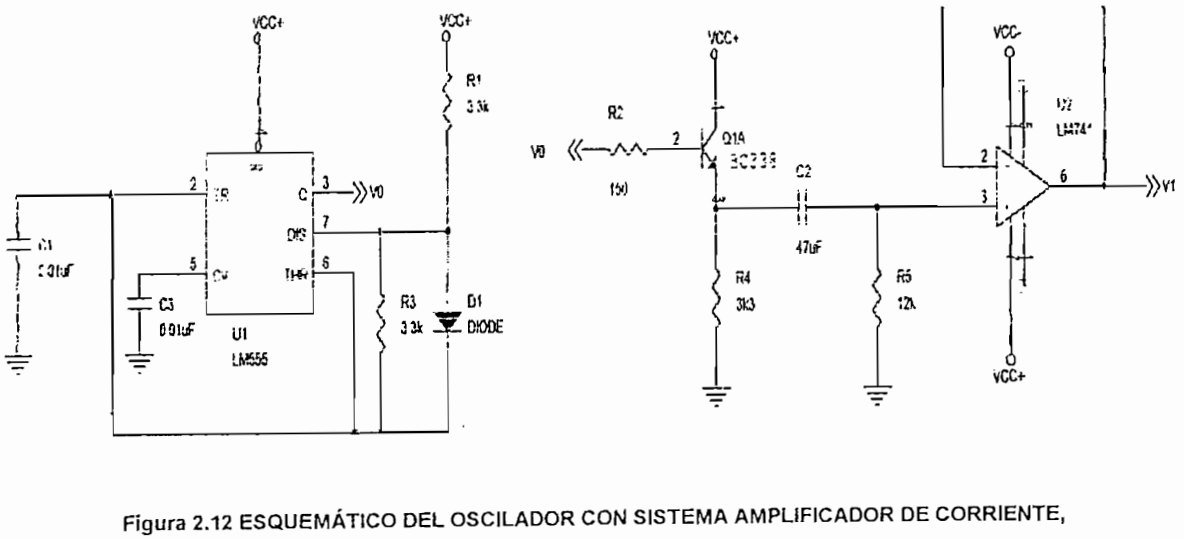

FILTRO DE CORRIENTE ALTERNA Y SEGUIDOR DE EMISOR.

ambos sensores resistivos dispuestos en paralelo. En el esquemático indicado en

la figura 2.12 la salida de voltaje constituye la etiqueta V1. En la figura 2.13 se indica la disposición de la fuente y los sensores.

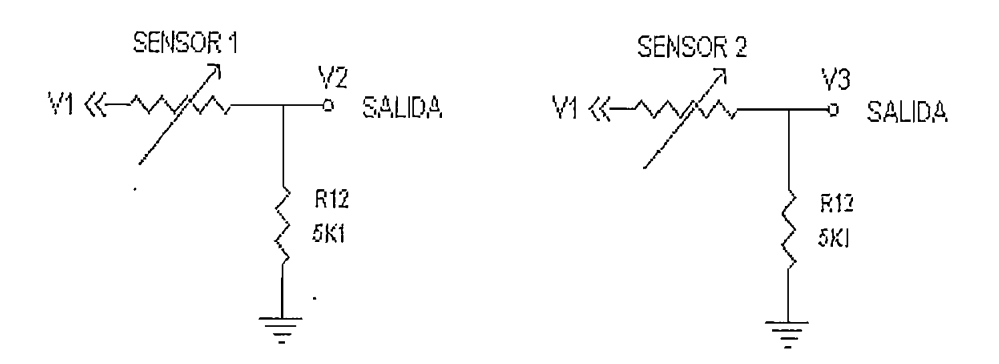

Figura 2.13 DISPOSICIÓN DE LOS SENSORES RESISTIVOS CON LA FUENTE DE CA

La rectificación se hace con un diodo colocado en serie a la salida del

La rectificación se hace con un diodo colocado en serie a la salida del divisor para eliminar la parte negativa de la onda. Con esto se logra tener una onda cuadrada pero con una componente de continua que se aprovecha para poder convertirla en una señal digital.

Una vez que la señal ha sido rectificada pasa por un circuito que filtra la señal atenuando todas las componentes de alterna a partir de 1 Hz de frecuencia. El filtro mencionado de corriente continua es de primer orden y esta implementado en base a un circuito RC cuya frecuencia de corte está dada por la relación:

$$
fc = \frac{1}{2\pi RC}
$$

Se escoge un capacitor de 1 uF y una resistencia de 150 k $\Omega$  que da una frecuencia de corte de 1.06 Hz. Este circuito se muestra en la figura 2.14

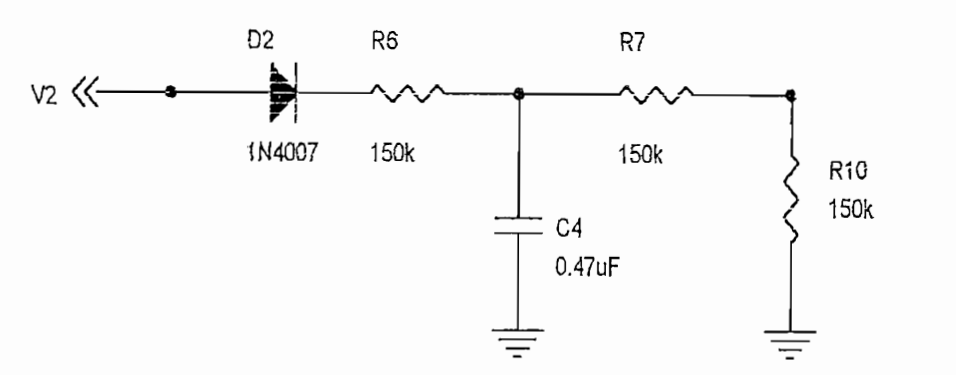

Figura 2.14 RECTIFICACIÓN Y FILTRADO DE LA SEÑAL ENVIADA POR LOS SENSORES

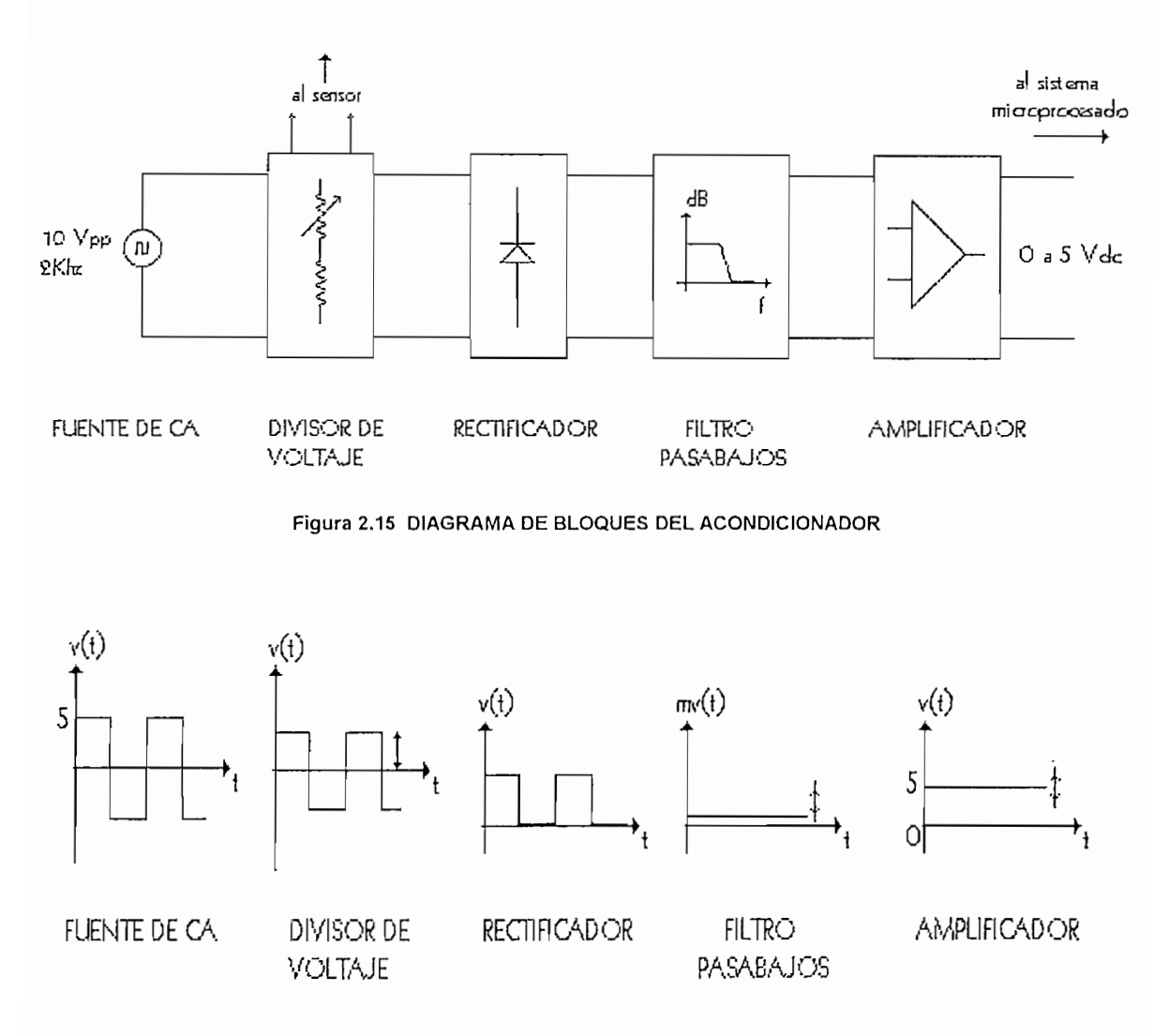

Figura 2.16. FORMAS DE ONDA OBTENIDAS LUEGO DE CADA BLOQUE

Por último se tiene la etapa de amplificación, como se puede apreciar en la figura 2.17, que se diseña con un amplificador operacional en configuración diferencial, para acoplar impedancias, amplificar la señal de entrada; y, permitir la calibración del offset a la salida con ayuda de un potenciómetro. Un esquema en bloques y formas de onda del acondicionador se observan en las figuras 2.15 y 2.16.

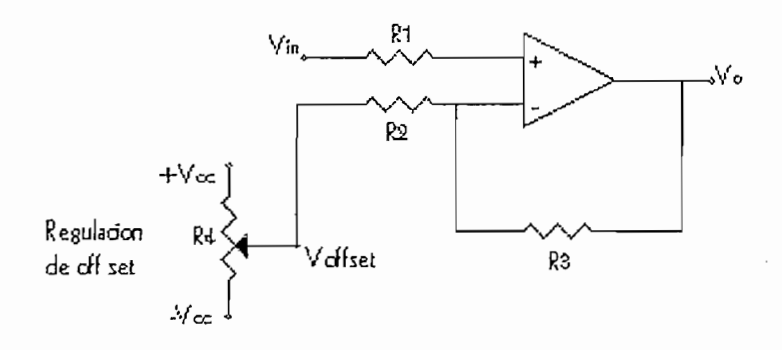

Figura 2.17. CONFIGURACIÓN DEL AMPLIFICADOR DIFERENCIAL

La ganancia de este amplificador viene dada por la siguiente expresión:

$$
V_O = \frac{R3}{R2}(Vin-Voffset)
$$

El voltaje obtenido a la salida del puente Voffset, sirve para ajustar el nivel del voltaje de salida V4 a los valores deseados. Se coloca un diodo en serie con el fin de eliminar posibles picos negativos de voltaje de salida que podrían dañar al conversor análogo - digital y finalmente un nuevo seguidor de voltaje para acoplar impedancias. En la figura 2.18 se muestra en forma detallada estos tres últimos pasos en el acoplamiento de la señal.

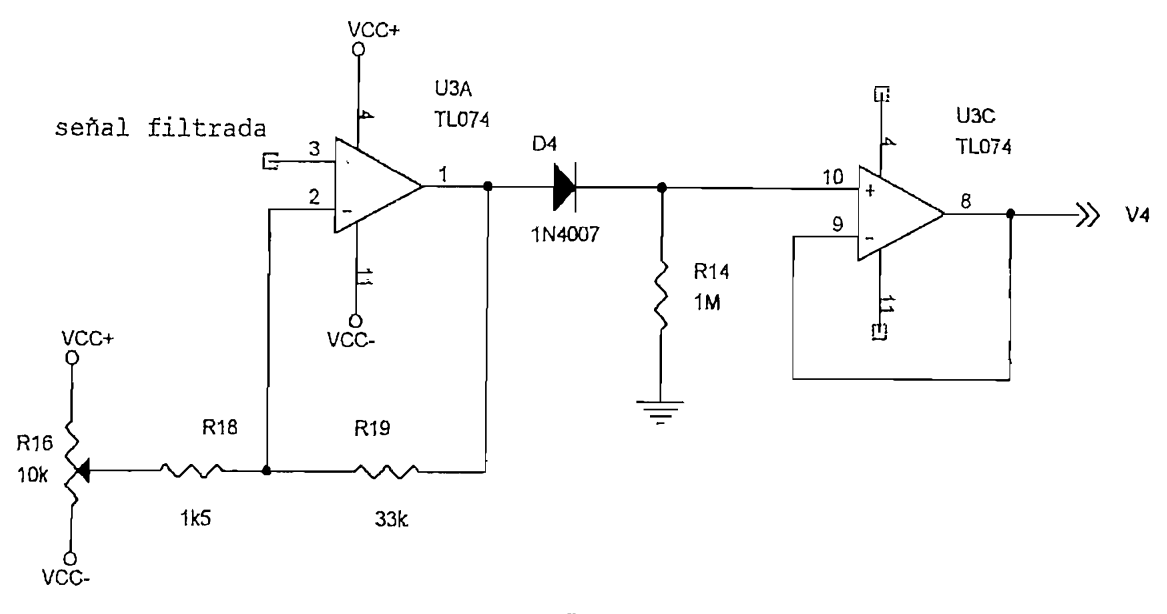

Figura 2.18 ACOPLAMIENTO FINAL DE LA SEÑAL FILTRADA PREVIAMENTE. V4 CONSTITUYE EL VOLTAJE DE ENTRADA AL CONVERSOR ANALÓGICO DIGITAL

Una vez que se ha acondicionado la señal que entrega el sensor a voltajes normalizados de 0 a 5 voltios se la digitaliza por medio de un conversor de 8 bits cuyos valores son directamente procesados por el microcontrolador.

En este proyecto se usan dos sensores de humedad del suelo por lo que se necesita de dos acondicionadores de similares características.

El diagrama esquemático de la tarjeta de acondicionamiento de señal se presenta en la figura 2.19 La tarjeta acondicionadora se polariza con una fuente de corriente continua de  $+/-9$  (V), la misma que posee un conector para voltajes de polarización y para enviar la señal de salida al convertidor analógico digital que se encuentra en la tarjeta del microcontrolador.

Luego de las pruebas realizadas se obtiene la curva indicada en la figura 2.20, que relaciona la variación de la resistencia vista a los terminales de los sensores con la humedad del suelo en una escala de 0 a 100 % de humedad.

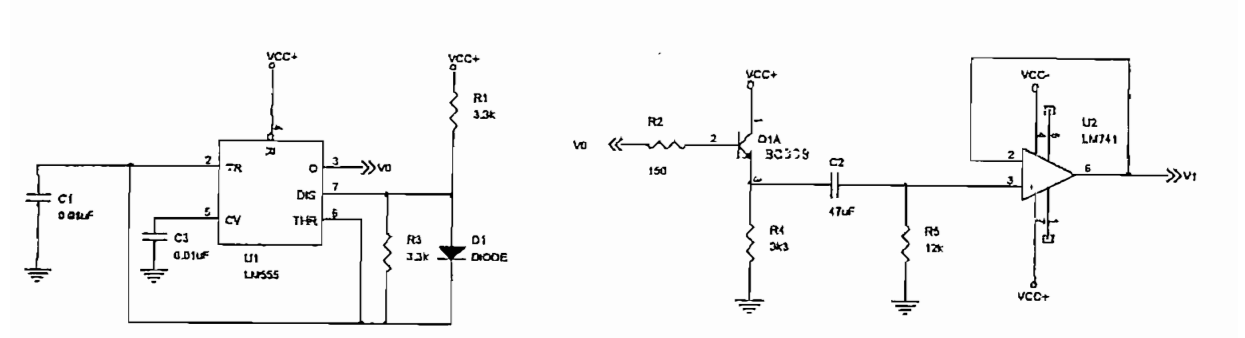

 $\lambda$ 

OSCILADOR, AMPLIFICADOR DE CORRIENTE, FILTRO DE CORRIENTE ALTERNA Y ACOPLAMIENTO DE  $a)$ IMPEDANCIAS.

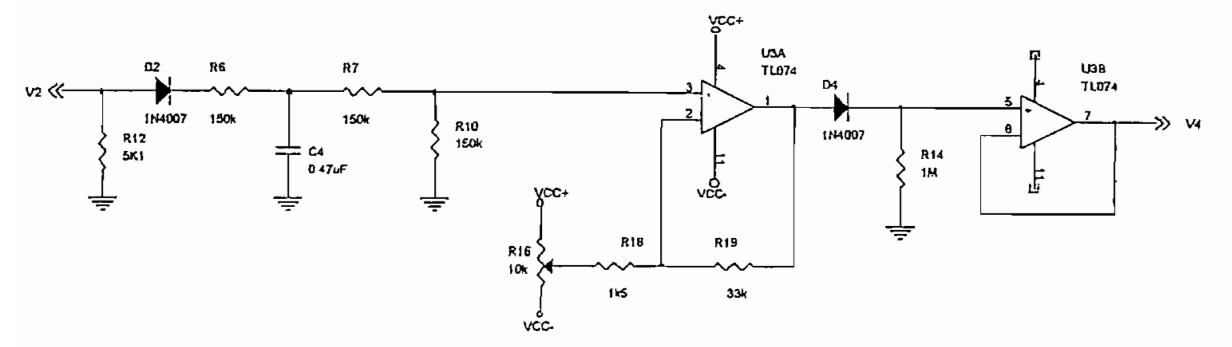

ACONDICIONADOR PARA EL SENSOR RESISTIVO 1 b)

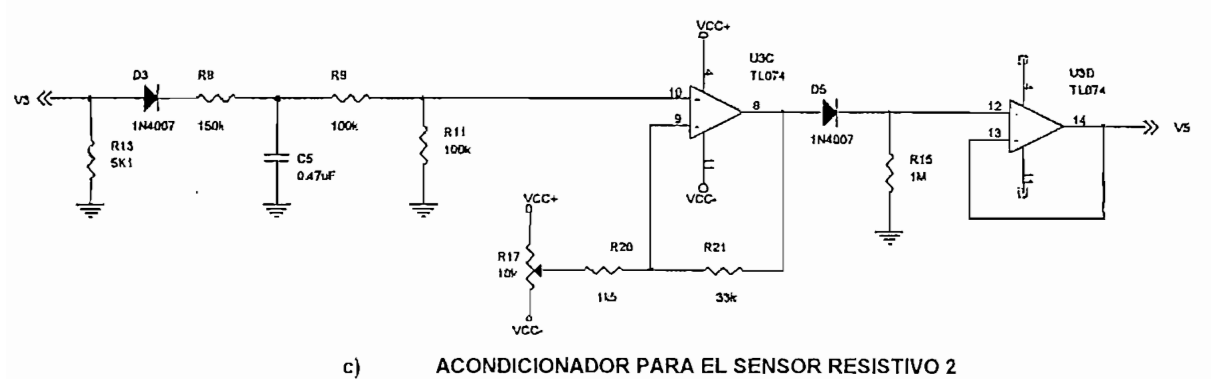

ACONDICIONADOR PARA EL SENSOR RESISTIVO 2

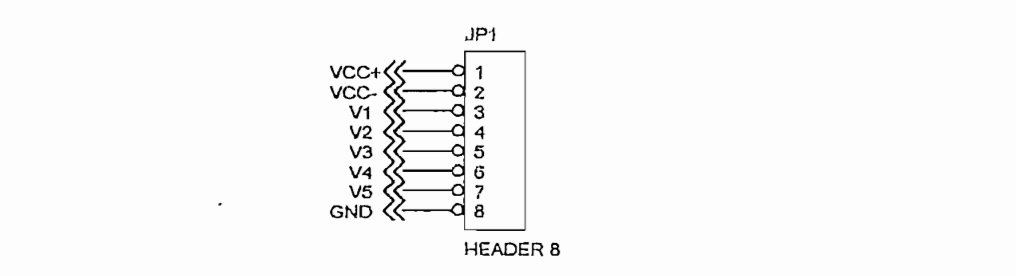

d) CONECTOR DE FUENTE ENTRADAS DE LOS SENSORES Y SALIDAS DE SEÑAL ACONDICIONADA

Figura 2.19 DIAGRAMA ESQUEMÁTICO DE LA TARJETA ACONDICIONADORA

La señal de salida de la fuente de corriente alterna es señalada como V1 y es compartida por los dos acondicionadores para los dos sensores. Los dos sensores se colocarán el primero entre V1 y la entrada del acondicionador de señal 1 (V2); y, el segundo entre V1 y la entrada del acondicionador del sensor 2 (V3). Los acondicionadores entregan cada uno la señal de salida: V4 para el caso del sensor 1 y para el sensor 2, que corresponden a la humedad en dos sitios diferentes del suelo del cultivo.

La señal de salida de la fuente de corriente alterna es señalada como V1 y

En la figura 2.20 se indica la variación de la resistencia de los sensores y además se indican las líneas de tendencia exponenciales usadas como referencia para un acondicionamiento más exacto de las señales captadas por los sensores. La ecuación que representa la curva de tendencia tanto para el sensor se indica a continuación.

$$
y = 12.745e^{-0.029x}
$$

Cuyo valor  $R^2$  es,  $R^2 = 0.9065$ 

110 - Exponencial (RESISTENCIA SENSORES) 100 ◈ 90 **A RESISTENCIA SENSORES** 80  $y = 12,745e^{-0.029x}$ <br> $R^2 = 0.9065$ 20 80 50  $\overline{Q}$  $\overline{\mathrm{SO}}$ 20  $\overline{C}$  $\circ$  $2,0 4,0.$  $\frac{1}{2}$  $10,0 \overline{8}$ , 0  $6,0.$  $14,0.$  $12,0$ 

 $EDAD$  SUELO  $(0 - 100%)$  $(NFDAD$  SUELO  $(0 - 100%)$ 

(KOHW) RESISTENCIA

CURVA DE LOS SENSORES mo>omr~oE LOS

# **USUARIO USUARIO**

**2.4. SISTEMA MICROPROCESADO E INTERFAZ CON EL**

## 2.4.1 DISEÑO DE LA TARJETA DE CONTROL

El sistema microprocesado esta diseñado en base al microcontrolador AT89C51, hecho por la fabrica ATMEL, que es pin a pin compatible con los microcontroladores de al familia 51 de INTEL. Como se sabe este integrado es de 8 bits, posee 4 puertos de entradas y salidas digitales, una memoria EEPROM interna para almacenamiento de programa de 4 Kbytes, una RAM interna para datos de 256 bytes, un acumulador, 2 contadores o temporizadores además de un puerto UART para comunicación serial como principales características.

Este microcontrolador es capaz de manejar 64 Kbytes de memoria externa de datos y paralelamente 64 Kbytes de memoría externa de programa, cuando se deshabilita la acción de lectura del programa internamente. Esta característica es ampliamente utilizada para aplicaciones que requieran de memoria externa virtual de datos que en realidad se usa para colocar una serie de periféricos asociados directamente al microcontrolador como localidades de memoria, que es el caso de este proyecto; y de memoria externa de programa cuando el espacio de 4 Kbytes de localidades internas del microcontrolador no son suficientes para albergar a un programa más extenso.

Para que se pueda utilizar la máxima capacidad de direccionamiento del microcontrolador se usa la arquitectura más ampliamente conocida agregando un grabador de direcciones conectada al bus de datos del microcontrolador y habilitado por el pin ALE (Address Latch Enable) del mismo. A las salidas se obtiene el bus menos significativo de direcciones (A0... A7) grabadas para ser usadas en las operaciones de escritura y lectura, mientras que se deja libre al bus de datos para transferir libremente la información. Adicionalmente se tiene el PUERTO 2 del microcontrolador (P2.X) para las 8 líneas más significativas del bus de direcciones restantes, para de esta forma obtener toda la capacidad de direccionamiento posible.

bus de direcciones restantes, para de esta forma obtener toda la capacidad de

En forma general el sistema microprocesado consta de los siguientes componentes:

- Microcontrolador
- Memoria EPROM externa para programa  $\sim$
- $\sim$ Memoria NV - RAM externa para datos
- $\mathbf{H}^{\text{max}}$ Reloj de tiempo real (RTC)
- $\sim$ Conversor análogo - digital
- $\omega$  . Buffer para teclado
- $\omega_{\rm{max}}$ Buffer para manejar sistema de potencia
- $\omega_{\rm{max}}$ MAX232 para comunicación serial
- Decodificador de direcciones

La arquitectura de la tarjeta de control se basa en el sistema de buses de flujo de información, el primero de flujo bidireccional es el bus de datos que lo comparten al mismo tiempo el microcotrolador, la memoria externa de programa, la memoria de datos externa no volátil o NV - RAM, el conversor análogo digital  $(CAD)$ , el manejador para teclado y el manejador de salidas; el segundo bus es de flujo unidireccional de información llamado bus de direcciones que es usado microcontrolador, el decodificador de direcciones y la memoria externa de datos y de programa; y por ultimo el bus de control que es el que habilita a los diferentes integrados para su intercambio sistematizado de información con el microcontrolador. Un esquema de esto se indica en la figura 2.21

Como se observa en el diagrama de bloques un conjunto de líneas de control son usadas para manejar a las dos memorias, al CAD, al teclado y al manejador de salidas. Sin embargo estas líneas de control pueden expandirse para manejar a cuatro integrados mas, o si se quiere se podrían manejar hasta 5 BUFFER de salidas de 8 bits cada uno lo que da una capacidad máxima de 40 salidas independientes para controlar bombas o electroválvulas. El caso de este proyecto es manejar una bomba y una electroválvula, pero se deja planteada la esta posibilidad de expansión.

Un periférico adicional a los descritos anteriormente es el display LCD. Este periférico no está incorporado al bus de datos como el resto, esto se debe a la facilidad de manejo por software únicamente y para aprovechar de mejor forma las bondades del microcontrolador, pero en caso de ser necesario se puede también incorporar el display al bus de datos. Este LCD ocupa 7 de los 8 pines del PUERTO 1 del microcontrolador. El último pin de este puerto es usado para comandar cualquiera de las dos señales analógicas que llegan desde los dos sensores de humedad.

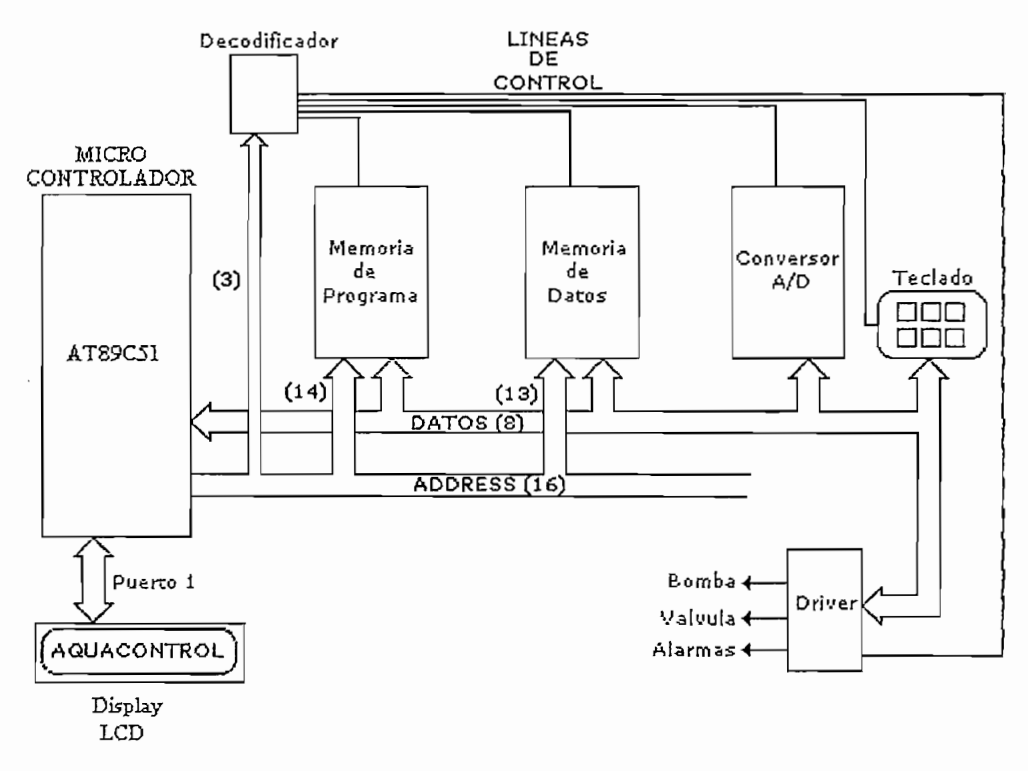

#### Figura 2.21 ARQUITECTURA DE LA TARJETA DE CONTROL

Para ampliar un poco más la estructura de manejo de las localidades de memoria RAM externa como periféricos se presenta la división del mapa de memoria siguiente.

72

### 2.4.1.1 Mapa de memoria

Los 64 Kbytes de memoria externa destinada para datos serán divididos en 8 bloques de 8 Kbytes cada uno. Cada uno de estos bloques es usado por un periférico diferente y para el microcontrolador es visto como un espacio de memoria.

Estos ocho bloques se manejan por el integrado 74LS128 que usa las tres líneas más significativas del bus de direcciones del microcontrolador para decodificarlas en 8 salidas. En la tabla 2.6 se especifica la dirección de memoria a la cual se asigna el periférico en formato hexadecimal. Los 64 Kbytes de memoria equivalen a FFFFh espacios en formato hexadecimal por lo que el primer bloque de memoria empieza en 0000h, el segundo en 2000h, el tercero en 6000h. y así sucesivamente hasta llegar a la octava partición que empieza en la localidad de E000h.

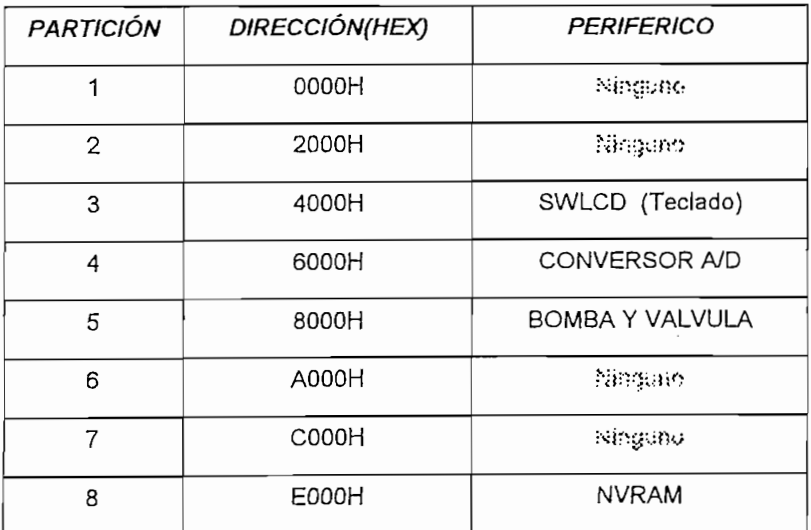

#### Tabla 2.6 PARTICIÓN DE LA MEMORIA RAM EXTERNA

**Tabla 2.6 PARTICIÓN DE LA MEMORIA RAM EXTERNA**

pueden constituir puertos de expansión para aumentar el numero de salidas.

El microcontrolador funciona a una velocidad de 4MHz, obtenida mediante un cristal de cuarzo adecuado a los pines X1 y X2 del microcontrolador. Para

establecer la opción de lectura de programa externa, es decir que el programa se lea desde una memoria EPROM externa al microcontrolador, se coloca la línea EA/VP (pin 31) del microcontrolador a cero lógico. Adicionalmente se conectan entre X1, X2 y TIERRA, dos capacitores de 22pF que sirven para entregar un<br>óptimo funcionamiento en transmisión serial y mejoras en la oscilación.

El sistema de reset está acoplado mediante un switch entre VCC y el pin de RESET del microcontrolador. Para mejorar las características de funcionamiento del reset cuando se alimenta con fuente externa al sistema se coloca un circuito RC que mantiene el pin RESET a 5 voltios por un tiempo prudente después del encendido del mismo. Esta acción de Power On Reset (POR) se activa solamente en el caso de conexión de fuentes externas. El circuito implementado se indica en la figura 2.22. El reset en el encendido ocurre por aproximadamente 1/2 segundo, tiempo suficiente como para inicializar al microcontrolador y a todos los periféricos.

$$
t = Ln2 * RC
$$
  

$$
t = 0.693 * 150 K\Omega * 4.7 uF
$$
  

$$
t = 0.48 [s]
$$

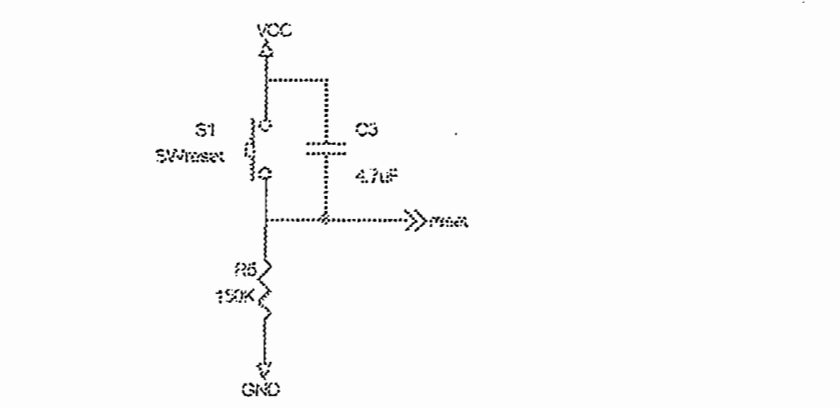

Figura 2.22 CIRCUITO DE RESET Y POWER ON RESET DEL MICROCONTROLADOR

El microcontrolador lee el programa que debe ejecutar desde una memoria UV-PROM externa borrable por medio de luz ultravioleta de 32 Kbytes de capacidad que ocupa 15 de las 16 líneas del bus de direcciones así como el bus de datos íntegramente y la línea de activación Program Store Enable (PSEN) del microcontrolador, como se indica en la figura 2.24. Cada vez que el micro va a leer una línea de código de programa apunta a una dirección determinada de la

memoria UV-PROM integrada en el chip 25C256 y luego habilita la salida de ese chip que está ligada con el mismo por medio del bus de datos. Como se sabe esta memoría es solamente de lectura por lo que desde el microcontrolador resulta imposible tratar de alterar los datos que en ella se quardan. Así mismo, por sus propiedades de memoria de lectura solamente, no hay forma de perder la información internamente almacenada en la misma cuando se vaya toda la energía en el sistema.

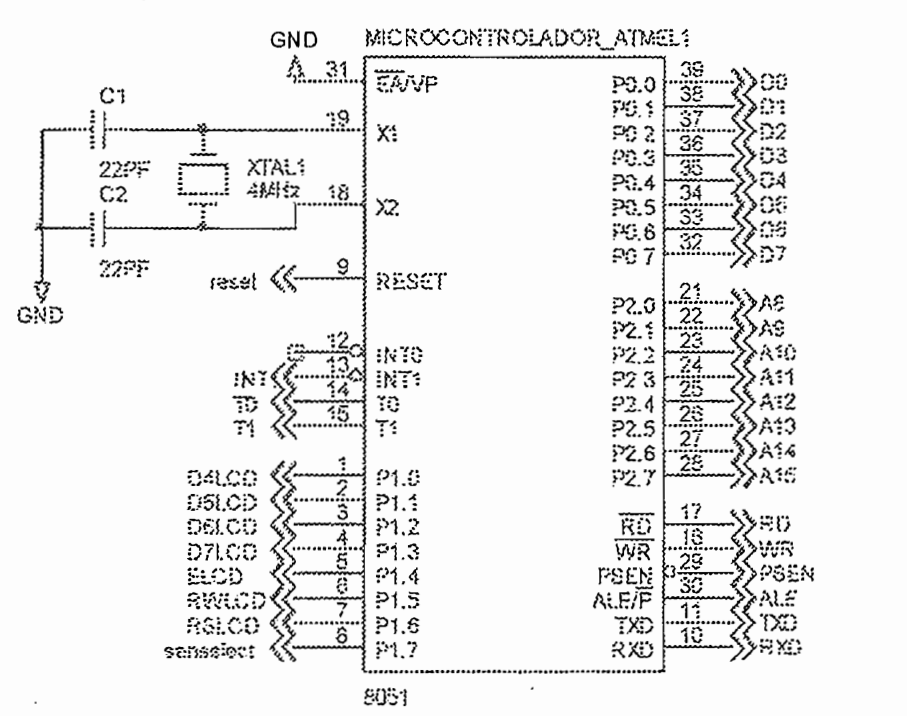

Figura 2.23 MICROCONTROLADOR AT89C51 USADO EN EL PRESENTE PROYECTO.

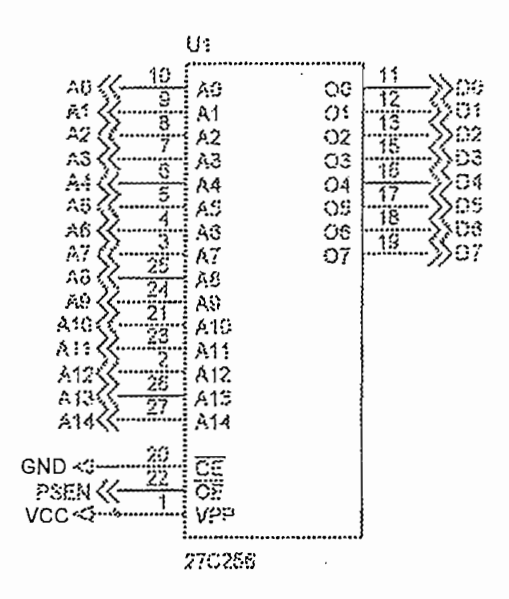

Figura 2.24 CONEXIÓN DE LA MEMORIA DE PROGRAMA UV-PROM 27C256

Con el fin de obtener los datos de fecha y hora se usa el integrado DS1743, que posee un reloj de tiempo real interno, que corre con su propio oscilador y que usa un bloque de registros en formato BCD, para contar los segundos, minutos, hora, día de la semana, fecha, mes, año y centuria. Estos registros son leídos como cualquier otra localidad de memoria RAM, y se encuentran ubicados en las localidades más significativas de dicho integrado. Como característica adicional este integrado se comporta como una RAM de 8Kbytes de capacidad total, y está conectada a 13 de las 15 líneas del bus de datos, como se indica en la figura 2.25, para apuntar a las direcciones, así como el bus de datos para entrada y salida de información así como las líneas RD, WR del microcontrolador y NVRAM del integrado 74LS138 para controlar la escritura y lectura, Además el DS1743 posee una batería de litio interna, que permite refrescar la memoria y entregar energía al oscilador cuando el integrado no se encuentra recibiendo energía de una fuente externa. Esta característica hace que el integrado se comporte como una memoria no volátil. Esta propiedad es aprovechada para almacenar en los casi 8 Kbytes de localidades restantes datos de humedad leídos por los tensiómetros a una fecha y hora determinadas y almacenadas en la misma memoria.

Con el fin de obtener los datos de fecha y hora se usa e! integrado DS1743,

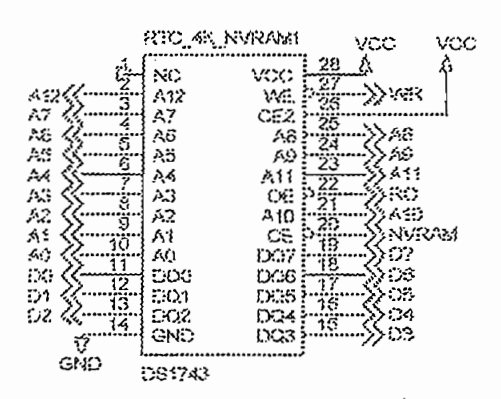

Figura 2.25 ESQUEMÁTICO DEL INTEGRADO DS1743 Y SUS CONEXIONES.

Cundo el microcontrolador pide acceder a los datos almacenados en esta memoria en cualquiera de las localidades normales o de las localidades de reloj calendario, activa al chip DS1743 usando la línea NVRAM conectada al decodificador de direcciones y seguidamente activa la línea RD para habilitar la

salida del dato correspondiente. Para grabar algún dato en las localidades convencionales activa al chip por medio de la línea NVRAM seguidamente por WR. Cuando se desea alterar los datos del reloj calendario se procede de una forma particular ampliamente detallada en las hojas de datos presentadas por la casa fabricante del integrado.

El sistema de adquisición de datos analógicos transducidos por los sionienos y previamente acondicionados mediante la tarjeta de acondicionamiento, se basa en un conversor análogo digital (CAD) de 8 bits de resolución. El conversor análogo digital integrado ADC0808 tiene la capacidad de multiplexar hasta un total de 8 entradas analógicas y convertirlas en una palabra dígital de 8 bits a una velocidad de 300 KHz. Para elegir la entrada analógica que se desea digitalizar se usan 3 entradas de control llamadas A0, A1 y A2. La combinación de estos tres pines permiten elegir entre las entradas INO, IN1....IN7, que pueden ser convertidas una por una. Otra propiedad importante de este integrado es que se puede elegir un rango de voltajes de entrada que se pueden convertir, por medio de los pines REF+ y REF-. Para nuestro caso se trabaja con los valores normalizados de 0 a 5 voltios, por lo que los pines REF+ y REF- están conectados a VCC y a tierra respectivamente debido a que todo el sistema del microcontrolador se polariza con 5 voltios.

Para generar los pulsos del oscilador a 300 KHz aproximadamente que usa el ADC como referencia para realizar la conversión se utiliza una compuerta tipo NAND asociada a un circuito oscilante RC como se indica en la figura 2.26.

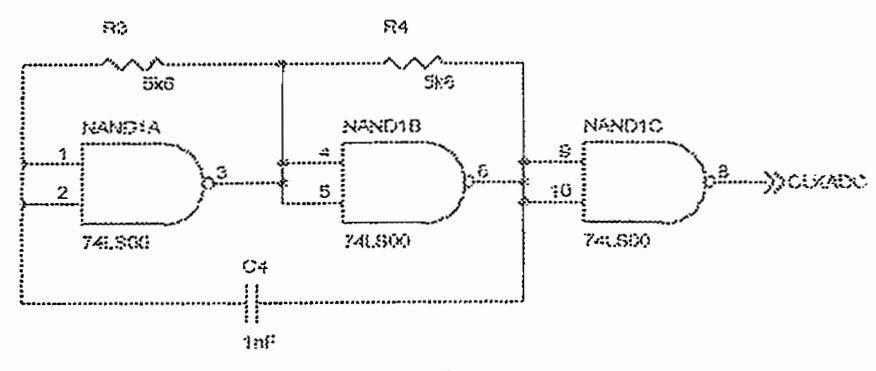

Figura 2.26, CONFIGURACIÓN DEL RELOJ DEL ADC

77

La salida de éste reloj es el pin 11 de la compuerta NAND (74LS00) y está conectado al pin CLK del integrado ADC0808. Para calcular el tiempo de oscilación se realiza el siguiente proceso.

 $T = Ln2(RC)$  $T = Ln2 * 5.6K\Omega * 1nF$  $T = 0.693 * 5600 * 1x10^{-9}$  $T = 3.881x10^{-6}$  [s]

La frecuencia de oscilación es el inverso del período.

$$
f = \frac{1}{T}
$$
  

$$
f = 257.624 \text{ [KHz]}
$$

En el caso particular del proyecto se usa 2 entradas analógicas, la IN0 y la IN1, por lo que solamente se necesita conmutar la dirección A0 entre 0 y 1 lógicos para elegir las dos entradas respectivamente, mientras que A1 y A2 se conectan a la tierra. El pin A0 está conectado al pin P1.7 del microcontrolador, que es el pin más significativo del PUERTO 1, que también es compartido por el display LCD. Cuando se desea digitalizar la entrada 0 se coloca, por software, el pin P1.7 a cero lógico, y cuando se desea digitalizar la entrada analógica 1 se coloca el pin P1.7 a uno lógico. Un esquema de la conexión del integrado se indica en la figura 2.27.

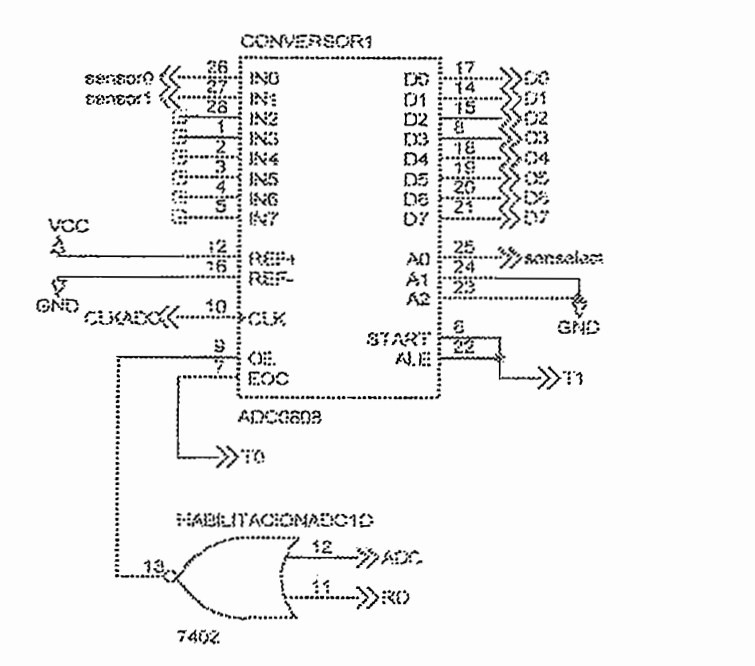

Figura 2.27 CONEXIÓN DEL CONVERSOR ANALÓGICO DIGITAL ADC0808

Finalmente se controla el inicio de la conversión y la señal de fin de conversión del CAD por los pines T0 y T1 (pines 14 y 15) del microcontrolador. Cuando se llama para iniciar la conversión se coloca el pin T1 a uno lógico por software. Este pin conectado a la entrada START y ALE le ordena al CAD que inicie la conversión, mientras el micro se queda esperando la respuesta del fin de conversión a través de T0. El pin T0 está conectado a la salida EOC (End Of Convertion) del CAD que se activa cuando el mismo termina de digitalizar la entrada analógica.

Para poder acceder al dato digitalizado correspondiente a alguna de las entradas analógicas se debe habilitar las salidas del conversor que están conectadas al bus de datos del sistema. Para este efecto, se usa a la salida de habilitación para este chip ADC correspondiente al pin 12 del decodificador 74LS138 de direcciones y la señal de RD del microcontrolador. Estas dos líneas van conectadas a las entradas de la compuerta NOR (74LS02) y la salida al pin OE (Output Enable) del CAD. Así cuando las dos líneas ADC y RD se encuentren a cero lógico, se habilitará la salida de datos desde el conversor hacia el acumulador del microcontrolador.

Con la finalidad de manejar las salidas digitales de manejo de la bomba y la electroválvula memorizadas se incorpora al sistema el integrado 74LS373, como se indica en la figura 2.28. Como es sabido este integrado posee internamente 8 flip - flops de memoria que permiten enclavar el dato de 8 bits que se encuentra en la entrada cuando se habilita con un nivel bajo de voltaje en el pin G (GATE) del mismo. Las entradas de este integrado están conectadas a las dos líneas menos significativas del bus de datos D0, D1 y las salidas a una bornera de señales de control para la bomba y electroválvula. Estas señales de control activan a los reles de estado sólido que manejan la parte de potencia en el accionamiento de la bomba y la electroválvula.

Con la finalidad de manejar las salidas digitales de manejo de la bomba y la

Este LATCH de encendido para el sistema de potencia posee las salidas siempre habilitadas puesto que la activación de los reles se realiza por niveles lógicos de estado y no simplemente pulsos de disparo de corta duración. Las salidas de este integrado se encuentran habilitadas por el pin OC (pin 1) conectado a cero voltios.

Para cambiar el estado de las salidas de este integrado se usa el pin G (GATE) correspondiente al pin 11 del 74LS373 por medio de una compuerta NOR (74LS02) cuyas entradas son las líneas WR (WRITE) del microcontrolador y VALVE que viene del decodificador de direcciones 74LS138 como pin de habilitación específico para este integrado. De esta manera cuando se desea cambiar el estado de las salidas de control tanto para la bomba como para la electroválvula basta apuntar por medio del software a la dirección de habilitación de este chip es decir setear la línea VALVE a cero lógico y realizar una operación de escritura con lo que también la línea WR es puesta a cero lógico. De esta forma la compuerta activa poniendo un uno lógico al pin G del LATCH permitiéndose así una nueva actualización de las salidas.

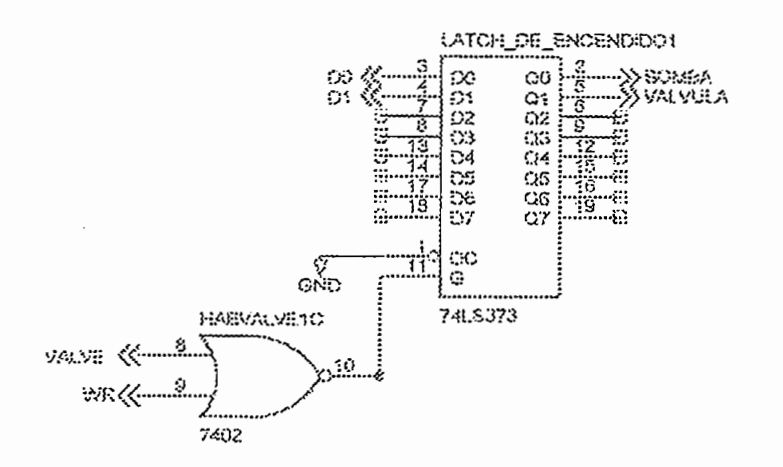

Figura 2.28. CONEXIONES ASOCIADAS AL LATCH 73LS373 PARA MANEJAR LAS SALIDAS HACIA EL SISTEMA DE POTENCIA.

El proceso de ingreso de datos por medio de una interfaz de teclado para establecer una comunicación entre el usuario y el sistema microprocesado se realiza a través del integrado 74LS244. Un esquema de esto se presenta en la figura 2.29. Este integrado es un manejador de 8 bits de entrada de datos hacia el microcontrolador que se habilita únicamente con una orden de activado que proviene desde el decodificador de direcciones y con una operación de lectura hecha desde el microcontrolador al mismo tiempo. Este proceso se realiza con la ayuda de dos compuertas tipo NOR (74LS02) cuyas entradas son la línea que viene del decodificador de direcciones 74LS138 que es SWLCD (pin 13) y RD del microcontrolador. La otra compuerta se comporta como inversora y su salida esta conectada a los pines 1G y 2G del BUFFER 74LS244 en mención. Las entradas de este BUFFER están conectadas a las 5 teclas que se usa para navegar por el menú de opciones a través de un puerto borneras que termina en la tarjeta del teclado que se explica con más detalle en párrafos siguientes. Las salidas de este integrado están conectadas al bus de datos del sistema.

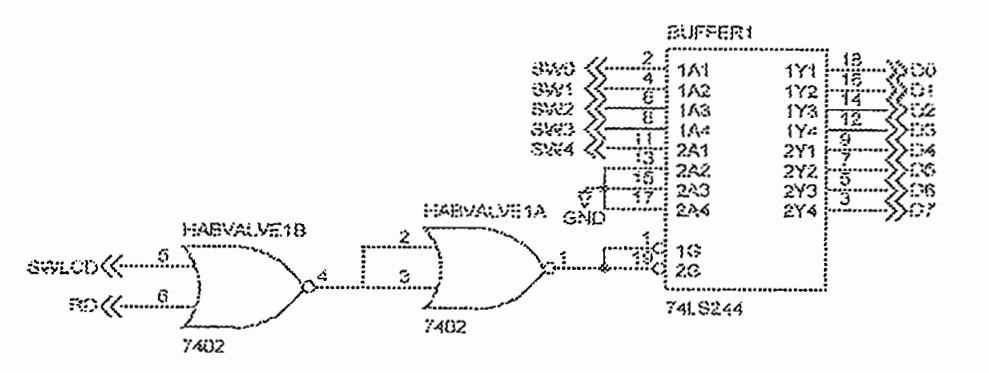

Figura 2.29 DIAGRAMA ESQUEMÁTICO DEL BUFFER 74LS244.

La comunicación serial se basa en el integrado MAX232. Este manejador permite convertir las señales TTL que maneja el microcontrolador a través de los pines RX y TX a niveles de voltaje del protocolo RS232. Para esto se usa un conjunto de capacitores conectados como se indica en la figura 2.30

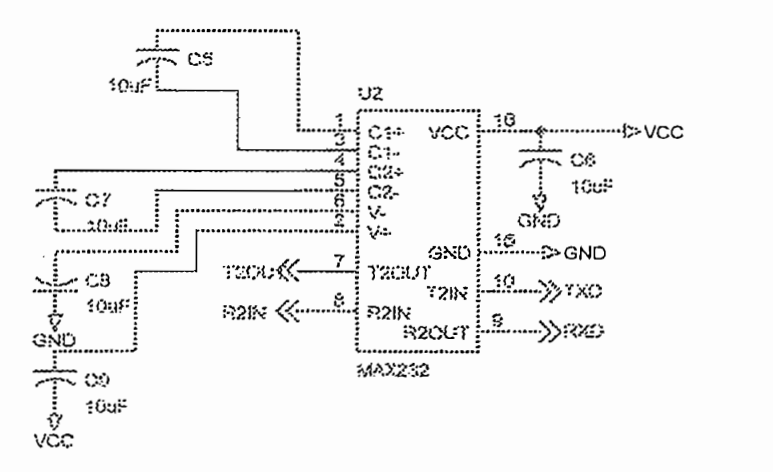

Figura 2.30 CONEXIONES ASOCIADAS A LA INTERFAZ SERIAL RS232.

Para completar el circulo de interrelación del sistema con el usuario se usa un Display de Cristal Liquido (LCD) que es manejado íntegramente por el pórtico uno  $(P1.x)$  del microcontrolador. Por software se implementan todas las subrutinas de barrido de caracteres para mostrar de una manera clara y sencilla todos los mensajes para setear los parámetros de control así como otras opciones del sistema. El display no es parte de la tarjeta que contiene al microcontrolador y es compartida por la tarjeta del teclado que esta incorporada en la tapa principal de la caja donde se almacena todo el equipo. A continuación en la figura 2.31 se presenta un diagrama detallado de toda la tarieta que tiene como base al microcontrolador.

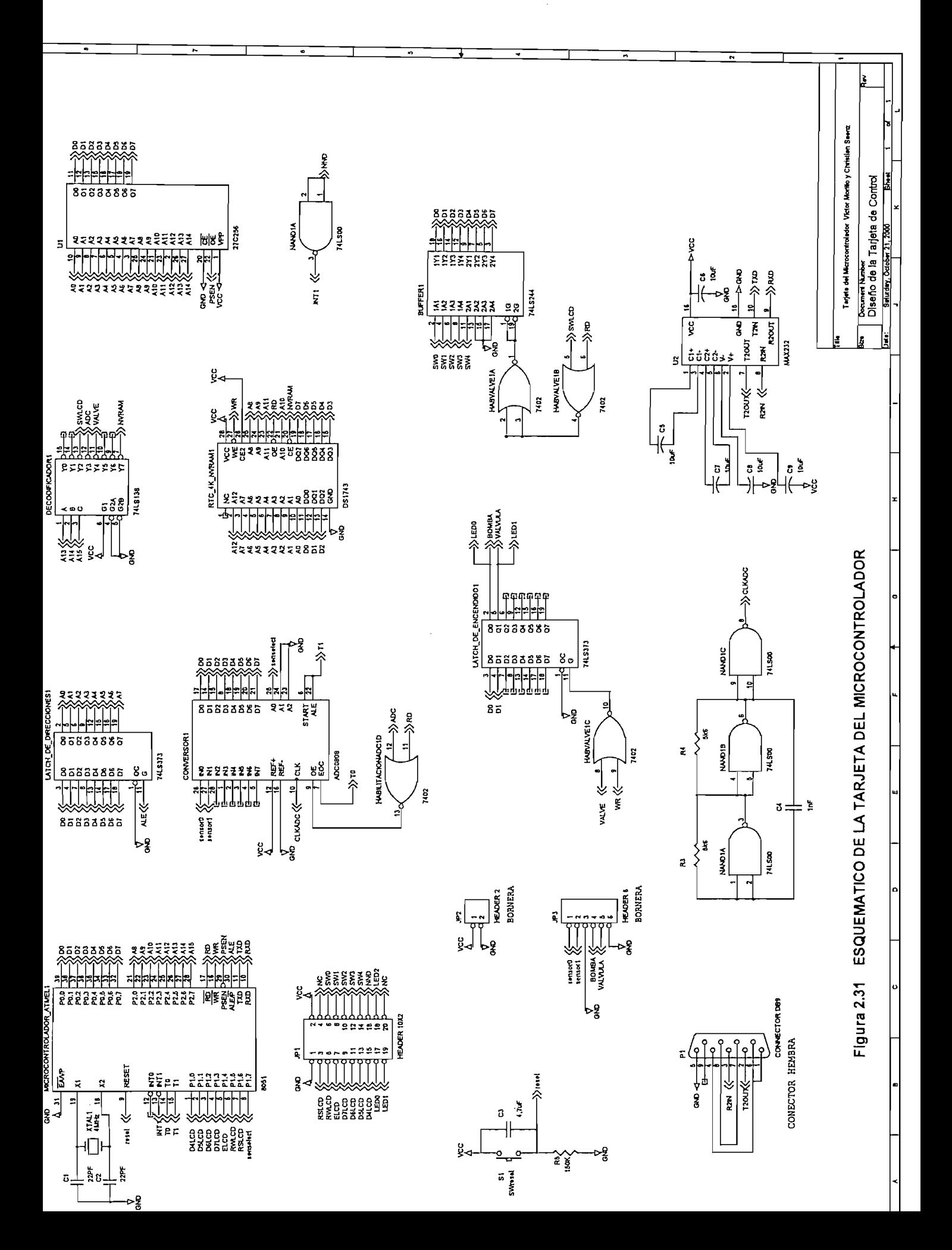

Adicionalmente a la tarjeta acondicionadora y la del microcontrolador se tiene una tercera tarjeta que incorpora el teclado y el display LCD.

 $A$ dicionalmente a la tarjeta acondicionadora y ia del microcontroladora y ia del microcontrolador se se se se se

El teclado consta de 5 teclas que son las flechas direccionales y la tecla ENTER para confirmar una elección cuando el usuario se encuentra navegando por el menú de opciones del sistema o cuando desea verificar alarmas. El display LCD esta incorporado a la tarieta por medio de un puerto de 14 conectores como se especifica en el esquemático de la figura 2.32. Además esta tarjeta se conecta a la del microcontrolador por medio de un puerto de 20 pines y un cable plano de similar cantidad de puntos.

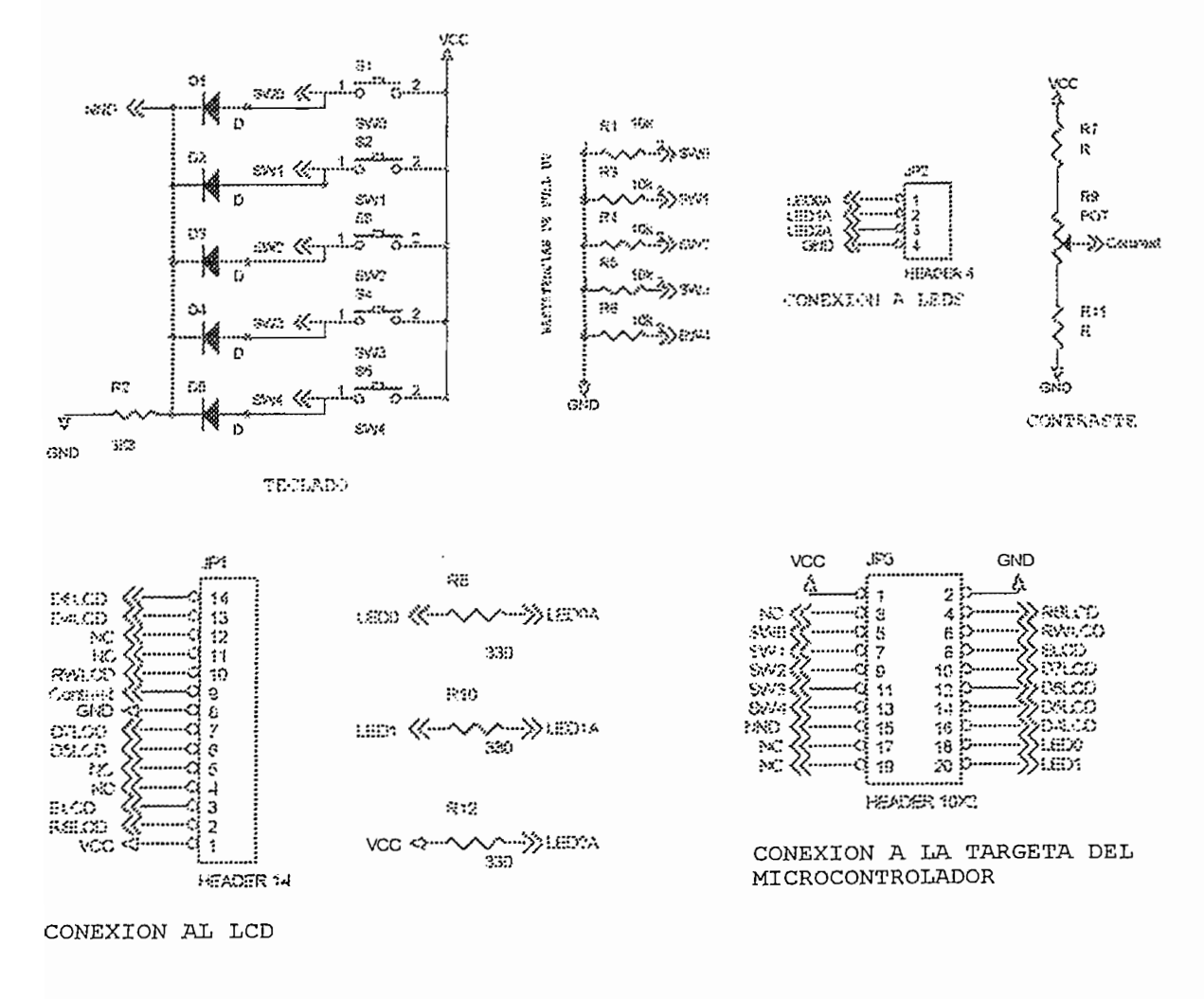

Figura 2.32 ESQUEMÁTICO DE LA TARJETA DEL DISPLAY TIPO LCD

El arreglo de resistencias que se indica en el esquemático de la figura 2.32 que están conectadas a los pines SW0, SW1, ..., SW4 se usan para garantizar una conexión de los mismos pines a cero lógico cuando no existe pulsación de la tecla correspondiente. Cuando el usuario pulsa una tecla, el pin correspondiente se coloca a uno lógico. Esta condición alerta al microcontrolador por medio de la interrupción externa 1 que se activa por la interacción de una compuerta NAND conectada a todas las entradas de teclado. Se usan los diodos en cada salida de la conexión de teclado con el fin de impedir que se drene la corriente entre la salida de una tecla y otra tecla, lo que podría causar un corto circuito.

Además de lo indicado se colocan tres salidas para diodos tipo LED que se usan como indicadores de funcionamiento de la bomba, la válvula y activado del sistema

#### PROGRAMA DEL MICROCONTROLADOR  $2.4.2$

El programa del microcontrolador esta basado en subrutinas de atención a las diferentes acciones que debe tomar el sistema frente a diversas causas como son una interrupción de teclado, de comunicación serial o de tiempo de activar el sistema de riego o de tiempo de reloj calendario para almacenar datos. Cada uno de estos aspectos se revisará con detalle cuando se analicen las líneas de código, pero para tener una idea preliminar se indica las bondades del sistema en general a continuación.

El sistema actúa en forma completamente independiente del usuario que supervisa la planta en el instante en el que se lo programa para activar y desactivar el sistema de riego.

El usuario puede programar al sistema si desea actúe en base a tiempos específicos de riego diarios, es decir que se active a una hora determinada del día o de la noche y se apague a una hora determinada. La hora de apagado del sistema debe ser posterior a la hora de encendido.

El usuario también puede programar para que se active el sistema de riego en base a las lecturas de los sensores de humedad del suelo. Es decir el Ingeniero de la planta puede establecer el rango de humedad en el que desea que se encuentre el suelo del cultivo. El sistema actúa basándose en un lazo de histéresis de humedad máxima y humedad mínima, valores que se registran en centibares en la escala de cero a 100 cB. Como existen dos mediciones de humedad del suelo, registradas por los dos sensores, internamente se ejecuta una subrutina que permite promediar estas lecturas para ejecutar la acción de control.

No pueden coexistir las dos formas de control de riego, es decir, el usuario. solamente puede elegir entre el control por tiempo o el control automático.

En la figura 2.33 se indica un diagrama de activado y apagado del sistema según el valor de humedad que se registre.

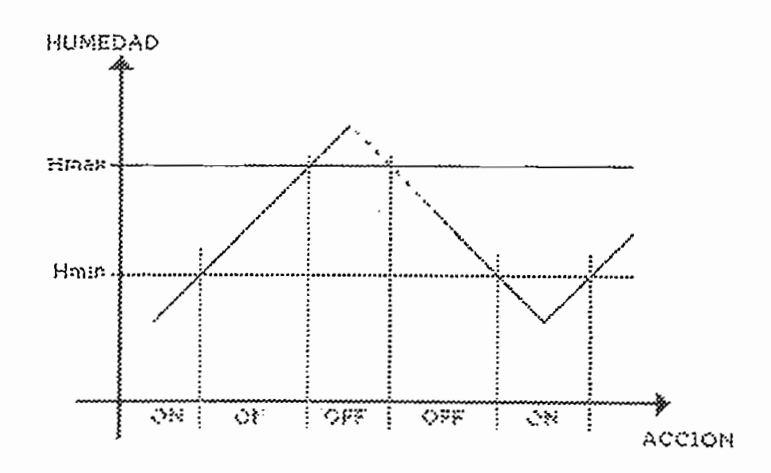

Figura 2.33 DIAGRAMA DE ACTIVADO Y DESACTIVADO DEL RIEGO SEGÚN LA HUMEDAD DETERMINADA POR LOS SENSORES, EN LA OPCIÓN DE CONTROL AUTOMÁTICO.

El módulo es capaz de desactivar el sistema de riego cuando se ha

El módulo es capaz de desactivar el sistema de riego cuando se ha sobrepasado un tiempo máximo de activación, llamado tiempo emergente, que puede ser establecido por el usuario por medio de teclado y que varia entre 1 y 99 minutos. Cuando el módulo desconecta la bomba y la válvula debido a esta circunstancia se presentará un mensaje de alarma en el display del módulo e inmediatamente se cancelarán todas las operaciones.

Además el programa de control posee una subrutina que permite realizar el monitoreo de las mediciones de los sensores en tiempo real. Los mediciones de humedad del suelo se indican a través del display tipo LCD en escala de cero a 100 cb, aunque las lecturas se hacen en un rango de 0 a 255, variación que se obtiene del conversor debido a que posee una resolución de ocho bits. Para imprimir las lecturas de tensión se realiza una transformación de los datos leídos a unidades de ingeniería mediante la siguiente ecuación implementada:

$$
Value_{cB} = \frac{Value_{hex} * 2}{5}
$$

Otra opción del sistema es el reloj calendario que indica la fecha y hora actuales así como también permite su reprogramación en caso que se desee reajustar.

Mediante el teclado del módulo se puede realizar un activado en forma manual de la bomba y la válvula, para ello existe una opción de forzado del sistema. Cuando por teclado se activa el riego, el microcontrolador envía una señal para abrir la válvula y seguidamente para encender la bomba, para el desactivado ocurre lo contrario, primeramente se apaga la bomba y luego se cierra la válvula. Para indicar que la bomba o la válvula están activados se colocan unos diodos LED sobre el esquema de la planta dibujado en la tapa de la caja donde se aloja todo el equipo.

El sistema es capaz de llevar un historial de los cambios de humedad que ocurren en el suelo del cultivo, para ello se dispone de una memoria RAM no volátil de 8 Kbytes de capacidad. Mediante teclado se puede determinar la frecuencia de grabación, que varía de 1 a 8 horas, de los datos de humedad guardados por los dos sensores. Los datos de humedad de ambos sensores se guardan en la NV-RAM desde la localidad menos significativa como se indica en la tabla 2.7:

| $\overline{\mathcal{N}}$ | Localidad | Dato almacenado     |
|--------------------------|-----------|---------------------|
|                          |           |                     |
|                          | puntero   |                     |
| 7930                     | 1EFAh     | Año                 |
|                          |           |                     |
| 14                       | 000Dh     | Año                 |
| 13                       | 000Ch     | Mes                 |
| 12                       | 000Bh     | Día                 |
| 11                       | 000Ah     | Hora                |
| 10                       | 0009h     | Minutos             |
| 9                        | 0008h     | Sensor 1            |
| 8                        | 0007h     | Sensor <sub>2</sub> |
| 7                        | 0006h     | Año                 |
| 6                        | 0005h     | Mes                 |
| 5                        | 0004h     | Día                 |
| 4                        | 0003h     | Hora                |
| 3                        | 0002h     | Minutos             |
| $\overline{2}$           | 0001h     | Sensor 1            |
| 1                        | 0000h     | Sensor 2            |

Tabla 2.7 MAPA DE MEMORIA DE ALMACENAMIENTO DE DATOS DE HUMEDAD.

**Tabla 2.7 MAPA DE MEMORIA DE ALMACENAMIENTO DE DATOS DE HUMEDAD.**

Los datos se guardan en formato BCD para el caso de la fecha y hora y entre 00h y FFh para el caso de las lecturas de los sensores. Los datos de calendario son leídos desde el reloj de tiempo real. Como se observa en la tabla 2.7 cada dato de humedad registrado por el sistema lo constituye un bloque de 7 bytes. El grabado de los datos en la memoria se realiza con la técnica de barrido circular de un puntero a través de toda la memoria, de tal forma que cuando se haya llegado a la ultima localidad el puntero regrese al inicio para sobre escribir un nuevo registro en la localidad que corresponde al dato más antiguo de humedad.

El sistema posee una opción especial de comunicación mediante el protocolo RS232 con un computador. Esta opción no se encuentra en el menú principal de opciones manejadas por teclado, sino que se activa automáticamente

cuando la computadora se conecta a través del puerto serial y se envía el código de inicio de comunicación. La opción de comunicación sirve básicamente para obtener de la memoria del módulo todos los registros de humedad guardados cronológicamente hacia un programa procesador de datos como puede ser Microsoft Excel a través de un programa hecho en Visual Basic 6.0 que sirve de intermedio. La otra opción es manejar el activado y desactivado del sistema por medio de la computadora. La operación del programa implementado para la computadora se explicará más adelante.

En funcionamiento normal aparecen una serie de mensajes en forma circular en la pantalla del LCD que indican que el sistema esta operando normalmente.

Para asegurar la integridad de algunos datos importantes que se usan en la operación normal del sistema se guarda estos datos en la memoria no volátil. Por lo tanto corresponden a localidades de memoria externa. Las etiquetas de estas localidades de memoria y su uso se indican en la tabla 2.8.

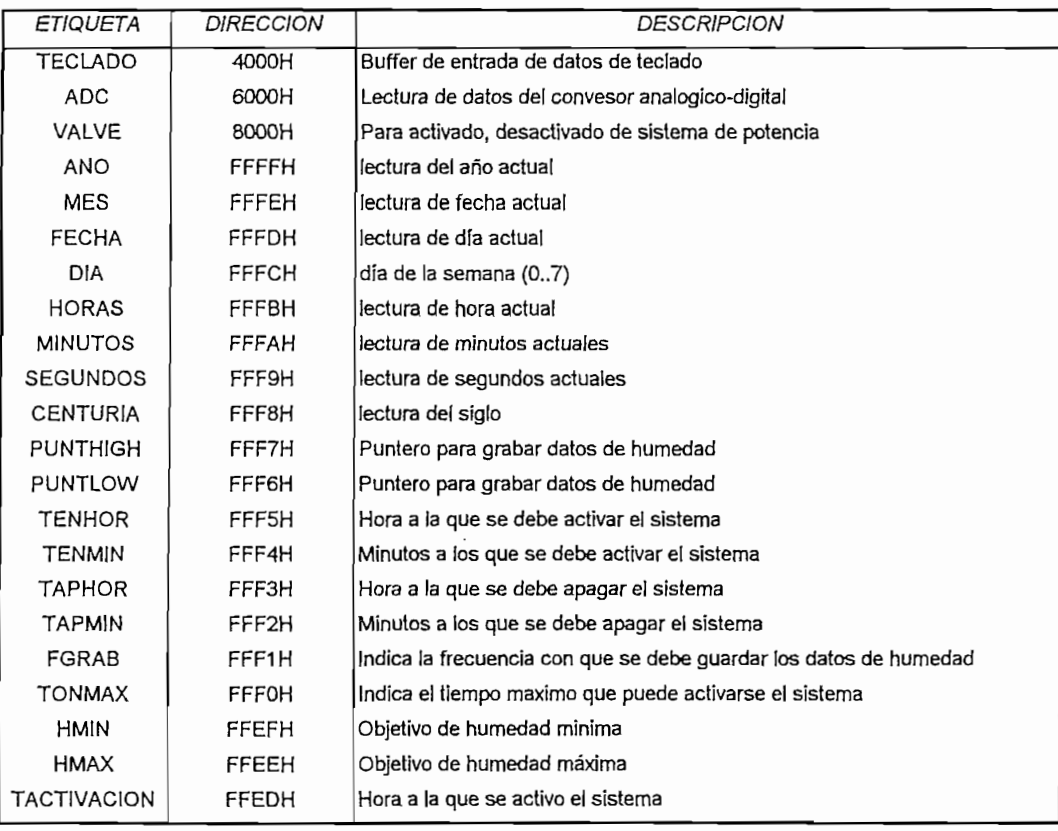

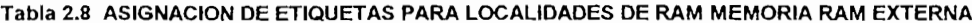

Para determinar el estado del sistema de potencia, el teclado, el activado del control por tiempo o control automático, y el estado de alarma se usan las siguientes banderas:

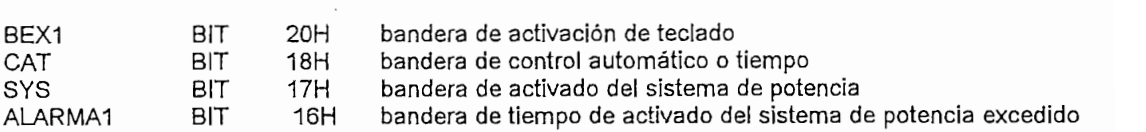

En el inicio del programa del microcontrolador, cuya subrutina se ejecuta una sola vez en el encendido del equipo o luego de pulsar la tecla de reset se ejecuta la activación de la interrupción externa 1 para habilitar el teclado y la interrupción serial, así como también se setean el TIMER1 como generador de reloj para la comunicación serial a 1200 bps, se activa el control automático de humedad de suelo, se apaga el sistema de potencia, se inicializa y borra el display de cristal líquido.

Una vez que se ha inicializado el equipo ocurre en forma repetitiva y circular durante todo el tiempo que el equipo permanezca energizado el programa principal. El programa principal llama a la subrutina de impresión de los mensajes en el LCD que identifican al equipo e indican la fecha y hora actuales, chequea por la bandera de que ha sido pulsada alguna tecla, atiende a la subrutina de control automático si es que se encuentra habilitado, atiende a la subrutina de control por tiempo si es que se encuentra habilitada, chequea si no se ha sobrepasado el tiempo de activado máximo del sistema de potencia y determina si es momento o no de grabar los datos de humedad proporcionados por los sensores. Estas operaciones se ejecutan todo el tiempo cada 20 segundos aproximadamente. Por lo tanto el programa principal hace el llamado a las subrutinas que ejecutan todas estas tareas una por una.

La subrutina de impresión de los mensajes en el LCD se llama MENCIRCULO y se ejecuta llamando a otra subrutina llamada PROMLCD que permite imprimir en el display una fila de mensaje de máximo 20 caracteres en mayúsculas o minúsculas que ha sido previamente grabado en la memoria de

La subrutina de impresión de los mensajes en el LCD se llama

programa en una tabla de mensajes. Esta subrutina imprime los mensajes del nombre del equipo, su descripción, los nombres de los autores y mediante la lectura actual de la fecha y la hora en la memoria  $NVRAM - RTC$  y llamando a las subrutinas PRINTDIG y PRITHCHAR imprime una última frase con la fecha y la hora actuales.

programa en una tabla de mensajes. Esta subrutina imprime los mensajes del

Para atender al menú de opciones del sistema se chequea por la bandera BEX1 que se activa cada vez que se pulsa una tecla. Esta bandera se activa en la subrutina de atención a la interrupción externa 1, llamada EXINT1, que se ejecuta en cualquier instante que se presione una tecla sin importar la ejecución actual, esta subrutina además graba en una localidad de memoria la tecla que ha sido presionada. El menú de opciones del sistema es la subrutina más larga de todo el programa. Cuando el programa principal detecta que ha sido pulsada una tecla entra directamente al menú principal indicando un mensaje de entrada y directamente las opciones que presenta el menú. Para saber que parte del menú esta siendo enfocada aparece un cursor en forma de bloque obscuro titilando a lado izquierdo de la línea activa del submenú y se puede ingresar a ese submenú presionando la tecla enter o se puede cambiar de submenú presionando la flechas direccionales arriba o abajo. Como esta subrutina interactúa directamente con el usuario del sistema, los mensajes que se han elegido son los más claros posibles, la navegación por todo el menú es totalmente sencilla sin más opciones que las necesarias y con un sistema de numeración que indica que tan dentro se halla el usuario de un submenú. Además se usa una subrutina especial llamada LEERTECLA, que deja al microcontrolador esperando porque ocurra una pulsación de alguna tecla, que al mismo tiempo detecta cual fue presionada y con su respectivo retardo para eliminar los rebotes y para evitar confusiones con el operario. A continuación se presenta una lista de todo el menú de opciones.

> I TIPO DE CONTROL  $\overline{D} \cap$ 11 POR TIEMPO<br>111 HORA INICIAL 112 HORA FINAL 13 ATRAS 12 AUTOMATICO 121 HUNEDAD MINIMA 122 HUMEDAD MAXIMA

123 ATRAS 13 TIEMPOS EMERGENTES 14 ATRAS 2 MONITOREO 21 LECTURA ACTUAL 22 LECTURA ANTERIOR 23 FRECUENCIA DE GRABACION 24 ATRAS 3 FECHA/HORA 3 FECHA ACTUAL 32 HORA ACTUAL 33 ACTUALIZAR FECHA 34 ACTUALIZAR HORA 35 ATRAS  $0<sub>1</sub>$  Ence  $s<sub>1</sub>$  Ence  $s<sub>2</sub>$  Ence  $s<sub>3</sub>$  Ence  $s<sub>4</sub>$  Ence  $s<sub>5</sub>$  Ence  $s<sub>6</sub>$  Ence  $s<sub>7</sub>$  Ence  $s<sub>7</sub>$  Ence  $s<sub>8</sub>$  Ence  $s<sub>8</sub>$  Ence  $s<sub>8</sub>$  Ence  $s<sub>8</sub>$  Ence  $s<sub>8</sub>$  En 41 ENCENDER SISTEMA 42 APAGAR SISTEMA 43 ATRAS 5 SALIR

El submenu TIPO DE CONTROL posee los submenues POR TIEMPO. AUTOMATICO y TIEMPOS EMERGENTES en el submenu POR TIEMPO el usuario puede establecer la hora a la que desea que se active el sistema de riego con HORA INICIAL presionando las teclas direccionales para incrementar o decrementar o para pasarse de las horas a los minutos; lo mismo ocurre para el menú HORA FINAL, el cual permite grabar la hora a la que se apagará el sistema. Cuando se presiona la tecla ENTER se valida si los datos ingresados son correctos, es decir que la hora de apagado sea posterior a la de encendido del sistema de potencia y se graba la hora inicial o final en la localidad de memoria dedicada para este propósito: y, cuando se elige atrás para regresarse al submenú anterior aparecerá en el display un mensaje que indica que el control por tiempo ha sido habilitado, por lo tanto se deshabilita el control automático. En el submenú AUTOMATICO se puede establecer los objetivos de humedad máxima desde el valor de humedad mínima a 100 cb y de humedad mínima. desde cero hasta el valor de humedad máxima. Estos valores se usan para activar el sistema según las lecturas de los sensores aplicando un lazo de histéresis. En el submenú TIEMPOS EMERGENTES se setea el tiempo máximo, desde 1 a 99 minutos, que el sistema puede estar activado, de esta manera, cuando se esta ejecutando el programa en forma normal y estando activo el sistema de bombeo de agua se sobrepasa el tiempo máximo de activado del riego, se apaga el sistema y se activa una alarma. Esto se realiza como una

medida de precaución para evitar emposamientos de agua en la cama cuando se tiene por demasiado tiempo el sistema de potencia activado. La opción ATRÁS permite regresar al menú principal.

El submenú 2 MONITOREO, permite hacer una lectura en línea de los sensores de humedad, revisar la lectura anterior que se grabó un tiempo antes, determinado por la frecuencia de grabación; y la frecuencia con que se quardan los datos de humedad en los registros de memoria. LECTURA ACTUAL monitorea cada medio segundo los datos recogidos por los sensores  $y$  los imprime en la pantalla del LCD en la escala de 0 a 100 cb. LECTURA ANTERIOR despliega los últimos datos de humedad registrados por los sensores durante unos segundos y luego aparece el submenú monitoreo. FRECUENCIA DE GRABACION permite determinar cada que tiempo de desean guardar los datos de humedad en un rango de 1 a 60 horas. La poción atrás permite regresar al menú principal.

El submenú 3 FECHA/HORA básicamente trabaja en base al reloj de tiempo real. El submenú FECHA ACTUAL imprime la fecha actual con la ayuda de las subrutinas PRINTFECHA que lee la fecha actual en el RTC en formato BCD y la procesa dígito por dígito, PRINTDIG que imprime dígitos en la pantalla del LCD y la subrutina PRINTCHAR que imprime caracteres. El submenú HORA ACTUAL hace Io mismo pero con la hora actual. Los submenues IGUALAR FECHA e IGUALAR HORA sirven para actualizar el reloj calendario en caso de ocurrir un desajuste en los datos actuales. Para esto se usan algunas subrutinas especiales para decrementar o incrementar paso por paso la fecha y la hora. Estas subrutinas son:

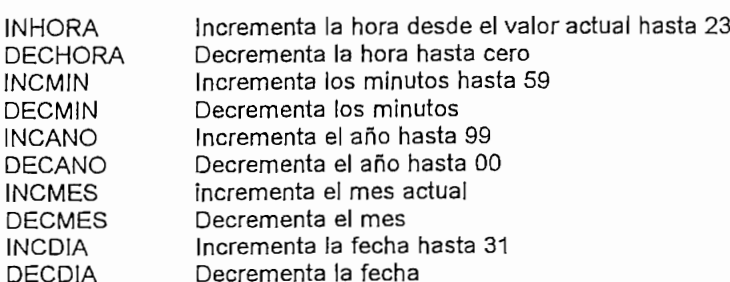

Por último se tiene el submenú FORZADO, este submenú permite manipular la bomba y la válvula para activarlas o desactivarlas. Cuando se ejecuta el submenú ENCENDER SISTEMA se activa el sistema, primero la electroválvula y luego se activa la bomba mientras en el display aparece el mensaje ENCENDIENDO EL SISTEMA y se activa la bandera que indica que el sistema está activo. Si se desea activar el sistema cuando este ya se encuentra activo, no se ejecutará ninguna acción. El submenú APAGAR SISTEMA realiza la misma tarea pero para el apagado, de esta forma cuando es ejecutado se apagará la bomba en primer lugar y luego al válvula, con el fin de evitar cualquier sobre-presión en las paredes de la válvula y se baja la bandera de activado del sistema.

Cuando se elige salir de todo el menú se regresa al programa principal y se ejecutan las tareas habituales.

La subrutina de atención al control automático llamada ATTCAUTO primeramente determina si el sistema esta habilitado para realizar un control automático con la ayuda de la bandera SYS. En caso afirmativo inmediatamente pasa a habilitar la conversión de los datos que le llegan al ADC desde los sensores, realiza los respectivos ajustes de la medida, saca un promedio de las dos mediciones e inmediatamente las compara con los objetivos de humedad máxima y mínima establecido s por el usuario en los submenues 121 HUMEDAD MINIMA y 122 HUMEDAD MAXIMA. Luego ejecuta una subrutina especial que indica en que parte del lazo de histéresis se encuentra el sistema para con ello decidir si se mantiene encendido el equipo en el caso de que haya estado activado o desactivarlo y viceversa. En el caso de que haya estado apagado el riego y se ejecute la acción de encendido del sistema, primeramente se activa la bandera de activado SYS y se graba la hora a la que ocurre esto en las localidad TACTIVACION. En el caso que no deba apagarse el sistema cuando este todavía sigue activo no ocurre nada. Cuando de debe apagar el sistema porque se ha sobrepasado la humedad máxima se baja la bandera SYS y se apaga el sistema

de riego. Cada vez que se ejecuta algún activado o desactivado del riego debido a esta subrutina aparecerá en el LCD el mensaje CONTROL AUTOMATICO ACTIVADO.

de riego. Cada vez que se ejecuta algún activado o desactivado de! riego debido a

La subrutina de atención al control por tiempo llamada ATTCTIEMPO igualmente determina si se debe ejecutar o no según el estado de la bandera CAT que determina si se debe ejecutar el control por tiempo o el control automático. De no ser caso de control por tiempo no se ejecuta ninguna de las demás restantes líneas de código y termina la subrutina. En caso de estar habilitada la ejecución del control por tiempo, la subrutina baja los datos de hora y minutos actuales, luego baja las horas y los minutos del tiempo al que se debe encender y apagar el sistema y compara si la hora actual (mas minutos) se encuentra dentro del rango. entre la hora de activado y la hora de apagado del sistema de riego. En caso afirmativo el sistema de riego se activa si antes estaba apagado con la respectiva activación de la bandera SYS y el grabado de la hora a la que ocurre el activado. para tener una referencia en el control de tiempo de encendido máximo. En caso de no encontrarse la hora actual entre los limites de hora de activado y paro el sistema se apaga si previamente estuvo activado o simplemente no ejecuta ninguna tarea de control.

La subrutina CTIEMPOENC sirve para determinar si el sistema de riego no ha estado activo por más de lo que permite el tiempo de encendido máximo o tiempo emergente que se setea en el submenú 13 TIEMPOS EMERGENTES. Para ello determina si el sistema sigue activado chequeando la bandera SYS, en caso afirmativo la subrutina lee la hora actual del sistema, lee la hora a la que se activo el sistema guardada en la memoría etiquetada con TACTIVACION y además lee el tiempo máximo de encendido guardada en TONMAX. Resta la hora actual de la hora a la que fue activado el sistema y compara el resto con TONMAX, en caso de que TONMAX sea mayor que ese resto aparece en el LCD un mensaje que dice TIEMPO DE ENCENDIDO MAXIMO EXCEDIDO e inmediatamente se apaga el sistema de riego y se activa la bandera de ALARMA1
Este activado de la ALARMA1 repercute directamente en la ejecución del programa principal puesto que el mismo detecta si está o no activada. Cuando esta alarma si esta activada esta subrutina se asegura que este apagado el sistema de riego y deja al microcontrolador colgado en un circulo que deja de ejecutar todas las operaciones normales e imprime en el LCD un mensaje de alarma que empieza a titilar. El microcontrolador sale de este circulo cuando el usuario se acerca al módulo y presiona alguna tecla. En ese instante nuevamente aparece en el display TIEMPO DE ENCENDIDO MAXIMO EXCEDIDO se resetea la ALARMA1 y manda directamente la ejecución de la subrutina del menú principal.

La subrutina de atención al grabado llamada ATTGRABADO determina primeramente si se debe ejecutar o no la grabación de los datos de humedad registrados por los sensores en la memoria NV-RAM con la respectiva fecha y hora. Para ello lee la hora a la que se ejecutó la ultima grabación TGRABADO, lee la frecuencia de grabación FGRAB y lee la hora actual, resta la hora actual de TGRABADO y compara con FGRAB (horas y minutos) en caso de que el resto sea igual o mayor de FGRAB se ejecuta la grabación de los datos de humedad en varias partes. Primeramente se baja los datos del puntero de grabación de los datos de humedad PUNTHIGH Y PUNTLOW, en estas dos localidades se encuentra el puntero actual de grabación de los datos en la NVRAM, se comprueba que no se haya desbordado más halla del numero 1EFAh en cuyo caso se resetea a cero. Luego se leen los datos de humedad tanto del sensor 1 como del sensor 2 por separado en el formato hexadecimal, el año actual, el mes actual, la fecha actual, la hora actual y los minutos actuales en formato BCD, es decir como se encuentran en la NVRAM y se recopilan en una serie de registros de RAM interna en el microcontrolador y luego se vuelven a grabar estos mismos datos con la base indicada por los punteros PUNTHIGH y PUNTLOW. Cada vez que se guarda un dato se incrementa el puntero y así se apila todo un dato de humedad en un bloque de 7 bytes así como se indica en la tabla 2.7. Finalmente se vuelve a grabar la hora a la que se ha grabado el nuevo dato de humedad y se actualiza el puntero de datos para que este listo para guardar el siguiente dato de humedad

Para finalizar con el programa del microcontrolador se indica la subrutina de comunicación serial. Esta subrutina se llama SERIAL y se ejecuta cuando ha llegado un byte por el puerto de comunicaciones desde el programa de aplicación para computadores personales hecho en el entorno de Visual Basic. Esta subrutina comprueba por la llegada de una de dos cabeceras de ejecución de las dos diferentes tareas para las que se realiza comunicación microcontrolador PC. Para ejecutar el bajado de los datos de humedad de suelo registrados en la NVRAM en su totalidad como se indica en la tabla 2.7 se usa la subrutina SNVRAM. Para ejecutar el forzado del equipo, o activado manual así como el monitoreo de los datos de los sensores se usa la subrutina OKFORCE

La subrutina SNVRAM imprime en el LCD el mensaje TRANSFIRIENDO DATOS y empieza reseteando el DPTR para lectura de los datos de la NVRAM baja el dato e inmediatamente lo transfiere al PC a 1200 bps, luego incrementa el puntero, baja el siguiente dato y nuevamente lo trasmine al PC, esto ocurre circularmente hasta que haya terminado con toda la tabla de aproximadamente 8 Kbytes de extensión. Una vez que ha transmitido el último dato el microcontrolador manda un carácter de fin de transmisión para indicarle al PC que ha terminado su tarea, se termina la subrutina y se ejecuta el programa principal en forma normal.

La subrutina de OKFORCE imprime en el LCD el mensaje FORZANDO SISTEMA, apaga el sistema de riego en caso de estar activado y luego envía un carácter que le indica al PC que está listo para ser manejado el sistema en forma manual. Luego se queda esperando por la respuesta del PC. Desde el PC se pueden realizar tres acciones, dos de las cuales están totalmente controladas por el usuario y la tercera depende de un temporizador que esta corriendo en el programa del PC. Las dos primeras son para activar y desactivar el sistema de riego. Estas acciones se ejecutan de manera parecida al lo que se hace en el menú FORZADO del módulo. La otra acción se ejecuta periódicamente cada 5 segundos cuando el PC le indica al microcontrolador que le mande los datos de los sensores. En esta parte el microcontrolador imprime en el display "Enviando lecturas de los sensores...", luego lee los datos de los sensores y los manda al

PC en formato hexadecimal para ser procesados por el mismo. Una vez que el PC le envía la cabecera de fin de forzado al microcontrolador el mismo apaga el sistema de riego si estuvo activado, borra el LCD y retorna al programa principal.

## 2.4.3 COMUNICACIÓN CON EL COMPUTADOR E INTERFAZ CON EL **USUARIO**

facilidad de comunicarse con un PC para descargar ia información que se almacena en la memoria NVRAM dentro de un programa en el PC para que estos datos puedan ser utilizados por eí usuario a su mayor conveniencia. datos puedan ser utilizados por el usuario a su mayor conveniencia.

El tener un programa que funcione con el módulo para instalarlo en el PC, da ventajas económicas ai usuario ya que no tendrá que comprar software ni da ventajas económicas al usuario ya que no tendrá que comprar software ni hardware extra para comunicarse con su módulo. Como sucede en un PLC o con una tarjeta de adquisición de datos. una tarjeta de adquisición de datos.

El hardware de comunicación se basa en el UART que tiene el microprocesador junto con el circuito integrado MAX232 que convierte las señales microprocesador junto con el circuito integrado MAX232 que convierte las señales TTL del microcontrolador a niveles de voltaje de voltaje de voltaj en el protocolonista do en el protocolonist<br>De voltaj en el protocolonista do en el protocolonista do en el protocolonista do en el protocolonista do en e TTL del microcontrolador a niveles de voltaje de +/- 9V utilizados en el protocolo de comunicación RS232. de comunicación RS232.

Las señales de RXD y TXD del microcontrolador ingresan a los buffers de conversión de! MAX232, desde este punto ingresan al puerto seria! del conversión del MAX232, desde este punto ingresan al puerto serial del computador personal.

El protocolo de comunicación que se utiliza para el proyecto es el serial RS232. Se elige este protocolo porque la distancia de transferencia de datos es corta y es la que normalmente se encuentra en cualquier PC. corta y es la que normalmente se encuentra en cualquier PC.

En el ámbito de este protocolo se utiliza la siguiente configuración del puerto:

**Número de Bits:8** bits Número de Bits:8 bits Bit de paridad: Deshabilitado **Bit de parada:** Habilitado Bit de parada: Habilitado

El puerto de comunicación puede ser elegido por el usuario según la configuración de su máquina. En el caso de su máquina. En el usuario no sepa cual puerto no sepa cual puerto n<br>En el usuario no sepa cual puerto no sepa cual puerto no sepa cual puerto no sepa cual puerto no sepa cual pue configuración de su máquina. En el caso de que el usuario no sepa cual puerto puede escoger, dentro del menú de ayuda existe un submenú a través del cual puede escoger, dentro del menú de ayuda existe un submenú a través del cual se puede acceder a las características específicas de la máquina. se puede acceder a las características específicas de la máquina.

El programa de comunicación con el PC utiliza un objeto de Visual Basic que es el MSComm, este objeto permite administrar la comunicación serial en el PC.

Para comunicarse el PC envía una cabecera de inicio de comunicación al Microcontrolador, esta cabecera será diferente según lo que se quiera que realice el microcontrolador. Se tendrán dos cabeceras diferentes, la primera es para el microcontrolador. Se tendrán dos cabeceras diferentes, la primera es para transferir los datos almacenados en ia NVRAM al PC y la segunda para prender o transferir los datos almacenados en la NVRAM al PC y la segunda para prender o apagar el sistema mientras se esta conectado al módulo (Forzado).apagar el sistema mientras se esta conectado al módulo (Forzado).

Cuando el módulo detecta la cabecera de pedido de datos empieza a transmitir los datos que se han ido grabando en la memoria no volátil según la frecuencia de grabación calibrada por el usuario.

Al detectar el módulo la otra cabecera, entra a un control en línea el cual dependiendo de la orden del PC puede apagar o prender el sistema de riego mientras envía al PC el dato de la humedad del suelo ese momento. Esto permite al usuario monitorear en línea desde su PC el comportamiento del sistema.

Cuando el módulo se encuentra dentro de la subrutina de forzado detectará la orden de prender o apagar que le envíe el PC y detectará la orden de finalizar comunicación.

Los datos que se transmiten desde la NVRAM al PC se transmiten en orden desde el más antiguo hasta el más reciente. Y los datos más recientes se escriben sobre los más antiguos una vez que se ha llenado la memoria NVRAM. La cantidad de datos que se bajan desde el módulo al PC es de 8 Kb. La cantidad de datos que se bajan desde el módulo al PC es de 8 Kb.

Los datos que se obtienen del módulo se ordenan en 6 matrices transparentes al usuario conforme llegan de manera que el usuario puede ver aplicaciones en Windows.

El programa del PC es un programa amigable para el usuario. Funciona bajo ambiente Windows y consta de los menús clásicos de cualquier programa que funcione bajo el sistema operativo Windows o similar.

Al iniciar la ejecución del programa se despliega información básica acerca de los autores, los auspiciantes y el tema del programa. de los autores, los auspiciantes y el tema del programa.

Dentro del menú Opciones se encuentra un submenú en el que podemos elegir el puerto de comunicación. También encontramos un submenú que nos Ilevará a la ventana que permite bajar los datos. Es importante mencionar que el puerto predeterminado es el puerto Com1.

Dentro del menú Herramientas encontramos la ventana de forzado. Esta nos permitirá controlar el sistema en línea y visualizar mediante una animación, que es lo que esta pasando. Mientras esta corriendo esta ventana se visualiza cada cinco segundos el valor que lee cada sensor. Esto permite al usuario verificar cuando apagar el sistema o cuando prenderlo.

Al iniciar el programa también se abre una ventana de archivo de texto en la cual se ordenan los datos que se bajan del módulo. Esta ventana tiene como objeto permitirle al usuario guardar los datos que ha adquirido del módulo para objeto permitirle al usuario guardar los datos que ha adquirido del módulo para poder utilizarlos en cualquier otro programa de estadísticas o de control de riego o para presentar un informe del cultivo.

Los datos que se obtienen del módulo son la fecha, la hora, y las lecturas de humedad del sensor! y del sensor2. Estos mismos datos son los que se de humedad del sensor1 y del sensor2. Estos mismos datos son los que se ordenan automáticamente en el archivo tipo de texto. Una vez ordenados están ordenan automáticamente en el archivo tipo de texto. Una vez ordenados están listos para ser transferidos mediante ia opción Exportar, que se encuentra dentro listos para ser transferidos mediante la opción Exportar, que se encuentra dentro del menú Archivo, a una hoja electrónica en Excel para explotar todas las posibilidades estadísticas de Excel.

Los datos que se obtienen del módulo son la fecha, la hora, y las lecturas

Para exportar los datos a Excel solo basta con hacer clic en el icono en forma de hoja de calculo que aparece cuando se hace clic dentro del menú de Exportar a Excel. Exportar a Excel.

Los datos aquí bajados permitirán realizar la programación de riegos para los próximos días o semanas. Esto ayuda mucho a los agrónomos y a los los próximos días o semanas. Esto ayuda mucho a los agrónomos y a los administradores del cultivo a realizar estadísticas y proyecciones para verificar administradores del cultivo a realizar estadísticas y proyecciones para verificar cuando necesitarán más o menos agua.

Cabe mencionar que todo esto se encuentra programado en forma sencilla para el usuario y que utiliza opciones con las que cualquier persona que ha para el usuario y que utiliza opciones con las que cualquier persona que ha utilizado un PC bajo Windows está familiarizada.utilizado un PC bajo Windows está familiarizada.

## **CAPITULO 3**

El proyecto planteado busca aclarar desde el punto de vista técnico la generación de equipos electrónicos aplicados a las necesidades de nuestro país. Para esto se toma en cuenta que una de las mayores riquezas de nuestro país es su capacidad agrícola y nuestros esfuerzos tecnológicos deben estar encaminados a contribuir en esta tarea

Se debe entender por mercado a todo el campo de acción o área en donde confluyen las fuerzas de la oferta y la demanda y en donde se dan las acciones de compra y venta de bienes y servicios.

Se busca como objetivos:

- Analizar la viabilidad del proyecto, de acuerdo con los factores predominantes en el mercado de los sistemas de riego automático.
- Comparar los beneficios de su producción con los costos de su producción.

#### 3.1.1 MARCO DE DESARROLLO

El Ecuador es un país eminentemente agricultor y desde hace un tiempo. atrás ha venido desarrollándose cada vez más en este campo. Con la implantación de la dolarización en el país todos los exportadores se vuelven piedra angular en la economía debido a que son ellos quienes ingresan divisas al Ecuador. Es así que, al ser un productor, con posibilidades de exportar sus productos (que es tan rentable para las exportadoras), el productor se ve incentivado a mejorar su producto y a disminuir al máximo los costos de producción. Estos costos de producción se ven incrementados por el costo del personal necesario para el cuidado del cultivo. Otro de los fenómenos que más afectan al agricultor es la dificultad de utilización del agua de riego, que a pesar de no escasear es bien sabido los problemas entre agricultores vecinos debido a este recurso tan preciado.

Por esto en toda agroindustria mediana o grande se ve la necesidad de implantar un sistema automático de riego, que con mayor o menor complejidad tienda a solventar el problema de distribución del agua de riego.

En la actualidad y casi como una convención en el país se ha venido implantando el sistema de control automático de riego por volumen. Este sistema controla el caudal de liquido enviado al cultivo y calcula la cantidad en volumen que se ha suministrado al mismo. Este valor es comparado con un valor calibrado por el agrónomo y según el resultado de la comparación se enciende o apaga el sistema.

El sistema descrito se adapta muy bien al mercado de flores que mantienen sus cultivos bajo invernadero y en donde no tienen distorsiones debido al clima propio del lugar, y, en donde el control de las heladas es más fácil de realizar que en un sistema al aire libre.

Es necesario tomar en cuenta que los agricultores dedicados a las flores tienen una gran capacidad económica comparada con los medianos agricultores dedicados a otro tipo de cultivos. Es por esta razón que este tipo de quipos de riego que en su gran mayoría, por no decir en su totalidad, son importados tienen precios muy elevados los cuales no pueden ser pagados por los agricultores medianos ni pequeños.

Pensando en esta parte de mercado insatisfecho se plantea la posibilidad de lanzar al mercado un módulo de control de fabricación nacional a un menor costo y que preste mejores características que los equipos que se comercializan actualmente. Y sobre todo que sea de fácil acceso para el agricultor de mediana capacidad e inclusive con un poco de esfuerzo al agricultor artesanal.

Pensando en esta parte de mercado insatisfecho se plantea la posibilidad

La ventaja del sistema es que sirve tanto al agricultor que cultiva bajo invernadero como al que cultiva al aire libre. Es este último agricultor al que esta enfocado este módulo de control, orientándolo más hacia el campo de las hortalizas.

En el presente proyecto se pretende hacer un análisis de la parte económica y de prefactibilidad del mismo. Se propone esto con el fin de lograr obtener un prototipo que pueda ser manufacturado a mediana escala con el fin de ayudar al agricultor que no posee los recursos suficientes para comprar un equipo importado. Estos equipos como veremos en este capítulo tienen precios altos en relación a la capacidad adquisitiva de nuestros agricultores industriales de nivel medio y peor aún, se vuelven inaccesibles a los agricultores artesanales o de bajos recursos. Es por esta razón que se plantea el presente proyecto como un prototipo que pueda suplir en muchos casos este tipo de quipos, que en muchos sectores del país se vuelven necesarios.

El sistema que se quiere comercializar es como ya se ha explicado en los capítulos anteriores, un módulo de control de riego automático capaz de detectar la humedad del suelo y de acuerdo con estas lecturas decidir si debe regar o no conforme a lo que el agrónomo haya prescrito. El modulo de control consta de dos programas para realizar el riego. Normalmente utiliza los sensores de cada línea detectando así la humedad del suelo y verificando si se debe abrir o cerrar la electro-válvula correspondiente. Esto incrementa las aplicaciones del sistema ya que puede ser instalado no solo en invernaderos sino también y con mayor razón al aire libre, donde si llueve no se sabe a ciencia cierta cuando se debe volver a regar o cual es la humedad del suelo ya que depende de la cantidad de agua depositada, la periodicidad de las lluvias así como del tipo de suelo. Pero como un sistema de riego alternativo y emergente, el módulo tiene programado un sistema de riego temporizado ya utilizado en nuestro medio.

El módulo podría manejar 16 salidas analógicas sin ningún problema y tiene una capacidad de expansión de hasta 32 salidas sin necesidad de realizar mayores cambios al hardware del sistema. Si se necesita mayor número de salidas de control se las puede aumentar redefiniendo la distribución de memoria del sistema microcontrolador.

Otra característica del módulo de control es su capacidad para informar al usuario el estado actual del sistema e inclusive descargar al PC del usuario un historial del comportamiento del sistema. Esto permite al agricultor mantener un mejor control sobre su cultivo y mejorar la producción.

El producto tiene la singularidad de ser programado específicamente para cada comprador. Esto se debe a que no todos los agricultores deberán manejar el mismo número de salidas. Ni las mismas características de suelo. Así se garantiza que el sistema no sea copiado indiscriminadamente y comercializado a menor precio. También garantiza a la empresa fabricante realizar un seguimiento a los equipos vendidos y mejorar nuevas versiones del producto adaptándolo a necesidades regionales específicas en el país.

La marca propuesta por los creadores del sistema es "AQUACONTROL" y por ser nuevo debe ser introducido en el mercado con mucha responsabilidad en cuanto a su correcto funcionamiento y dando las garantías de mantenimiento del caso.

El módulo se presenta en un chasis resistente al agua y a las inclemencias del tiempo. Aparte de esto todos los mensajes que se transmiten al usuario se los despliega a través de un pantalla de cristal líquido de dos líneas de 20 caracteres cada una. Esto hace llamativo al producto y lo hace más amigable.

El programa del PC asociado al sistema de riego es un programa de entorno Visual muy amigable al usuario, lo cual le da la confianza al usuario que puede tener acceso al estado de su sistema con solo conectar su PC al módulo de control y correr el programa designado para el caso en su PC.

Con estos antecedentes se puede ya empezar a situar al producto en términos económicos. Es así que en relación al mercado al cual el producto va a ingresar, se quiere verificar que es un mercado satisfecho no saturado. Según la necesidad del producto se puede decir que es un bien de capital que genera riqueza social y nacional. En relación a la temporalidad se puede decir que es un producto de demanda contínua es decir que no se consume solo en fechas definidas. Aludiendo al destino es claro que el producto es un bien final, es decir es un producto ya terminado mas no una materia prima.

ingresar, se quiere verificar que es un mercado satisfecho no saturado. Según la

### 3.1.2 ANALISIS DE LA DEMANDA

La demanda de este producto será entonces la cantidad de módulos que el mercado requiere o solicita para solventar sus necesidades específicas a un precio determinado.

Al realizar el análisis de la demanda es necesario empezar definiendo la distribución geográfica del mercado de consumo. Es decir definir quienes serán los potenciales consumidores de este producto.

Estudiando el comportamiento del mercado agrícola se ha podido observar que el mercado potencial de este producto lo conforman los siguientes sectores:

- Agricultores con cultivos tanto bajo invernadero como al aire libre con niveles medios de inversión, no tan altos como los grandes floricultores empresas comercializadoras de equipos de equipos de equipos de agricultura en las estadoras de agricultura en las estadoras de equipos de equipos de agricultura en las estadoras de agricultura en las estadoras de equipos d
- " Las empresas comercializadoras de equipos de agricultura en las diferentes regiones del país. Los cuales están en posibilidades de exportar los equipos.
- Organizaciones del estado que juntamente con pequeños agricultores y políticas agrícolas bien pensadas puedan beneficiar a estos agricultores del país.
- Organizaciones no gubernamentales interesadas en el área agrícola del país.

Un índice de lo que es la demanda podría ser el llamado Consumo Nacional Aparente (CNA) que no es más que la cantidad de determinado bien o servicio que el mercado requiere y que se puede expresar como:

Un índice de lo que es la demanda podría ser ei llamado Consumo

#### CNA = producción nacional +importaciones - exportaciones

Es por esto que en esta parte del estudio se hacen imprescindibles tanto fuentes secundarias de información como fuentes primarias. En este caso se pudo tener acceso a una buena fuente secundaría de información. La fuente consultada fue la base de datos del Banco Central del Ecuador, la Cámara de Comercio de Pichincha y el Ministerio de Agricultura y Ganadería de Ecuador.

Entre los datos recopilados para realizar el análisis de demanda fueron los siguientes:

- $\blacksquare$ Estadísticas de importaciones de equipos de riego.
- $\blacksquare$  . Estadísticas de exportaciones de equipos de riego.
- $\bullet$ Estadísticas de niveles de inversión en bienes de capital agrícola,
- $\mathbf{r}$ Estadísticas de niveles del Producto Interno Bruto PIB.
- $\mathbf{r}$ Estadísticas de exportaciones de productos agrícolas del país.
- $\blacksquare$ Estadísticas de exportaciones de flores del país.
- Estadísticas de mano de obra directa en cultivo de flores.

Cabe mencionar además mencionar que se obtuvieron datos de una empresa distribuidora de productos agrícolas, la cual nos dio precios tentativos de compra y venta, y, número de unidades que compraría al año.

Según la compañía distribuidora y que tiene una gran parte del mercado

Según la compañía distribuidora y que tiene una gran parte del mercado en las provincias de Pichincha y Cayambe, estaría dispuesta comprar hasta 10 equipos al año con un precio de hasta 800 USD. Los computadores de riego que ellos comercializan varían su precio entre los 2500 y los 3500 USD.

Esta empresa tiene los equipos importados con similares características, con la diferencia que no los utilizan con sensores de humedad, sino mas bien como temporizadores de riego y además que al ser importados tienen precios muy altos para los medianos agricultores.

Una de las características de esta empresa es que abarca a las florícolas más grandes de la zona y no cubre el mercado de las florícolas más pequeñas y peor aún de agricultores de cultivos de hortalizas que tienen menores recursos.

Una de las características de esta empresa es que abarca a las florícolas

Es así que esto da una idea del mercado que se encuentra insatisfecho, tomando en cuenta que en total se podría hablar de la existencia de alrededor de 5000 florícolas en el país pero solo un pequeño porcentaje de las mismas utilizan estos equipos de riego importados. Especialmente por su elevado costo.

Para las proyecciones se tomarán como referencia los datos históricos y se harán proyecciones para tantos años como cuantos datos históricos anuales se tenga.

Para empezar con el análisis de la demanda se debe comentar la lamentable situación económica del Ecuador durante los años de 1999 y 2000. Cabe recordar que fueron tiempos muy difíciles tanto política como económicamente para el país. Una de las medidas económicas que más golpearon al sistema productivo y exportador fue el congelamiento de los depósitos en todo el país, esto sin mencionar el ambiente de inflación y devaluación diaria que se manifestaba en ese entonces en el país. Si bien es cierto para los exportadores esta época los benefició mucho por el cambio, luego con la dolarización perdieron esta ventaja que tenían en relación con otros sectores. Es decir que en cierta forma con la dolarización venidera y que actualmente se la vive, disminuyeron las ventajas comparativas de este sector y  $\cdot$ por tanto se espera un decrecimiento leve en las empresas exportadoras ya que no ganarán por el tipo de cambio.

Los datos históricos recopilados manifiestan este efecto en todo el ambiente económico. Es por esto que ahora que se ha implantado la dolarización y que está un poco más estable el ambiente financiero del país, el mercado tenderá a recuperar en poco tiempo su capacidad de consumo, regresando poco a poco a los niveles de crecimiento que anteriormente existían. Si bien el futuro económico del país no es claro y depende de las políticas fiscales que se implanten, el crecimiento económico ahora tiene bases más sólidas para desarrollarse.

#### 3.1.3 SERIES HISTORICAS

#### 3.1.3.1 Historial del producto interno bruto del ecuador

Como primer cuadro estadístico a analizar se propone el del Producto Interno Bruto (PIB) del Ecuador, uno de los índices económicos más importantes para un país. En la tabla 3.1 se puede ver los datos históricos del PIB y se hace una proyección de aquí a seis años. Como se verá en los datos existe un buen crecimiento del PIB hasta 1997 y 1998, alcanzando en 1997 uno de sus puntos más altos en la historia con 19760 millones de USD. No así en 1999 que cae a niveles de 1993 con 13769 millones de USD. En el 2000 se ve una leve mejoría comparativa vero sigue en límites muy bajos.

## HISTORIAL DEL PRODUCTO INTERNO BRUTO DEL ECUADOR

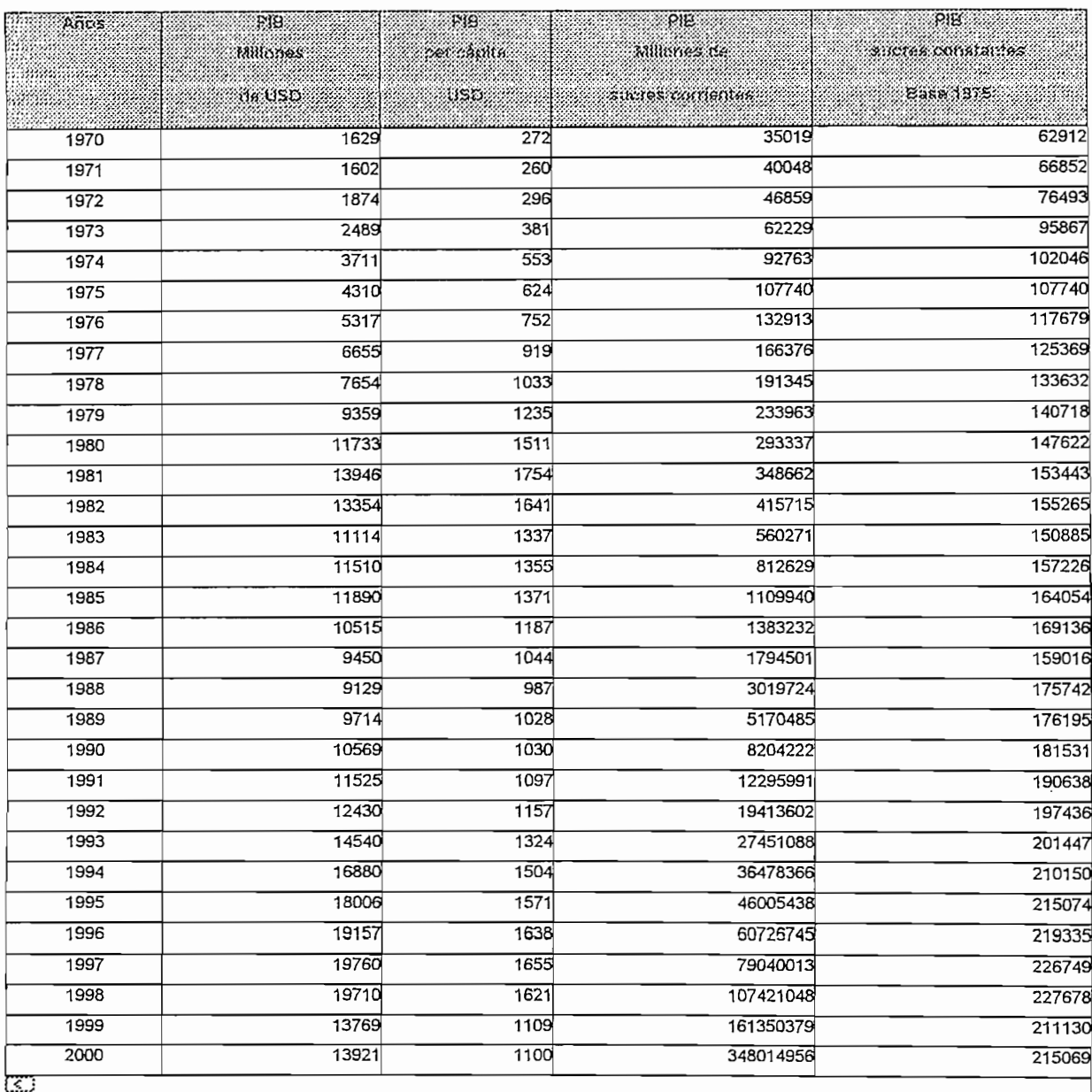

Fuente: Banco Central del Ecuador, BCE, Información Estadísticas Mensual, varios números.

Elaboración: Instituto Latinoamericano de Investigaciones Sociales, ILDIS.

#### Tabla 3.1 HISTORIAL DEL PRODUCTO INTERNO BRUTO DEL ECUADOR

El PIB es un indicador muy importante ya que dice como está produciendo el país en todos los campos y por tanto si el país está en un año productivo se podrá vender más, indirectamente al mercado de consumo interno, entre ellos las empresas agrícolas.

A continuación se puede ver la figura 3.1 que indica más claramente el comportamiento del PIB a través del tiempo. Juntamente se muestran las curvas de regresión lineal que reflejan la tendencia al crecimiento del PIB y que si bien tuvo una caída grande en 1999, la tendencia durante los últimos 30 años ha sido de crecimiento. La ecuación de la recta de regresión se presenta junto con el gráfico.

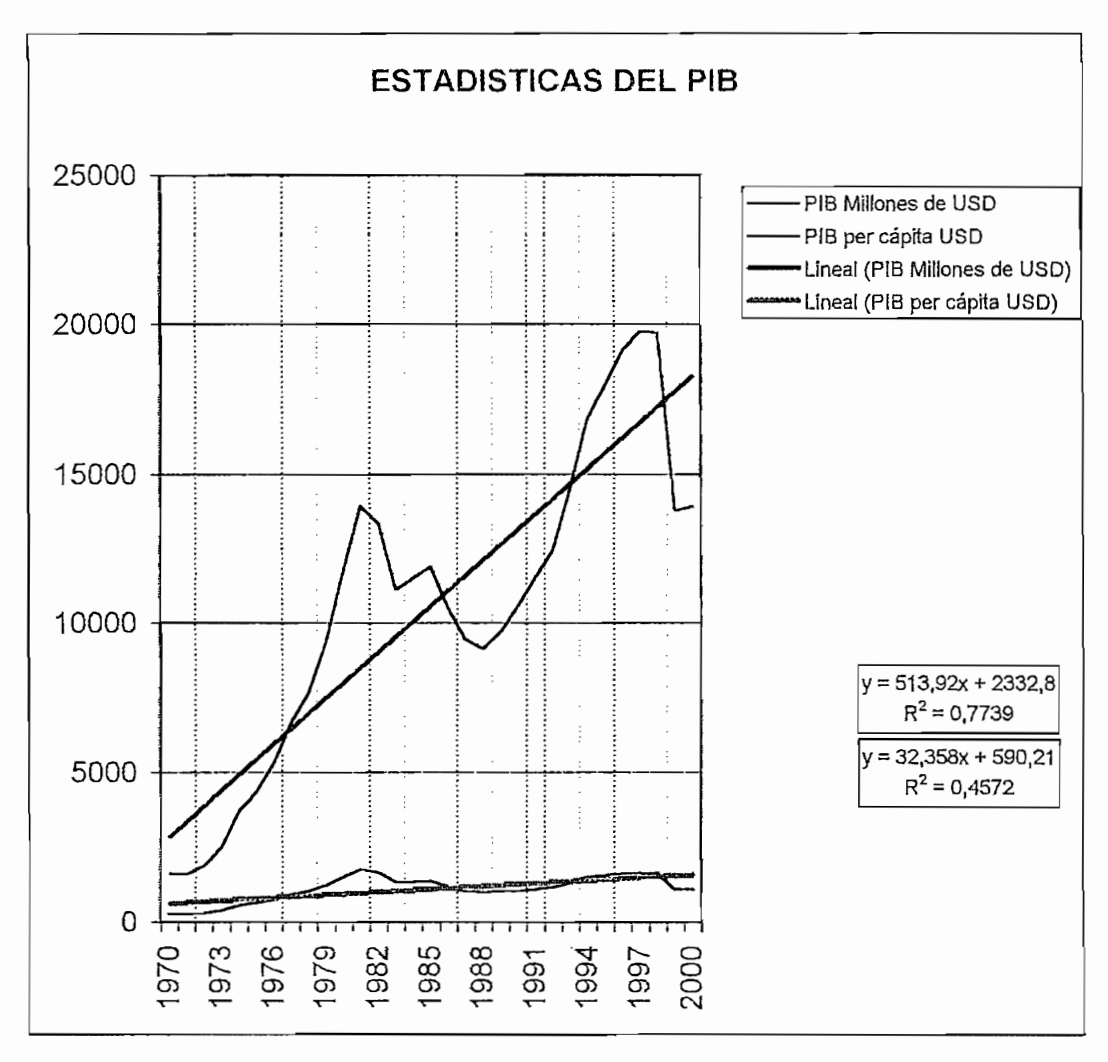

Figura. 3.1 ESTADISTICAS DEL PIB

Utilizando la misma recta de regresión lineal se hace una proyección hasta el 2006 y se obtienen los resultados de la tabla 3.2:

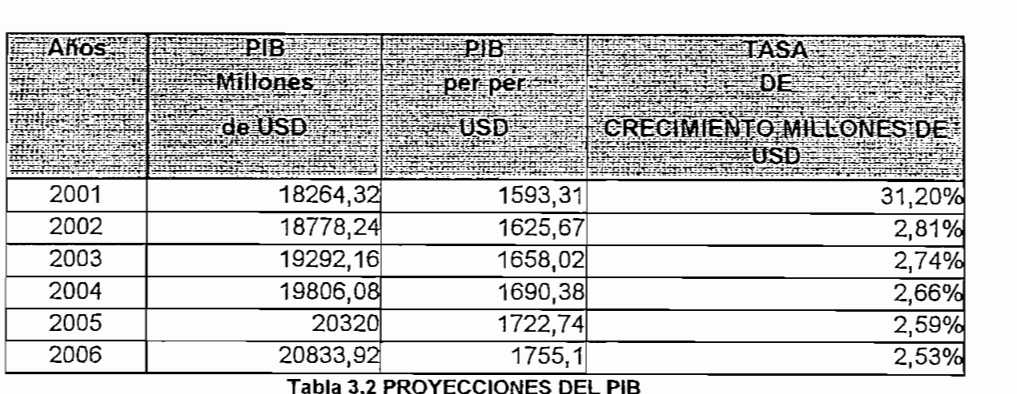

Como se puede observar en la tabla 3.2 el crecimiento en el 2001 se lo

Como se puede observar en la tabla 3.2 el crecimiento en el 2001 se lo aproxima al 31% debido a que se espera una reactivación del aparato productivo que se encontraba represado. Una vez terminado este año se espera un crecimiento de alrededor del 2.5%. Si bien no se espera que en el 2001 se tenga el crecimiento del 30% si se puede tomar como una cifra que se debe alcanzar en el corto plazo si se observa la tendencia de la regresión lineal. Esta recuperación se dará aunque lleve un poco más de tiempo o se vea repartida en los diferentes años sucesivos.

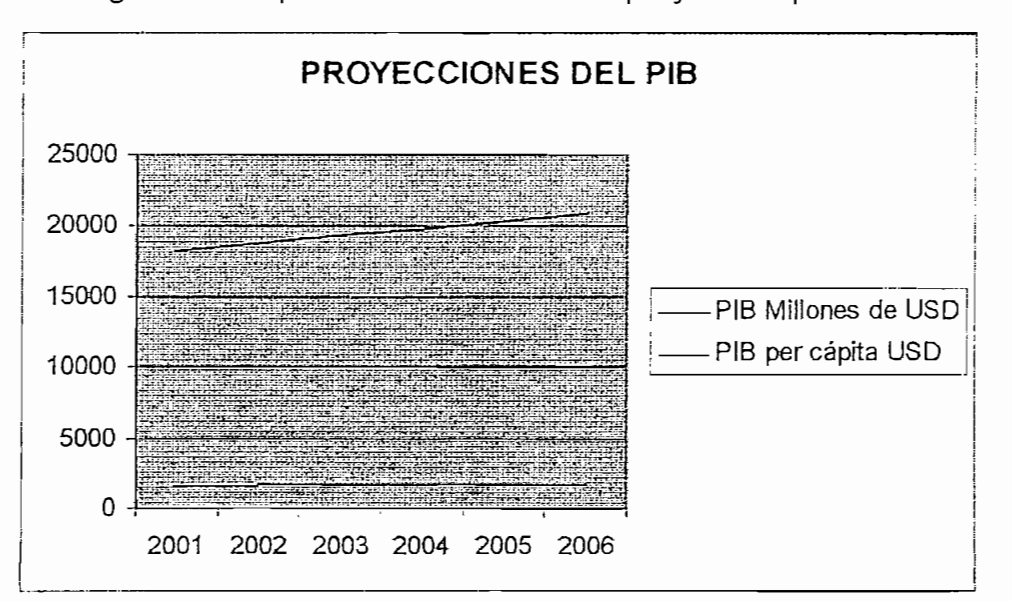

En la figura 3.2 se puede ver las rectas de proyección para el PIB.

Figura 3.2 PROYECCIONES DEL PIB

Se debe tener en cuenta que alrededor de los valores de la curva se esperan tener los valores del PIB para años venideros.

## 3.1.3.2 Importaciones de bienes de capital agrícola

Una vez analizado el PIB se deberá tomar en cuenta que cantidad de equipos se importan para el área agrícola. Es así que a continuación se plantean los datos históricos de la cantidad de bienes de capital que se han importado para el área agrícola, lo cual en cierta forma dice en una forma todavía indirecta la cantidad de equipos se importan para este sector productivo. Esto indicará la tendencia con que ha estado desenvolviéndose el mercado en el cual se encuentra inmerso nuestro producto.

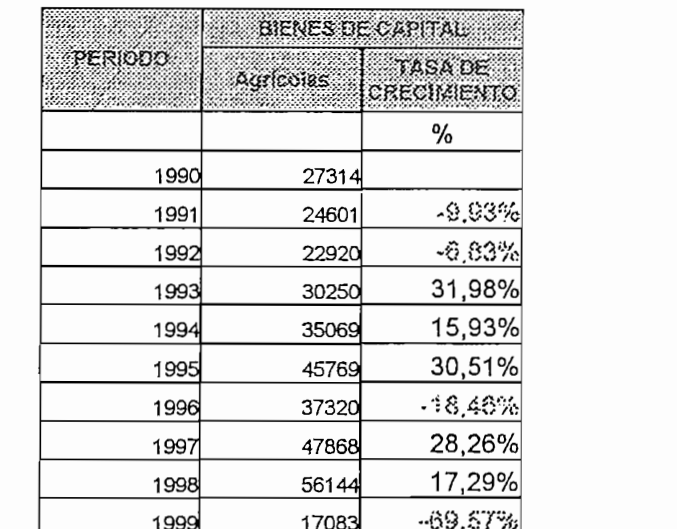

Tabla 3.3 HISTORIAL DE IMPORTACIONES DE BIENES DE CAPITAL

A continuación se presentan gráficos de la tendencia de las importaciones de bienes de capital agrícola. Pero se plantean dos curvas; una que contempla el dato de 1999 que como se había mencionado antes es un dato que en cierta medida no corresponde a lo que se venía dando en años anteriores; y la otra que no contempla el dato de 1999 sino sólo hasta 1998. Se podrá apreciar que el dato de 1999 cambia mucho la tendencia y por tanto no se espera que el mercado se comporte de esa forma sino más bien debe interpretarse como una represión del mercado esperando a que las condiciones mejoren para volver a su consumo normal. Es decir que existe una necesidad insatisfecha debido a los problemas económico surgidos en los últimos años. Pero se espera una recuperación económica, seguramente el mercado tenderá a la reactivación.

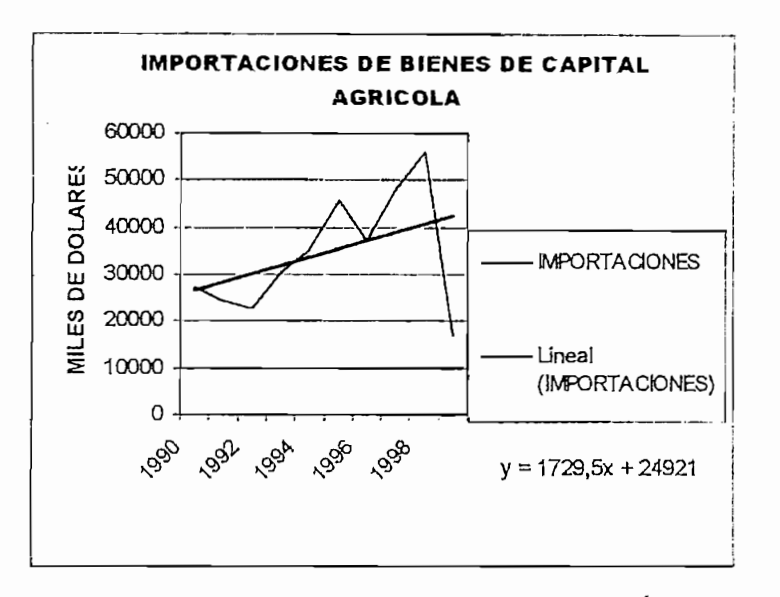

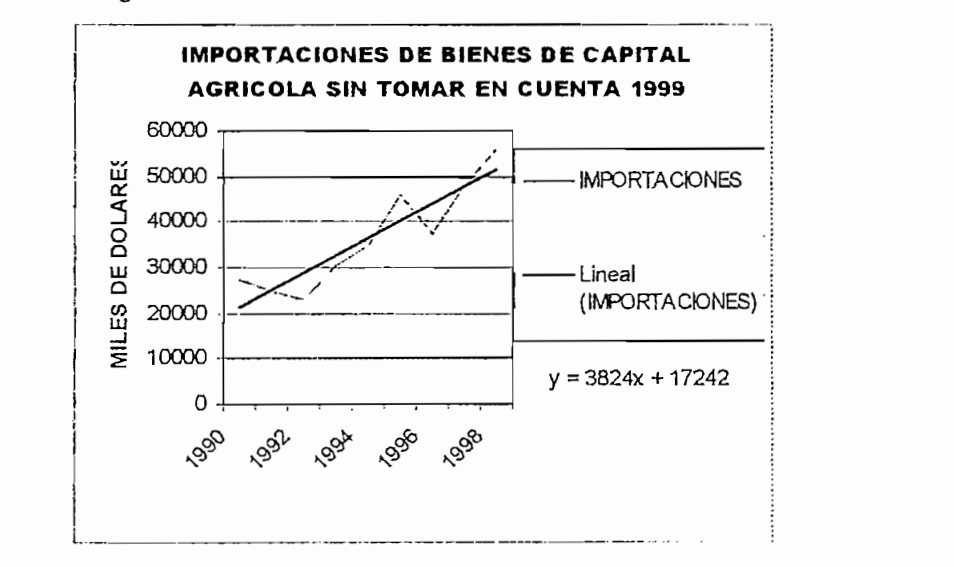

Figura 3.4 IMPORTACIONES DE BIENES DE CAPITAL AGRÍCOLA SIN TOMAR EN CUENTA 1999

Como se puede advertir en la figura 3.4 la pendiente de la recta de regresión aumenta casi al doble. Con estos datos se puede tener una proyección pesimista utilizando la proyección que toma en cuenta el dato de 1999.

Si se toma el crecimiento desde 1990 hasta 1998 se puede ver que existe un crecimiento neto del 9.86%. Si somos optimistas podríamos decir que en los próximos años la tendencia sería a mantener esta tasa de crecimiento.

Es así que se puede obtener una proyección optimista, una pesimista y a partir de las dos obtendremos una media. Estas proyecciones se plantean en las siguientes tablas.

## **IMPORTACIONES DE BIENES DE CAPITAL AGRICOLA** PROYECCION DESDE 2000 A 2006 MILES DE DOLARES CIF

## PROYECCIÓN PESIMISTA

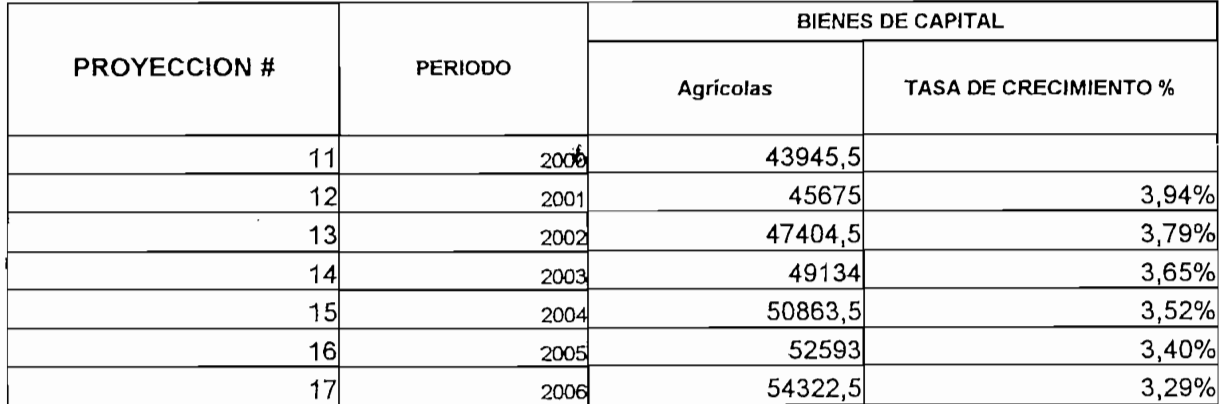

### PROYECCIÓN OTIMISTA

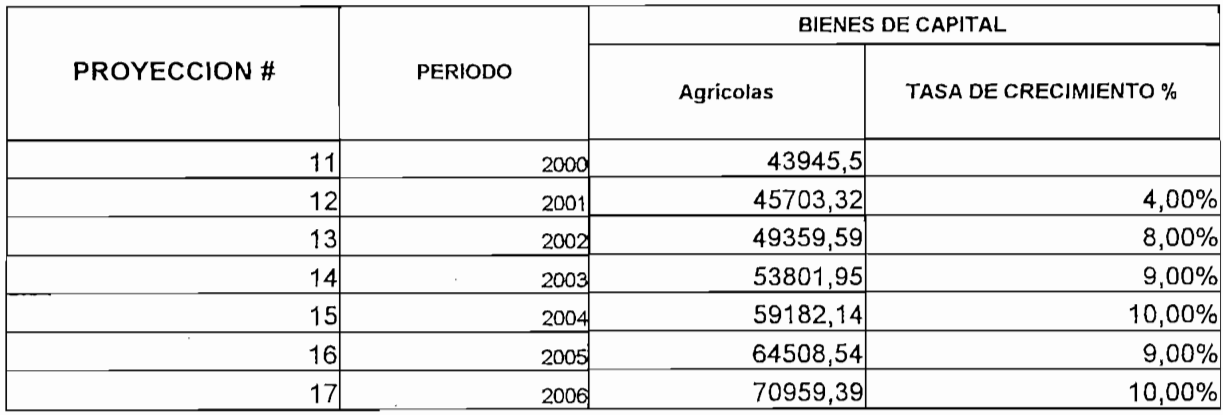

#### PROYECCIÓN MEDIA

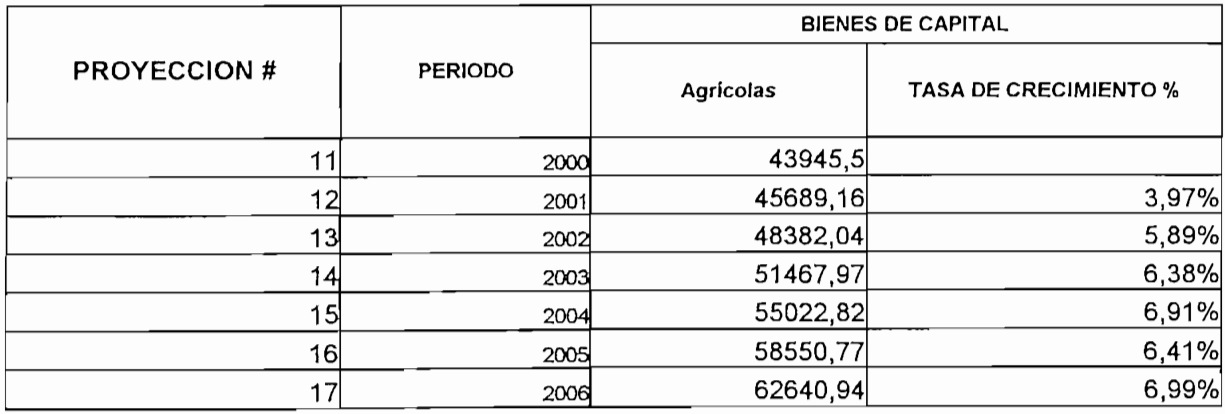

Tablas 3.4 PROYECCIONES DE IMPORTACION DE BIENES DE CAPITAL AGRICOLA

 $\sim$ 

A continuación se pueden apreciar las curvas correspondientes a las proyecciones respectivas.

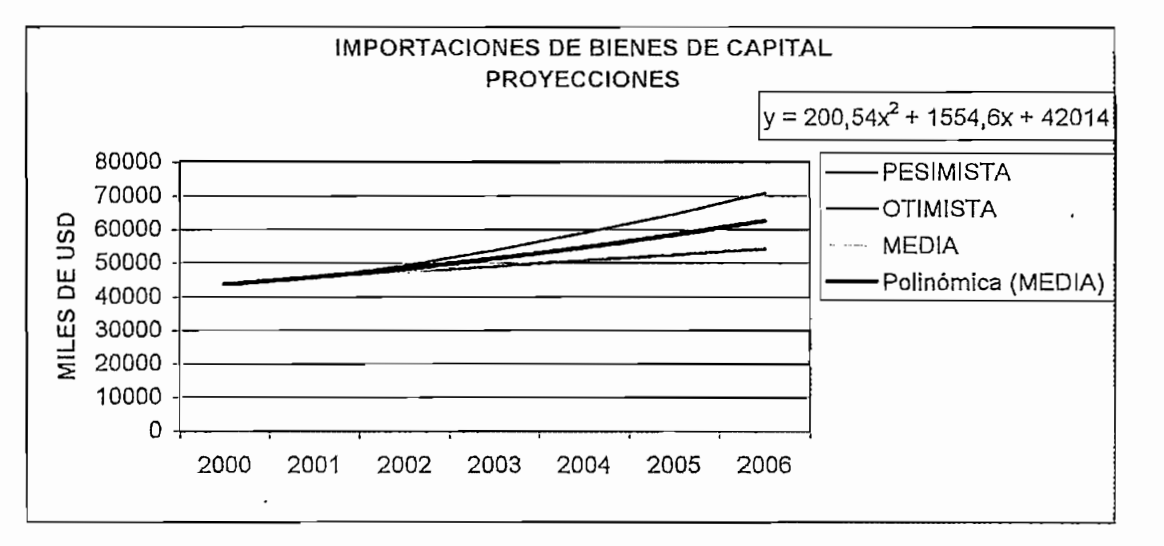

Figura 3.5 IMPORTACIONES DE BIENES DE CAPITAL PROYECCIONES

Se puede observar también la ecuación de la regresión polinómica aplicada a la curva media.

Se aprecia una tendencia al incremento en las importaciones de bienes de capital agrícola. Esto da una idea más del campo que existiría para la comercialización del módulo de control.

A continuación se han planteado dos tablas que relacionan tanto los datos históricos como los de las proyecciones del PIB y de las importaciones de bienes de capital para el sector agrícola. Es interesante como en las proyecciones se puede observar que la relación de inversión en importaciones de bienes de capital agrícola aumentan en relación al PIB lo cual implica que el país en estos años tenderá más a su inversión en el área agrícola. Esto se debe en mucho también a la cantidad de inversión en bienes agrícolas que esta recibiendo el país debido a muchos inmigrantes colombianos que están comprando terrenos en Ecuador y los están haciendo producir. Todo esto muestra un panorama muy propicio para ingresar en el mercado el módulo "AQUACONTROL".

## **RELACION DE IMPORTACIONES DE BIENES DE CAPITAL AGRICOLA CON** PRODUCTO INTERNO BRUTO

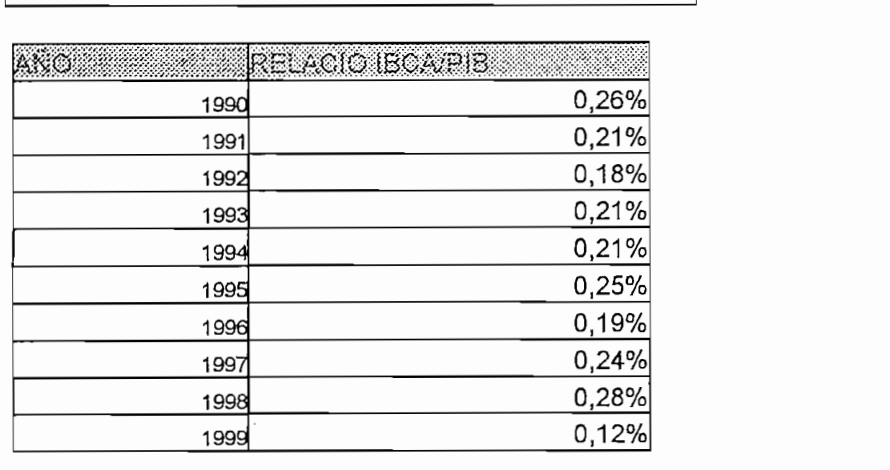

Tabla 3.5 RELACION DE IMPORTACIÓNES DE BIENES DE CAPITAL AGRÍCOLA CON PIB

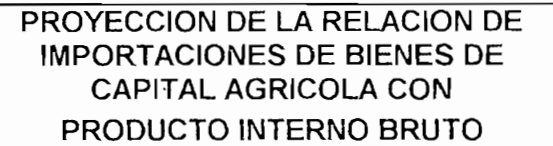

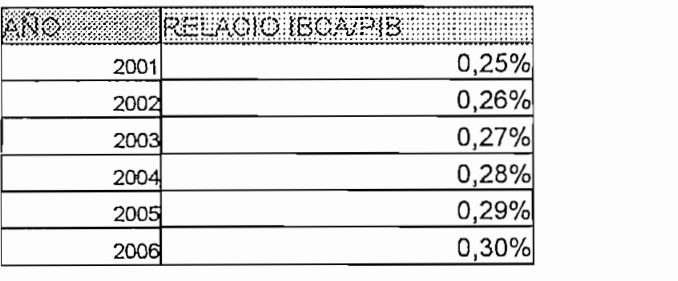

**TABLA 3.6 PROYECCION DE LA RELACION DE IMPORTACIONES** DE BIENES DE CAPITAL AGRÍCOLA CON PIB

Como se ve en la tabla 3.6 hay un ligero crecimiento de una centésima de punto porcentual en la inversión en la importación de bienes de capital agrícola. Esto se puede interpretar como una mejoría en el nivel de ingresos de los agricultores menos fuertes que los de las grandes florícolas y que empezarán a invertir en la tecnificación de sus cultivos.

Una vez más los indicadores se muestran optimistas en cuanto a las posibilidades de comercializar un producto nacional, más económico y de buena calidad como el que se propone en el presente proyecto.

#### 3.1.3.3 Análisis de exportaciones de flores

Es importante saber como les va a ir a las empresas agrícolas en cuanto a sus exportaciones, es decir sus ventas. De esto depende que sigan invirtiendo y creciendo en el sector productivo. A continuación se presentan los datos históricos de las exportaciones de flores como un ejemplo micro del mercado de exportaciones.

Los datos están en miles de dólares FOB. Se debe tomar en cuenta que para 1999 el dato real es de 139200 miles de USD pero se realizó la corrección respectiva para fines estadísticos obteniéndose el valor que está tabulado.

| kreciment | MONTO I | 303  |
|-----------|---------|------|
|           | 13598   | 1990 |
| 41,54%    | 19247   | 1991 |
| 55,54%    | 29936   | 1992 |
| 32,20%    | 39575   | 1993 |
| 49,50%    | 59164   | 1994 |
| 42,53%    | 84326   | 1995 |
| 24,29%    | 104806  | 1996 |
| 25,00%    | 131010  | 1997 |
| 23,63%    | 161962  | 1998 |
| 11,38%    | 180400  | 1999 |

Tabla 3.7 Historial de exportaciones de flores.

Se puede observar un constante crecimiento de las exportaciones aunque un poco más desaceleradas en los últimos años. Un grafico ilustra mejor la tendencia.

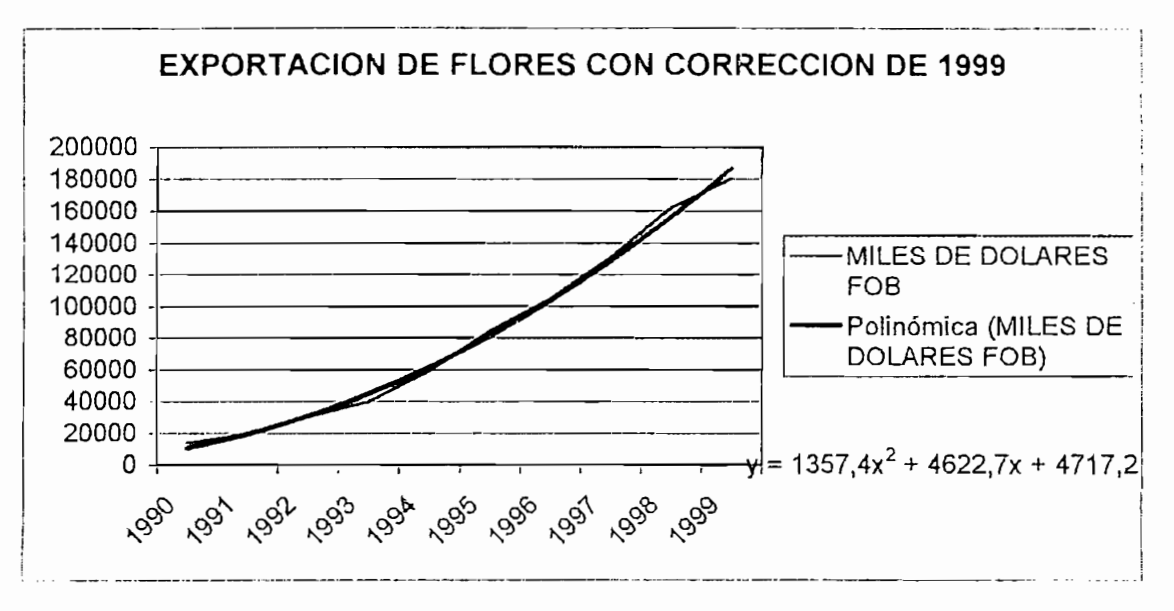

Figura 3.6

Como se pudo observar en el gráfico anterior se tiene una regresión polinómica que ayudará a generar una proyección para los próximos años. Es esta proyección que se presenta a continuación:

## PROYECCION DE EXPORTACIONES DE FLORES **NATURALES**

MILES DE DOLARES FOB

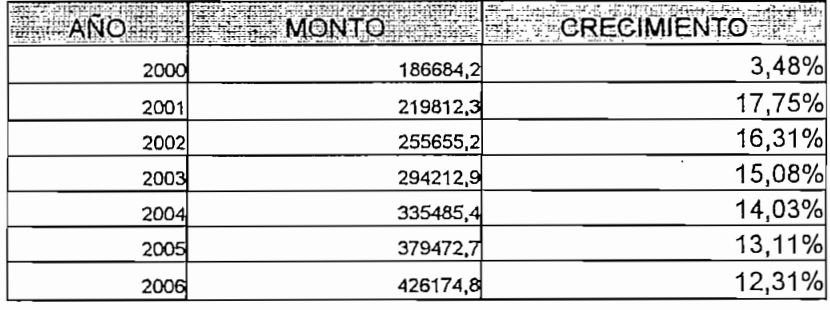

Tabla 3.8 PROYECCION DE EXPORTACIONES DE FLORES NATURALES

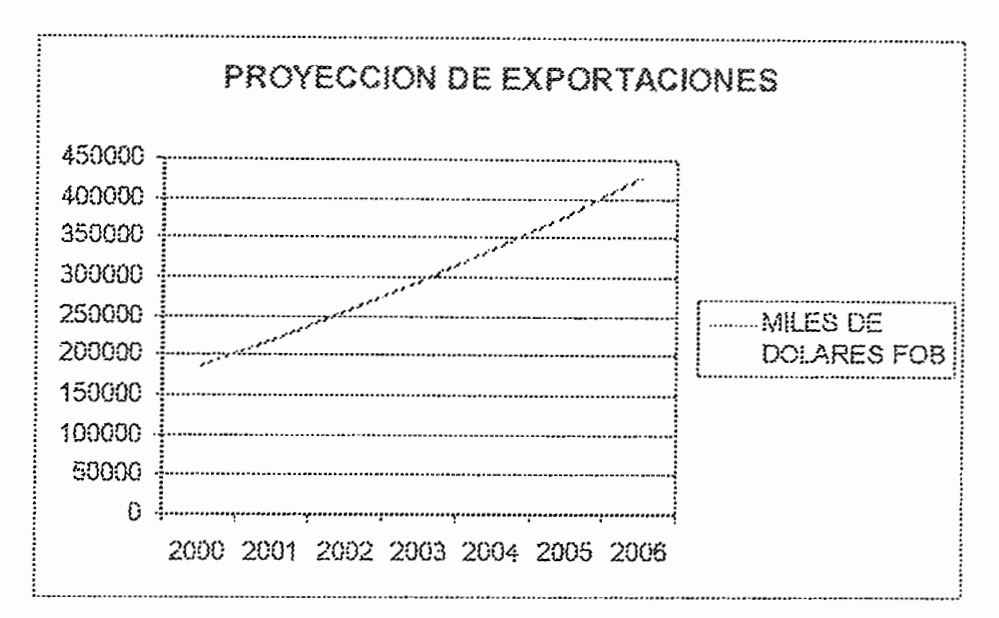

Figura 3.7 PROYECCION DE EXPORTACIONES

Se puede observar una tendencia creciente, que si bien es menos pronunciada que en los años anteriores al 96, no es menos importante en montos y porcentaje, situándose aproximadamente en el 12% lo cual es bueno. Esto indica que el sector tiene una tendencia a aumentar sus exportaciones y por tanto deberá aumentar su producción lo que obliga a una mayor tecnificación de los cultivos.

Para complementar el panorama de crecimiento de producción se presentará a continuación los datos históricos y proyecciones de las hectáreas cultivadas y la mano de obra directa utilizada en el sector de flores.

## **MANO DE OBRA DIRECTA** EN EL SECTOR FLORICULTOR

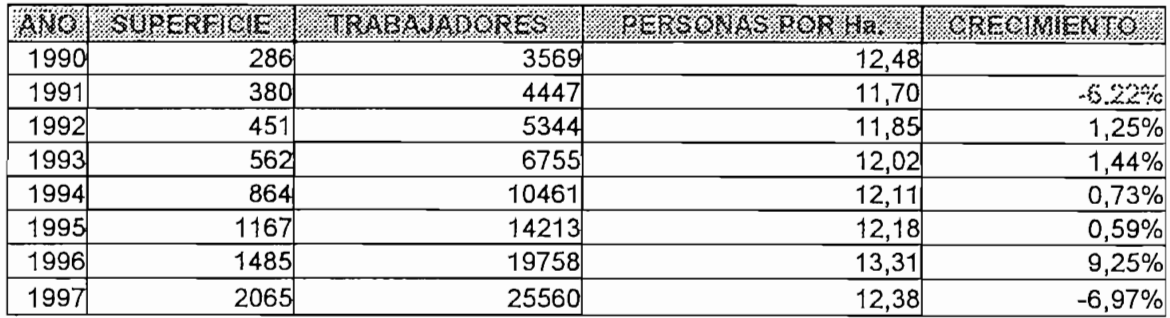

#### Tabla 3.9 MANO DE OBRA DIRECTA EN EL SECTOR FLORTICULTOR

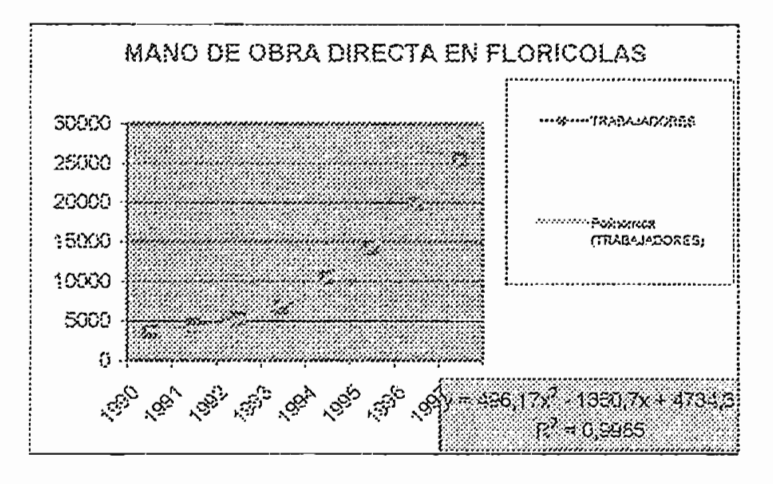

Figura 3.8 MANO DE OBRA DIRECTA EN FLORICOLAS

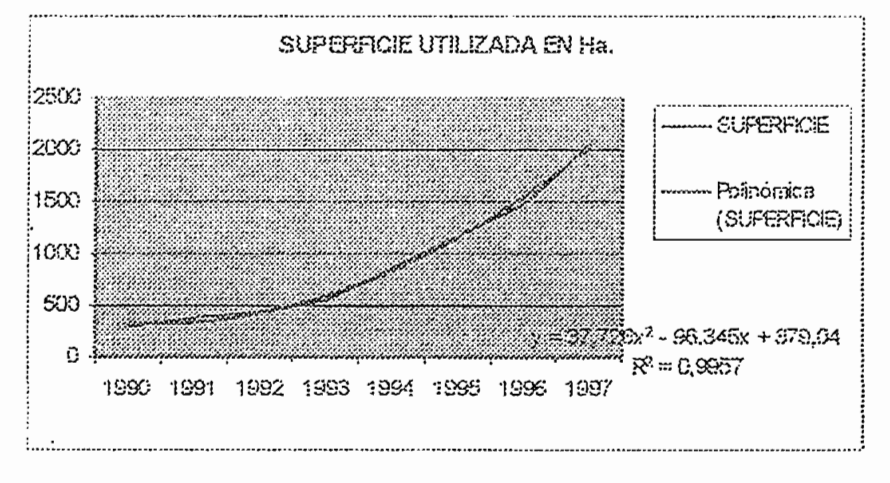

Figura 3.9 SUPERFICIE UTILIZADA EN Ha.

Se observa un crecimiento tanto en la superficie cultivada cuanto en el número de trabajadores. Se aprecia en la tabla 3.10 que si bien el número de trabajadores aumenta, la relación de trabajadores por hectárea permanece casi constante entre 12 y 13 trabajadores por hectárea.

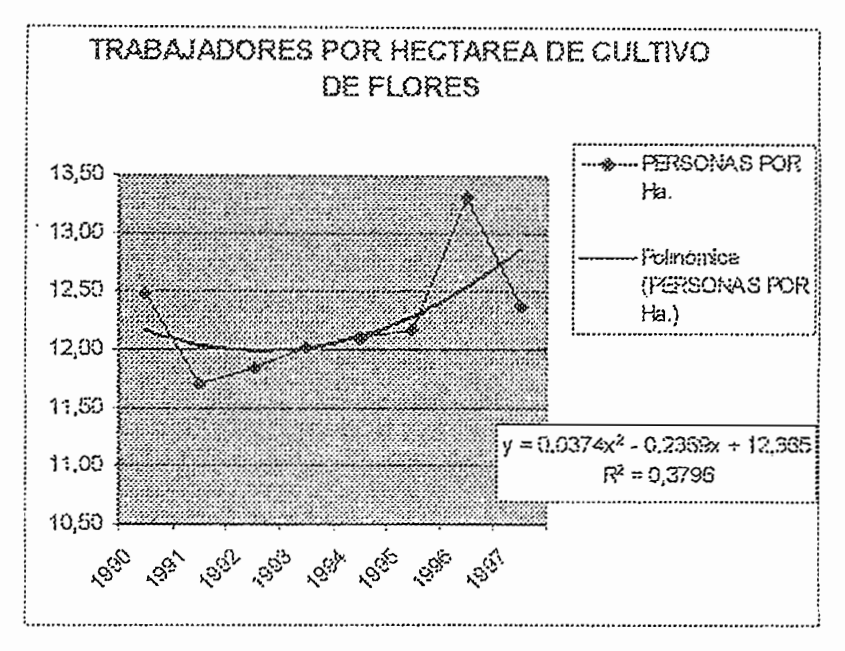

Figura 3.10 TRABAJADORES POR HECTÁREA DE CULTIVO DE FLORES

Existe una ligera tendencia a aumentar la densidad, esto puede ser debido a que los cultivos cada vez son más especiales para obtener especies raras y mejor calidad. Esto indica que hay una tendencia creciente a mejorar el cuidado de los cultivos.

No se tienen datos de 1998 a 2001 y por tanto se extrapolan los datos y se hace una proyección para los siguientes años.

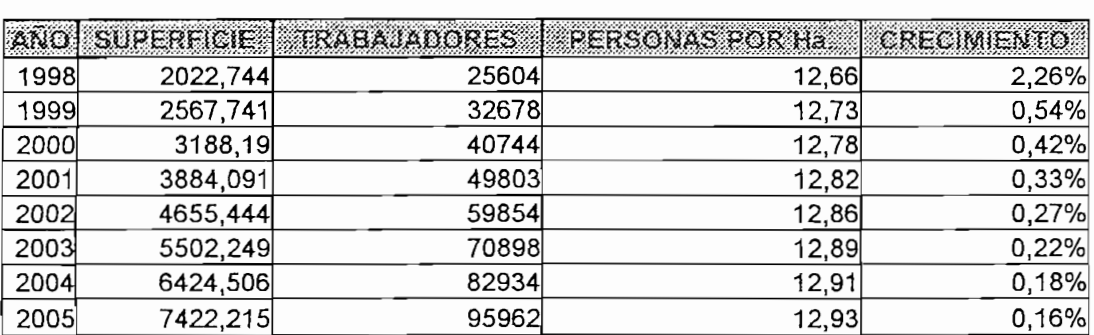

## PROYECCIONES DE MANO DE OBRA DIRECTA EN EL SECTOR FLORICULTOR

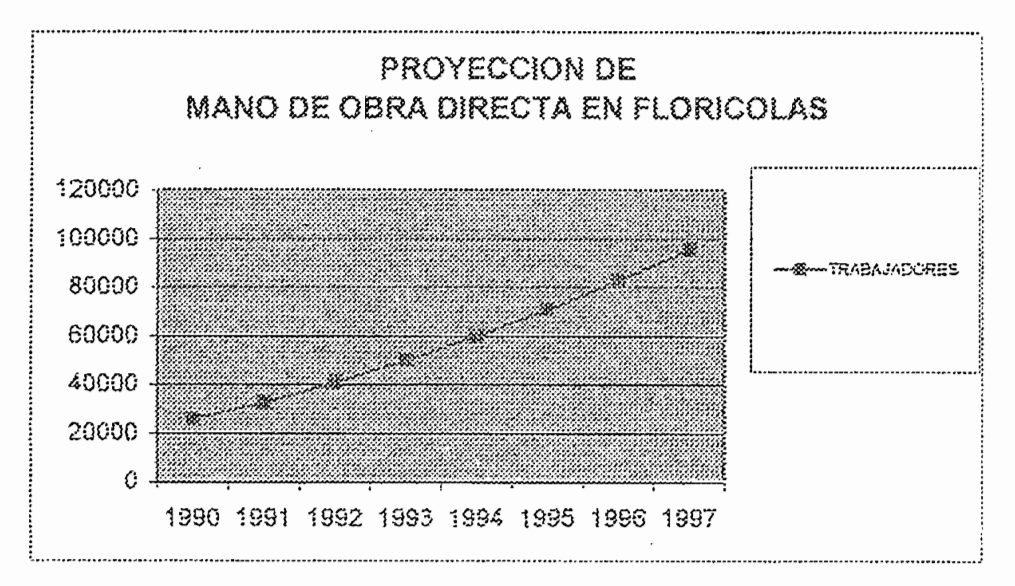

Figura 3.11 PROYECCION DE MANO DE OBRA DIRECTA EN FLORICOLAS

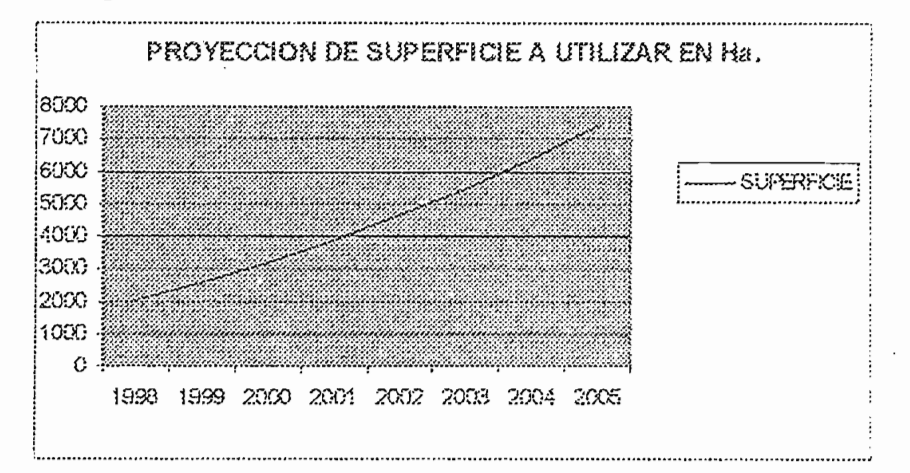

Figura 3.12 PROYECCION DE SUPERFICIE A UTILIZAR EN Ha.

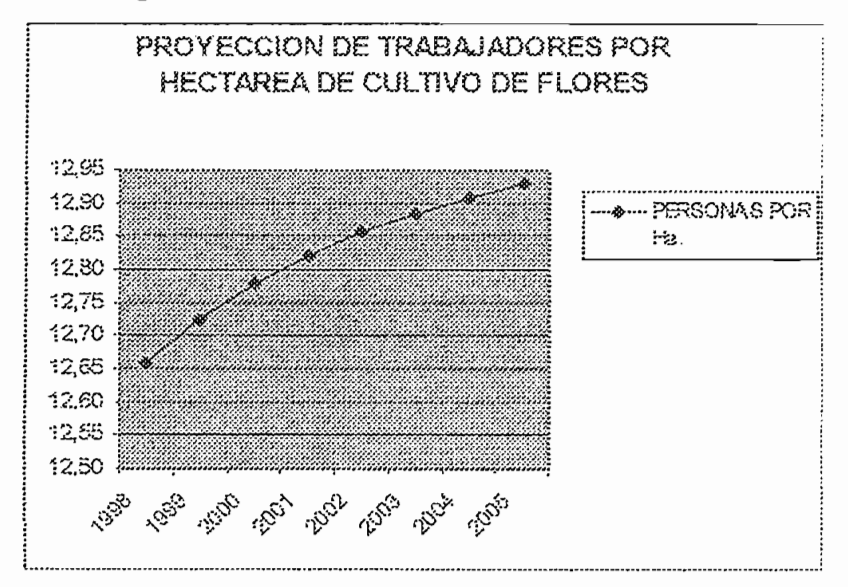

Figura 3.13 PROYECCION DE TRABAJADORES POR HECTÁREA DE CULTIVO DE FLORES

El crecimiento de mano de obra directa debido al aumento del área cultivada es evidente. Es decir que para el 2006 se tendrán aproximadamente el doble de hectáreas cultivadas que en el 2000. Lo cual es bastante; y, que deben mantenerse en óptimo estado para que sea rentable.

Todo esto nos lleva a la conclusión que para el 2006 como ya se estaba esperando el número de trabajadores por hectárea se haya situado casi en 13 y con tendencia a crecer, es decir aumentó una persona más por hectárea y existe tendencia crecer un poco más y luego estabilizarse. Esto se lo puede apreciar en las provecciones ilustradas en la figura 3.13.

Ahora es importante analizar la capacidad de suministrar plazas de trabajo. en el área agrícola a la población económicamente activa (PEA). Es necesario saber cual es la PEA, cual es su crecimiento y la relación entre la mano de obra que puede ser como ejemplo del área floricultora y la PEA del país. Se presentan datos históricos y un gráfico que indica la tendencia del crecimiento de la población así como la PEA con sus respectivas rectas de regresión para hacer una provección adecuada de estos índices.

|       | Población |            | <b>CRECIMIENTO</b> |
|-------|-----------|------------|--------------------|
| Años  | (a)       | <b>PEA</b> | DE LA REA          |
| 1970  | 5699918   | 1940000    |                    |
| 1971  | 6148361   | 2007100    | 3,46%              |
| 1972  | 6331179   | 2075700    | 3,42%              |
| 1973  | 6518503   | 2146900    | 3,43%              |
| 1974  | 6710462   | 2278346    | 6,12%              |
| 1975  | 6907185   | 2342376    | 2,81%              |
| 1976  | 7109212   | 2409298    | 2,86%              |
| 1977  | 7316456   | 2481998    | 3,02%              |
| 1978  | 7528109   | 2561677    | 3,21%              |
| 1979  | 7743360   | 2642836    | 3,17%              |
| 1980  | 7961402   | 2725057    | 3,11%              |
| 1981  | 8183120   | 2808158    | 3,05%              |
| 1982  | 8409053   | 2897242    | 3,17%              |
| 1983  | 8637873   | 2989247    | 3,18%              |
| 1984  | 8868249   | 3049551    | 2,02%              |
| 1985  | 9098852   | 3147118    | 3,20%              |
| 1986  | 9329636   | 3240695    | 2,97%              |
| 1987. | 9561489   | 3342497    | 3,14%              |
| 1988  | 9794477   | 3446820    | 3,12%              |
| 1989  | 10028670  | 3553571    | 3.10%              |
| 1990  | 10264137  | 3359767    | $-5,45%$           |
| 1991  | 10501529  | 2799461    | $-16,68%$          |
| 1992  | 10740799  | 2956551    | 5,61%              |
| 1993  | 10980972  | 2903374    | $-1,80%$           |
| 1994  | 11221070  | 2892817    | $-0,36%$           |
| 1995  | 11460117  | 3089903    | 6,81%              |
| 1996  | 11698496  | 3223446    | 4,32%              |
| 1997  | 11936858  | 3391122    | 5,20%              |
| 1998  | 12174628  | 3560484    | 4,99%              |
| 1999  | 12411232  | 3755632    | 5,48%              |
| 2000  | 12646095  | 3786166    | 0,81%              |

Tabla 3.11 DATOS HISTORICOS DE PEA

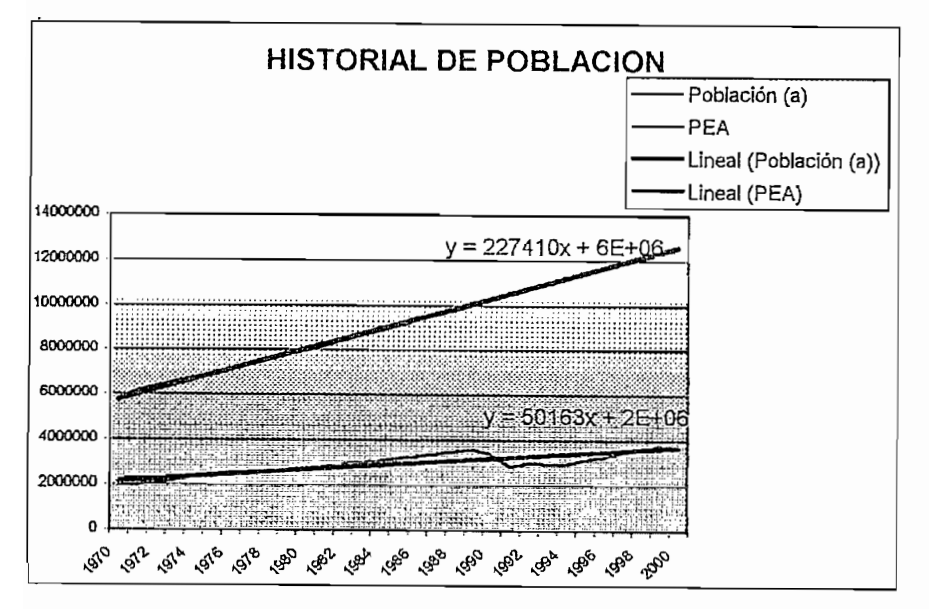

Figura 3.14 HISTORIAL DE POBLACION

Una vez que se tienen los datos históricos se procede a realizar la proyección respectiva obteniéndose los siguientes resultados.

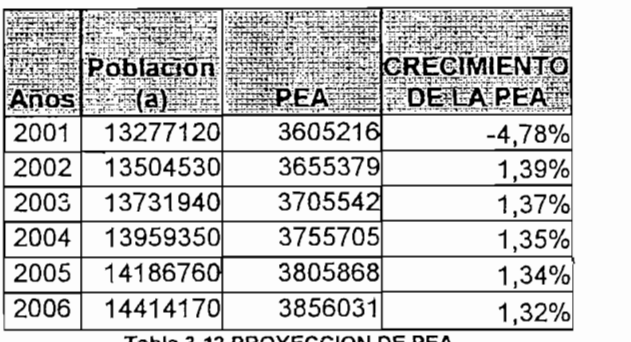

abla 3.12 PROYECCION DE PEA

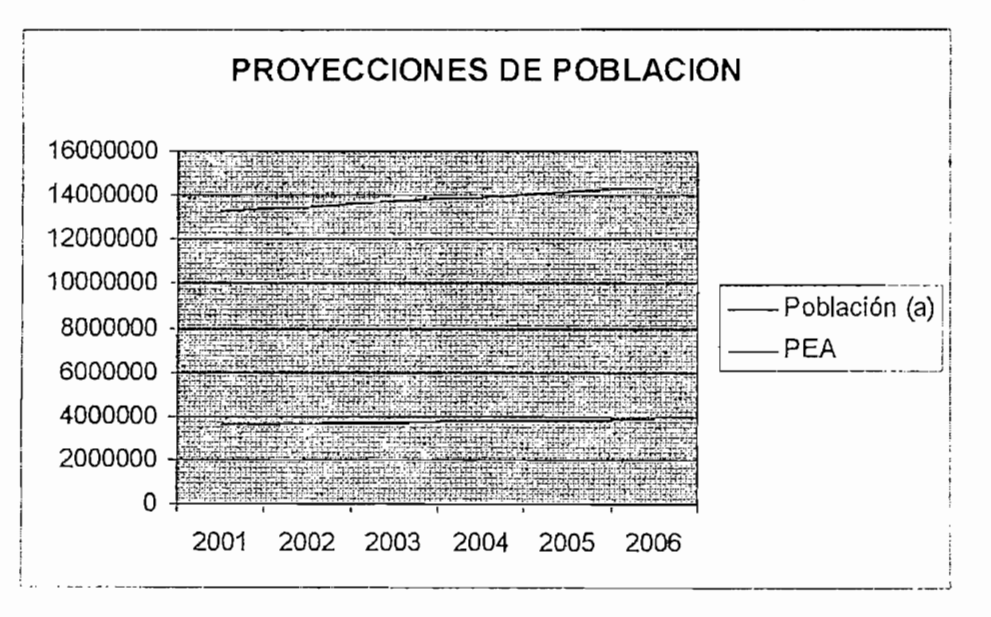

Figura 3.15 PROYECCIONES DE POBLACIÓN

Para complementar los datos de PEA que se presentaron anteriormente, ahora es interesante comparar la cantidad de trabajadores en flores en relación a la PEA. Esto servirá para verificar si es posible o no tener la mano de obra necesaria para el sector agrícola y ver si es posible suplir esta mano de obra en el caso que falte, con sistemas de automatización como el nuestro.

## **RELACION DE TRABAJADORES EN FLORES VS PEA HISTORIAL**

| ano! | <b>TRABAJADORES DE FLORES</b> | PEA     | RELACION TRABIELORES/PEA |
|------|-------------------------------|---------|--------------------------|
| 1990 | 3569                          | 3359767 | 0,11%                    |
| 1991 | 4447                          | 2799461 | 0,16%                    |
| 1992 | 5344                          | 2956551 | 0,18%                    |
| 1993 | 6755                          | 2903374 | 0,23%                    |
| 1994 | 10461                         | 2892817 | 0,36%                    |
| 1995 | 14213                         | 3089903 | 0,46%                    |
| 1996 | 19758                         | 3223446 | 0,61%                    |
| 1997 | 25560                         | 3391122 | 0,75%                    |

Tabla 3.13 RELACION DE TRABAJADORES EN FLORES VS PEA HISTORIAL

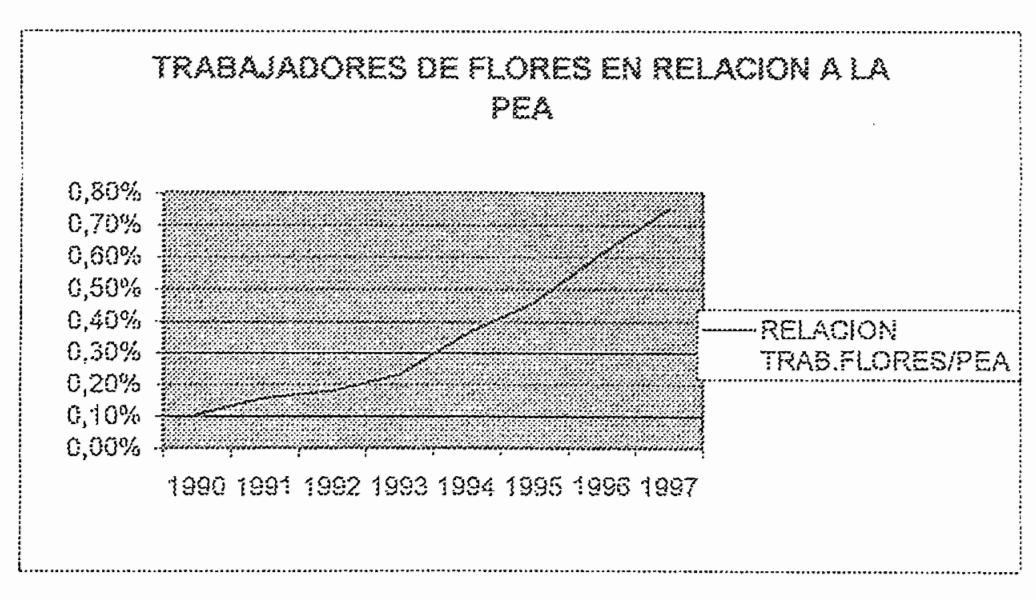

Figura 3.16 TRABAJADORES DE FLORES EN RELACION A LA PEA

Se puede apreciar un notable crecimiento histórico de la cantidad de trabajadores que están en el área de flores. Es importante mencionar que esto sólo es de flores, lo cual indica que la cantidad de personas que trabajan en el agro es mayor. Las flores son un índice muy representativo.

Siguiendo los mismo procedimientos ahora para verificar resultados se realiza una relación entre proyecciones de trabajadores de flores y PEA. Como se verá a continuación se tiene un crecimiento importante del porcentaje de trabajadores en el área florícola en relación con la PEA.

Siguiendo los mismo procedimientos ahora para verificar resultados se

## RELACION DE TRABAJADORES EN FLORES VS PEA **PROYECCION**

| ANO  | trabajadores de flores | PEA     | RELACION TRABIELORES/PEA |
|------|------------------------|---------|--------------------------|
| 1998 | 25604                  | 3560484 | 0,72%                    |
| 1999 | 32678                  | 3755632 | 0,87%                    |
| 2000 | 40744                  | 3786166 | 1,08%                    |
| 2001 | 49803                  | 3605216 | 1,38%                    |
| 2002 | 59854                  | 3655379 | 1,64%                    |
| 2003 | 70898                  | 3705542 | 1,91%                    |
| 2004 | 82934                  | 3755705 | 2,21%                    |
| 2005 | 95962                  | 3805868 | 2,52%                    |

Tabla 3.14 RELACION DE TRABAJADORES EN FLORES VS PEA PROYECCIÓN

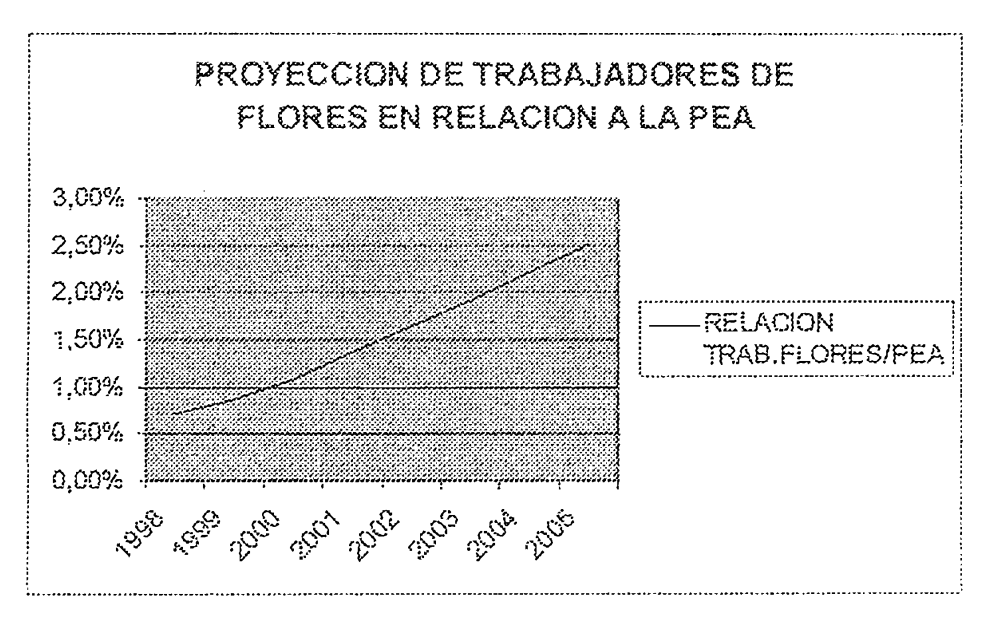

Figura 3.17 PROYECCION DE TRABAJADORES DE FLORES EN RELACION A LA PEA

Como se puede apreciar según las proyecciones que se han desarrollado en base a información histórica, resulta que en seis años aproximadamente el 2% de la PEA se dedicará solo al cultivo de flores sin mencionar otro tipo de cultivos y otras actividades. Es un buen crecimiento y se vuelve importante el solventar esa mano de obra, ya que como se sabe la migración de mucho del personal que estaría llamado a realizar este trabajo es muy grande y en poco tiempo se verá la falta de mano de obra calificada.

# 3.2 IMPORTACIONES Y EXPORTACIONES DE EQUIPOS DE **RIEGO**

Es aquí cuando los procesos de automatización garantizan que no se pare la producción y que en muchos casos sea mejor y más rentable, ya que no se debe pagar seguros, enfermedades, riesgos de personal al trabajar con productos químicos, disminuir las enfermedades de las plantas por excesiva o falta de humedad en las plantaciones, garantizar la sobrevivencia ante heladas, etc.

Una vez analizada la mano de obra necesaria para cubrir las necesidades del sector agrícola, es hora de entrar en lo más importante del análisis de prefactibilidad del módulo de control de riego "AQUACONTROL". Esta fase es la fase de análisis de importaciones y exportaciones del Ecuador de equipos de riego con y sin tubería. Al hablar de equipos de riego con tubería se habla que el módulo de control viene incluido con la tubería de riego. En ambos casos los rubros incluyen el computador de control.

A continuación se presenta un resumen de datos históricos tomados del Banco Central de Ecuador y cuyo detalle se encuentra en forma de anexo. El tratamiento de los datos ha sido de forma similar a los tabulados anteriormente. Es decir que a continuación se presentarán los datos tal y como se obtuvieron del la fuente, sin corrección ninguna.

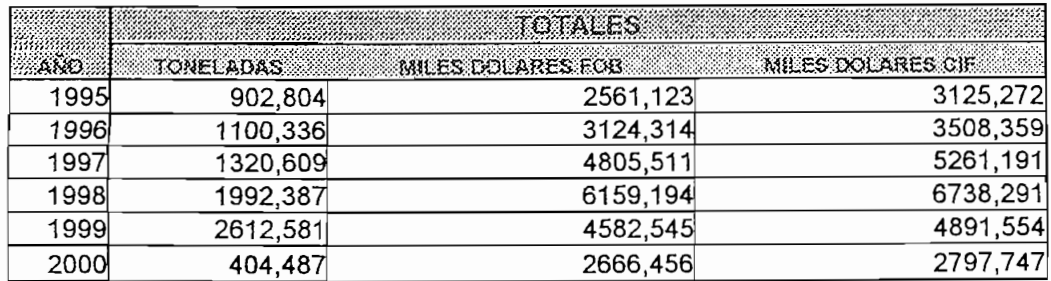

#### **BANCO CENTRAL DEL ECUADOR IMPORTACIONES DE EQUIPOS DE RIEGO**

Se puede ver una gran distorsión en el valor del año 2000, este dato como se verá mejor en la figura 3.18, solo ingresa distorsión en la serie y lo recomendado en estos casos es eliminar este dato y proyectarlo con la tendencia hasta un ciclo antes.

Se puede ver una gran distorsión en el valor del año 2000, este dato como

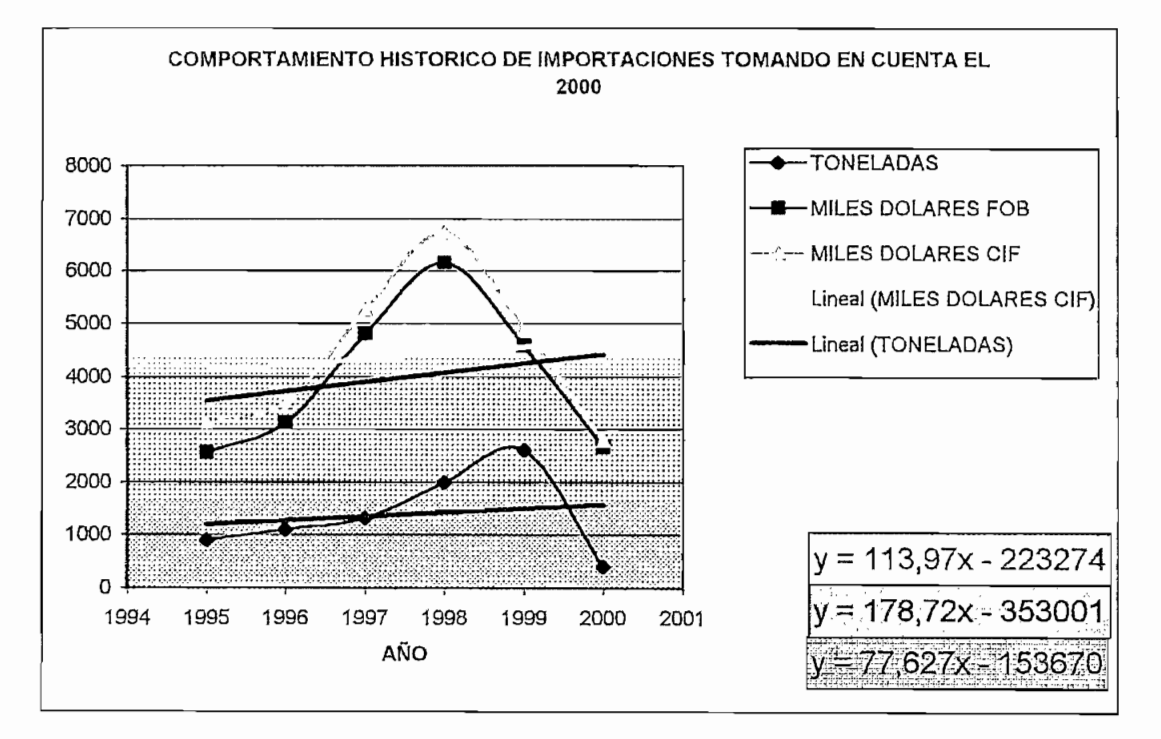

Figura 3.18 HISTORICO DE IMPORTACIONES DE EQUIPO DE RIEGO

Ahora veremos la diferencia en las tendencias cuando se hace la corrección del año 2000. Para el siguiente grafico no se tomo el dato del año 2000 y se trazaron las rectas de proyección.
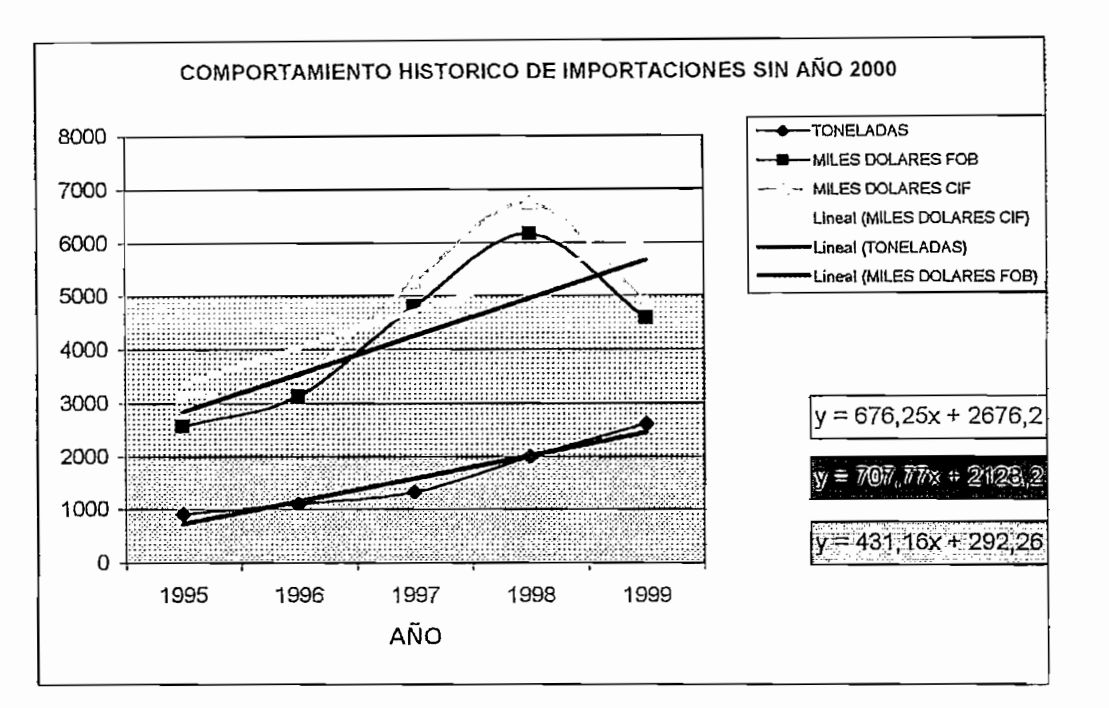

Figura 3.19 HISTORICO DE IMPORTACIONES DE EQUIPOS DE RIEGO AÑO 2000

El dato que se proyecto para el año 2000 aparece a continuación junto con los otros valores de proyección, siguiendo los valores de las rectas de proyección cuyas ecuaciones se encuentran en la figura 3.19 ordenadas por colores.

### **PROYECCION DE LAS IMPORTACIONES CON CORRECION AÑO 2000 EQUIPOS DE RIEGO 2001-2006**

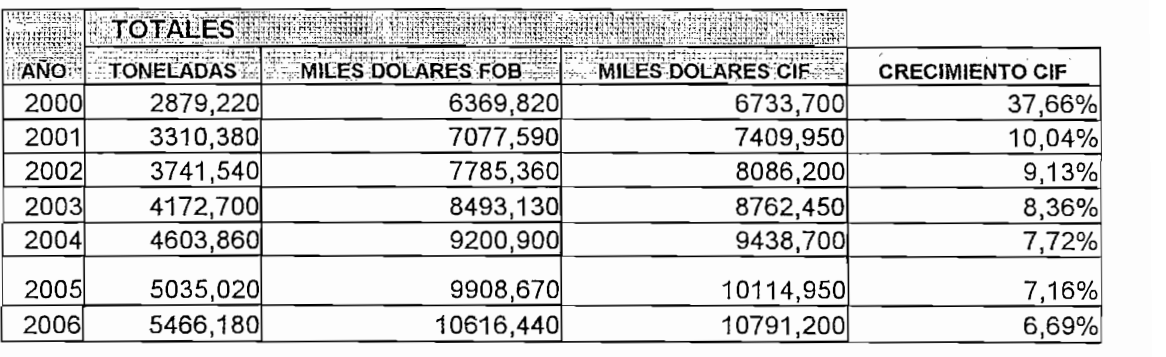

### Tabla 3.16 PROYECCION DE IMPORTACIONES CON CORRECCION AÑO 2000

Las proyecciones obtenidas para los próximos años de importaciones son las siguientes.

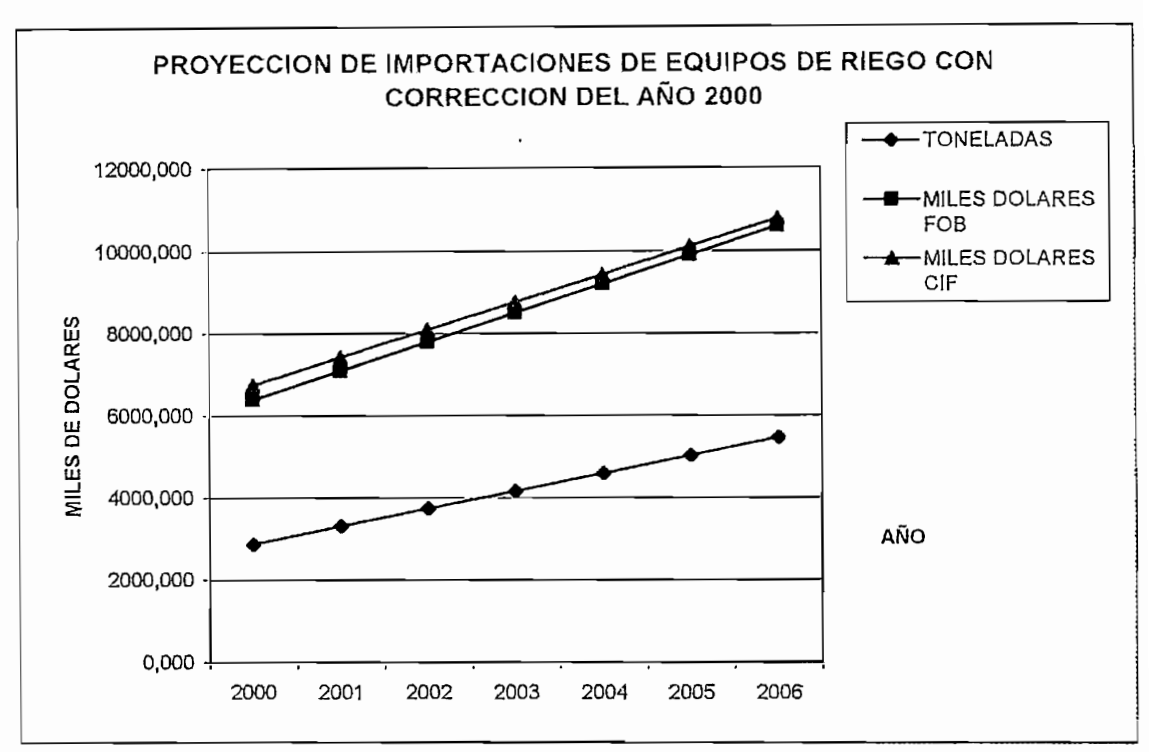

Figura 3.20 PROYECCION DE IMPORTACIONES CON CORRECCION AÑO 2000

Para poder completar el índice de Consumo Nacional Aparente CNA es necesario tener en cuenta los datos de las exportaciones de equipos de riego realizada en el país.

A continuación se presentan los datos históricos de las exportaciones y la proyección de las mismas. Cabe mencionar que las exportaciones se deben a que muchas empresas residentes en Ecuador también importan equipos y luego los venden a otros países como Colombia o Perú. Los detalles de destinos y montos BANCO **CENTRAL DEL ECUADOR DE LA CENTRAL DE LA CENTRAL DE LA CENTRAL DE LA CENTRAL DE LA CENTRAL DE LA CENTRAL DE LA CENTRAL DE LA CENTRAL DE LA CENTRAL DE LA CENTRAL DE LA CENTRAL DE LA CENTRAL DE LA CENTRAL DE LA CENTRAL** 

| <b>MADA ANG KAMBALAN MADAGAN NA TOTALES REGENTERED AT A PARTICULAR CONTROL</b> |                              |                                                                     |  |  |
|--------------------------------------------------------------------------------|------------------------------|---------------------------------------------------------------------|--|--|
|                                                                                |                              | <b>CRECIMIENTO FOB</b>                                              |  |  |
|                                                                                | 184,918                      |                                                                     |  |  |
|                                                                                | 258,148                      | 39,60%                                                              |  |  |
|                                                                                | 457,605                      | 77,26%                                                              |  |  |
| 460,656                                                                        | 1492,469                     | 226,15%                                                             |  |  |
|                                                                                | 642,639                      | $-56,94%$                                                           |  |  |
|                                                                                | 1995<br>1996<br>1998<br>1999 | TONELADAS MILES DOLARES FOR<br>52,5<br>74,648<br>201,498<br>153,677 |  |  |

BANCO CENTRAL DEL ECUADOR EXPORTACIONES DE EQUIPOS DE RIEGO

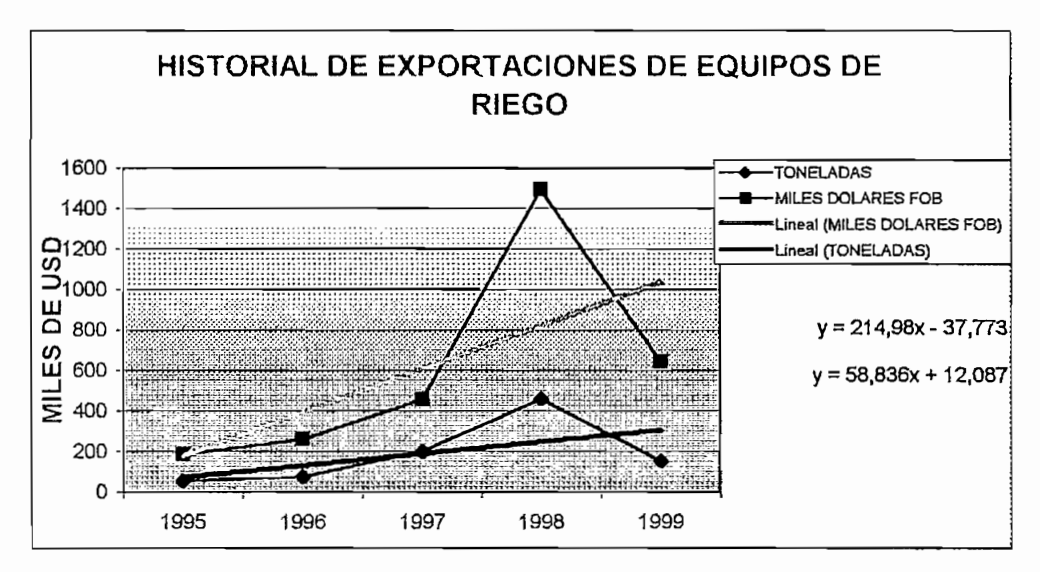

Figura 3.21 HISTORIAL DE EXPORTACIONES DE EQUIPOS DE RIEGO

Se puede apreciar un repunte en 1998 que luego vuelve a su tendencia normal en 1999.

A continuación se presentarán las proyecciones realizadas con las curvas de regresión que se observaron en la figura 3.21.

### **BANCO CENTRAL DEL ECUADOR** PROYECCION DE EXPORTACIONES DE EQUIPOS DE RIEGO

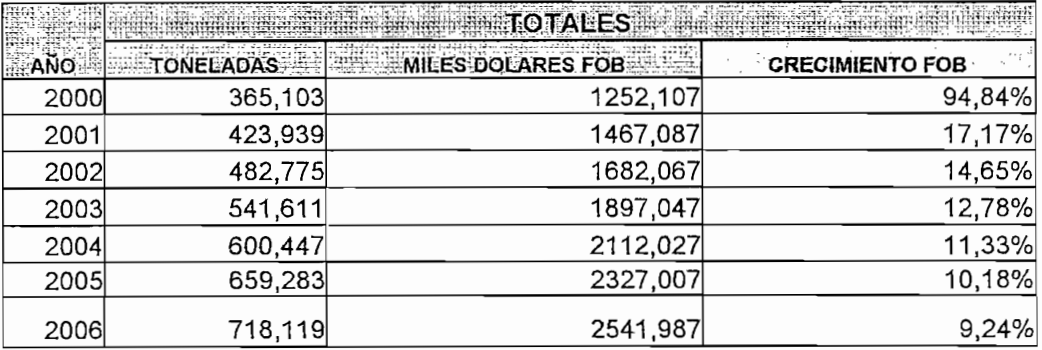

Tabla 3.18 PROYECCION DE EXPORTACIONES DE EQUIPOS DE RIEGO

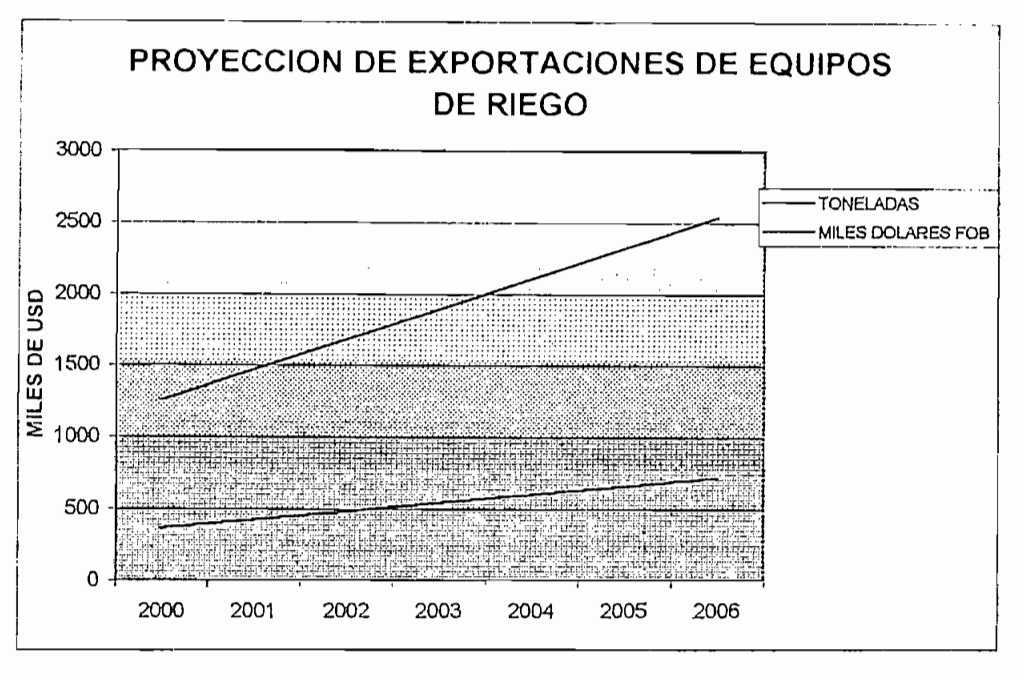

Figura 3.22 PROYECCION DE EXPORTACIONES DE EQUIPOS DE RIEGO

Como se puede apreciar en la tabla y en la figura 3.22, se tiene una tendencia de crecimiento en las exportaciones que se puede estabilizar en 8 o 10%. Todo esto con un crecimiento del 100% en 5 años. Esto también es importante ya que significa que se abren las posibilidades para explotar el mercado andino empezando con los principales clientes del Ecuador en este rubro como son Colombia y Perú. En los detalles de los anexos se pueden ver los montos y los destinatarios de las exportaciones.

En la tabla 3.19 aparecen los diferentes destinos de las exportaciones con los valores acumulados desde 1995 en miles de USD FOB.

### **PRINCIPALES CLIENTES DE ECUADOR EXPORTACIONES EN MILES DE DOLARES FOB**

**VALORES ACUMULADOS DESDE 1995** 

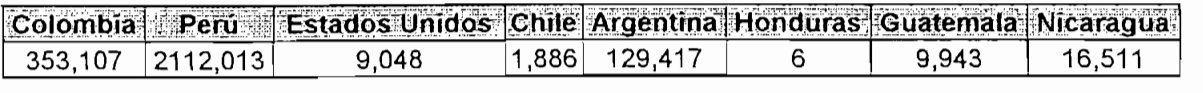

Tabla 3.19 EXPORTACIONES EN MILES DE DOLARES FOB

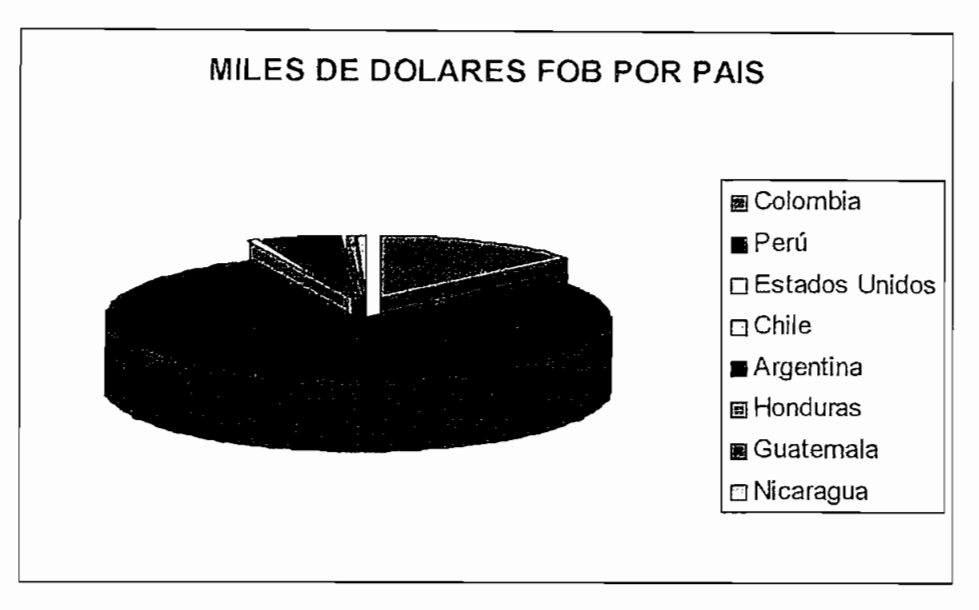

Figura 3.23 EXPORTACIONES EN MILES DE DOLARES FOB

Es aquí como se ve el efecto de lograr la paz con Perú, desde 1995 se ha convertido en nuestro principal cliente en sistemas de riego. Colombia es nuestro segundo mayor cliente y el tercero es Argentina. En cuanto a las exportaciones al Perú parecen prometedoras, siempre y cuando las políticas fiscales dictadas por el nuevo presidente de ese país sean favorables.

Una vez que se tienen los valores de importaciones y de exportaciones, se puede determinar el CNA tomando en cuenta que la producción interna es mínima por no decir cero.

El valor del CNA es igual a las importaciones más la producción interna menos las exportaciones.

En las tablas y gráfico siguientes se presentan los datos del CNA calculados en función de los datos históricos de importaciones y exportaciones.

### ANALISIS HISTORICO DEL CNA (CONSUMO NACIONAL APARENTE)

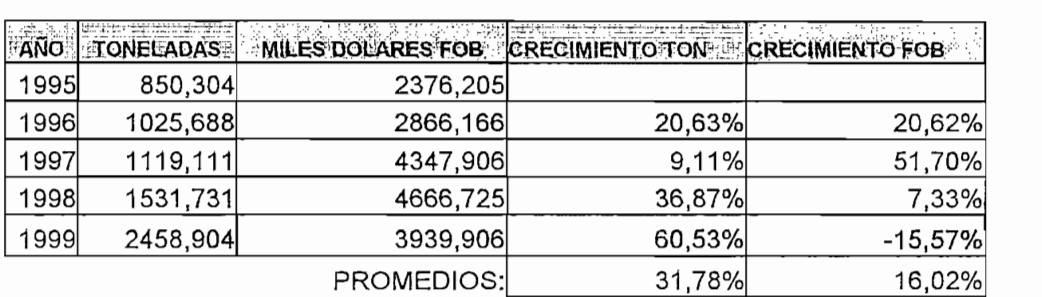

Tabla 3.20 ANALISIS HISTORICO DE CNA

Aquí se puede ver una singularidad, hay un incremento del CNA en peso pero una disminución en miles de dólares FOB. Esto se puede deber a que se importó tubería de riego, es decir más pesada pero que tiene un menor costo y que por esto el monto en miles de dólares FOB disminuyó.

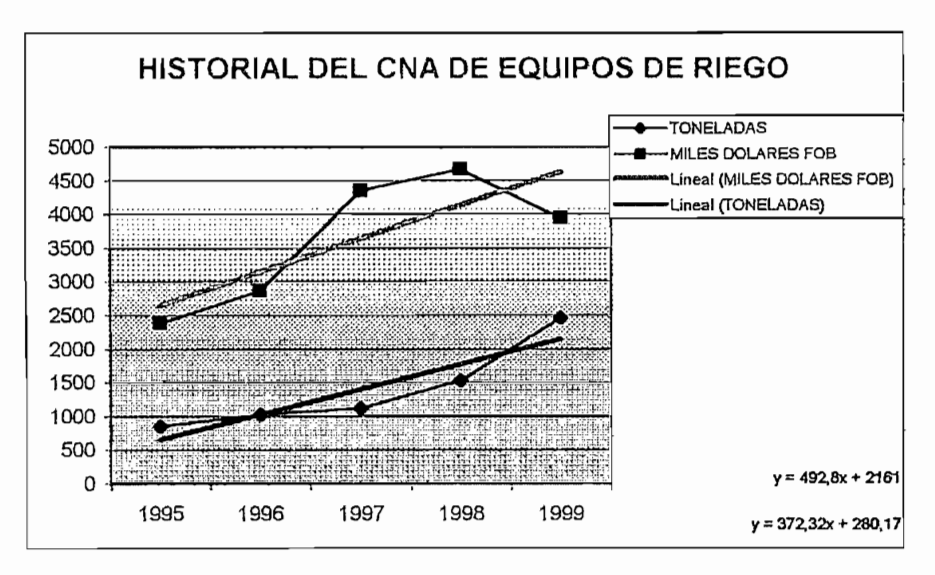

Figura 3.24 HISTORIAL DE CNA DE EQUIPOS DE RIEGO

Las proyecciones del CNA que se logran encontrar a través de las regresiones y que se presentan a continuación, son prometedoras y evidencian el<br>aumento en el consumo de este tipo de equipos de bien de capital agrícola.

Se puede observar en las proyecciones a continuación que el CNA en miles de USD tiende estabilizarse entre el 5 y el 6% de crecimiento anual. Que en

dinero es bastante y significa que las necesidades aparentes del país se verán incrementadas casi al doble en los próximos cinco años.

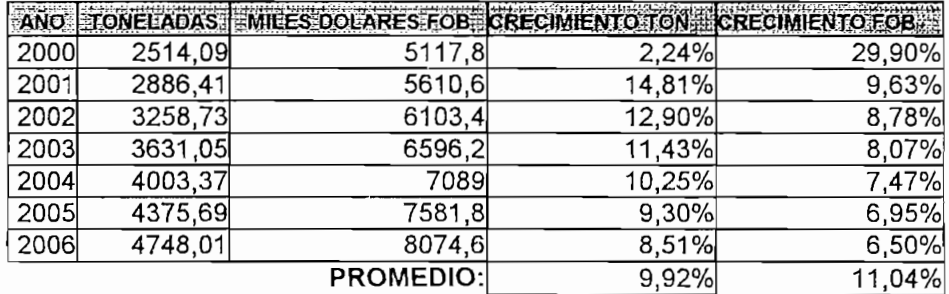

### PROYECCION DEL CONSUMO NACIONAL APARENTE CON CORRECCION DEL AÑO 2000

Tabla 3.21 PROYECCION DEL CNA CON CORRECCION DEL 2000

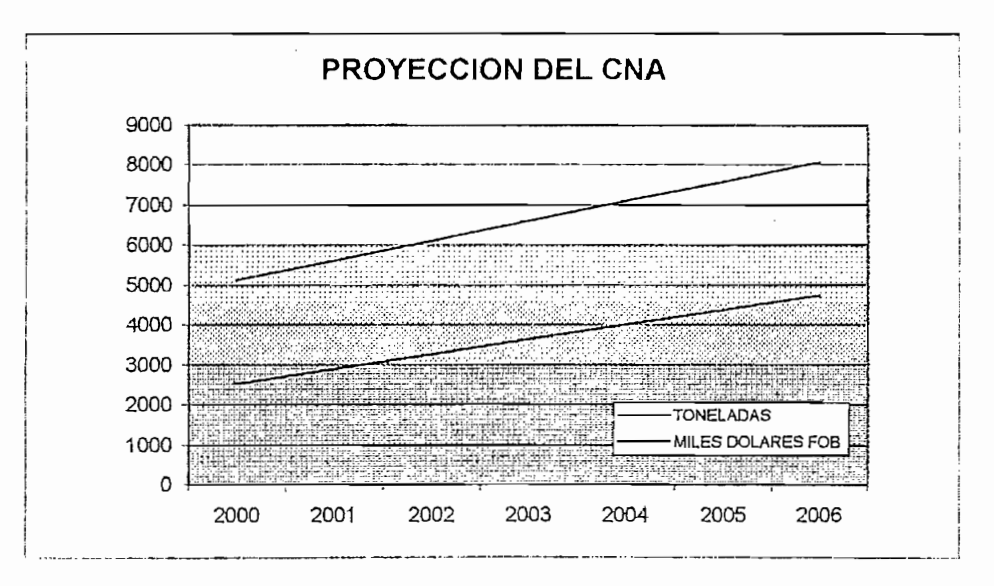

Figura 3.25 PROYECCION DEL CNA

Un parámetro de comparación que es importante y que dice mucho es la relación del CNA con el rubro destinado a importación de bienes de capital agrícola. Es importante realizar esta comparación para verificar que estos equipos están tomando cada vez más importancia dentro de los rubros de importación de bienes agrícolas en general. Esto implica que los productores están tomando más conciencia de las ventajas de estos equipos y los están implementando cada vez más en sus plantas de producción.

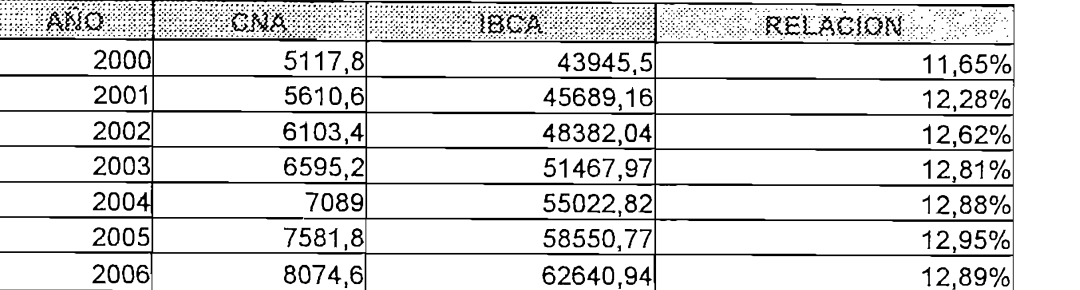

### **PROYECCION DEL CONSUMO NACIONAL APARENTE VS IBCA** CON CORRECCION DEL AÑO 2000

### Tabla 3.22 PROYECCION DEL CNA VS IBCA CON CORRECCION DEL 2000

**Tabla 3.22 PROYECCIÓN DEL CNA VS IBCA** CON CORRECCIÓN DEL 2000

Se puede ver claramente la tendencia de crecimiento y que se había explicado en el párrafo anterior.

Todos los datos que se han visto en esta parte llevan a pensar que la tendencia del mercado es a importar más bienes de capital agrícola en un ambiente en el que el PIB tiende a recuperarse y en donde los factores macroeconómicos se ven mejor que hace tres años atrás, con políticas fiscales más adecuada y con una clara tendencia a la recuperación económica.

Es necesario tomar en cuenta también un factor muy importante dentro de los próximos cinco años y para el cual las empresas agricultoras del país ya se verán influenciadas. Esto es la construcción de los nuevos aeropuertos para Quito y Guayaquil y el desarrollo de los puertos de Manta, Esmeraldas y Puerto Bolívar, lo cual incrementará la capacidad de exportación de nuestro país debido al aumento de la capacidad de los aviones de carga que pueden ingresar a nuestro espacio aéreo y a buques de quinta generación que ingresen al país.

El número de trabajadores por hectárea se mantiene casi constante pero con tendencia a subir debido a la particularidad de nuevos cultivos exóticos y debido a los cuidados que necesitan. Esto puede solventarse con un equipo. adecuado de automatización de riego en cultivos.

El número de trabajadores por hectárea se mantiene casi constante pero

### **3.3 ANÁLISIS DE LA OFERTA Y DETERMINACIÓN DE PRECIO**

En el presente numeral se realiza un sondeo de las empresas que actualmente se dedican a la instalación de sistemas similares. Se hace un análisis de los componentes necesarios para construir el módulo de control junto con sus costos.

En el presente numeral se realiza un sondeo de las empresas que

Es importante mencionar que en el desglose de costos de construcción del módulo, se toma en cuenta el costo de los equipos e instrumentos de prueba así como la investigación e ingeniería. Estos costos se estiman como un valor total prorrateado para un número de 24 módulos que se esperaría vender al cabo de un año. Después que se hayan vendido 24 equipos de riego se garantiza el pago de los costos de ingeniería.

La lista que se muestra en la tabla 3.23 toma en cuenta precios de compra por unidades, esto encarece la proforma si se toma en cuenta que cuando se produce en mayores cantidades, también se necesitan mayores cantidades de componentes y los precios bajan así como los costos por importación también disminuyen su valor unitario. Si se toma en cuenta esto se puede hablar de una disminución en el costo total de entre un 20 y 25%.

Otra acotación importante es que los costos de ingeniería y desarrollo que se toman en cuenta en el cuadro siguiente, se acaban de pagar en 24 equipos con un valor de alrededor de 173 USD; este valor será entregado a los desarrolladores del equipo y después de finalizado el pago este valor queda como utilidades del equipo. Es una utilidad apreciable de aproximadamente 28%.

「最後の Parties のことには、 Parties の後には、

# DE COMPONEN

### FECHA: 26-Jun-01

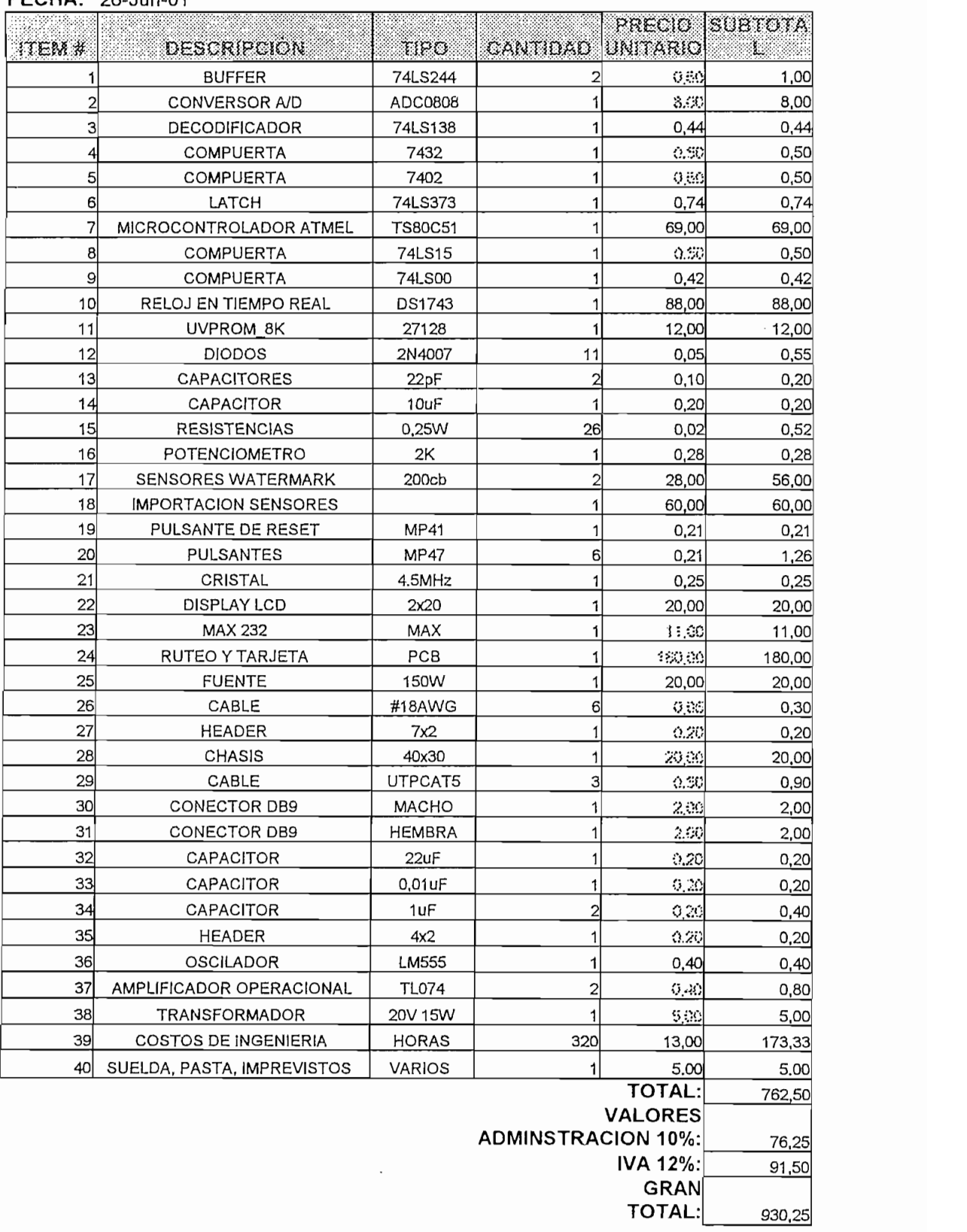

Tabla 3.23 COSTOS DESGLOSADOS DE COMPONENTES DEL MODULO AQUACONTROL PROYECTO DE TITULACION

Se puede ver un valor de factura final de 930.9 USD que se puede bajar fácilmente a 600 o 620 USD.

En los datos obtenidos con empresas que se dedican a instalar equipos similares como son ISRARIEGO LTD y Agroconsultores se puede observar que computadores similares de control constan entre 800 y 1000 USD. Es decir que para lograr que la inversión sea más atractiva a los agricultores nacionales el costo del equipo debería bajar a un valor alrededor de 500. Este valor puede conseguirse reduciendo valores, que por ser un primer prototipo, todavía son altos, como por ejemplo el costo del chasis, que por ser prototipo, todavía es alto y que se puede bajar a la tercera o cuarta parte en una producción en serie. Además los costos de importación en este prototipo son muy altos en costos por unidad ya que se esta hablando de costos de 60 USD por chip. Esto ya no se dará en una producción en serie en donde se puede traer 50 componentes en el mismo empaque y por el mismo precio.

Es así que se pude bajar los costos a nivel de precio accesible al mercado del productor agrícola mediano, lo cual era el objetivo.

Otra precaución que se debe tener en cuenta es que el valor del prototipo. incluye dos sensores para que el agricultor pruebe el equipo. Esto no traen equipos similares. Pero como es obvio si se desea monitorear toda la plantación se necesitarán más sensores colocados en plantas tipo. Estos sensores deberán comprarse por separado del módulo.

Es necesario tomar en cuenta que si bien se bajan los costos de producción debido a la importación en masa, se debe tomar en cuento los costos de publicidad que serían dados por la campaña de marketing que se emplee. Esto dependerá mucho de la estrategia que se implante. En este caso este tema sale del alcance de este proyecto de titulación y se deberá analizar a fondo en caso de consolidarse la comercialización.

En este numeral se realizará un análisis de la relación costo beneficio que resultaría al comprar el módulo de control automático de riego AQUACONTROL.

Se toma en cuenta el costo promedio del equipo en relación con el precio de equipos similares en el mercado, el numero y sueldo de empleados por hectárea de cultivo. Se realizará un análisis cualitativo de las pérdidas en la producción por la falta de cuidado en el riego de las plantaciones así como un análisis cualitativo de las pérdidas en agua de riego.

En el caso de tener un sistema sin automatización se tiene que tomar en cuanta que la mayoría de los agricultores medianos y grandes del país, utilizan sistemas de riego que consisten en un pozo reservorio del agua de riego que normalmente es alimentado por un sistema de conducción de agua basado en acequias y cuyo mantenimiento esta a cargo de todos los agricultores de la zona. Esto dificulta el acceso al recurso agua. El sistema básico que normalmente se encuentra en las plantaciones también consta de una bomba y de tuberías de riego así como cintas de riego localizado, por aspersión o por cualquier otro sistema de emisor mencionado en el capítulo 1.

Es decir que el conectar el módulo de control no implica grandes cambios en el sistema de riego existente.

Como se había tratado en el numeral anterior la tendencia en los próximos años es a aumentar la densidad de trabajadores en el sector agrícola. Además se pudo observar un marcado crecimiento de las hectáreas de cultivo. Todo este conjunto eleva la cantidad de trabajadores que se requerirán a futuro como también se había pronosticado anteriormente. Inclusive el índice de crecimiento de la necesidad de trabajadores crecería a niveles nunca antes vistos con relación a la población económicamente activa.

El análisis anterior lleva a la conclusión que habrá una presión del mercado hacia la demanda de mano de obra, mucha de la cual habrá ya emigrado a otros países como actualmente esta sucediendo. Esto significará que el valor de la mano de obra directa para este sector empezará a soportar presiones hacia el alza de salarios.

El análisis anterior lleva a la conclusión que habrá una presión del mercado

Es importante mencionar que según visitas realizadas a cultivos, se puede apreciar que la gente que trabaja en este sector en muchos caso no esta contenta con lo que hace y dura poco en los empleos lo cual conlleva a buscar reemplazos y adiestrarlos nuevamente. Esto incrementa los costos, tanto en disminución de productividad como en costos de adiestramiento. Lo más curioso es que generalmente los trabajadores más experimentados son los que quieren emigrar a otros sectores o países como Europa especialmente.

Es necesario tomar en cuenta que muchas de las enfermedades de los cultivos se presentan debido al exceso o defecto de humedad en los cultivos. Esto se debe mayormente a que la decisión de riego se toma en la mayoría de casos, manualmente es decir tomando en la mano un puñado de tierra, apretándola y viendo como se desmorona. Este sistema es muy ineficiente en relación a los sensores antes mencionados para un sistema de automatización.

Las perdidas generadas debido a este problema de humedad en el suelo conlleva varias aspectos. Al atraer plagas a los cultivos, se vuelve necesario realizar fumigación de los mismo lo que conileva a otro tipo de gasto que son importantes tanto en equipo de fumigación como en químicos. Si bien no se plantea que con el equipo de automatización los equipos de fumigación no serán necesarios, si se puede pronosticar una disminución en los gastos de químicos de fumigación.

Otro aspecto que se relaciona a los químicos de fumigación son las restricciones que muchos países que importan los productos han impuesto a los pesticidas. Es así que se habla del llamado Sello Verde el cual garantiza que los noveles de contaminación de los alimentos debido a pesticidas es mínimo. El tener este sello conlleva la compra del producto y a mejores precios. En muchos países se exige la existencia del Sello Verde como condición para importar dichos productos. Entonces radica aquí la importancia de tener un sistema que permita disminuir las plagas sin la necesidad de usar pesticidas.

Otro aspecto económico del cual ya se ha hablado en capítulos anteriores es el costo del agua de riego. El costo no solo implica el conseguir el agua, sino que también conlleva los gastos por mantenimiento de las acequias tanto en material como en mano de obra. La mano de obra que debería estar cuidando el cultivo, muchas veces tiene que estar controlando y dando mantenimiento a los canales de riego. Esto distrae de su labor al trabajador e indirectamente aumenta los costos de producción por ambos frentes. Tanto en el lado de las perdidas de producción del cultivo como en el gasto directo de obtención y mantenimiento del agua de riego. Además es bien sabido los problemas que tienen los agricultores debido al preciado recurso agua.

Otro problema que se presenta con otros sistemas de riego automático existentes en el mercado es que la mayoría de estos sistema por no decir todos trabajan por sistemas de tiempos es decir se riega tanto tiempo y a tal hora en el día más no se toma en cuenta el grado de humedad exacto que tiene el suelo. Esto dificulta la aplicación de automatismos de riego en sistema al aire libre en donde uno nunca sabe cuando va a llover y cuanta agua se depositará. Esto altera los cálculos del agrónomo y en casos más extremos en los que el agrónomo no esta presente, el cuidador del cultivo riega conforme a su experiencia que muchas veces acierta pero otras muchas veces no.

Como uno de los problemas que se presentan en todos los cultivos es el problema de las heladas en donde la temperatura del suelo llega a niveles térmicos de congelación, lo cual causa la muerte a las plantas, esto con la experiencia de los agricultores se ha logrado determinar que si se riega en las madrugadas antes que se presente la helada, sus efectos no son tan devastadores y las plantas los pueden soportar. Pero en muchos casos las

personas encargadas de los cultivos no toman esta precaución de regar antes de una helada y los efectos se pueden observar en días posteriores.

Con todos estos antecedentes es necesario tomar en cuanta si vale la pena o no automatizar la planta.

### 3.4.2 SISTEMA AUTOMATIZADO

Un sistema que conste de automatización presenta varias ventajas, entre ellas y para nuestro país específicamente, ayudará a solucionar los problemas de mano de obra que se presentarán en los próximos años tanto en personal disponible cuanto en salarios a pagar.

Como se pudo observar en el numeral anterior el valor de venta estimado del módulo de control varía entre 500 y 600 USD lo cual al comparar con el costo de mano de obra y con las perdidas por producción es una inversión que valdría la pena tomar.

Al mantener un monitoreo las 24 horas, los 365 días del año, se garantiza que el cultivo se mantenga en óptimas condiciones en cuanto a riego se refiere. Esto aumenta la producción y permite la comercialización del producto a un mejor precio.

La cantidad de producto que se pierde debido a problemas de plagas se reduce, así como la confiabilidad de riego ante heladas. Estos dos factores incrementan la producción de los cultivos. La disminución de plagas en los cultivos permite disminuir la cantidad de pesticidas aplicados a los cultivos. Todo esto lleva a la obtención de sellos de calidad que abren las puertas a mejores mercados y a mejores precios. Es así que vale la pena pensar si una inversión pequeña da estas ventajas, porque no implantarla?.

La implantación de este tipo de controles no ha sido muy extendida debido a que los distribuidores de estos equipos se han preocupado de atender las

necesidades de los grandes agricultores con capacidades económicas altas, más no de los pequeños y medianos agricultores.

El sistema que se propone es un sistema de menor costo con las facilidades de realizar el mantenimiento aquí en el país sin necesidad de enviarlos al exterior cuando se dañan y perder tiempo de producción. Esto también es muy importante, muchos de los agricultores tienen que permanecer parados en su control cuando su computador se de riego se daña, y si la empresa no tiene un repuesto para instalarlo hasta arreglar el dañado las perdidas son muy grandes. A diferencia de este equipo el mantenimiento se realiza sin inconvenientes y si es necesario se puede reconstruir el equipo completo sin esperar varios meses como sucede en el otro caso.

Una de las ventajas que se presentan al automatizar con este equipo el riego, es la obtención de mayor eficiencia del uso del agua en relación a los otros equipos existentes en el mercado y peor aún si comparamos con un sistema que no tiene ningún tipo de automatización. Esto aumenta la eficiencia debido a que logramos tener realimentación en la variable humedad del suelo traducida a presión realizada por las raíces para la extracción del agua del suelo.

Al tener sensores en el suelo podremos saber con exactitud cuando se debe regar y hasta cuando se debe regar. Esto junto con la utilización de un sistema de riego por goteo optimiza la utilización del recurso agua.

Si se tiene un sistema de automatización de riego, lo único que hace falta es tener un agrónomo que sepa como funcionan los menúes del módulo de control e ingrese los valores de presión en cb que quiere que las plantas tengas para un óptimo desarrollo. Cabe mencionar que un sistema de automatización debe tener los datos óptimos para que el cultivo sea óptimo. Si el agrónomo se equivoca al ingresar los datos en el módulo el cultivo reflejará los resultados.

Al analizar todas estas ventajas vale la pena meditar un momento y si es necesario verificar en el cultivo experimental las bondades de un sistema de automatización.

Al analizar todas estas ventajas vale la pena meditar un momento y si es

Como una vista a futuro de la tendencia de la automatización en la agricultura, se tiene los sistemas de fitomonitoreo en los cuales en forma indirecta las plantas nos dicen sus necesidades exactas. En un futuro cercano se tendrán sensores que permitan haciendo una analogía con los seres humanos, poner en cuidados intensivos a una planta. Es decir se medirán todos signos vitales de la planta como la cantidad de oxígeno que desalojan, el CO<sub>2</sub> que utilizan, la cantidad de agua absorbida por sus raíces, la cantidad de sabia que circula por ellas, su temperatura, proceso de fotosíntesis, temperatura radicular, etc., el crecimiento diario de los frutos, la transpiración de las hojas. Todo esto con miras a mejorar el desarrollo de productos orgánicos para una mejor calidad de vida para el hombre.

## **CONSTRUCCIÓN DEL PROTOTIPO DE CONTROL DE**  $\boldsymbol{4}$ **RIGION DEL PROTOTIPO DE CONTROL DE** RIEGO DE UN INVERNADERO PARA CULTIVO<br>EXPERIMENTAL

Las tarjetas de control están hechas en placas de baquelita con la técnica de anillo metalizado a doble lado. Esta técnica de ruteo mejora la calidad de la tarjeta debido a que no se usan cables o vías de cobre para comunicar la parte anterior con la posterior de la tarjeta para enlazar una ruta, esto elimina los problemas con el soldado y posibles quemaduras o daños, además que asegura una adecuada circulación de corriente.

## **4.1 CONSTRUCCIÓN DE LA TARJETA PARA ACONDICIONAR** 4.1 CONSTRUCCION DE LA TARJETA PARA ACONDICIONAR<br>LAS SEÑALES.

La tarjeta de acondicionamiento de las señales de los sensores posee zócalos soldados a la misma para permitir el cambio de integrados. Posee un área de 14.5 x 10.2 cm y esta ruteada a doble lado.

En la figura 4.1 se presenta la disposición de los elementos de la placa que constituye la tarieta acondicionadora. Para identificar más fácilmente los integrados puede referirse al numeral 2.4.1 relativo al diseño de la tarjeta. En la tabla 4.1 se presenta el listado de los componentes:

De igual forma en la figura 4.2 se muestra en dos partes el ruteo de la tarjeta, la parte anterior y la posterior.

| <b>ITEM</b>       | <b>CANTIDAD</b> | <b>REFERENCIA</b>                | PARTE           |
|-------------------|-----------------|----------------------------------|-----------------|
| 1                 | 1               | C <sub>1</sub>                   | $0.1$ u $F$     |
| 2                 | 1               | C <sub>2</sub>                   | $47$ uF         |
| 3                 | 1               | C <sub>3</sub>                   | 0.01uF          |
| 4                 | 2               | C4, C5                           | 0.47uF          |
| .<br>5            | 5               | D1, D2, D3, D4, D5               | 1N4007          |
| 6                 | 1               | JP1                              | HEADER8         |
| $\overline{7}$    | 1               | Q1                               | <b>BC33825K</b> |
| 8                 | 3               | R1,R3,R4                         | 3.3K            |
| 9                 | 1               | R2                               | 150 ohm         |
| 10                |                 | R5                               | 12K             |
| 11                | 4               | R6, R7, R8, R10                  | 150K            |
| $12 \overline{ }$ | 2               | R9, R11                          | 100K            |
| 13                | 2               | R12, R13                         | 5.1K            |
| 14                | 2               | R <sub>14</sub> ,R <sub>15</sub> | 1M              |
| 15                | $\overline{c}$  | P16, P17 (POT)                   | 10K             |
| 16                | 2               | R <sub>18</sub> ,R <sub>20</sub> | 1.5K            |
| 17                | 2               | R19, R21                         | 33K             |
| 18                | 1               | U1                               | LM555           |
| 19                |                 | U <sub>2</sub>                   | LM741           |
| 20                |                 | UЗ                               | TL074CN         |

Tabla 4.1 LISTA DE MATERIALES DE LA TARJETA ACONDICIONADORA

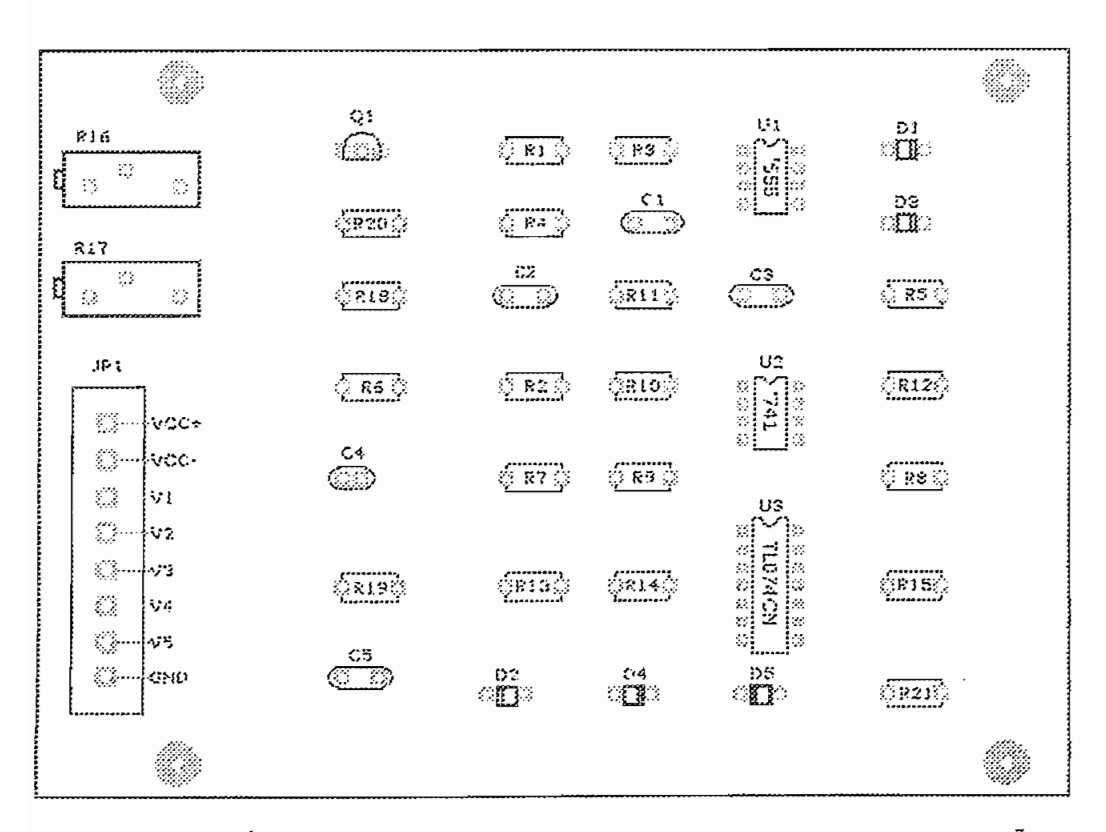

Figura 4.1 DISPOSICIÓN DE LOS ELEMENTOS DE LA TARJETA DE ACONDICIONAMIENTO DE SEÑALES

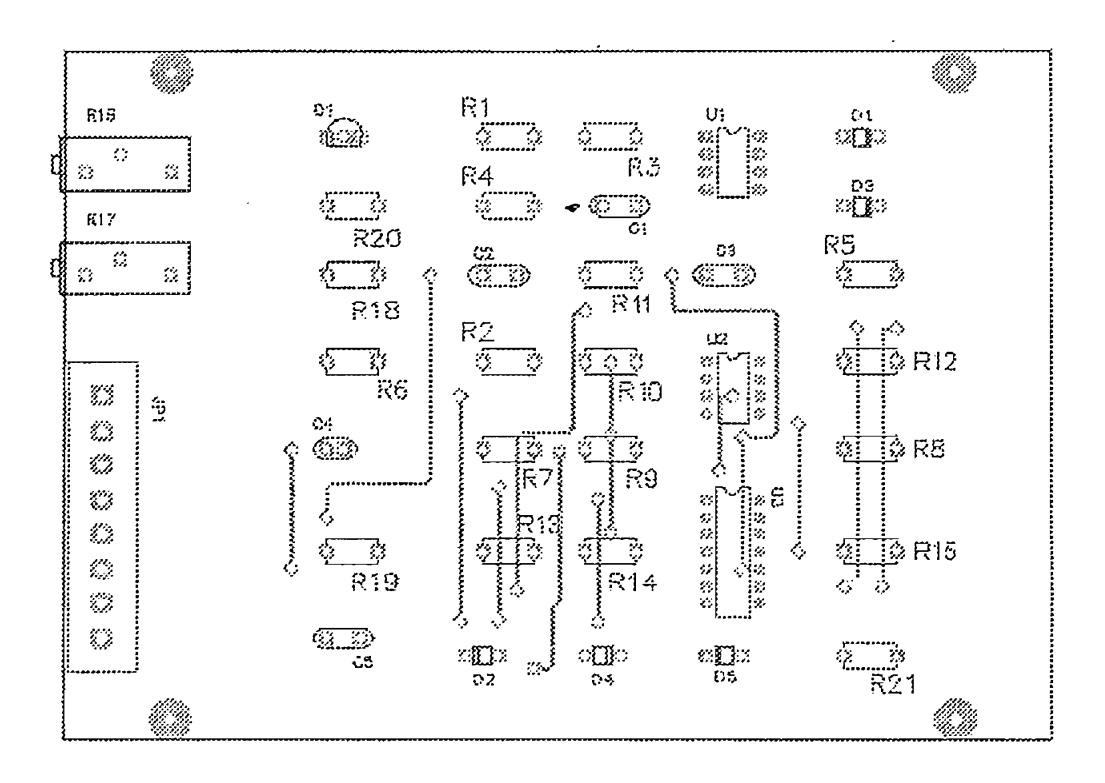

Figura 4.2 a) TARJETA ACONDICIONADORA DE SEÑAL. PARTE ANTERIOR

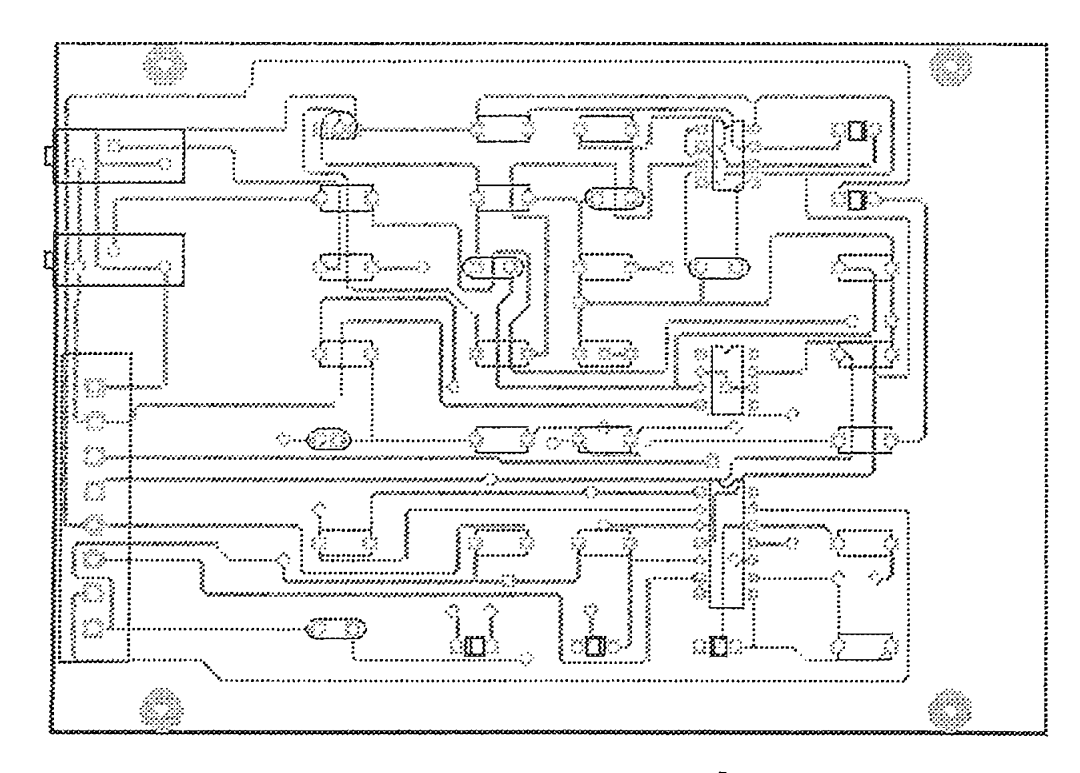

FIGURA 4.2 B) TARJETA ACONDICIONADORA DE SEÑAL. PARTE POSTERIOR

Además la tarjeta acondicionadora posee un conector de 8 salidas para conectar los terminales de los dos sensores resistivos. la fuente de alimentación tanto para la tarjeta como para los sensores y las salidas hacia la tarjeta del microcontrolador.

### 4.2 CONSTRUCCION DE LA TARJETA DE CONTROL.

La tarjeta de control, también llamada tarjeta del microcontrolador, está hecha bajo la misma tecnología que la tarjeta acondicionadora, aunque las rutas que interconectan los integrados son más numerosas y finas. Esta tarjeta esta construida a doble lado en un área de 14.5 x 10.2 cm como lo es la anterior  $y$ tiene los agujeros para sujetarse a la base de la caja dispuestos de tal manera. que coinciden exactamente con los agujeros de la tarjeta acondicionadora. De esta forma se pueden apilar las dos tarjetas en forma de torre, situándose en la base la tarjeta acondicionadora y en la parte superior la tarjeta de control. Esta disposición permite un máximo ahorro de espacio físico y con ello una disminución del tamaño total del módulo.

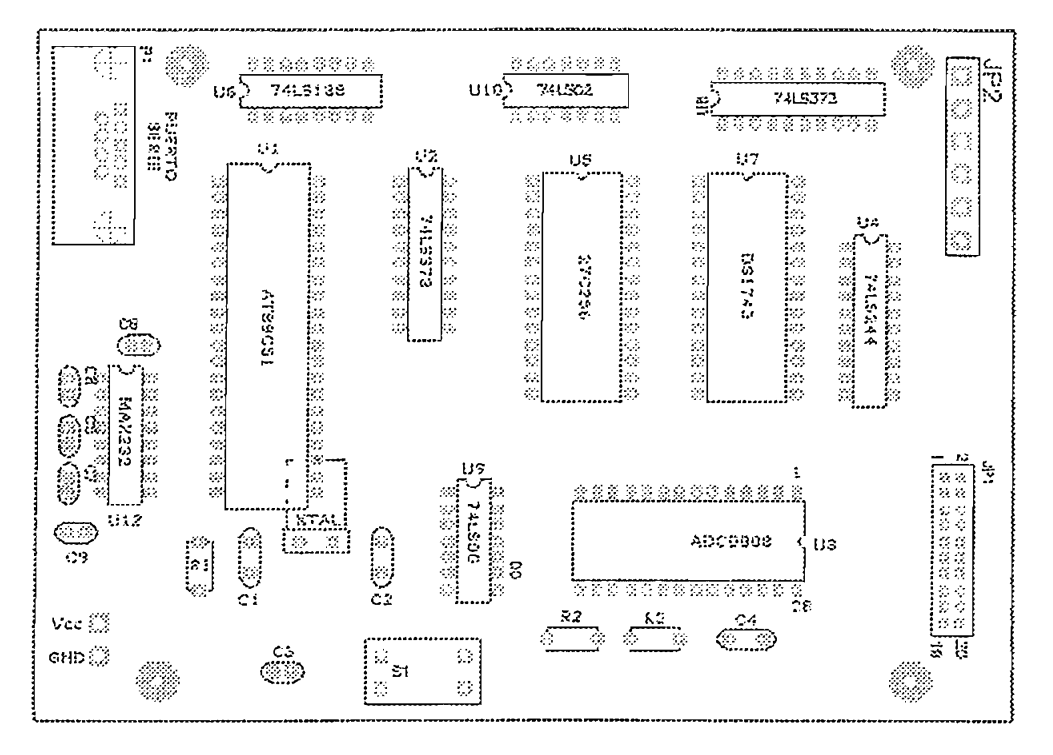

Figura 4.3 DISPOSICIÓN DE LOS INTEGRADOS EN LA TARJETA DE CONTROL

En la figura 4.3 se indica la disposición física de todos los circuitos integrados que conforman la tarjeta del microcontrolador. Todos los integrados están ordenados de izquierda - derecha o de arriba - abajo, siendo el primer pin de cada chip el que se encuentra al extremo inferior o superior izquierdo respectivamente, exceptuándose el integrado ADC0808 que tiene su propia disposición pero que se encuentra indicada en la figura 4.3.

La tarjeta del microcontrolador se conecta con la tarjeta acondicionadora por medio del puerto de borneras JP2 ubicado en la parte superior derecha de la tarjeta, y con la tarjeta del teclado - LCD por medio del puerto JP1. Además esta tarjeta posee un puerto de comunicación serial, ubicado en la parte superior izquierda de la misma.

La interconexión de los integrados por medio de las rutas a doble lado se indica figura 4.4

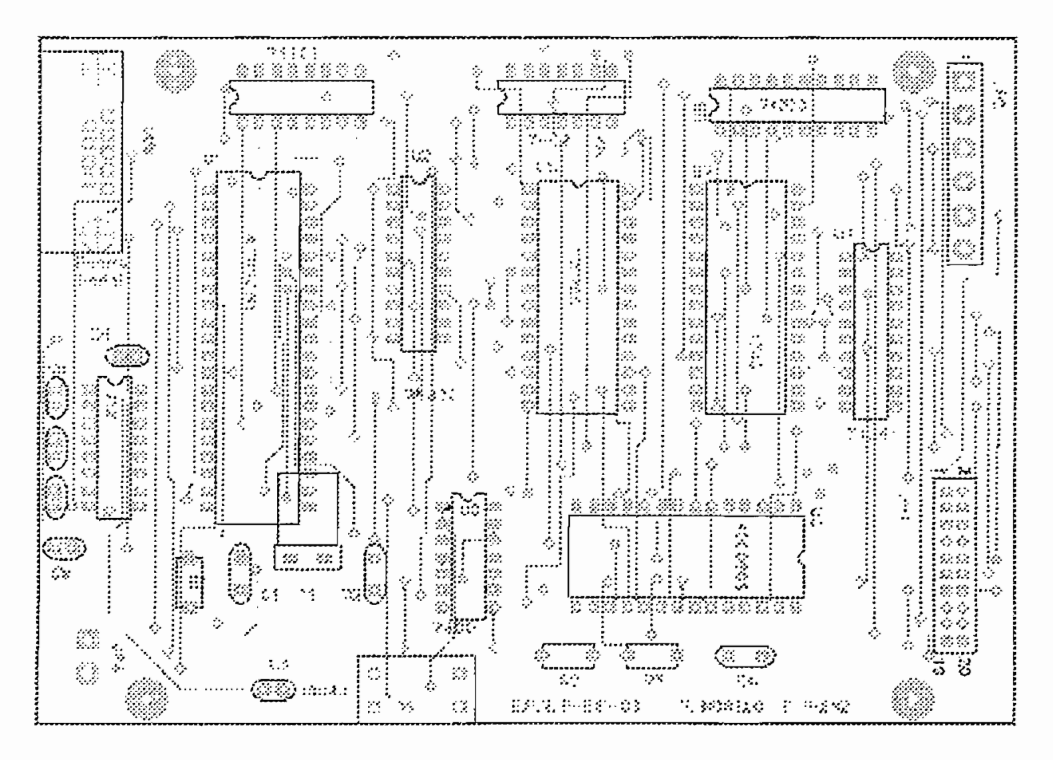

Figura 4.4 a) RUTEO DE LA TARJETA DE CONTROL, VISTA ANTERIOR

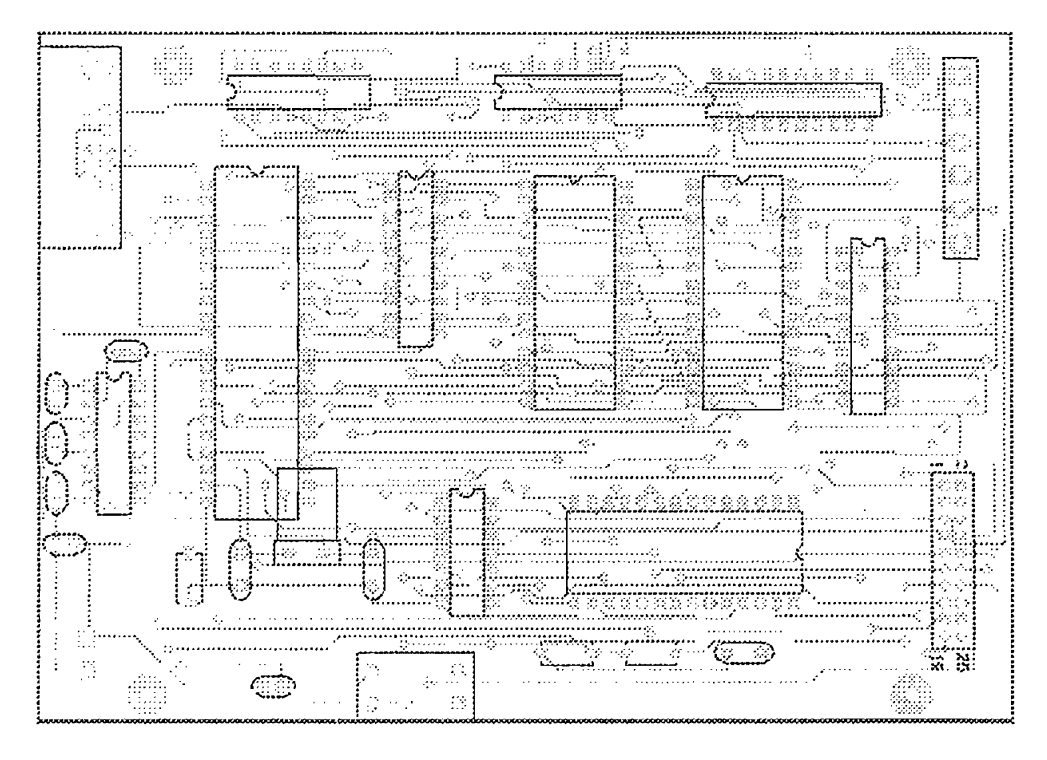

Figura 4.4 b) RUTEO DE LA TARJETA DE CONTROL, VISTA POSTERIOR

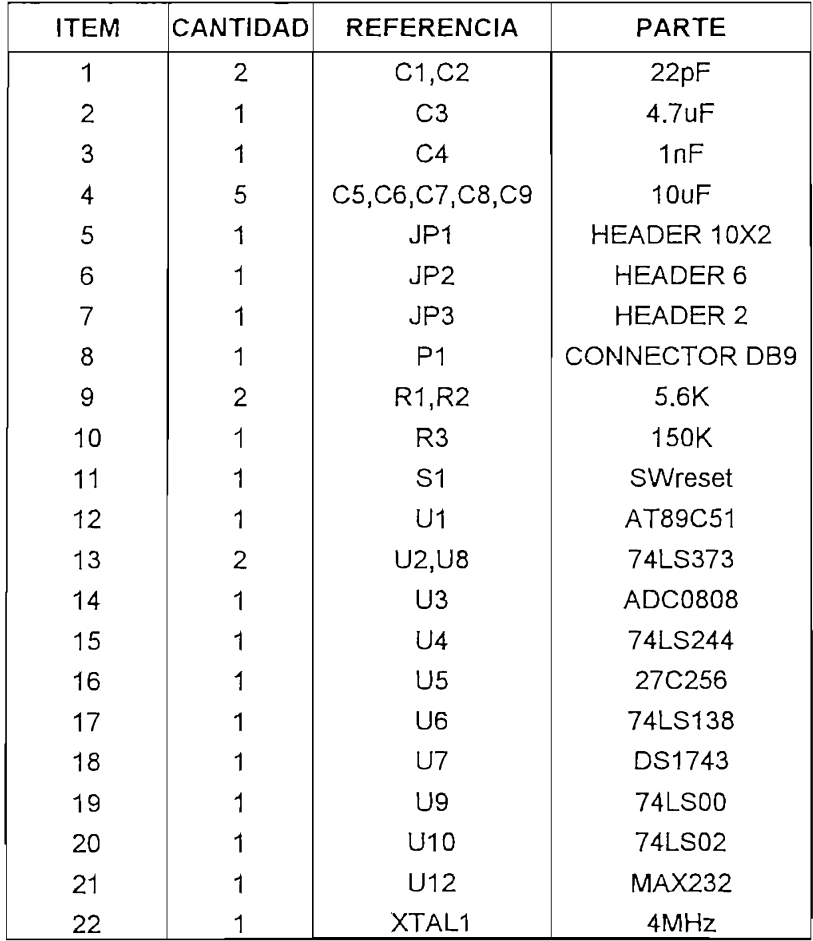

La tabla 4.2 MUESTRA LA LISTA DE MATERIALES USADOS.

Esta tarjeta consta de una bornera para ser conectada con la tarieta de control, una bornera para conectar el display de cristal líquido. los cinco pulsantes que constituyen el teclado.

Al igual que las otras, esta tarjeta esta hecha en el mismo material con la técnica de anillo metalizado. Esta tarjeta es de simple construcción debido a que no posee ningún circuito integrado.

Esta tarjeta recibe alimentación por medio del puerto JP3 así como también los terminales para los diodos tipo LED que indican el estado del sistema de potencia. La bornera JP4 sirve para conectar a esta tarjeta el display de cristal líquido por medio de un cable plano de 14 líneas. El diodo D6 indica si la tarjeta esta correctamente polarizada con 5 Voltios. En la figura 4.5a se puede observar la disposición del teclado para establecer una correcta interrelación con el menú de opciones del módulo. El las parte b y c de esta tarjeta se presentan las rutas de interconexión de los elementos en las vistas anterior y posterior respectivamente.

La tarjeta del teclado se encuentra ubicada en la tapa de la caja que compone a todo el módulo.

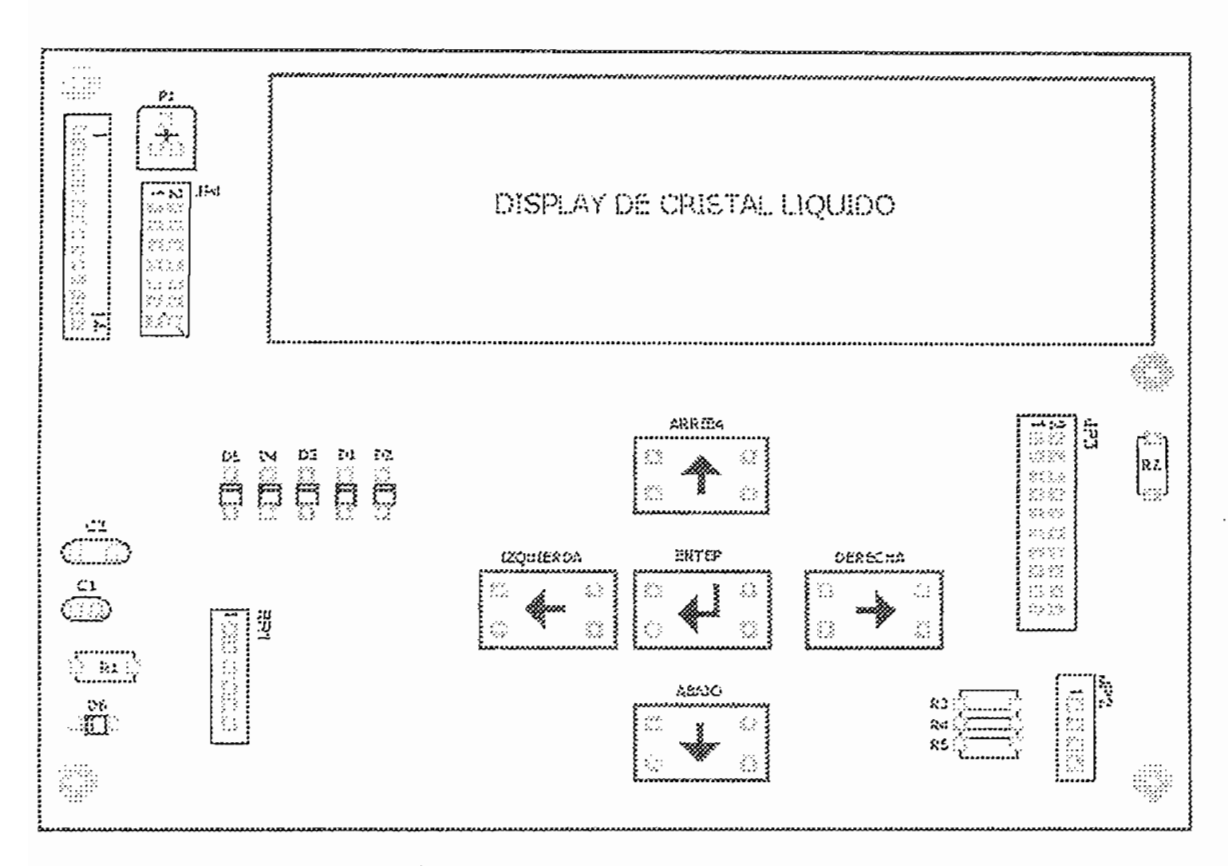

figura 4.5 a) DISPOSICIÓN DE LOS ELEMENTOS DE LA TARJETA DEL TECLADO - LCD

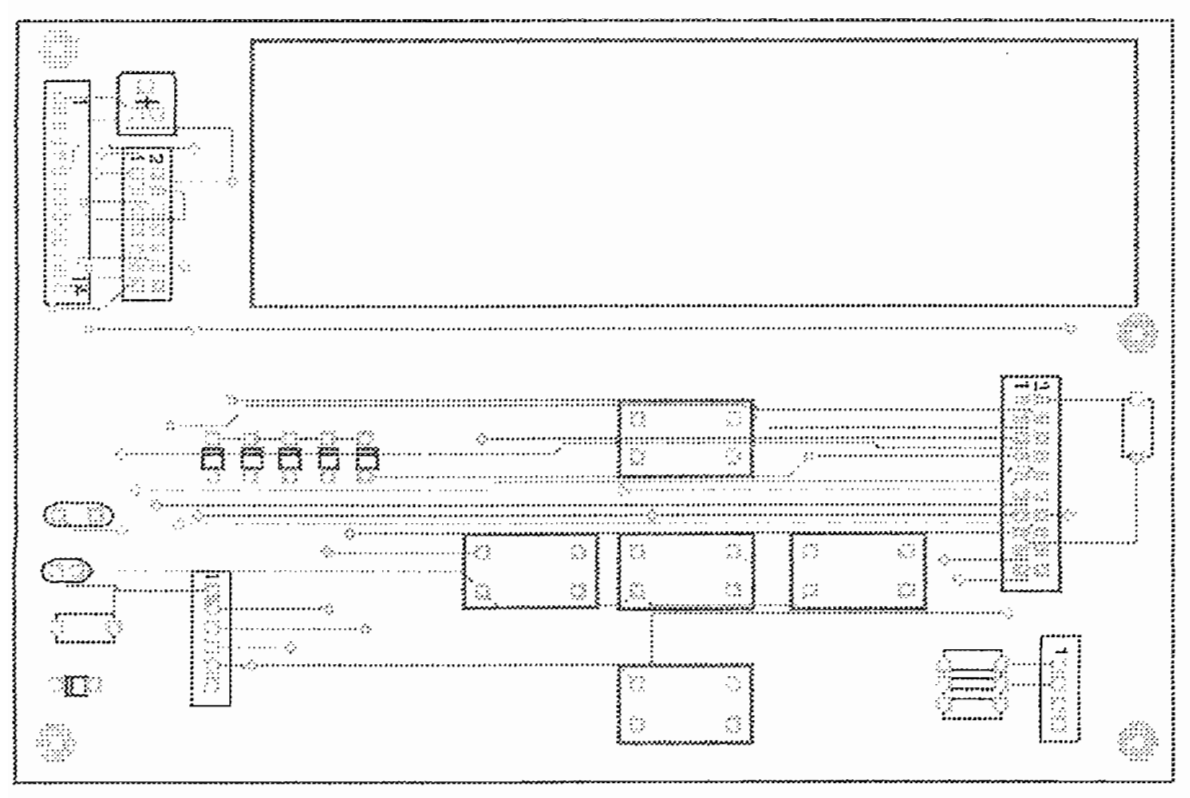

FIGURA 4.5 B) INDICACIÓN DE LAS RUTAS DE LA TARJETA TECLADO-LCD, VISTA ANTERIOR

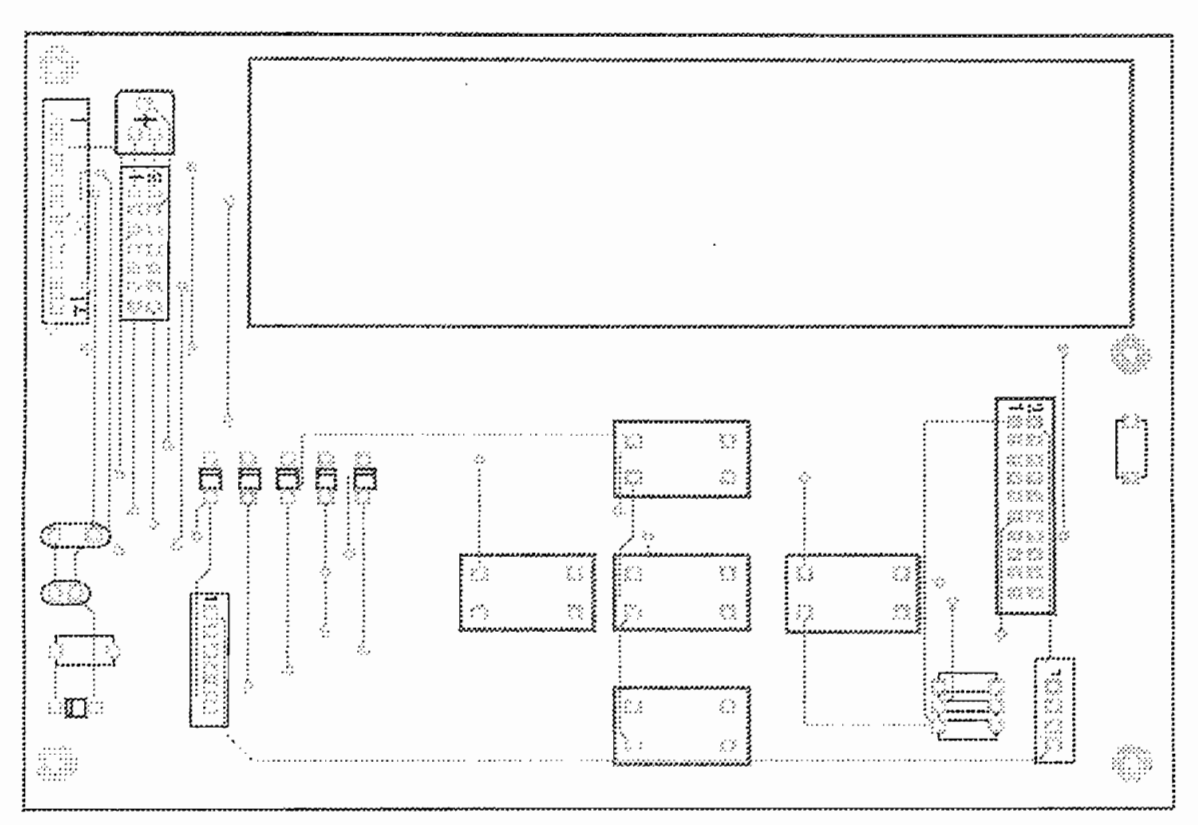

FIGURA 4.5 C) INDICACIÓN DE LAS RUTAS DE LA TARJETA TECLADO-LCD, VISTA POSTERIOR

### **4.4 SISTEMA DE POTENCIA**

Las salidas hacia el sistema de potencia se encuentran en la tarjeta del microcontrolador en la bornera JP2. Estas salidas son de niveles de voltaje TTL. es decir 0 voltios para desactivado del sistema de potencia y 5 voltios para<br>activado.

Para activar la bomba de agua y la electroválvula se usan reles de estado sólido. Estos reles poseen una entrada digital opto acoplada que se puede activar con voltajes desde los 3 a los 20 voltios. Además pueden manejar cargas tanto resistivas como inductivas de hasta 15 amperios rms a 120 voltios. La parte de potencia de este mismo dispositivo está hecha en base a TRIAC mejorado para operaciones de desconexión de cargas inductivas sin problemas en los cruces por cero de voltaje. Además para la conexión o disparo de los semiconductores se usa un detector de cruce por cero, que dispara en la compuerta del semiconductor de potencia cada vez que la onda de voltaje que suministra la red cruza por cero voltios y de esta forma entregar toda la potencia transferida desde la red principal hacia la carga.

La bomba de agua usada en el proyecto consume aproximadamente 5 amperios en operación de carga normal y alrededor de 15 amperios en el arranque, por lo que este dispositivo de estado sólido funciona apropiadamente. La electroválvula funciona a 3 amperios y 24 voltios, por lo que el rele de potencia resulta adecuado para operar la válvula.

Para evitar cualquier alteración debido al calentamiento por operación continua se usa una pasta de contacto con el fin de transferir el calor en forma adecuada hacia el disipador que es el chasis de la caja donde se aloja todo el sistema. De esta manera los reles se unen a la carcasa y sus salidas son conectadas a una bornera de potencia. A esta bornera se conectarán por medio de cables la bomba y la válvula.

Un esquema más preciso de la composición interna de los reles de estado sólido se indica en las hojas anexas.

Como se explicó anteriormente, todo el sistema de control de riego se basa en tres tarjetas de circuitos interconectadas entre si y conectadas a un sistema de borneras para entradas y salidas analógicas y digitales, además usadas para llevar los cables de alimentación y los cables que se conectan a la bomba y a la válvula. Estas tarjetas se encuentran alojadas en una caja reforzada para evitar cualquier daño en los integrados. Un esquema de esto se presenta en la figura 4.6

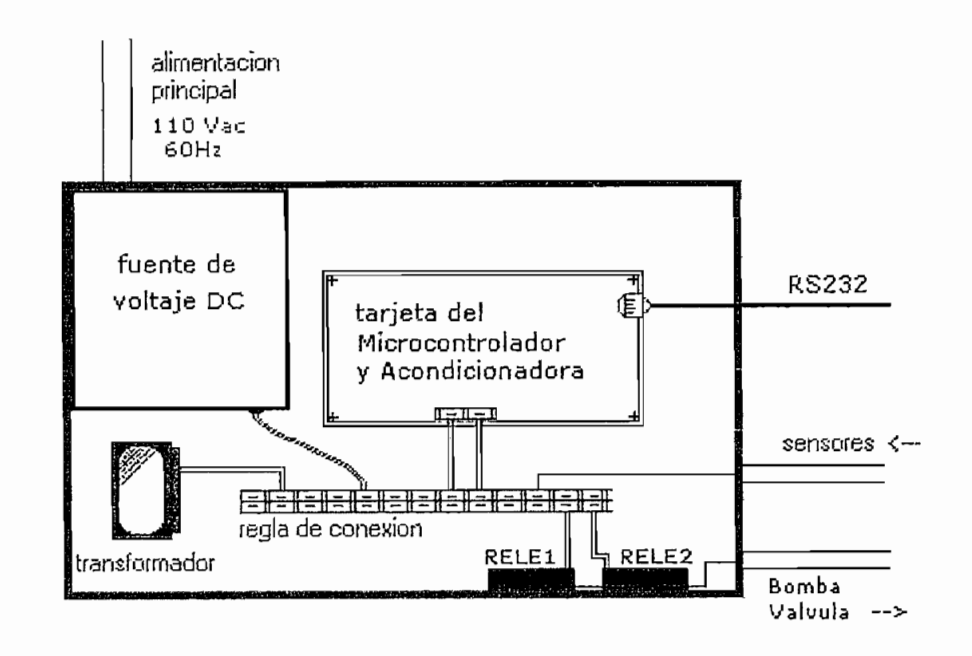

FIGURA 4.6 a) DISPOSICIÓN DE LA FUENTE DE VOLTAJE, LAS TARJETAS DE CONTROL, EL TRANSFORMADOR, LA BORNEA, LOS RELES DE ESTADO SÓLIDO, EN LA CAJA PRINCIPAL.

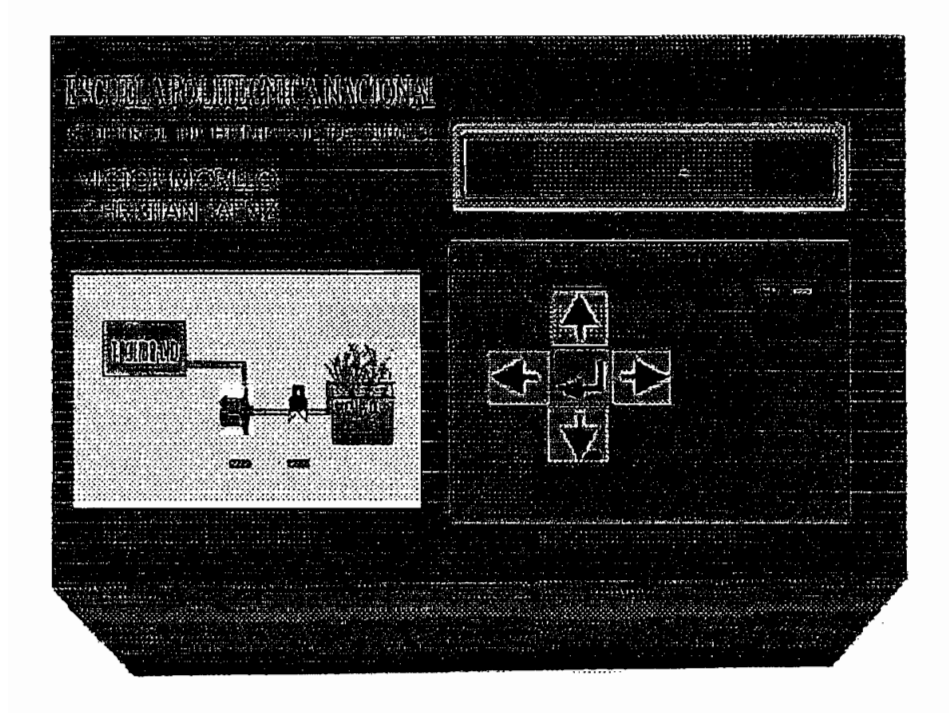

FIGURA 4.6 b) DISPOSICIÓN DEL TECLADO Y EL LCD EN LA CAJA PRINCIPAL

Además el sistema posee una fuente de voltaje de corriente continua para la polarización de todas las tarjetas, que incluye interiormente una circuitería con protección para sobre corriente y sobre voltaje. Esta fuente entrega una potencia de 150 W a  $+/-$  5 V,  $+/-$  9 V y  $+/-$  25 V. Las salidas que se usan en el sistema son la de 5 voltios para la tarjeta del microcontrolador, el teclado más display y de +/- 9 V para la tarjeta de acondicionamiento de las señales.

En la figura 4.7 se observa una fotografía que deja ver el tanque reservorio de agua, la bomba y la electroválvula.

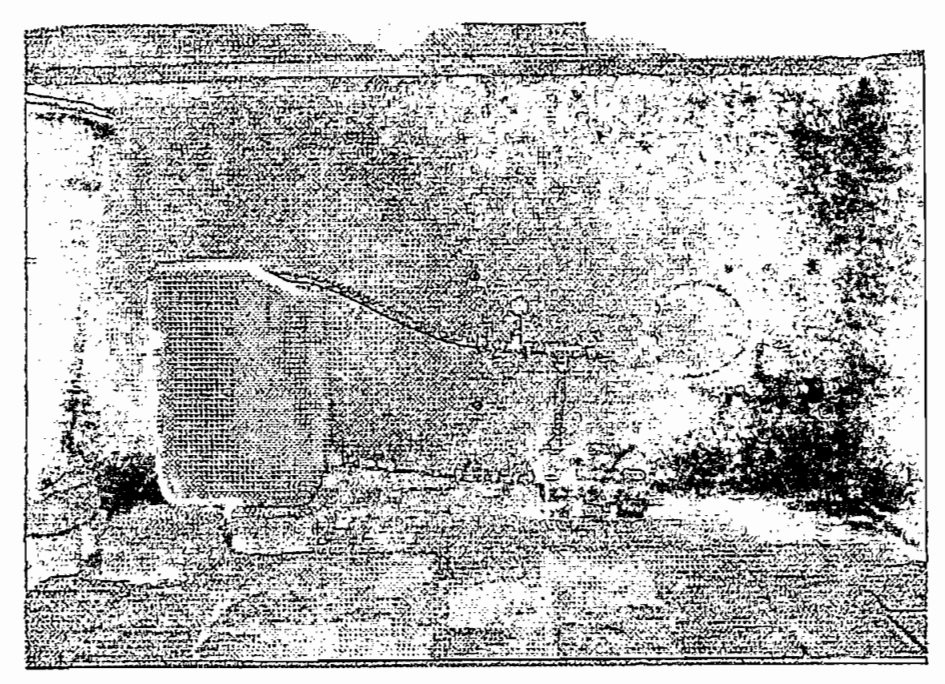

Figura 4.7 Fotografía del sistema de riego

### **5 RESULTADOS**

El presente proyecto de diseño y construcción de un módulo de control de riego cumple con los objetivos propuestos en el plan de proyecto ya que incorpora un novedoso control automático de riego en base a la medición de la humedad de suelo a mas de poseer las características generales de los controladores existentes en el mercado que realizan un control de riego por tiempo. Con ello se logra optimizar el momento oportuno de regar el cultivo y lo más importante, ahorrar al máximo la cantidad de agua que se usa para ésta tarea.

Además de ello este módulo resulta económicamente rentable como se aprecia del estudio de mercado indicado en el capítulo 3. Se pueden realizar algunos ajustes para extender la aplicación del módulo para que ejecute más tareas de control en invernaderos.

Además de ello este módulo resulta económicamente rentable como se

Adicionalmente el sistema incorpora un paquete computacional para llevar un historial de cómo ha evolucionado la humedad del suelo del cultivo, realizar un monitoreo de la misma y para activar o desactivar manualmente al sistema de riego. Este paquete funciona adecuadamente en cualquier computador personal que posee sistema operativo WINDOWS 95 o versiones más actuales. Además posee una conexión directa al programa MICROSOFT EXCEL para tabular todos los datos obtenidos del módulo y con ello realizar un análisis exhaustivo del desarrollo del cultivo sin necesidad de estar en el invernadero.

### **5.1 PRUEBAS DE LA MEDICIÓN**

En las pruebas de medición se analizaron las lecturas hechas por los sensores en base a patrones de muestras de suelos con diferentes grados de humedad. Mediante estas muestras se realiza la calibración de los acondicionadores de señal. Se calibra tanto la ganancia como el offset del amplificador diferencial de la tarieta mediante la manipulación de potenciómetros de precisión. Este proceso de calibración se debe realizar específicamente para el

tipo del suelo que se usa en el invernadero, tomando en cuenta el filtrado de sales si se realiza fertirrigación. En la figura 5.1 se indica la curva de calibración de los sensores, en el eje horizontal se indica la variación de humedad de las muestras de suelo y en el vertical el voltaje de salida de la tarjeta acondicionadora de señal en escala normalizada de 0 a 5 voltios.

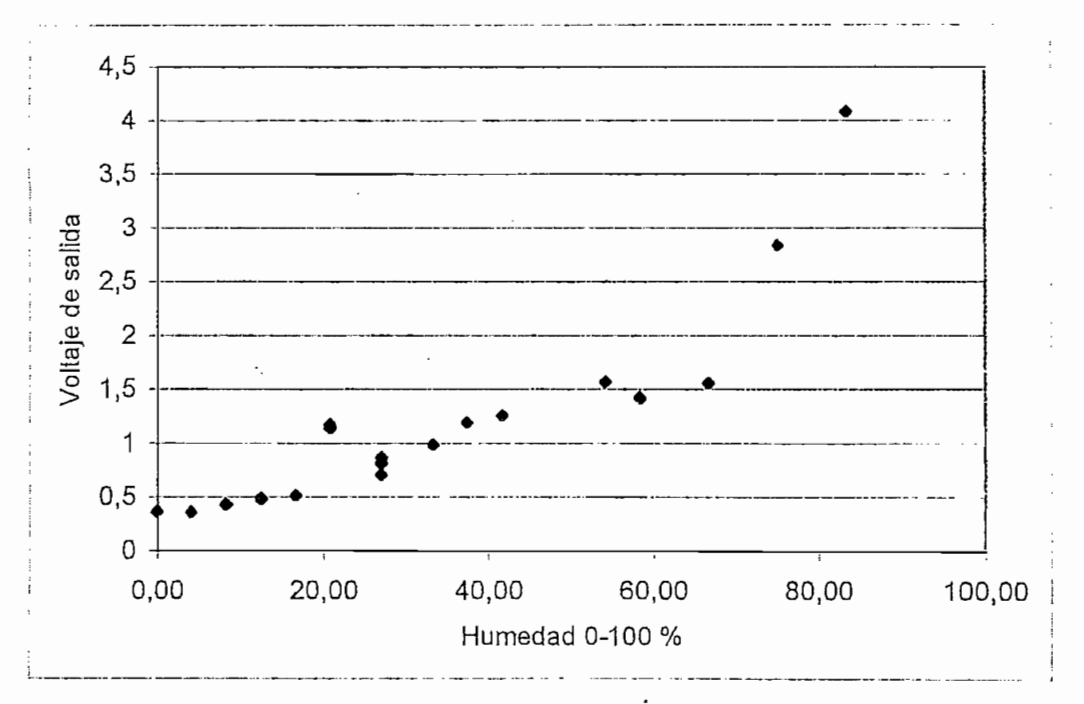

Figura 5.1 VARIACIÓN DEL VOLTAJE DE SALIDA EN FUNCION DE LA HUMEDAD DE SUELO

Como se puede apreciar en la figura 5.1 la tendencia de la curva de medición de los sensores es exponencial. El ajuste para linealizar la curva de tendencia se hace por software. Los resultados de esta calibración se indican en la figura 5.2. En esta figura se muestra las lecturas acondicionadas y digitalizadas por la tarjeta de control que aparecen en la pantalla del módulo vs la humedad de suelo.

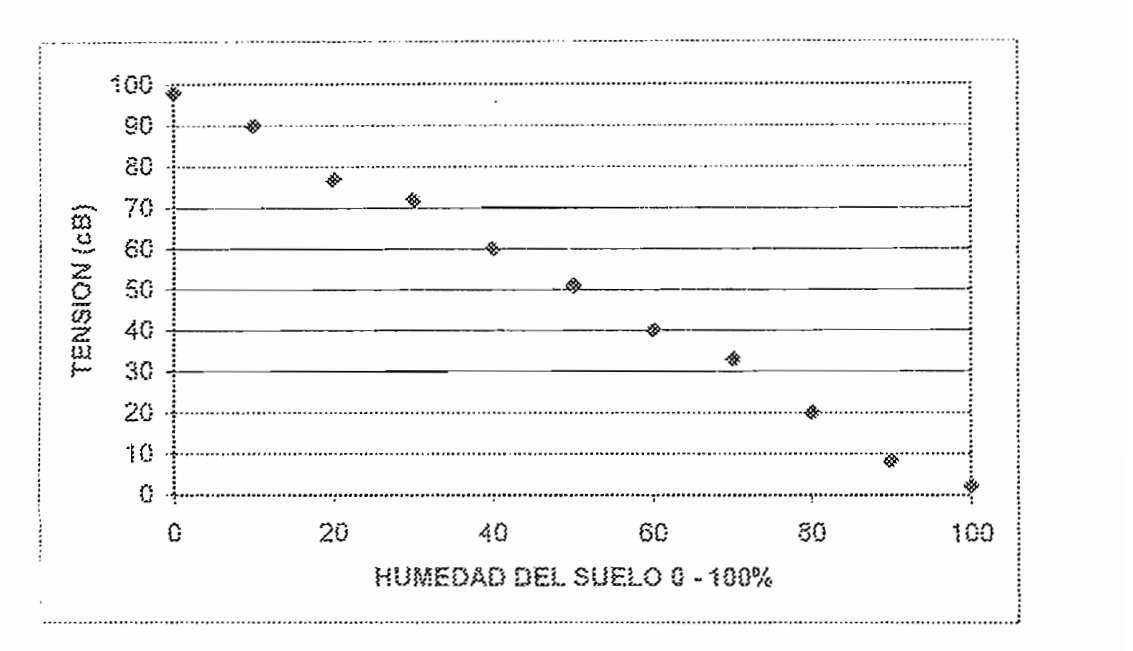

Figura 5.2 CURVA DE LAS LECTURAS PROCESADAS POR EL MÓDULO VERSUS LA HUMEDAD DEL SUELO

### 5.2 PRUEBAS DEL ACTUADOR

Cuando se realiza el control de riego en forma automática y el módulo determina el momento de activar el sistema de riego debido a que la humedad del suelo a sobrepasado los objetivos indicados por el operador, el mismo envía las señales de control para la apertura de la electroválvula y seguidamente para el accionamiento de la bomba. El activado del sistema de riego se comprueba cuando se escucha a la válvula y el ruido de bomba o directamente en el módulo visualizando en encendido de los LEDs correspondientes a la bomba y a la electroválvula y además visualizando en la pantalla en mensaje "CONTROL AUTOMATICO ACTIVADO". En la figura 5.3 se ilustra el mensaje que aparece en  $e11CD$ 

! CONTROL AUTOMÁTICO CONTROL AUTOMATICO<br>ACTIVADO **Figura 5.3 MENSAJE QUE INDICA QUE SE ACTIVA EL**

Figura 5.3 MENSAJE QUE INDICA QUE SE ACTIVA EL SISTEMA DE RIEGO POR MEDIO DEL CONTROL AUTOMATICO

Igualmente ocurre el activado del sistema a la hora para la que esta programado el riego, cuando el operador elige la opción de control por tiempo y la de activado manual ya sea por medio del módulo o por medio de la computadora. En todas estas opciones ocurre el encendido de los LED's y se visualizan en display sendos mensajes dependiendo si el riego es activado por control de tiempo o por control manual.

### **5.3 PRUEBAS DEL PROGRAMA DEL MICROCONTROLADOR**

En las pruebas realizadas con el módulo se comprueba que funcionan todas las subrutinas de control que se describen en el programa del microcontrolador. Las pantallas que se imprimen en el display del módulo que indican operación normal del sistema se indican en la figura 5.4

**AOUACONTROL** 

 $\overline{\phantom{a}}$ 

<u>Control de Control de Control de Control de Control de Control de Control de Control de Control de Control de </u>

CONTROL DE HUMEDAD DE SUELO

<u>VICTOR A, MORILLO R. MORILLO R. MORILLO R. MORILLO R. MORILLO R. MORILLO R. MORILLO R. MORILLO R. MORILLO R. M</u> VICTOR A. MORILLO R. CHRISTIAN D. SAENZ D.

> 2001/11/03 2001/11/03<br>13H54

**Figura 5.4 MENSAJES QUE APARECEN EN LA PANTALLA** DEL MODULO EN OPERACIÓN NORMAL

## 5.3.1 RECUPERACIÓN DE LA INFORMACIÓN

El microcontrolador determina la recuperación los datos de humedad medidos por los sensores cada cierto tiempo especificado por el operador del módulo en la opción de FRECUENCIA DE GRABADO. La frecuencia de grabado indica el tiempo que transcurre entre una y otra medición de humedad para ser guardada en la memoria del módulo. La pantalla de interfase se indica en la figura 5.5

El microcontrolador determina la recuperación los datos de humedad

FRECUENCIA DE GRABACION 01 HORAS

<u>FRECUENCIA DE GRABACIÓN EL COMUNICACIÓN EL COMUNICACIÓN EL COMUNICACIÓN EL COMUNICACIÓN EL COMUNICACIÓN EL COM</u>

Figura 5.5 **SETEO DE** LA FRECUENCIA DE GRABACIÓN

### Figura 5.5 SETEO DE LA FRECUENCIA DE GRABACION

En la tabla 5.1 se puede observar algunos datos de humedad recuperados de la memoria del módulo mientras se realizan las pruebas del control.

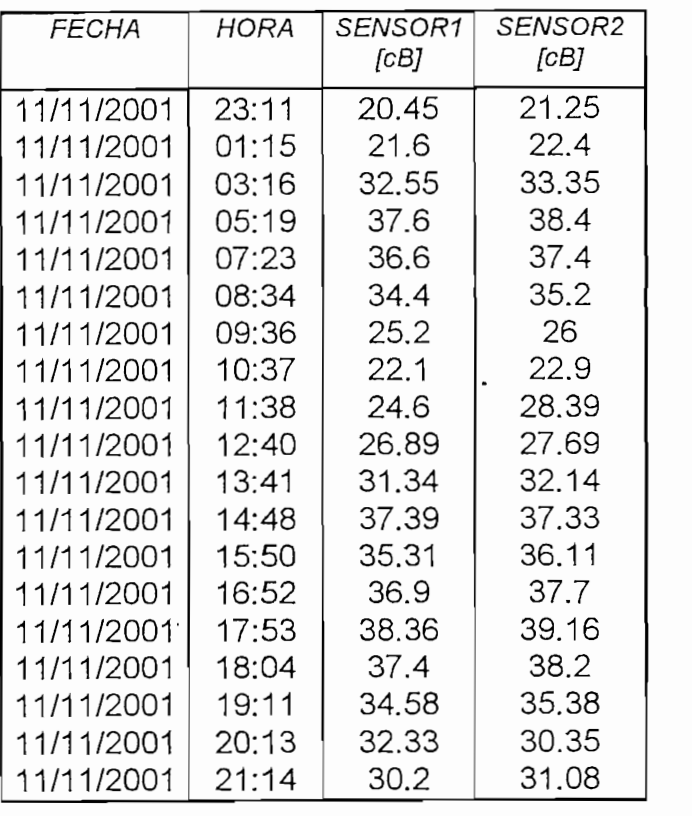

Figura 5.1 DATOS MUESTREADOS POR LOS SENSORES

Cuando se elige la opción para leer la humedad que miden los sensores, en el submenú 21 LECTURA ACTUAL, aparece una pantalla como la que se indica en la figura 5.6 que indica la lectura obtenida de los sensores en una escala de 0 a 100 cB. El sensado de las variables ocurre cada medio segundo aproximadamente, esta es una buena velocidad de lectura debido a que la variable cambia muy lentamente en el tiempo.

> **SENSOR1 = 033 (cB) SENSOR2 = 036 (cB)**  $SENSOR2 = 036 (cB)$

Figura 5.6 MONITOREO DE HUMEDAD.

### 5.3.3 SELECCIÓN DEL CONTROL

Como se ha dicho antes, el sistema es capaz de controlar el sistema de riego en tres modos distintos, en Control Automático, Control por Tiempo y en Forzado o manual.

Para establecer los objetivos de tensión cuando esta activado el control automático se usa una pantalla que muestra el objetivo actual. Para cambiar de objetivo se usa el teclado. En la figura 5.7 se indica esta opción del menú Control Automático.

> 121 Ten minima 0-100 cB 020

<del>121 Ten minima 0-100 cB e 1000 cB e 1000 cB e 1000 cB e 1000 cB e 1000 cB e 1000 cB e 1000 cB e 1000 cB e 1000</del>

**Figura 5.7 SETEO DE LA TENSIÓN MÍNIMA.**

### Figura 5.7 SETEO DE LA TENSIÓN MINIMA.

Igualmente existe una opción dentro del menú de Control por Tiempo para elegir la hora de activado del riego y la hora de paro. La figura 5.8 indica la pantalla que sirve para establecer la hora a la que ha de ser activado el sistema de riego.

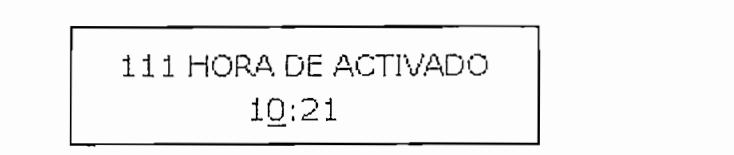

Figura 5.8 SETEO DE LA HORA DE ACTIVADO DEL SISTEMA DE RIEGO.

Para en control manual se usa otro submenú, llamado Forzado el mismo. que tiene dos opciones, el Activado del sistema y el Desactivado o paro. Este menú se indica en la figura 5.9. Cuando se activa el sistema de riego, esta acción se comprueba por el ruido de la bomba, por el encendido de los LED's indicadores y por el mensaje ACTIVANDO SISTEMA que aparece en la pantalla del módulo.

### 41 ENCENDER SISTEMA 42 APAGAR SISTEMA **Figura 5,9 SUBMENÚ PARA CONTROL MANUAL.**

411 ENC<del>ENDER SISTEM</del>

Figura 5.9 SUBMENU PARA CONTROL MANUAL.

En la figura 5.10 se demuestra el activado del sistema de riego mediante una fotografía que indica las huellas que deja el agua que sale por los goteros en el suelo de la cama de riego. En la figura de la derecha que muestra el mismo efecto pero con el cultivo experimental.

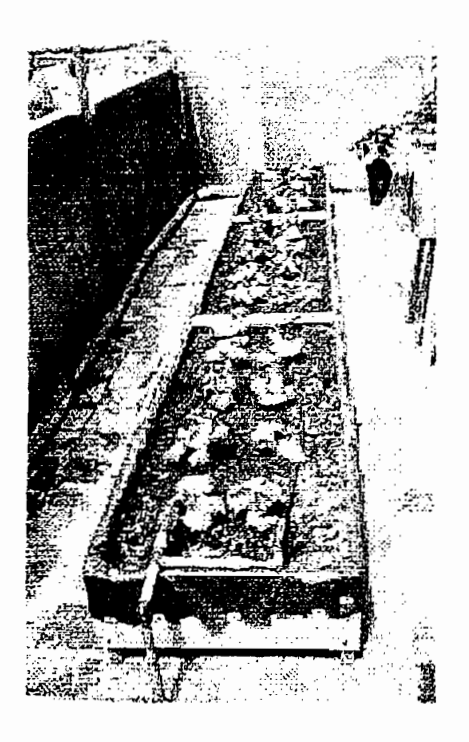

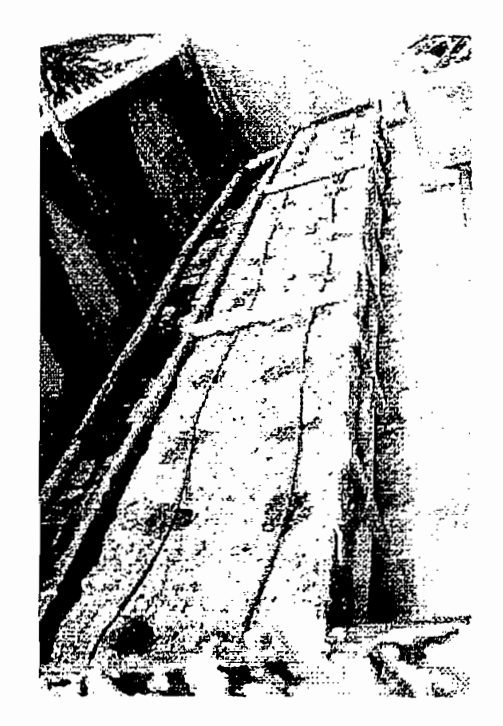

Figura 5.10 FUNCIONAMIENTO DEL RIEGO EN LA CAMA DE CULTIVO
**5.4 PRUEBAS CON EL COMPUTADOR**

### 5.4.1 HISTORICOS

En las pruebas de los históricos que se obtiene de la memoria del microcontrolador mediante la interfase para computador programada en Visual Basic se obtienen excelentes resultados. La operación de comunicación serial entre el PC y el microcontrolador, para obtener los datos de humedad guardados en la memoria del microcontrolador, se comprueba visualizando en la pantalla del módulo el mensaje TRANSFIRIENDO DATOS. Este mensaje se muestra en la figura 5.11

## TRANSFIRIENDO **DATOS** Figura 5.11 MENSAJE DE TRANSFERENCIA DE DATOS EN CURSO.

TRANSFIRIENDO

Figura 5.11 MENSAJE DE TRANSFERENCIA DE DATOS EN CURSO.

En la figura 5.12 se puede apreciar la ventana de recopilación de los datos. en el computador, además de las teclas de control de la transferencia de datos. Los datos bajados del microcontrolador son muy extensos y para evitar confusiones se los ordena en seis matrices de 200 datos de humedad cada una. Como se puede apreciar en cada matriz se indica por filas la clase del dato recuperado, así por ejemplo para el primer dato de humedad se puede leer que ha sido tomado el año 2001, el mes 10 (Octubre), el día 11, a las 23 horas con 11 minutos. Las mediciones de los sensores son para el primer sensor 0 cB y para el segundo 100 cB

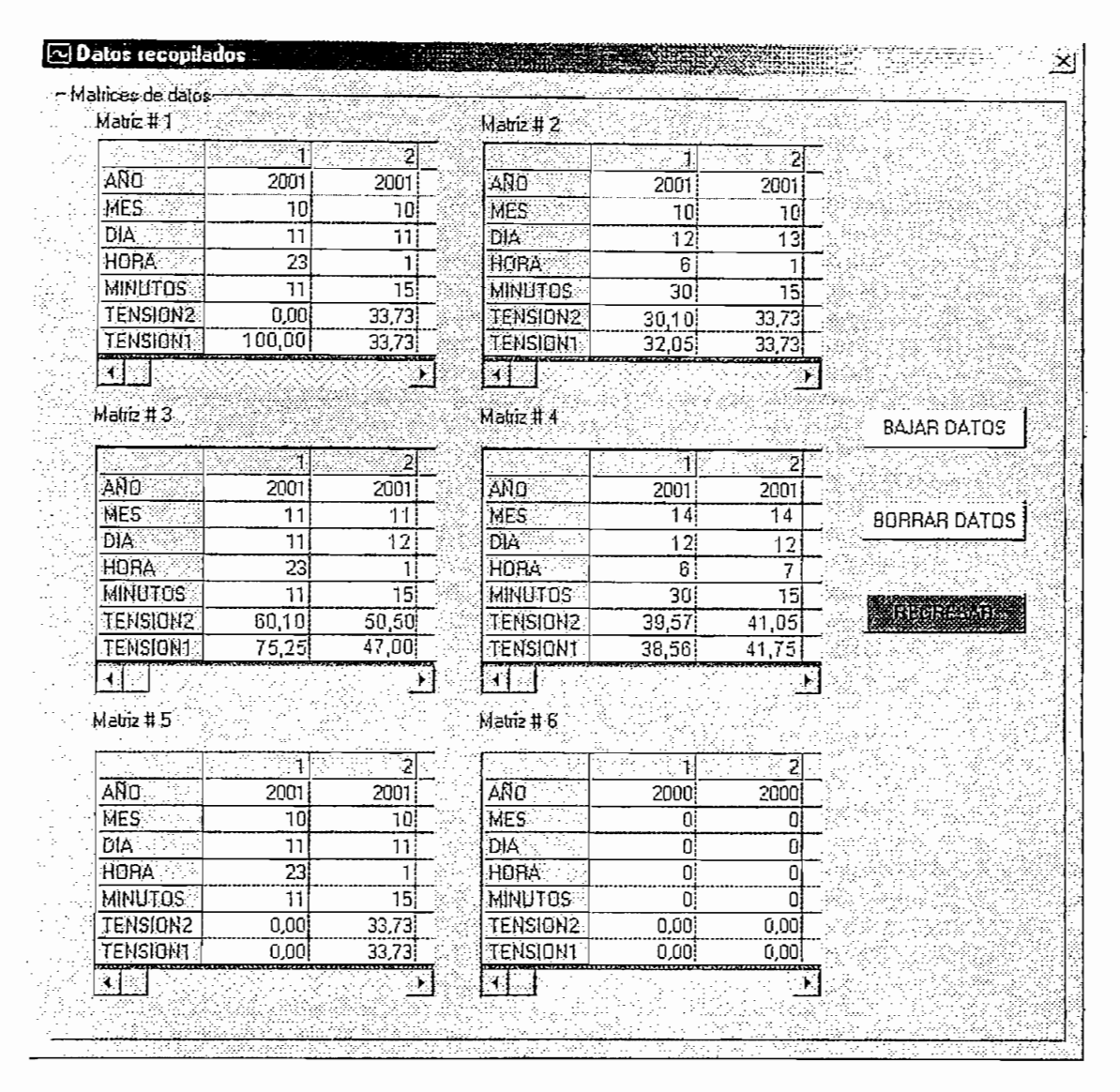

Figura 5.12 PANTALLA DE RECOPILACIÓN DE DATOS EN EL PROGRAMA DE INTERFASE CREADO EN VISUAL BASIC.

Con la ayuda de una MACRO se pueden transferir los datos recopilados al programa MICROSOFT EXCEL para tener facilidad de manipulación de los mismos. En la figura 5.13 se muestra una gráfica que ha sido obtenida por medio de la MACRO a EXCEL. En ella se indica resultado de la operación del controlador que mantiene la humedad del suelo entre 20 y 40 cB.

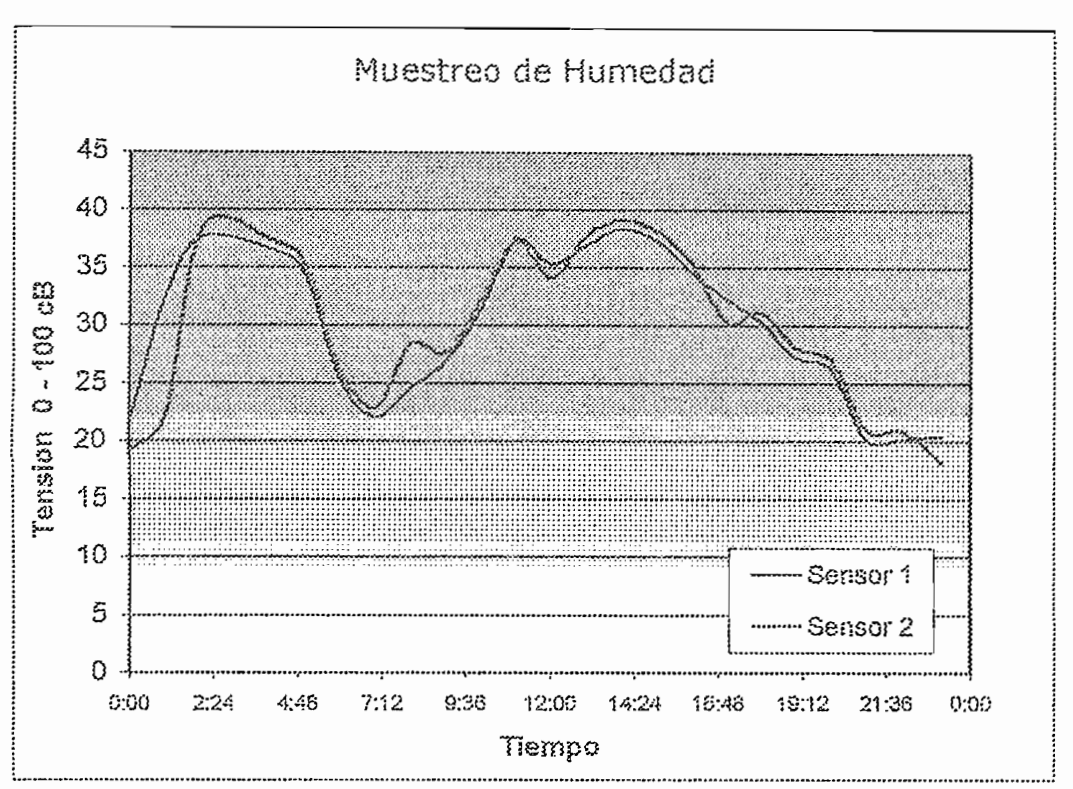

Figura 5.13 CURVA DE EJEMPLO DE VARIACIÓN DE HUMEDAD DEL SUELO.

### 5.4.2 MONITOREO Y CONTROL MANUAL

Otra opción que tiene el programa del computador es la de obtener las lecturas de los sensores monitoreadas en ese mismo instante por el microcontrolador. La elección de esta opción en el menú del programa del computador se comprueba cuando en la pantalla del módulo de riego aparece el mensaje "Enviando lecturas de los sensores" como se indica en la figura 5.14

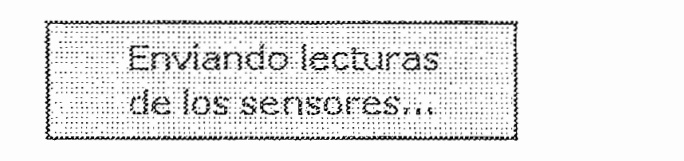

Figura 5.14 MENSAJE QUE INDICA QUE EL MICROCONTROLADOR ESTA ENVIANDO LECTURAS DE HUEMDAD.

Así mismo mediante el programa del computador se puede forzar el sistema de riego mediante el uso de la misma ventana que se usa para el monitoreo de las señales. En la figura 5.15 se muestra la ventana de condición del

sistema que aparece cuando el sistema de riego ha sido activado, y la ventana de Forzado. En la ventana de forzado se comprueba las lecturas hechas por los sensores en una escala de 0 a 100 cB.

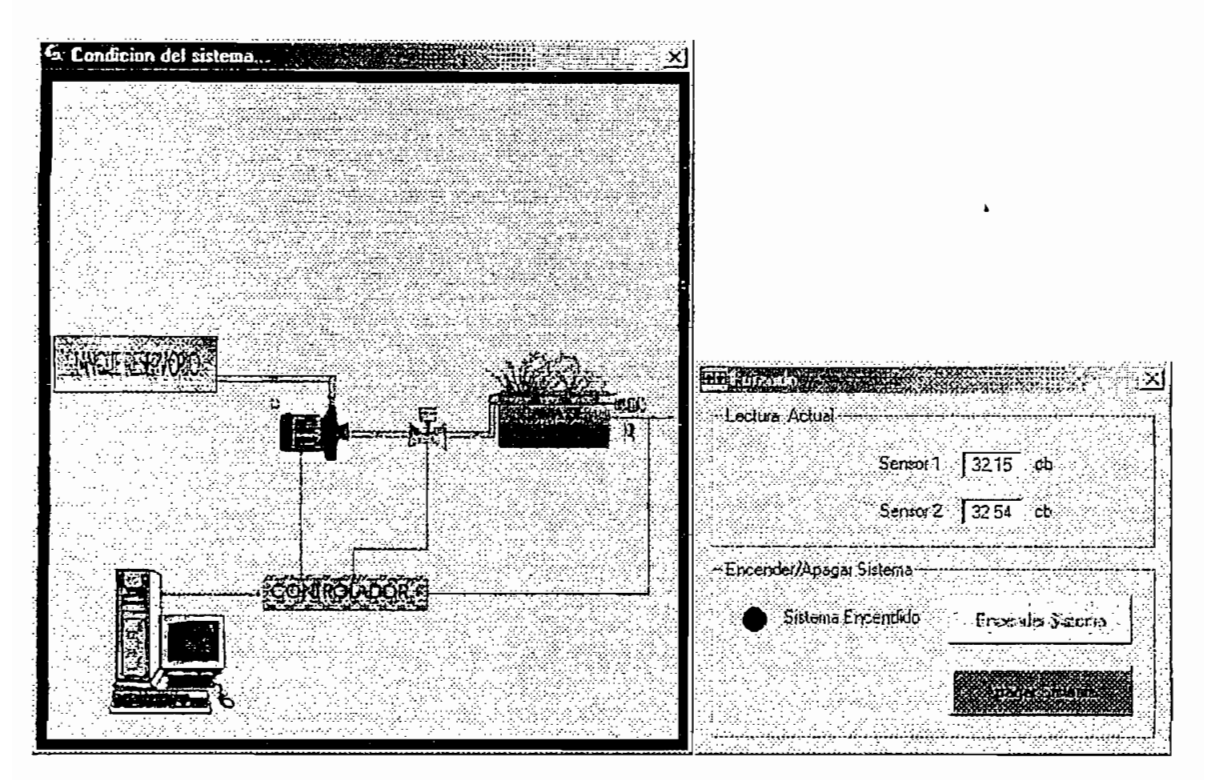

Figura 5.15 PANTALLA DE CONDICION DEL SISTEMA EN CONJUNTO CON LA PANTALLA DE MEDICION Y DE ENCENDER APAGAR SISTEMA

#### **CONCLUSIONES** 6

El Ecuador en los últimos años ha vivido una transformación tecnológica en el área agrícola y el presente módulo contribuye a esta evolución incorporando nueva tecnología en equipos de riego que si bien ya está disponible en otros países más desarrollados en el área, son demasiado costosos para la generalidad del mercado nacional.

El Ecuador en los últimos años ha vivido una transformación tecnológica en

La tecnología involucrada dentro del presente proyecto abre las puertas a un nuevo sistema de instrumentación que permite medir la cantidad de agua que se encuentra en el suelo en forma directa y con ello realizar un control de riego que no depende de volúmenes de agua regados o tiempos de riego. Esto incrementa las áreas donde es aplicable este módulo de control ya que al medir la humedad del suelo, por intermedio de sensores, se puede aplicar tanto en invernaderos como en cultivos al aire libre.

Después de realizar un análisis de prefactibilidad del presente proyecto, se puede apreciar claramente la existencia de un mercado insatisfecho dentro del área de la automatización agrícola, debido a los altos costos a los que esta tecnología conlleva. Es por esto que al producir un módulo con ingeniería y fabricación ecuatorianas se logra tener un menor costo de producción y mayor demanda de mercado. Con esto se ocasiona una tendencia a la baja en los precios a los que se comercializan otros equipos similares de control de riego. Esprecios a los que se comercializan otros equipos similares de control de riego. Es

así que se logra ayudar a los agricultores en dos frentes, el primero dándole una alternativa nacional mas económica y el segundo promoviendo la libre competencia en la comercialización de equipos dentro del área agrícola.

Otro factor que contribuye a incrementar una demanda insatisfecha es el continuo surgimiento y desarrollo de empresas dedicadas a la agroindustria en el país. Estas mismas empresas se preocupan y compiten entre ellas por tener la última tecnología en cuanto a equipos de riego y es por esto que no solo se diseña el equipo con buenas características técnicas sino que también se involucra tecnología nueva en lo que respecta a la adquisición de datos, todo esto dentro de un módulo agradable a la vista, fácil de manejar y que cuenta con un soporte técnico residente en el Ecuador con capacidad de acción inmediata de acción inmediata de acción inmedi<br>Ecuador con capacidad de acción inmediata de acción inmediata de acción inmediata de acción inmediata de acció soporte técnico residente en el Ecuador con capacidad de acción inmediata

El equipo incorpora un software para computadora que permite el monitoreo del sistema de riego, la adquisición de datos históricos de humedad del suelo y que no necesita de ningún otro paquete de adquisición de datos como InTouch, LabView o MatLab que resultan muy costosos para el uso que tendrían. InTouch. LabView o MatLab que resultan muy costosos para el uso que tendrían. Todo esto sin perder de vista que el paquete es de fácil manejo para el usuario final.

Dentro de la programación del software del modulo de control, se logró tener un sistema de menús amigable al usuario que le permite introducir en forma tener un sistema de menús amigable al usuario que le permite introducir en forma rápida los parámetros de control del sistema, la fecha, la hora, forzado, monitoreo y tiempos máximos de activado del sistema de riego.

Este módulo de control permite ahorrar al máximo el recurso agua, puesto que activa el sistema de riego únicamente cuando el cultivo lo necesita, manteniendo siempre al suelo en su capacidad de campo.

El sistema de instrumentación arroja una relación costo-beneficio positiva. debido a que ios sensores y ei circuito de acondicionamiento son sencillos en su debido a que los sensores y el circuito de acondicionamiento son sencillos en su funcionamiento, de bajo costo y de buen desempeño. Lo cual no se da en sistemas que usan tensiómetros con salida analógica importados, que tienen un alto costo y que arrogan mas o menos los mismos resultados que los descritos en este proyecto.

El microcontrolador usado en el presente proyecto presenta un correcto -desempeño debido a que permite entregar la señal de control en base a las desempeño debido a que permite entregar la señal de control en base a las mediciones de humedad o la lectura de la fecha y hora actual, pero estaría sobredimensionado si se toma en cuenta que el mismo puede realizar mas tareas de control además del riego. Otras operaciones pueden ser el control de temperatura, el control de humedad del ambiente del invernadero o incluso la incorporación de más sensores de humedad de suelo en otros sectores de la plantación. Por esta razón se sugiere la extensión de la capacidad del módulo plantación. Por esta razón se sugiere la extensión de la capacidad del módulo para contròlar más variables y adicionalmente el incremento de salidas digitales para incrementar el numero actuadores que se podrían manejar.

La compilación del programa del microcontrolador esta hecha en código ENSAMBLADOR que es un lenguaje poco amigable debido a su corto set de instrucciones; pero es posible usar lenguajes de programación de mas aíto nivel,instrucciones; pero es posible usar lenguajes de programación de mas alto nivel,

que permiten realizar el código del programa de manera mas sencilla y que a su vez permiten compilar nuevamente a lenguaje de máquina para ser grabado en la vez permiten compilar nuevamente a lenguaje de máquina para ser grabado en la memoria de programa. memoria de programa.

que permiten realizar el código del programa de manera mas sencilla y que a su

Para cada plantación en donde se quiera instalar este sistema de riego es necesario realizar ajustes en la calibración de la tarjeta acondicionadora de señal de los sensores, ya que las mediciones de humedad hechas por los mismos de los sensores, ya que las mediciones de humedad hechas por los mismos dependen del tipo de suelo en el que se instalan como del tipo de fertilización que dependen del tipo de suelo en el que se instalan como del tipo de fertilización que se tenga en el cultivo.

# **BIBLIOGRAFÍA**

- 1. BACA URBINA, Gabriel, Evaluación de Proyectos, 3<sup>ra</sup> edición, edit. McGraw Hill, Santa Fé de Bogota DC, Colombia, 1997 2. OGATA, Katsuhiko, Sistemas de Control en Tiempo Discreto. 2a3 edición, edit.
- 2. OGATA, Katsuhiko, Sistemas de Control en Tiempo Discreto, 2<sup>da</sup> edición, edit. Prentice Hall, Hispanoamericana, SA México, 1996 3. OGATA, Katsuhiko, Ingeniería de Control Moderna. 2a3 edición, edit. Prentice Hall,
- 3. OGATA, Katsuhiko, Ingeniería de Control Moderna, 2<sup>da</sup> edición, edit. Prentice Hall.  $\mathcal{A}$  and  $\mathcal{A}$  . Boyles and circuitos  $\mathcal{A}$  and circuitos  $\mathcal{A}$  and circuitos  $\mathcal{A}$  and circuitos  $\mathcal{A}$  and  $\mathcal{A}$  and control of  $\mathcal{A}$  and control of  $\mathcal{A}$  and control of  $\mathcal{A}$  and control o
- 4. BOYLESTAD, Robert L., NASHELKY, Louis, Electrónica: teoría de circuitos 6<sup>ta</sup> edición, Editorial Prentice Hall, hispanoamericana SA, México 1996 5. MARTÍNEZ PÉREZ, Javier, BARRON RUIZ, Mariano, Prácticas con
- 5. MARTINEZ PEREZ, Javier. BARRON RUIZ, Mariano. Prácticas con microcontroladores de 8 bits, edit. McGraw Hill, España, 1993 6. SOISSON, Instrumentación Industrial. 6ta edición, LIMUSA SA, México, 1994
- 7. Creuss Solé, <u>Instrumentación Industrial.</u> 2<sup>0</sup> Edición, publicación, publicación Industrial. 20 Edición, publicaciones publicaciones de la provincia con el publicaciones de la publicación de la publicación de la public
- 7. CREUSS SOLE, Antonio, Instrumentación Industrial, 2<sup>da</sup> Edición, publicaciones Marcombo, México, 1981 8. GONZÁLEZ VÁZQUEZ, José Adolfo, Introducción a los microcontroladores.
- 8. GONZALEZ VAZQUEZ, José Adolfo, Introducción a los microcontroladores, hardware, software y aplicaciones, edit. McGraw Hill/ Interamericana de España SA, España, 1995 9. CRISOSTOMO F., Claudio, Sistemas de Impulsión de Riego. U. De Concepción
- 9. CRISOSTOMO F., Claudio, Sistemas de Impulsión de Riego, U. De Concepción Chillan, Chile. 10. REINOSO W., Ensayo de adaptación de ocho variedades de lechuga, tesis Facultad
- 10. REINOSO W., Ensayo de adaptación de ocho variedades de lechuga, tesis Facultad de Ingeniería Agronómica de la universidad Central del Ecuador, Quito, 1974 11. SERRANO Z., Técnicas de Invernadero. Sevilla, 1990
- 11. SERRANO Z., Técnicas de Invernadero, Sevilla, 1990 12. SERRANO CERMEÑO, Zoilo, Construcción de Invernaderos, ediciones Mundi-
- 12. SERRANO CERMEÑO, Zoilo, Construcción de Invernaderos, ediciones Mundiprensa, Madrid, 1994 13. MATALLANA GONZÁLEZ, Antonio, MONTERO CAMACHO, Juan Ignacio,
- 13. MATALLANA GONZALEZ, Antonio, MONTERO CAMACHO, Juan Ignacio, Invernaderos: Diseño construcción y ambientación, 2<sup>da</sup> edición, ediciones Mundiprensa, Madrid, 1995 14. MONADJEMI, Peter, VBA con office 2000. editorial AífaOmega SA de CV, México,
- 14. MONADJEMI, Peter, VBA con office 2000, editorial AlfaOmega SA de CV, México, 2001
- 16. GREG, Perry, Aprendiendo Visual Basic 6 en 21 días, edit. Prentice-Hall, México
- 16. GREG, Perry, Aprendiendo Visual Basic 6 en 21 días, edit. Prentice-Hall, México 1999.